ANOII-Nº15 DEZEMBRO 1982 Cr\$ 350.00 SN 0101-3041

A PRE

RTRE

Pecuária Bovina

Mala Direta

/Micro

 $\Box$ 

**SELBA REVISION RESILEIRA DE MICROCOMPUTADORES** 

**16K bytes** 

 $7.31$ 

 $\frac{1}{2}$ 

A Microdigital e o agressivo mercado dos pessoais

Disco Winchester

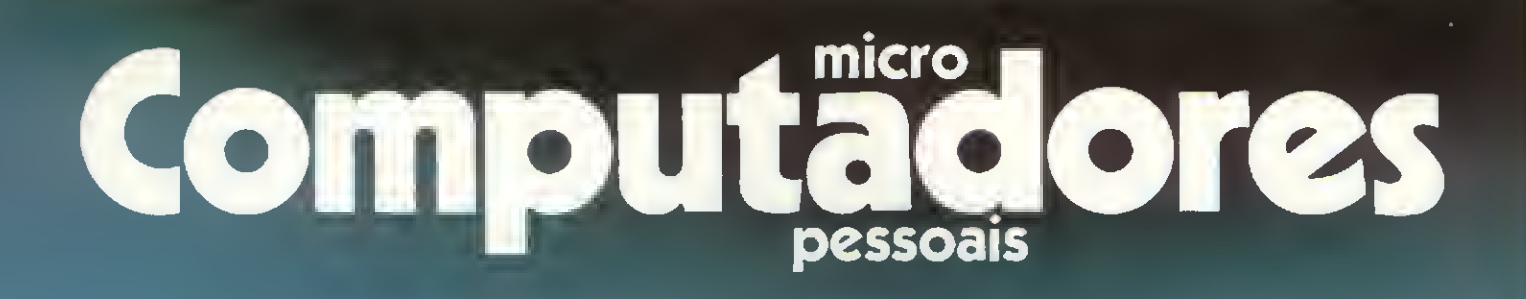

A mais nova atração da Garson nas Lojas Uruguaiana, 5 e Rio Sul.

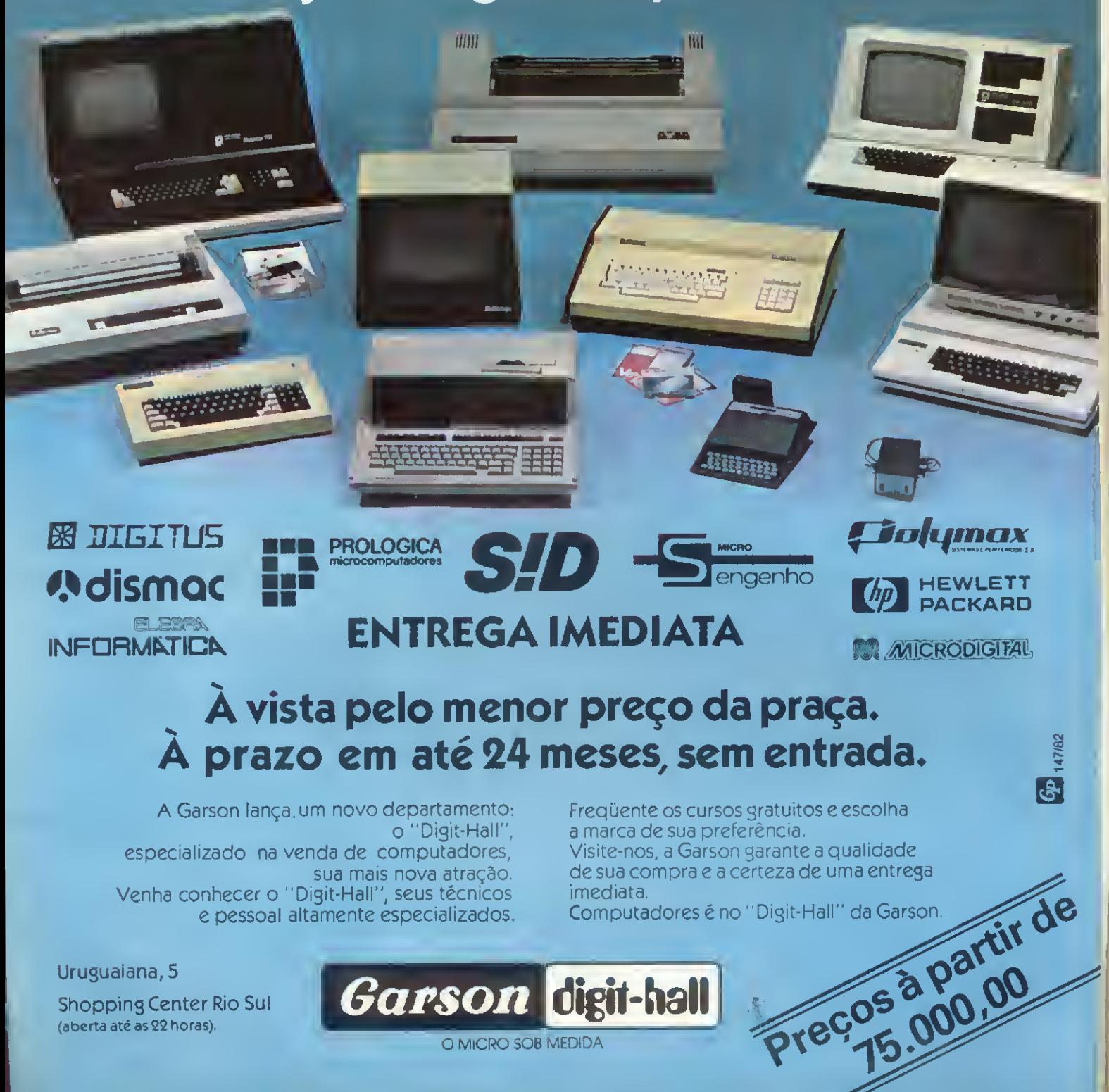

Ano II N: 15<br>Dezembro 1982

### SUMÁRIO

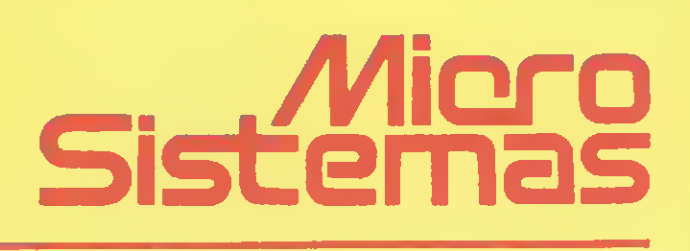

#### 26 WINCHESTER, A EVOLUÇÃO DOS DISCOS MAGNÉTICOS RÍGIDOS - A evolução,

o atual estágio tecnológico e as perspectivas de aperfeiçoamento, neste artigo de Ulrich Kühn.

#### 42 ORGANIZAÇÃO DA MEMÓRIA DA TI-

59 - Um artigo analítico de Baker Jefferson Mass, abordando procedimentos de utilização e funcionamento da TI-59

#### 56 O MICRO NA PECUÁRIA BOVINA -

Um sistema para o uso de micros em fazendas de gado de autoria do Veterinário Álvaro Luiz Marques Magalhães.

68 CURSO DE PROGRAMAÇÃO SINTÉTICA PARA A HP-41C/CV - IV - Neste número, a última parte do curso, de autoria de Luiz Antonio Pereira.

8 MALA DIRETA NO MICRO - programa de Jôneson Carneiro de Azevedo.

 $14$  LINGUAGEM DE MÁQUINA NO DGT-100 - artigo de Newton Duarte Braga Júnior.

 $20\,$  mais operações lógicas: Nand E XOR - artigo de Orson Voerckel Galvão.

30 MICRODIGITAL CONSOLIDA-SE NA FAIXA DOS PESSOAIS- entrevista com Tomas Kovari, Diretor da Microdigital.

34 IIFEIRA INTERNACIONAL DE INFORMA T/CA - cobertura dos estandes de impressoras e discos.

38 INTEGRAÇÃO NUMÉRICA - programa de Hernán Campero López.

50 LISP, <sup>A</sup> LINGUAGEM INTELIGENTEartigo de Marisa da Motta e Sandra Mary Hebihara.

**62** PESQUISA E INDÚSTRIA MAIS PRÓXIMAS DEPOIS DO CONGRESSO entrevista com o Prof. Milton Kelmanson, da PUC-RJ.

OMONITOR SEM SEGREDO, NO TD-200 E COBRA-300 - artigo de Nilton do Valle Oliveira.

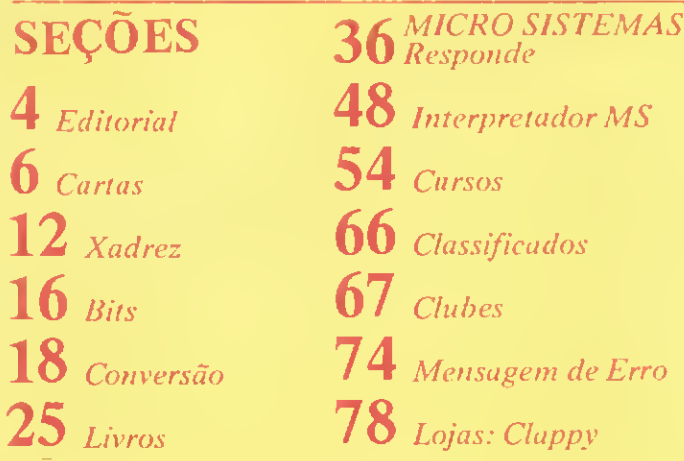

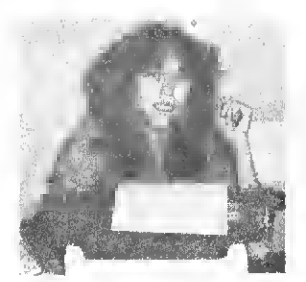

• Temos vivido tempos de intensa correria. Mal terminamos a cobertura da II Feira Internacional de Informática (neste número apresentamos o que era exposto nos estandes dos fabricantes de discos e impressoras) e a SUCESU já lança as bases do Congresso de 83 (veja na seçào de Bits). E tem mais... Já tem gente nos telefonando para pedir informações. É, o pessoal está animado. A área de Informática ganha, dia a dia, maiores espaços em nossa sociedade.

• Só tenho medo é do consumismo de fim de ano. Ah, por favor, não me entendam mal. Acho que um micro pode ser um excelente presente para os filhos ou para os próprios pais. Só não custa recomendar paciência e curiosidade (encha o vendedor de perguntas; peça demonstrações) na hora de comprar. Afinal, essas centenas de milhares de cruzeiros não são encontráveis na rua.

<sup>A</sup> questão da compra consciente: não vou rebater nesta tecla. Mas acontece que às vezes o comprador têm pressa. E a pressa, nesse mercado, tem sido responsável por erros, desilusões e um processo retroativo incrível: o computador, de mito, passa a ser acessivel (lido, visto e comentado através de todos os canais de comunicação, formais ou não), após uma iniciação mal feita, volta a ser um mito, muito mais monstruoso do que antes.

É preciso saber que o aprendizado que o micro exige é pequeno (até os primeiros estágios de programação), mas existe.

• Ainda outro dia, um senhor veio talar comigo. Tinha uma fisionomia desolada. "Boa tarde. Sou um ex-leitor". Pensei: "Meu Deus, lá vem crítica das mais sérias". Que nada, o problema do ex-ex-leitor (ele já voltou atrás em sua decisão) era bem diferente "Quero vender meu micro", disse ele. Sua revolta era óbvia. Um ex-leitor querendo ser ex-proprietário de micro!

E por que tudo isto? Porque, a exemplo de mil outras pessoas, ele não teve: 1) paciência de coletar dados sobre esses equipamentos, 2) paciência de escolher o que melhor fosse lhe atender, 3) paciência para ler o manual e 4) paciência para aprender a programar.

• Esse processo deve ser todo cumprido com bastante criteriosidade. Não existem soluções milagrosas. Muitas pessoas nos escrevem pedindo sugestões quanto a qual equipamento devam comprar. Muitas vezes podemos aconselhá-las, outras não. <sup>Ê</sup> o caso daqueles que se limitam a nos in formar quais as suas profissões, achando ser este o dado suficiente para tal decisão.

Ora, a não ser que se tratem de empresas ou atividades profissionais que possuam organizações complexas ou exijam a implementação de sistemas bastante específicos, e nesse caso é necessário quase uma consultoria de compra, a decisão sobre que equipamento comprar é relativamente simples. Cabe ao interessado, contudo, fazer a priori uma análise acerca dos recursos por ele disponíveis e do que efetivamente ele irá esperar da máauina.

• Neste sentido, a revista MICRO SISTEMAS tem um importante papel como elemento de informação. Procuraremos, assim como temos feito até agora, auxiliar, direta ou indiretamente, nossos leitores em hora de impasses.

Neste número, por exemplo, damos um recado para todos aqueles que nos escreveram procurando saber sobre a utilização de microcomputadores em fazendas de gado. A matéria "O micro na pecuária bovina" certamente dará aos leitores uma idéia de um sistema típico.

• Ainda nesta edição, não importa qual seia seu equipamento, seria bom que os leitores lessem a matéria de Newton Braga Júnior sobre "Linguagem de máquina". Preparem-se, pois vamos começar a falar muito de Assembler.

O programa "Mala Direta" é um presentão para muitos e o artigo sobre a linguagem LISP dá continuidade à abordagem de um tema que deu muito ibope: a Inteligência Artificial.

Vale dizer que não nos esquecemos dos aficcionados em calculadoras: a "Organização Interna da TI-59" é bastante esclarecedora e Luiz Antonio Pereira despedese dos amigos com a última parte de "Programação Sintética na HP 41C/CV". Boa leitura.

Alda Campor

EditoríDIretor Responsável: Alda Surerus Campos

Redaçáo: Beatriz Carolina Gonçalvas<br>Denisa Pragana Edna Araripe Maria da Glória Esperança Paulo Henrique de Noronha Ricardo Inojosa Stela lachtermacher

#### Assessoria Técnica: Amaury Moreas Jr.<br>Fábio Cavalcanti da Cunha<br>Orson Voerckal Galvão

Paulo Saldanha

C**olaboredoree**: Arnaldo Milstain Matano, Cláudio<br>Curótt, Cláudio Nasajon Sasson, Fausto Arinos da Almaida Barbuto, Hélio Lima Magalháas, Jonason Carnairo<br>de Azevedo, Liane Tarouco, Luciano Nilo de Andrada,<br>Luiz Antonio Pereira, Marcei Tarrissa da Fontoura,<br>Newton Duarta Braga Jr., Ranato Sabbatinl.

Supervisão Gráfica: Lázaro Santos

Ediçáo de Arte: Graaf Agência deComunicação Visual

Fotografia: Carlão Limeira, Nelson Jurno Ilustrações: Willy, Hubert, Jorge Nacari

#### **Diretor Superintendente:**<br>Raynaldo Borgas Attonso.

**Adminietração**: Lais Danisa Manezas, Marcia Padovan<br>da Moraas, Wilma Farraira Cavalcanti, Meria da Lourdes Carmem de Souza, Ellzabeth Lopes dos Santos, Pedro Paulo Pinto Santos PUBLICIDADE

Rio de Janeiro: Marcus Vinicius da Cunha Valverde Av, Almirante. Barroso, 90 - grupo 1114 CEP 20031 - Tels.: (021) 240 8297 e 220.0758

São Paulo: Daniel Guastaterro Neto Rua Pedroso Alvarenga, 1208 - 10º andar<br>CEP. 04531 - Tels.: (011) 64.6285 e 64.6785 CI**RCULAÇÃO E ASSINATURAS**<br>Francisco Rufino Siqualra (RJ)<br>Marcos dos Passos Neves (RJ)<br>Dilma Manezas da Silva (RJ) Dama Manezas da Silva (RJ)<br>Maria Izilda Guestatarro (SP)<br>Dieserradus **DISTRIBUIÇÃO** A. S. Motta - Imp. Ltda. Tels.: (021) 252.1226 e 263.1560 - RJ (011)288. 5932-SF

**Composição, Pest-Up a Fotolito:** Proposta Editorial Lida.<br>Av. Heitor Pantaado, 236, loja 8, tona: 263.3115, S. Paulo. IMPRESSÃO E ACABAMENTO Padilla Indústrias Gráficas TIRAGEM

45 Mil exemplares **ASSINATURAS** No país: <sup>1</sup> ano-Cr\$ 3.500,00 2 anos-Cr\$ 6.500,00

Os artigos assinados sio de responsabilidade única e exclusiva dos autores. Todos os direitos de reprodução do conteúdo da revista estão reservados s qualquer reprodução, com finalidades comerciais ou não, sé poderá ser feita mediante autorização prévia.

Transcrições parciate de trechos para comentá<br>rios ou reterências podem ser faltas, daede que se-<br>jam mencionados os dados bibliográficos da MICRO SISTEMAS. MICRO SISTEMAS é uma publicação mensal da

AITH.

Análise Teleprocessamento e Informática Editora Ltda.

Iretor Presidente: Alvaro Taixaira Assumpção

Diretor Vice-Presidente: Sheila Ludwig Gomes Diretores: Alda Surerus Campos, Roberto Rocha Souza Sobrinho.

ENDEREÇOS: Av. Almirante Barroso, <sup>90</sup> - grupos <sup>1103</sup> e In4 Centro - Rio de Janeiro - RJ - CEP 20031 Tels : (021) 240.8297 e 220.0758

Rua Pedroso Alvarenga, 1208 -10? andar Itaím Bibi - Sâo Paulo -SP — 04531 Italm Bibi - São Paulo - SP — 04531<br>Tals.: (011) 64.6285 e 64.6785.

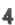

## Ponha na sua memória:<br>quando o assunto é computador;<br>a linguagem é Computique.

Quando se fala em microcomputador, a primeira palavra está com a Computique. A boutique mais completa de â microcomputadores do Brasil.

A Computique tem os mais recentes lançamentos das marcas mais famosas de microcomputadores e calculadoras eletrônicas, além de software para as áreas técnicas e administrativa, acessórios diversos, livros <sup>e</sup> revistas nacionais <sup>e</sup> estrangeiros.

A Computique ainda oferece suporte para o

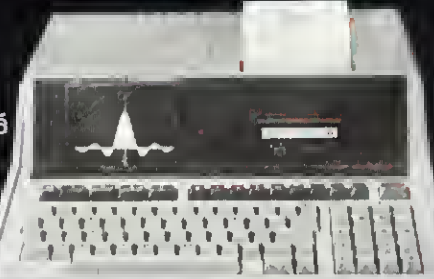

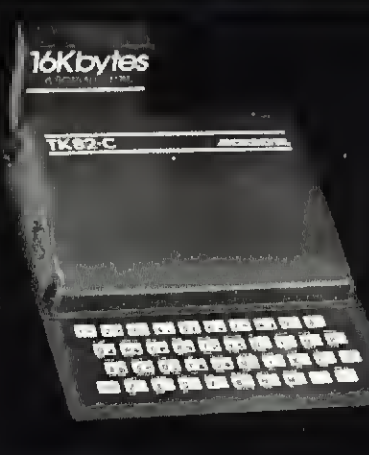

desenvolvimento de programas e adaptação a novas necessidades, através de contrato com uma empresa especializada em software. <sup>E</sup> tem cursos intensivos com aulas teóricas e práticas para todos os níveis.

Venha fazer uma visita à Computique. O que você procura está aqui.

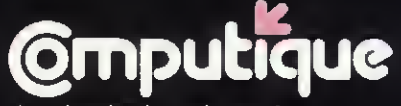

A primeira boutique de microcomputadores do Brasil.

Rua Dr. Renato Paes de Barros, 34<br>Tels.: 852-8697/881-1149 - CEP 04.S30<br>Itaim-Bibi, São Paulo - SP

Shopping Cassino Atlântico<br>Av. N. S. de Copacabana, 1417 - Lojas 303/304<br>Tels.: 267-1443/267-1093 - CEP 22.070<br>Rio de Janeiro - RJ

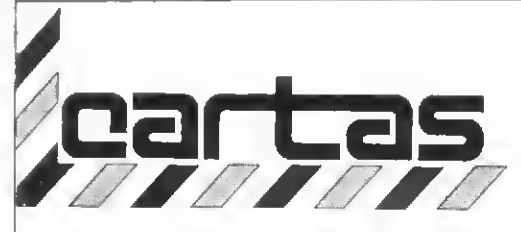

O sorteado deste mês, que receberá gratuitamente uma assinatura de um ano de MICRO SIS-TEMAS, é Mário Augusto de Souza, de Salvador. Alô, Máriom manda para nós seu endereço completo pois na carta estava meio apagado.

A possibilidade de concursos que distribuam, como prêmios, microcomputadores existe e estamos abertos a isto. No entanto, tal em preendimento não depende exclusivamente de MICRO SISTEMAS, daí não podermos prometer nada quanto ao prazo de concretização. Agradecemos o interesse.

#### **MS AGRADECE**

#### CONCURSOS

Foi ao acaso, numa banca do meu bairro, que encontrei esta revista que muito me interessou. Que eu saiba deve ser a única que trata exclusivamente de computadores e calculadoras.

Gostaria que vocês dessem mais ênfase ao assunto ''computador pessoal" e aos hobbistas em novos artigos. Parabenizo a produção des ta revista que estava mesmo faltando aos interessados no ramo, e per gunto-lhes se é possível a realização de um concurso organizado por vocês, tendo como prêmio aos ga nhadores um computador pessoal.

Pergunto também: poderiam vocés lançar uma revista, como MI-CRO SISTEMAS, dedicada aos amadores, leigos e aficcionados por video-games no campo computacional?

Marcelo José Baptista Stefane São Paulo - SP

Uma atenção maior ao público leigo é uma meta de MICRO SISTE-MAS em seu segundo ano de vida, de cuja ofensiva faz parte a veiculação de artigos do tipo "O Computador Pessoal", que teve sua primeira parte publicada no número 13 de nossa revista. Quanto aos interessados em jogos, estamos preparando um número com bastante material.

A finalidade desta é ''por para fora" toda a imensa admiração pelo vosso recente trabalho. E muito gratificante encontrar, hoje em dia, em meio a tanta matéria de péssima qualidade, uma revista feita com tanta garra, com muito amor e com muita arte... A começar pela qualidade do papel até a profundidade dos assuntos.

Maurício Xavier de Oliveira Cotia - SP

Foi com muita satisfação que conheci e adquiri o exemplar n? 12 desta excelente revista. Estou muito satisfeito em perceber que esta revista dá total cobertura na área de informática.

> Amauri Pereira Lúcio Taubaté - SP

Recebemos com satisfação o número em que MICRO SISTEMAS aniversaria. O primeiro passo con solida a posição destacada de MICRO SISTEMAS. São nossos vo tos que a caminhada continue para maior sucesso.

Da Direção da Editora Edgar Blücher São Paulo-SP

A NCC 82 em Houston foi uma maravilha, parabéns pela reportagem. Nossa revista está cada vez melhor. Leio e releio todas as revistas e vou encadernar os dez primeiros números de MS. Espero que não mude de tamanho.

Vou comprar um TK-82C e pre tendo enviar programas. A meu ver, a MS está conseguindo agradar gregos e troianos: criticar é fácil, fazer melhor é que são elas! MS fez a minha cabeça quanto a micros, no entanto não me interesso nem urn pouco por calculadoras.

É isso aí minha gente, bola pra frente que vocês estão com a faca e o queijo na mão. Desejo de coração que Deus abençoe vocês neste trabalho. Que esta revista é um sucesso ninguém pode negar.

Wilson Prado Rio de Janeiro - RJ

Foi com grande emoção que lemos a reportagem da Micro-Kit no número 12 desta revista. Agradece mos á Maria da Glória Esperança que tão bem reportou as nossas idéias e ao fotógrafo Carlão.

O valor social da revista MICRO SISTEMAS é imenso, dando oportunidades a todos.

Denise Reis - Diretora da Micro-Kit Rio de Janeiro-RJ

#### **SUGESTOES**

Gostaria de fazer algumas sugestões para enriquecer ainda mais (se é que isso é possível) a revista:

1) Seria interessante um artigo sobre o histórico do processamento de dados, comparando as capacidades dos primeiros sistemas com os atuais micros;

2) Artigo sobre o mini, médio, grande e macro equipamentos, pa ra mostrar aos leitores o vasto universo de equipamentos;

3) Artigos comparativos entre os equipamentos, confrontando suas capacidades de memória nas con figurações máxima e mínima, quan-

O que você faz com um salário mínimo? Na ADP, você pode fazer a CONTABILIDADE, ou a CONTAS A PAGAR e a RECEBER, ou mesmo a FOLHA DE PAGAMENTO.

Nossos sistemas computadorizados são flexíveis, de fácil utilização e baixo custo.

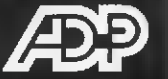

Valorize o seu dinheiro. Entre em contato com a ADP. SP - 227-4433/RJ - 571-2199/Campinas - 51-9700

tidade de memória gasta pelo Sistema Operacional, Compiladores, Controladores 1/0, memória útil disponível e velocidades de processamento.

> Mario R. do Vale São Paulo-SP

Gostaria que fosse ampliada a parte de programas para microcomputadores, principalmente jogos e divertimentos, além dos já habituais. Aproveito a oportunidade para parabenizá-los pelo curso de ' BASIC, e sugerir que façam outros como BASIC avançado.

Edison Yague Salgado Mogi das Cruzes - SP

Venho por meio desta reforçar os elogios á sua competência em levar avante o que foi, há um ano atrás, considerado •'loucura". Aliás, feliz aniversário

Sabendo que MICRO SISTEMAS tem o bom caráter de citar críticas e sugestões, envio duas das últimas, pois seria tarefa árdua achar o que criticar: a primelra é um artigo sobre computadores com capacidade gráfica e plotters. A segunda é uma maior atenção â parte de hardware, em montagens de interfaces, UCP's, memórias etc.

> Herror Moura da Silva Filho Rio de Janeiro-RJ

Gostaria de sugerir um curso, como aquele de BASIC, que vocês publicaram desde o nº 2, só que desta vez um curso específico Dara o TK-82C.

> Luiz Henrique Tambasco Rio de Janeiro-RJ

Já é tempo de MICRO SISTEMAS publicar programas compatíveis com o TK82-C na área de entretenimento. Por exemplo: Space Invaders, Shape Magician, Chessmaster, Midway etc.

Mário Augusto de Souza Salvador - BA

Gostei muito da matéria sobre o TD (Cobra 305), que saiu no n? 12 de MICRO SISTEMAS, de setembro. Gostaria que, na medida do possivel, fosse mals abordado este equipamento.

> Gilson Gonçalves Corrêa Rio de Janeiro-RJ

Seria ótimo que vocês publicassem um artigo falando sobre jogos eletrônicos nos micros, os mais variados e que jogos podem ser fei tos em que mícros etc. Outro assunto interessante, que me interessa muito, é o uso do computador na Música.

José Wesley Costa Matias Fortaleza - CE

O primeiro exemplar de MICRC SISTEMAS que consegui foi o n? 9. E muito difícil comprar essa revista aqui em Pernambuco. Imediatamente fiz a assinatura e pedi os números atrasados.

Assim que recebo a revista, devoro-a. Passo três semanas esperando o próximo número.

Gostaria de elogiar o trabalho gráfico e o material, que são de ótima qualidade. O conteúdo é excelente, preenchendo uma lacuna no nosso país. Considero-a uma revista séria e objetiva.

<sup>É</sup> claro que tudo pode ser aper feicoado, portanto gostaria de sugerir: 1)-Que a seção de "EQUIPA¬ MENTOS" fosse ampliada com fotos coloridas, recursos e as principais diferenças dos seus similares, além da publicação dos preços dos micros, expansão de memória, pe-

riféricos disponíveis etc. 2) - Mais programas, principalmente jogos e passatempo.

Isto porque quem mora distante do Rio ou São Paulo muitas vezes compra um equipamento através de reportagens e propagandas, pois é difícil ter acesso aos mesmos, especialmente para analisá-los e compará-los.

Dionizio Barbosa Leite. Afogados da Ingazeira - PE

Envie suas sugestões para MICRO SISTEMAS. Elas serão anotadas em nossa pauta e pro curaremos, na medida do possivel, viabilizá-las.

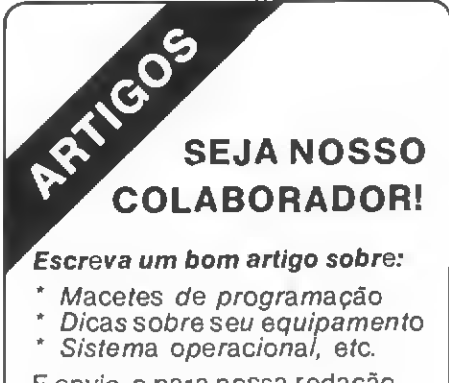

<sup>E</sup> envie-o para nossa redação. Os artigos aprovados serão remunerados e os outros, devolvidos. Mas não se esqueça de mandar seu nome completo, endereço e telefone.

#### VENHA FAZER NOTÍCIA CONOSCO!

RIO — Av. Almirante Barroso, 90. gr. 1103, RJ, CEP 20031, tel.: (021) 240-8297. SP — Rua Pedroso Alvarenga, 1208. 10° and., SP. CEP 04531, tel.: (011) 64-6285 e 64-6785

• Desenvolve <sup>e</sup> vende programas para microcomputadores domésticos, pessoais, científicos <sup>e</sup> comerciais,  $\bullet$  Em sua linha de produtos apresenta programas de jogos, utilitários, educacionais, y se segundo establecente de s comerciais, financeiros, médicos e técnico-científicos. • Mais de <sup>80</sup> programas todos em português. • Mais de 80 programas todos em português.<br>• Editora da 1a. revista gravada em cassete (MICROBIT).<br>• Presta seus servicos por correio ou telefone e isso é poss mais de 80 programas todos em portugues.<br>
Editora da 1a. revista gravada em cassete (MICROBIT).<br>
Presta seus serviços por correio ou telefone e isso é possível devido ao Regista de SOFTSCIENCE **Finosso estoque permanente.**<br>• Conte com a Softscience, 100,000 - ENTERPRISE CRS 0 LHA CR\$ 3.500,00 FORCA CR\$ 6 6.000,00 - MÜSICA CR\$ 7.500,00 - GF

MICRO SISTEMAS Dezembro-82

Um sistema de Mala Direta para micros, que compreende arquivo, classificação e emissão de etiquetas para enviar correspondências.

## Mala direta no micro

Jôneson Carneiro de Azevedo

ma empresa precisa anunciar aos seus representantes de vendas em todo o país o lançamento para breve de um novo produto; uma clínica médica tem que avisar a seus clientes dos novos horários de atendimento de seus médicos; um político necessita enviar seu último discurso no Congresso para seus eleitores; uma dona de casa deve remeter a todos os amigos e parentes o convite de casamento de sua filha.

Em todas estas situações, pode mos ver a necessidade de se ter um processo rápido e certeiro para enviar correspondências. Comercialmente, este sistema é chamado de Mala Direta.

Os programas que apresentamos aqui se propõem a arquivar, classificar e listar registros que contenham as in formações mínimas para se enviar uma correspondência.

O registro padrão deste sistema contém os seguintes dados: Nome: (22 caracteres) Endereço: (25 caracteres) Cidade: (10 caracteres) Estado: (2 caracteres) CEP: (5 caracteres)

A primeira parte do sistema, repre sentada pelo primeiro programa, é Figura 1-0 dispiay de entrada dçs registros

NUM. DO REGISTRo :  $SOWE = 1 - m$   $\frac{1}{2}$   $\frac{1}{2}$  END. <sup>1</sup> CIDADE I 1009. . . \_\_\_\_\_\_\_\_\_\_\_\_\_\_\_ CEP :  $\sim$   $\sim$   $\sim$   $\sim$   $\sim$ 

ENTRE O NOME OU APERTE «RETURN» PARA ALTERAR OU APERTE <>>
PARA RETORNAR

#### Figure 2 - Exemplo de Impressão em formulário contínuo.

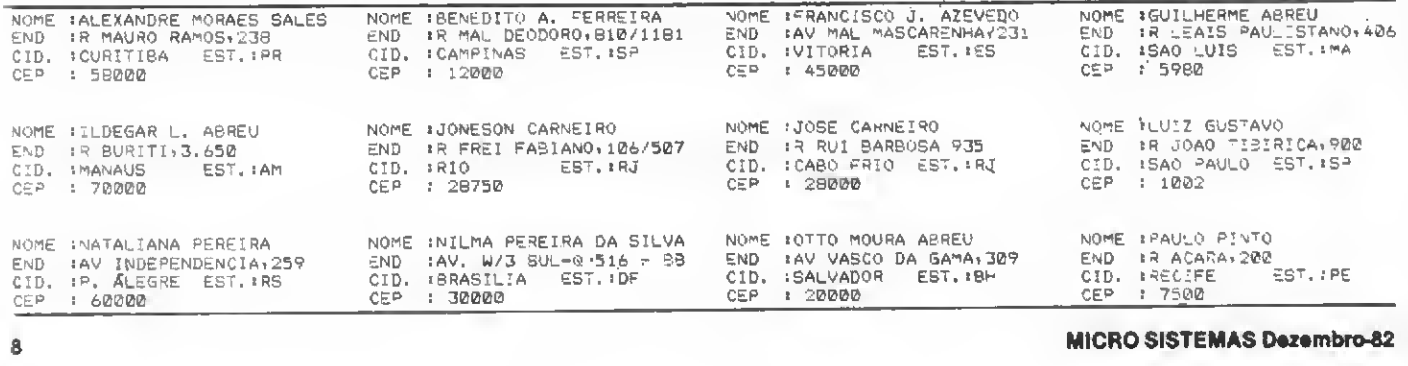

<sup>8</sup> MICRO SISTEMAS Dwmbro-82

#### Figura 3 - Fluxogramas simplificados das três fases do sistema. The external exponsável pelo cadastramento dos

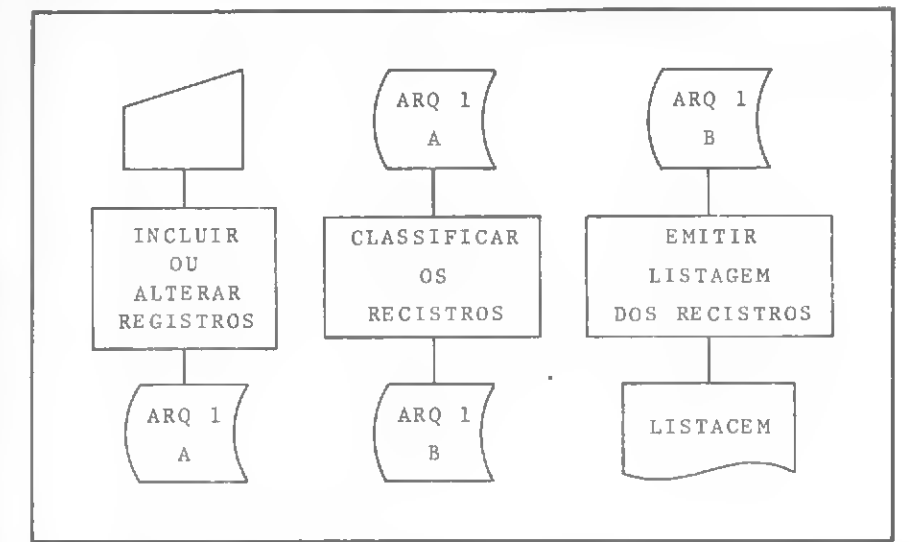

#### registros. Ela está preparada para dar entrada nos dados e fazer um arquivo no disco 1. Caso você só tenha um disco, basta alterar a linha 130 para:

#### CLOSE 1: OPEN "R", 1, "TES TE: 0" GOSUB 1080

Ao rodar o programa, a tela mostrará inicialmente um "menu" para escolha da opção desejada:

#### INCLUIR OU ALTERAR FIM DE PROGRMA

Escolhendo-se a opção 1, o programa pede para entrar com o último registro. Caso seja uma inclusão, de ve-se aoertar <sup>1</sup> e ENTER. Em seguida sera apresentada a entrada dos cam pos do registro na tela, com explicações adicionais de como proceder

#### Programa de Arquivamento

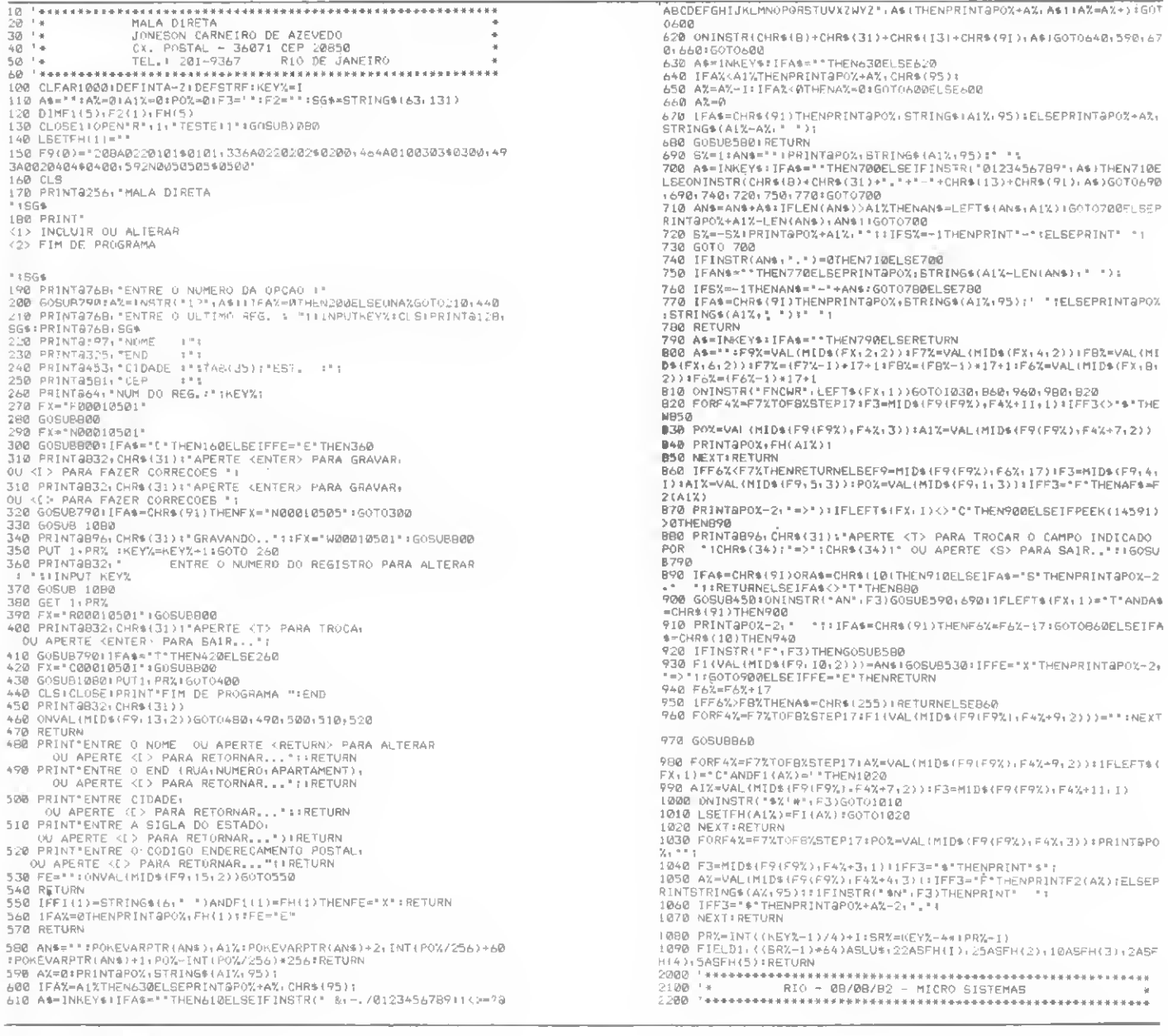

#### MICRO SISTEMAS Dezembro-82 9

para fazer correções, gravações ou alterações no registro, (veja a Figura 1).

Após a entrada de campo, aperte a tecla **ENTER** e uma seta  $( == )$  indicará qual o campo que você está introduzindo ou modificando. Para mo dificar um registro, deve-se proceder da seguinte maneira: quando escolher a opção <sup>1</sup> e entrar na tela de da dos, aperte ENTER antes de entrar com os dados. O programa perguntará então:

#### ENTRE COM NUMERO DO REGIS¬ TRO PARA ALTERAR.

Entra-se com o númerodesejado e aperta-se ENTER, aparecendo então o registro indicado no vídeo. Tecle a letra T para fazer a troca do campo do registro indicado pela seta. Para pas sar de um campo para outro, use a tecla [ (que em alguns computadores poderá ser  $+$ ) e  $\div$ 

A cada passo, o programa dá expli-

cações adicionais no vídeo, com maiores detalhes sobre os procedi mentos adequados.

<sup>A</sup> capacidade de arquivamento ê de 4 registros por cada setorde disco. Assim, um disquete de 35 trilhas com 10 setores será capaz de armazenar  $350*4 = 1400$  registros.

O segundo programa, porsua vez, processa a classificação dos regis tros por ordem alfabética e a listagem, que pode ser feita em formulários contínuos próprios para correspondência (que já vem etiquetados).

Inicialmente, aparece no display um novo "menu", com as opções pa ra dar nome aos arquivos, classificar ou listar os registros, dispor na tela as instruções do programa ou dar fim na execução do mesmo.

O arquivo já classificado ficará ar mazenado em um disco diferente do que contêm o arquivo original de en trada, ainda fora de ordem. Caso você

só tenha um disco, deverá alterar a linha 760 Dara.

760 OPEN"R", 1, AR\$ + ": 0": OPEN"R", 2, BR\$ + ,,-0": RETURN.:

A listagem do arquivo ficará no for mato apresentado na Figura 2, e na Figura 3 podemos ver um fluxograma simplificado das três etapas do sistema: o arquivamento, a classificação e a listagem.

Está completo seu sistema de Mala Direta por microcomputador. A próxima vez que você tiver que enviar suas cartas, você sentirá a diferença.

Os dois programas rodam em micros compatíveis com TRS-80, modelos I e III, contanto que tenham disquete e estejam acoplados a uma im pressora de 132 posições.

Jôneson Carneiro de Azevedo é engenheiro eletrônico e trabalha com microprocessadores nas áreas de manutençáo, projetos e análise de sistemas na Janper Engenharia Ltda., no Rio de Janeiro. e é colaborador de MICRO SISTEMAS desde o n.\* 3 da revista

Programa de Classificação e Listagem

<sup>1</sup> ' +\*+«+\*+\*\*•» \*«\*»•\*\*\*\*\*\*+\*\*\*\*\*\*\*•»\*\*\*\*•»»\*•»\*#+\*\*»•»•\*•\*\*•\*#\*\*\*#\*\*\* \*\* <sup>2</sup> '\* MALA DIRETA - <sup>2</sup> PARTE \* <sup>3</sup> '\* JONESON CARNEIRO DE AZEVEDO \* <sup>4</sup> '\* CX.POSTAL -36071 : CEP 20850 \* <sup>5</sup> \*\* TEL.s 201-9367 RIO DE JANEIRO \* 6 '»\*••••\*»••\*»•••\*\*\*\*«•\*•••\*•\*\*\*\*•\*•\*\*\*\*»\*\*\*\*•"•»•\*\*»\*»•»«•«•» <sup>10</sup> CLEAR0SM1=MEM-4000:IFM'>32767 THEN M!=32767 2b CLEAR M!tDEFINTA-Z 30 J=0:DIMP(1),FHs(5),F1\$(5)<br>
40 S==5TRING\$(43,131)<br>
50 DATA 33,-196981131)<br>
50 DATA 33,-196981131)<br>
60 DATA 33,-19698,17133,-13360,-13512,-15079,-7719,-8743,622<br>
60 DATA 33,-19698,17133,-13360,-13512,-15079,-7719,-8743,62 170 CLEIPRINT&20, "CLASSIFICAR E LISTAR 180 PRINT\* <1> NOME DOS AROUIVOS <2> CLASSIFICAR REGISTROS <3> LISTAR REGISTROS <4> INSTRUÇÕES <5> FIM DE PROGRAMA •iSG\*' 190 PRINT3896." ESCOLHA <sup>A</sup> OPCAO 200 6OSUB600:A%=INSTR<\* 12345".A»):IFAX=0THEN200ELS£ONA7.GOTO210, 270,610,500,260 210 CLS: PRINT ENTRE O NOME DOS ARQUIVOS :<br>":SG\*:<br>208 REIVI-20IVI-INPUTIVAME 220 PRINT:PRINT:INPUT\*NOME DO ARQUIVO A SER CLASSIFICADO : "1AR\*<br>230 PRINT:PRINT:INPUT\*NOME DO ARQUIVO A SER LISTADO : "1989<br>240 OPINT:PRINT:INPUT\*QUANTIDADE DE REGISTROS : "197" DIMSA\*<QT-1> 250 GOSUB 760:GOTO 170 260 CLOSE 1,2:CLS:PRINT\* FIM DO PROGRAMA ':END 270 ' LER OS REGISTROS E ARQUIVAR NA MEMÓRIA 280 CLS 290 UL=QT 300 FOR 1=1 TO UL 310 K£Y=I:GOSUB820:GOSUB770 320 GET 1, PRX 330 SA\*<1-1>=FH\*<1)+STR\*<I) 340 PRINT\*NOME : \*1SA\*(I-1) 350 NEXT 360 ' ROTINA DE CLASSIFICACAO <sup>370</sup> P(0)=VARPTR(SA\*(0)):P(1)=QT-1:DEFUSR=VARPTR<US<0)>: J=USR(VARPTR(P(0))) 380 FOR1=0 TO QT-1:PRINTSA\*(I) : NEXT 390 'LER O REGISTRO CLASSIFICADO 400 FOR 1=1 TO UL 410 KEY=VAL(MID\* <sup>&</sup>lt; SA\*<I-1),23)) 420 GOSUB 820:GOSUB 770 430 GET 1,PR

440 60SUB 480 :' ARQUIVAR <sup>O</sup> RE6ISTR0 450 NEXT 460 INPUT'APERTE <ENTER> PARA RETORNAR \*:A\$:GOTO170<br>470 ' ARQUIVAR O REGISTRO<br>480 0=0+1:KEY=0:GOSUB 820:GOSUB 780 490 PUT 2,PR:RETURN 500 CLS 510 PRINT\* INSTRUÇÕES : ":SG\*I 520 PRINT\* ESTE PROGRAMA CLASSIFICA E LISTA OS<br>REGISTROS QUE ' REGISTROS QUE <sup>?</sup><br>530 PRINT\* FORAM ARMAZENADOS PELO PROGRAMA ANTERIOR<br>540 PRINT\* 0 DISCO QUE BERA CLASSIFICADO TEM QUE FICAR \* 550 PRINT"NO DRIVE \*1 E ONDE SERA ARMAZENADO TEM QUE FICAR NO" S60 PRINT\*DRIVE #0 .\*<br>570 PRINT\* DRIVE #0 .\*<br>570 PRINT\* EN ENTRE A QUANDIDADE DE REGISTROS ARMAZENDO NO DISCO \* 580 PRINT:PRINTSG\* 590 INPUT\*APERTE <ENTER> "1A\*:GOTO170 600 A\*=INKEY\*:IFA\*-\* \*THEN600ELBERETURN 610 CLS 620 PRINT" LISTAR REGISTROS \*:SG\*: 630 PRINT:PRINT\* LI6UE <sup>A</sup> IMPRESSORA E COLOQUE <sup>A</sup> CABECA NO PICOTE\* 640 PRINT:PRINT\* \*1SG\*> 650 PRINT@B96;\*\*::INPUT\*APERTE <S> PARA LISTA <N><br>- PARA VOLTAR \*:A\$<br>660 IFA\$=\*N\*THENI70  $FOR$  I=I TO  $LOF(2)$ 680 FIELD 2.255 AS RE6\* 690 GET 2,1 700 F0RJ=lT04iLPRINT\*NOME :\*S  $MID*$ (REG\*,  $1+(J-1)*64$ , 22),  $iNEXT$ 710 F0RJ=IT04.:LPRINT"END • \*\* MID»(REG\*.23+<J-l>\*64,25 >,:NEXT 720 FORJ=1TO4:LPRINT\*CID. :\*!<br>MID\$(REG\$.4B+(J-1)\*64.10)1\* EST.:'f MID\*(REG\*,58+(J-1)\*6412),:NEXT<br>730 FORJ=1T04iLPRINT\*CEP = \*: MID\*(REG\*+60\*(J-1)\*64+5)1\* \*,:NEXT:LPRINTCHR\*(10) 740 NEXT 750 GOTO170 760 OPEN\*R\*,1»AR\*+\*I líiQPEN"R\*«2,BR\*+\*:0\*:RETURN 770 FIELD 1,((SR-1)\*64) AS LU\*,22ASFH\*(1),25ASFH\*(2),<br>10ASFH\*(3),2ASFH\*(4),5ASFH\*(5):RETURN<br>700 FIELD 2,((SR-1)\*64)AS LU\*,22ASFI\*(1),25ASFI\*(2),10ASFI\*(3),<br>2ASFI\*(4),5ASFI\*(5) 790 LSET FI\$(I)=FH\$(1):LSETFI\$(2)=FH\$(2):LSETFI\$(3)=FH\$(3)<br>800 LSETFI\$(4)=FH\$(4):LSETF1\$(5)=FH\$(5) **B10 RETURN** 820 PR=INT(«KEY-l>/4>+l:SR=KEY-4\*<PR-1>:RETURN 1000 '\*\*\*\*\*\*\*\*\*\*\*\*\*\*\*\*\*\*\*\*\*\*\*\*\*\*\*\*\*\*\*\*\*\*\*\*\*\*\*\*\*\*\*\*\*\*\*\*\*\*\*\*\*\*\*\*\* <sup>1050</sup> '\* RIO - 18/09/1982 - MICRO SISTEMAS \* 1060 '\*\*\*\*\*\*\*\*\*\*\*\*\*\*\*\*\*\*\*\*\*\*\*\*\*\*\*\*\*\*\*\*\*\*\*\*\*\*\*\*\*\*\*\*\*\*\*\*\*\*\*\*\*\*\*\*\*

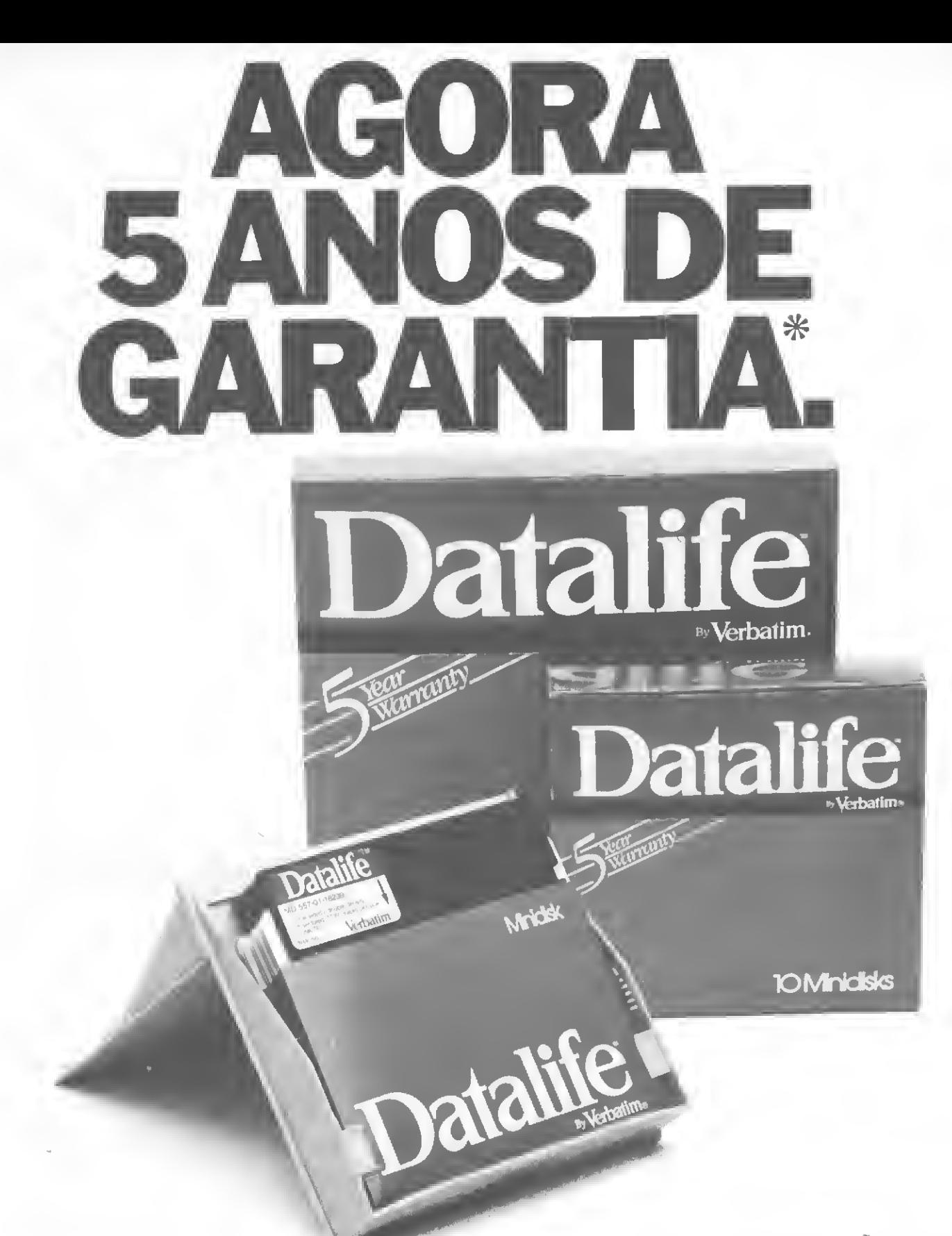

Revendedores interessados Tel.: (011)262-5332

PARA ENCOMENDAS FORA DE SÃO PAULO. A MEMPHIS PAGAA LIGAÇAO.

PARA ENCOMENDAS FORA DE SÃO PAULO.<br>
Tel.: (011) 262-5332<br>
Distribuidor: **MEMPHIS**<br>
Distribuidor: **MEMPHIS**<br>
Distribuidor: **MEMPHIS** Av. Amolfo de Azevedo, 108 - Pacaembu - São Paulo - Brasil CEP 01236 - PABX (011) 262-5577 - Telex (011) 34545.

\*Sobre qualquer defeito de fabricação.

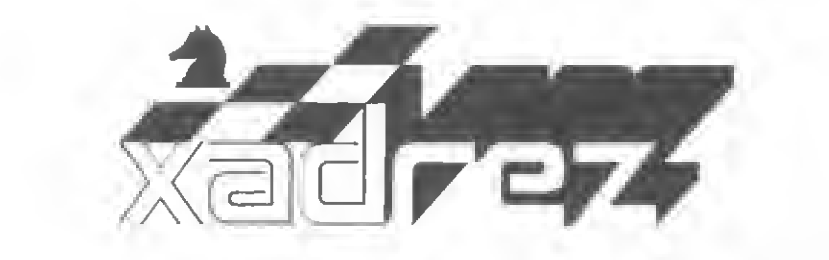

## O micro não perdoa

Entre os enxadristas amadores é que vamos encontrar o grande contingente de jogadores que gostam de jogar xadrez com microcomputadores.

Os profissionais têm seu tempo ocupado com torneios e estudos caseiros em busca de sutilezas que possam surpreender seus adversários e conquistar pontos. Como os micros ainda não alcançaram a força dos mestres, estes não os utilizam com assiduidade em suas análises de posições.

<sup>A</sup> partida de hoje é semelhante a muitas outras e não tem nenhuma pretensão que não a de distrair e nos familiarizar com o Great Game Machine, fabricado pela Applied Concepts, EUA. Este micro dispõe de três programas, um para cada fase da partida. Suas denominações são bastante significativas: Grunfeld, para aberturas; Morphy, para o meio jogo; e Capablanca, para os finais.

Se o jogador das brancas, NN, estivesse mais atento e não subestimasse o adversário, deveria vencer. Comumente isso acontece nos encontros entre enxadristas e micros. O desenrolar da partida e seu contundente desfecho estão transcritos a seguir.

#### N.N. x Great Game Machine (GGM) Abertura Bird

#### Ia PARTIDA

<sup>1</sup> - P4BR P4D; 2 - C3BR C3BR; 3 - P3CD C3B; 4 - B2C B4B; 5 - P3C P3R; 6 - B2C B3D; 7 - 0-0 0-0; 8 - P3D B4B +; 9 - P4D. Preocupado com as conseqüências de 9 - RI7 C5CI. as brancas preferem perder Diagrama <sup>1</sup>

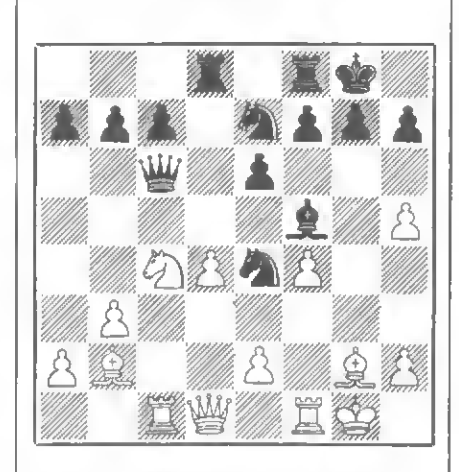

Posição depois de 19 - P5T C2R. As brancas conseguiram seu objetivo.<br>
A dama encontra-se sob<br>
ameaça do fogo cruzado do bispo<br>
e da torre. tivo. A dama encontra-se sob ameaça do fogo cruzado do bispo

um tempo. 9... B5CD; 10 - P3B B2R; 11 - C3T. A tentativa de de senvolver este cavalo via 3T, 2B e 3R é muito artificial. 11 - ... C5R. O GGM ocupa o espaço aberto deixado por seu adversário. 12- C2B D3D; 13 C4T (?). N.N. não viu o bispo preto em 2R e será devida mente castigado por sua desatenção. 13 - ... BxC! Fragmenta a cadeia de peões defronte do rei.adversário. 14 - PxB C2R; 15 - C3R D3B; 16 - T1B. N.N. tenta criar condições para capturar a dama adversária com uma combinação ou tirar vantagem de sua possível má colocação. 16-... T(1T)1D; 17-P4B PxP; 18 - CxP C3C; 19 - P5T C2R; 20 - Ç2D D4D; 21-T5B (?), com po sição superior. A dama preta está retida no centro do tabuleiro e as brancas jogam visando capturá-la ou ganhar uma peça, descuidando-se de analisar as complicações resultantes de sua entrega por duas

Enxadrista experiente. Luciano Nilo de Andrade já escreveu para os jornais "Cor reio da Manhã'' e ''Data News'', e para a<br>revista ''Fatos & Fotos'', Luciano é economista. trabalha no Ministério da Fazenda e. atualmente, escreve uma coluna no jornal carioca "Última Hora", todas as quintasfeiras.

As opiniões e comentários de Luciano Nilo de Andrade estão sempre presentes em MICRO SISTEMAS toda vez que o assunto for Microcomputadores e Xadrez.

peças e domínio do centro pelo GGM. 21 -... DxT; 22 - PxD CxC! Conseguindo duas torres pela da $ma. 23 - D1B.$  Se a torre move o xeque do cavalo com C6B + !, descobre a dama. 23 -... CxT; 24 - RxC P3BD; 25 - D3B T8D + ; 26 - R2B P3B; 27 - P3TR, tentando capturar o bispo com P4R. 27 - ...TI-1D; 28- P6T. As brancas procuram abrir caminho nas defesas negras. 28 - ...C4DI; 29 - D5T (?). Mais luta da ria 29 - D3C. 29 - ...CxP! Agora a posição fica difícil para as brancas. 30 - PxP T8-2D; 31-B3B CxP + ; 32 - R3C RxP; 33 - B3B T8D; 34 - P4R T8-6D; 35 - P5R (?). Esta tenta tiva de complicar o jogo será refutada pelo GGM. Mais simples seria PxB e arcar com uma penosa defesa cheia de perigos. 35 - ...C4CI; 36 - PxP + R3C: 37 - D7B TxB + ; 38 - R2C. Se R4T, T6T mate ! 38 - ...TICR; 39 - P7B 867+ / 40 R1C TxP. Com vantagem posicionai e material decisivas, as pretas não terão muita dificuldade em arrematar a partida. 41 - D6D T8B + ; 42 - R2T T7B + ; 43 - R1C T8B + ; 44 - R2T T1-1BR. Afasta a possibilidade do empate por repetição depois de 44 -  $. . . T7B + . 45 - D3D +$ T1-4B; 46 - B2D T8-7B + ;47-R1T C6BI, ameaçando mate de três maneiras. As brancas precisam entregar a dama para evitar o mate. Assim, abandonam.

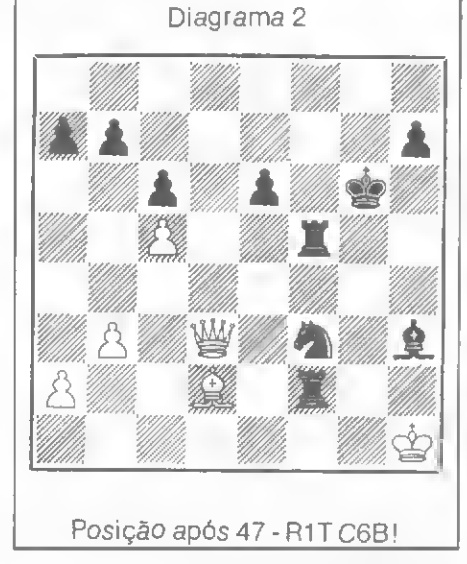

<sup>12</sup> MICRO SISTEMAS Dezembro-82

#### UMA DAS VANTAGENS DOS MICROS

O micro é ideal para quem quer aprender a jogar Xadrez e não en contra quem tenha paçiência bastante para ensiná-lo. É insubstituível para os pais que gostariam de ver seus filhos jogando Xadrez e não podem ensinar porque não têm tempo, paciência ou mesmo não sabem jogar.

O micro é um professor paciente que sempre tem tempo e nunca reclama, independente da rapidez de aprendizagem do aluno ou de quantos erros ele cometa. É necessário para o iniciante saber, tão somente, o movimento das peças — o que pode ser aprendido em poucos minutos com um amigo ou consultando um livro — e o micro pacientemente jogará, pacientemente esperará e indicará se a jogada é ilegal ou não, e, mais ain da, pacientemente ensinará ao principiante as jogadas corretas, certas e melhores.

#### PROBLEMA

F. Sonnenfeld União Brasileira de Problemistas Maio, 1977

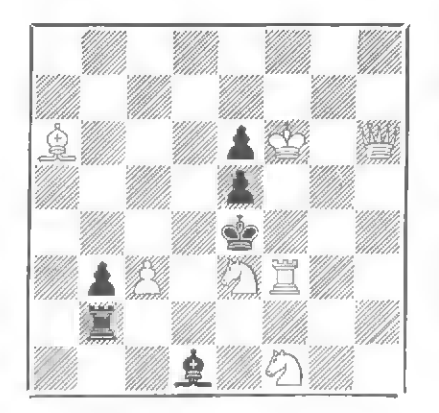

As brancas jogam e dão mate em duasjogadas.

#### Solução do problema:

iaça-i

MAGNÉTICOS DISCOS DISKETTES S IMP Se adquire de Y CORD SUPRIMENTOS vai completar sete anos de bons atendimentos, melhores preços, e agora com a mesma qualidade de representante/distribuidor exclusivo da NASHUA p/ div. de prod. p/computador, estamos com as melhores fitas impressoras, e o mais importan te com a qualidade RECORD SUPRIMENTOS garantida. RECORD SUPRIMENTOS Record Suprimentos Comércio Representações e Serviços Ltda.<br>
R. Baronesa de Bela Vista nº 431 - SP<br>
Tel.: (011) 543-8044 - 542-1045<br>
RJ (021) 220-8947<br>
Telex (011) 24668 - CEP 04612<br>
Telex (011) 24668 - CEP 04612 Representações e Serviços Ltda. R. Baronesa de Bela Vista n.° 431 • SP Tel.: (011)543-8044 - 542-1045

# FINALMENTE,

ASimicron está lançando no mercado um Sistema  $A$  Micronizado de Edição de Textos que oferece, por um custo operacional reduzido, maior agilidade c eficiência na datilografia de correspondências, malasdiretas, manuais, propostas, contratos e textos em geral, em quantas vias for necessário.

Este sistema permite também o arquivo e a recuperação rápida de informações através do simples acionamento de algumas teclas do seu microcomputador, reduzindo, com isso, o fluxo de papeis em sua empresa.

O Sistema Micronizado de Edição de Textos da Simicron se apresenta em um ou mais disquetes com capacidade para armazenar execen de 360 mil ou mais disquetes com capacidade para armazenar execendo 360 mil ou mais disquetes com capacidade para armazenar execendo 360 mil ou mais di cerca de 360 mil caracteres cada um. Isto è o bastante para absorver todos os dados significativos da empresa, podendo concentrar ou interligar as informações dos seus vários departamentos.

Este sistema foi criado com tecnologia própria da Simicron, desenvolvida com o objetivo dc gerar uma perfeita integração com o equipamento nacional, proporcionando uma relação harmoniosa \_ entre a máquina e o seu usuário final.

Um dos seus pontos básicos é a simplicidade operacional. É um sistema de fácil assimilação técnica, podendo ser operado por qualquer pessoa sem a necessidade de treinamento ou do consumo de complexos manuais.

RJ (021) 220-8947

JAI NOT?

Telex (011) 24668 - CEP 04612

O Sistema Micronizado de Edição de Textos da Simicron traz ainda uma outra característica que reforça esta sua praticidade. É o primeiro sistema que fala a sua lingua, pois todo o seu código de acesso é em português.

Procure a Simicron para conhecer inclusive os custos deste sistema. Você vai ver que até quando fala cm números ele fala a sua linguagem.

SIMICRONI

Rua Pres. Carlos de Campos. 190 Laranjeiras Rio de Janeiro. Tcls.: 205-6597 e 205 7849.

Conheça melhor o seu DGT-100: carregue, liste, faça uma gravação ... tudo em linguagem demáquina.

## Linguagem de máquina no DGT-100

Newton Duarte Braga Júnior

Quando o microcomputador executa um programa, ele o faz em linguagem de máquina, mesmo que o programa a ser executado tenha sido feito em outra linguagem, como o BASIC por exemplo. Neste artigo vamos falar sobre como "transar" com programas em linguagem de máquina no DGT-100.

Você deve achar que a programação em linguagem de máquina é de arrancar os cabelos... e está certo! A grande dificuldade está na quantidade de 0 e <sup>1</sup> que se deve combinar para formar uma instrução. Mas a linguagem de máquina possui a vantagem de não precisar de tradução para ser executada.

Uma comparação pode mostrar a vantagem do programa feito em linguagem de máquina: você tem um amigo que é alemão e decide escrever-lhe uma carta. Com isso você terá duas opções — poderá escrever em Alemão ou em Português. Se a carta for escrita em Português, seu amigo terá que traduzí-la para o Alemão antes de receber as informações contidas na carta, mas se a carta for escrita em Alemão, ele receberá com maior rapidez a sua mensagem. O mesmo acontece no computador. Se o programa for feito em linguagem BASIC, o computador terá que traduzí-lo para a linguagem da máquina antes de executá-lo. E se o programa estiver em linguagem de máquina, sua execução será mais rápida, já que não precisa de tradução.

A dificuldade de compreensão, pelo programador, da linguagem de máquina é, como se pode perceber, compensada pela maior velocidade de operação e execução do programa.

#### NOÇÕES SOBRE O DIGBUG

A menor unidade de informação é um bit, que pode assumir dois estados: 0 ou 1. Geralmente, os bits são agrupados de oito em oito, formando o byte, que é a menor unidade de informação endereçável. E porque tem oito bits de compri mento, ele contém dois "algarismos" hexadecimais, o que torna o sistema hexadecimal o mais indicado para se utilizar no armazenamento de informações no computador.

O programa que permite o acesso direto ao microprocessador Z-80 está contido em um tipo de circuito chamado EPROM. No DGT-100, quando se quer ter acesso ao microprocessador Z-80, basta pressionar o botão lateral RESET.

#### OS COMANDOS DO DIGBUG

Antes de iniciarmos a explica ção dos comandos do DIGBUG, é preciso ressaltar três importantes pontos: os números das posições de memória são apresentados em hexadecimal; no DIGBUG, o tradicional  $READY > -e$  DIGBUG  $> -$ ; e no DIGBUG termina-se uma introdução pressionando-se a barra

de espaço e não a tecla RETURN. Após estes lembretes, passemos aos comandos:

 $\bullet$  COMANDO  $E$  - permite entrar com um programa em linguagem de máquina. Seu formato é E nnnn, onde nnnn é o endereço a partir do qual se quer começar a colocar o programa.

Quando você introduz E nnnn no computador, ele responde nnnn xx , onde nnnn é o endereço e xx é o atual conteúdo desta posição de memória. Um exemplo extraído do manual do DIGBUG do DGT-100 pode ilustrar melhor: veja Figura 1. Você digita E 7000

• COMANDO D — Possibilita fazer uma listagem do conteúdo da memória. Seu formato é D xxxx yyyy, onde xxxx é o endereço inicial da listagem e yyyy o endereço final.

Neste comando, usando o pro grama anterior como exemplo, se você digitar D 7000 o computador responderá:

#### 7000 3E 09 06 08 80 C3 00 30.

Observe que, também como no BASIC, pode-se controlar a listagem através do SHIFT

• COMANDO M - Permite mover o conteúdo de uma parte da memória de um local para outro, sem destruir o conteúdo da posição original. Seu formato é M bbbb xxxx yyyy , onde bbbb é o número de bytes a ser transferido, xxxx é o endereço inicial do local para onde será feita a transferên-

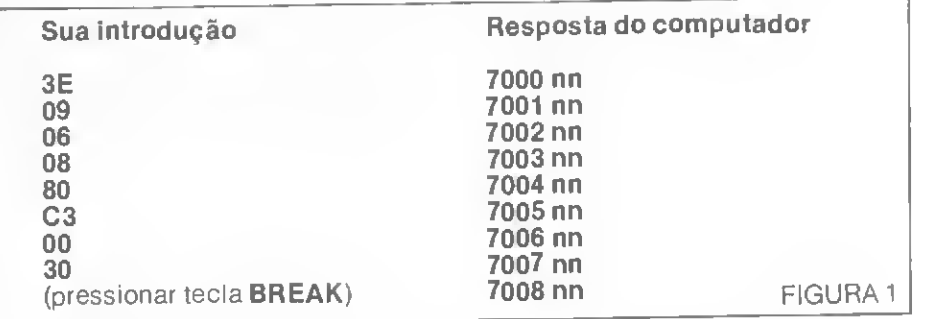

cia e yyyy é o endereço inicial do local a ser transferido.

Com este comando, se você deseja transferir o programa do endereco 7000 (observem que estamos usando sempre o mesmo pro grama para exemplificar) para o endereço 5000 digite M 8 5000 7000.

Este comando é muito útil para se fazer uma gravação de um bloco de memória que está antes do endereço 4300. Se você tentar fazer diretamente a gravação receberá a mensagem: AREA PROTE-GIDA. Neste caso é preciso transferir o bloco que você deseja gravar para uma posição de memória após o 4300 , para depois fazer a gravação.

• COMANDO V — Compara dois blocos de memória. Utilizandose como base o exemplo anterior, depois de feita a transferência, digite V 8 5000 7000. Seu formato é <sup>V</sup> bbbb xxxx yyyy , onde bbbb é o número de bytes a ser conferido, xxxx é o endereço inicial de um bloco e yyyy é o endereço inicial do outro bloco utilizado na compa ração.

Quando se faz a gravação de um programa em linguagem de máquina, é preciso saber o endereço do ponto de entrada do programa, que é o endereço a partir do qual o programa inicia sua execução.

Se você quer carregar um programa em linguagem de máquina, utilize o COMANDO SYSTEM . Mas como fazer para saber o endereço do ponto de entrada? Há duas opções: carregar o programa através do COMANDO R ; ou, depois do programa carregado através do COMANDO SYSTEM , fazer um DUMP nas posições de memória 40E0 e 40DF , que são os locais onde geralmente são armazenados os endereços de pontos de en trada. O formato do COMANDO R é R x , onde x é o número da unidade de cassete que você está usando.

Supondo-se que a unidade de cassete seja 1, vamos exemplifi-

car: após a digitação de R 1, pressiona-se a tecla da oarra de espaço. A tecla vai se apagar e no canto'superior esquerdo aparecerá o nome do programa que está carregando. No canto superior direito surgirá um asterisco fixo e outro piscando. Após o programa ter sido carregado, aparecerá, na mesma linha que o nome, um número hexadecimal, que é o endereço do ponto de entrada do programa carregado. Saber o ponto de entrada é um bom método para conferir se o programa foi carregado corretamente, porque o número que aparecer tem que conferir com o que você já conhece.

#### GRAVANDO EM LINGUAGEM DE **MAQUINA**

• COMANDO G — Depois que o programa já estiver na memória do computador, digite G xxxx; sendo xxxx o endereço do ponto de entrada do programa carregado. O COMANDO ta é semelhante ao **RUN** do BASIC.

Para se fazer uma gravação de um programa em linguagem de máquina é preciso saber o endereço inicial do programa, o endereço final e o endereço do ponto de entrada. Para saber os endereços inicial e final, proceda da se guinte maneira: antes de carregar o programa a ser gravado, utilize o COMANDO F para encher toda a memória com um valor constante, que pode ser, no caso, o  $0$ . O formato do COMANDO F é F aa xxxx yyyy . onde aa é o caráter ou a constante utilizada para encher a memória, xxxx é o endereço inicial e yyyy é o endereço final.

O endereço 4300 é o primeiro a partir do qual é permitido colocar um programa. Para memórias com 16 K, o endereço final da memória é 7FFF, e para memórias com 48 K c endereço final é FFFF .

Após encher a memória com 0, carregue o programa e faça um DUMP, ou seja, uma listagem a partir do endereço 4300. No começo só aparecerão os zeros colocados anteriormente, mas depois surgirão caracteres diferentes de zero, e o endereço onde estes caracteres começam a aparecer é o endereço inicial do programa. Con tinuando a listagem, em um certo ponto, novamente surgirão os zeros, que estarão indicando o final do programa.

• COMANDO W — Grava o programa em linguagem de máquina. Seu formato é:

#### W nnnnnnnn

aaaa **bbbb cccc xx**<br>onde:

r anna b**bbb cccc xx**<br>aaaa bbbb cccc xx<br>onde:<br>nnnnnnnnn — nomedo<sub>'</sub>programa aaaa -- endereço inicial do programa

bbbb — endereço final

cccc — ponto de entrada

xx — a unidade de cassete usada

para a gravação (pode ser <sup>1</sup> ou 2).

<sup>É</sup> importante observar que após a digitação do nome do programa é necessário teclar RETURN e, após a introdução de cada endereço, pressionar a barra de espaço.

Depois da introdução do número da unidade de cassete, surgirá a mensagem: PREPARE O CAS-SETE . Prepare então o cassete e pressione a barra de espaço. Após ter feito a gravação, utilize o CO-MANDO C para saber se a gravação foi feita corretamente. O CO-MANDO C é semelhante ao CO-MANDO CLOAD? do BASIC. O formato deste comando é C xx, onde xx é o número da unidade cassete.

No final da comparação, se tudo estiver correto, se o que está na fita confere com o que está na memória do computador, aparecerá o endereço do ponto de en trada. Caso contrário, surgirá a mensagem ERRO, ou um número em hexadecimal diferente do número do ponto de entrada.

Finalmente, você deve ter percebido que após a digitação de um comando do DIGBUG aparece um espaço: este espaço, que segue a letra do comando que você está usando, é feito automaticamente pelo computador não esqueça de que os seguintes terão que ser feitos por você mesmo através da barra de espaço.

Newton Duarte Braga Júnior tem curso de programação COBOL e de programação FORTRAN pela Universidade Federal de Mi nas Gerals. Seu interesse por eletrônica começou no curso da Escola Técnica Rezen de Ramell e, a partir de 1980, vem ampliando seus conhecimentos em microcomputação. Atualmente, programa no DGT-100e NE-Z8000.

#### EXPOSIÇÃO ESTUDANTIL

Entre os dias 21 e 23 de outubro, o Colégio Brasilia, em São bernardo do Campo,<br>SP, promoveu a III FECAT - Feira de Ciên-<br>cias. Artes e Tecnologia, onde foram expostos cerca de três mil trabalhos ue alunos dos cursos de Programação de Sis¬ temas, Administração, Contabilidade, Ma temática, Contunicação e Expressão, Estudos Sociais e Publicidade.

Os alunos de Programação demonstram alguns sistemas por eles desenvolvidos com o auxílio de um Sistema 700 da Prológica montado no estande de Processamento de Dados. No estande de Programação de Sistemas, foram apresentados trabalhos em linguagem BASIC e outros soore o funcionamento dos microcomputadores. Já os alunos de Comunicação e Expressão, ofereceram aos presentes momentos de lazer através de vários jogos programados em dois equipmentos TK-82C, da Microdigital.

#### INPUT — OUTPUT

A Aplicom Comércio e Aplicação de Computadores L'da. lançou no mercado o "INPUT-OUTPUT: a lógica do computador Trata-se de uma representação gráfica de um computador eletrônico digital que per mite que qualquer pessoa, utilizando sim plesmente um lápis ou caneta, faça, passo a passo, o que um computador realiza para solucionar determinados problemas. Desta forma, a pessoa fica conhecendo a lógica do computador, as funções de cada<br>parte do equipamento e passa a compreender como ele funciona.

Além de um brinquedo educativo, o IN-PUT-OUTPUT pode ser utilizado também como material para treinamento de pessoal em empresas ou em escolas, em cursos básicos de processamento de dados e linguagens de programação O INPUT-OUTPUT custa atualmente Cr\$ 4 mil e os pedidos pode ser feitos diretamente à Aplicom, na rua Prof. Ernest Marcus, 63 - São Paulo - Capital, telefone: (011) 256.9088.

#### ASSISTÊNCIA TÉCNICA

<sup>A</sup> Micrológica Comércio e Assistência Técnica Ltda, inaugurada em agosto no Rio de Janeiro, presta serviços de assistên cias técnica para microcomputadores da Prológica (dentro e fora do prazo de garantia), assim como para equipamentos de microfilmagem.

O atendimento pode ser feito no local onde o equipamento estiver instalado ou na própria Micrológica, que também aceita contratos de manutenção permanente.

Para breve, a firma pretende dar mais uma assessoria a seus clientes: assistência técnica local, 24 Horas por dia.

#### JUSTA HOMENAGEM

No dia 3 de novembro, a Câmara Municipal de São Paulo reconheceu a importância do trabalho desempenhado por Luzia Portinari Greggio, à frente da Associação dos Profissionais de Processamento de Dados de São Paulo, concedendo-lhe a Medalha Anchieta e Diploma de Gratidão da Cidade de São Paulo pelos serviços

prestados à comunidade.

MICRO SISTEMAS une-se aos paulistas nesta merecida homenagem e felicita a Presidente da APPD-SP Luzia Portinari.

#### COPPE PESQUISA MICROS NO TRANSPORTE URBANO

A Coordenação dos Programas de Pós-Graduação de Engenharia da Universidade Federal do Rio de Janeiro, COPPE/UFRJ, está realizando uma pesquisa sobre o nível de aplicação de microcomputadores na área de transportes urbanos no Brasil.

Para conseguir um levantamento o mais completo possível, a COPPE pede a todos os protissionais com experiência de utilização de micros nesta área para que en trem em contato, e remetam relatórios com a descrição dos programas e linguagens disponíveis, tipo de equipamento e peritéricos utilizados, bem como se há Interesse do autor em trocar ou tornar acessível tais programas e experiências. Os interessados em colaborar com esta importante pesquisa devem enviar correspondência para os Professores David A. Briggs e Marilita de Camargo Braga, na COPPE/ UFRJ — Programa de Engenharia de Transportes - Centro de Tecnologia - Bloco H/sala 117, Caixa Postal 68.512, CEP 21944, Rio de Janeiro-RJ.

#### JANPER LANÇA MICRO

<sup>A</sup> empresa carioca Janper Engenharia Eletrônica Ltda. lançou recentemente seu microcomputador: o JP01. Com microprocessador Z-80A com clock de 4 MHz, 16 Kbytes de memória RAM e 12 Kbytes de ROM, teclado alfa numérico e programável para funções e saída para dois monitores de vídeo simultâneos, o JP01, que utiliza a linguagem BASIC, está custando, em configuração mínima, cerca de Cr\$ 480 mil.

O novo equipamento da Janper traz ain da diversas expansões, como expansão de memória até 32 Kbytes, controlador de dis co até quatro unidades (com opção para controle de disco de 5 ou 8" de simples ou . dupla densidade e dupla face), interface pa ra impressora paralela, saída RS 232C e saída para gravador cassete. Em configuração mais completa, o JP01 está com o preço em torno de Cr\$ 740 mil.

#### COMPUTIQUE LEVANTA SOFTWAR

A Computique, preocupada em coiocar o maior número possível de sottware à disposição de seus clientes, está realizando uma pesquisa para cadastrar e comercializar os softwares existentes no mercado, sejam desenvolvidos por software-houses ou por particulares.

Quem tiver software para os equipamentos que a Computique comercializa — Digitus, Prológica, Microdigital, Hewlett-<br>Packard. Dismac, e recentemente o equipamento da Spectrum (o Microengenho, que inclusive está sendo comercializado com o software VisiCalc) — e estiver interessado em comercializá-lo, deve entrar em contato com as lojas da Computique no Rio de Janeiro e em São Paulo.

No Rio, a loja tica na Av. N.S. de Copacabana, 1417 (Shopping Cassino Atlântico),

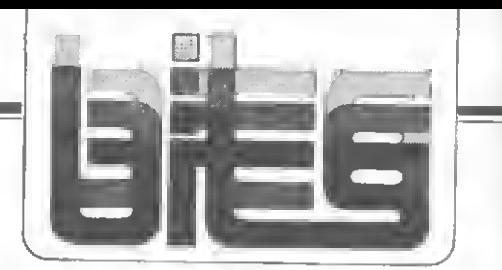

lojas 303/304, tels. (021) 267-1093/267-1443, CEP 22070, Rio de Janeiro-RJ. Em São Paulo, a Computique está na Rua Renato Paes de Barros, 34, CEP 04530, Itaim-Bibi, São Paulo-SP. E a boutique de microcomputado res paulista avisa que agora está com novo telefone\$ (011) 881-0200.

#### USUÁRIOS DO COBRA

Como parte do programa para permitir a troca de experiências, possibilitar maior conhecimento e, consequentemente, melhor desempenho dos equipamentos Cobra, o Grupo de Usuários Cobra (GU-Cobra), da SUCESU-SP, vem desenvolvendo uma série de atividades para seus integrantes, como o recente II Seminário para Troca

de experiências em equipamento Cobra. Palestras, seminários e debates formam a constante programação do GU-Cobra, e quem quiser conhecer melhor o seu equipamento Cobra deve entrar em contato com a Srta. Cida, na SUCESU-SP, locali-<br>zada à Rua Tabapuã, 627/1? andar, tel.<br>(011) 852.2144, São Paulo-SP.

#### CONCURSO SOBRE INFORMÁTICA

Está aberto o II Concurso de Monografias sobre Informática, patrocinado pela SEI ern convênio com o CNPq, Banco Itaú e Fundação Roberto Marinho. Aberto para estudantes e profissionais, os trabalhos selecionados nas áreas de hardware e software receberão prêmios de Cr\$ 400 mil (estudantes) e de Cr\$ 600 mil (profissionais).

As inscrições poderão ser feitas até 29 de abril e os interessados podem obter maiores detalhes na própria Secretaria Especial de Informática, em Brasília. O endereço da SEI é S.A.S., Quadra 05, Lote 06, Bloco H, tel. (061) 225-7925, Caixa Postal 04 0390, CEP 70 000, Brasília-DF.

#### KOMSTAR NO BRASIL

<sup>A</sup> Empresa Cetil Processamento de Dados Ltda., uma das maiores associações privadas de serviço de processamento de dados do país, recentemente recebeu autorização da SEI para a importação do<br>equipamento KOMSTAR, da Kodak. Já em<br>fase de implantação, o KOMSTAR, que<br>fase de implantação, o KOMSTAR, que<br>utiliza o processo COM (Computer -<br>Ou ções que converte dados de saída do com putador para leitura em microfilme.

O Cetil, além de inaugurar o novo prédio da filial de Presidente Prudente, em São Paulo, recentemente também incorporou a Prodabe Processadora de Dados Ltda., com sede em Bento Gonçalves e filial em Porto Alegre que, agora, mudou sua razão social para Cetil Sul Processamento de Dados Ltda.

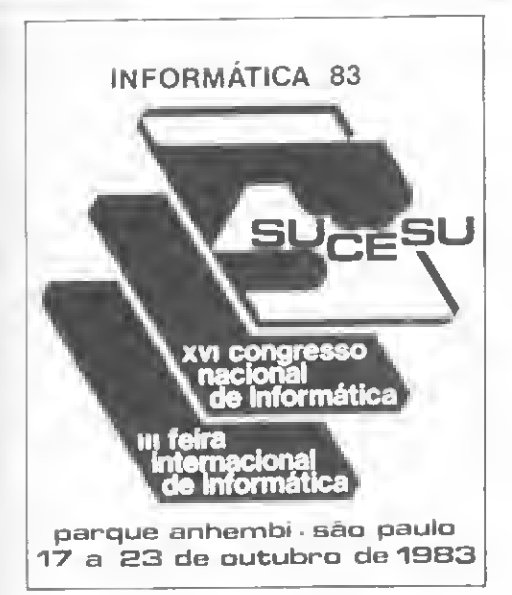

#### INFORMÁTICA 83

Durante o XV CNI e a II Feira Internacio nal de Informática 82, no Rio de Janeiro, ficou decidido que a Informática 83 será realizada em São Paulo, de 17 a 23 de outubro, no Palácio de Convenções no Parque Anhembi, com o tema "A Informática a Serviço da Sociedade: Presente e Futuro

<sup>E</sup> a SUCESU avisa que quanto mais cedo for feita a inscrição, mais barato fica. De novembro até março de 83, por exemplo, na categoria especial (que permite o acesso a todas palestras, cursos e seminá rios (os associados pagarão Cr\$ 40 mil, e não associados, Cr\$ 60 mil. Estudante as¬ sociado á SUCESU pagará Cr\$ <sup>1</sup> mil e quinhentos e não associado, Cr\$ 2 mil. <sup>E</sup> de aDril até setembro, o preço passa, nas mesmas categorias, para Cr\$ 80 mil - Cr\$ 120 mil, sendo que estudantes passam a pagar Cr\$ 3 mil e Cr\$ 4 Mil.

Quem quiser participar do XVI Congresso da SUCESU deve entrar em contato com a Secretaria Executiva, na Av. Paulista, 1.159 - Conj. 1404/1405 - CEP 01311. Tel. (011) 288.9452 - Sào Paulo. Interessados em participar que residam em outros esta-<br>dos devem procurar as SUCESU's regionais.

Informações mais detalhadas sobre a Feira Internacional de Informática podem ser adquiridas na firma Guazzelli Associados, Feiras e Promoções Ltda., responsável pela III Feira. A Guazzelli fica na Rua Manoel da Nóbrega, 800. Tel. (011) 285.0711, Telex (011) <sup>25189</sup> - CEP <sup>04001</sup> - São Paulo.

#### DE CASA NOVA

A Monk Microinformática, uma indústria de sottware que oterece lambém atendimento a nível de consultoria e serviços, está agora em novo endereço, na Rua Augusta, 2690. loja 318, no centro de São Paulo. Na Monk podem ser encontrados programas de uso geral, como banco de dados e editor de textos; de uso pessoal, como contabilidade doméstica, de uso pro fissional, como pacotes para indústria, comercio e escritórios utilitários, como reenumerador e listador de programas, além de jogos, tanto de raciocínio quanto do tipo fliperama.

#### SUCESSO GAÚCHO

Oa gaúchos estão aproveitando muito as diversas vantagens que a Advancing Computer Shop está oferecendo. Inaugurada em maio, a loja sulina além de comercializar minis e micros (como os da Digitus, Prológica, Dismac, Microdigital, Hewllett<br>Packard, Spectrum, Polymax e Sisco), suporte para estes equuipamentos.revistas e livros da área e software para minis e microcomputadores, coloca também disposição dos usuários o Advancing Micro Club, um ponto de encontro apra a troca de experiências e informações em hardware e software para micros.

Com intensa programação, o clube de micro realiza reuniões quinzenais, para o intercâmbio de conhecimentos e programas, e palestras mensais com temas atualizados sobre computadores pessoais. <sup>E</sup> os sócios do Advancing Micro Club con tam ainda com assistência técnica gratuita para mão-de-obra, peças de reposição para micros nacionais e desconto de 10% em livros técnicos e suprimentos.

Mas não acabam ai as facilidades que garantem o sucesso da loja gaúcha; com prestações a partir de Cr\$ 21 mil, em 24 ou 36 meses, os interessados podem comprar um computador pessoal pelo Consórcio Advancing de Computadores.

#### NOVIDADE DA ADP

SCON - Sistemas Contábeis é o novo produto que a ADP Systems, empresa de serviço de processamento de dados, está lançando no mercado. Criado para substituir métodos e rotinas tradicionais na área administrativa, mas de forma flexível que<br>permita a adaptação do sistema às peculiaridades e necessidades das empresas, o SCON integra as áreas administrativas e financeiras.

Esta integração permite a implantação e processamento da contabilidade, conlas a pagar e receber, tanto isoladamente ouanto integradas, possibilitando ainda a movimentação automática das contas a pagar e a receber no diário geral, eliminando assim a emissão de diários auxiliares de clientes e fornecedores na contabilidade.

Elaborado para aplicação em empresas de diversos portes, o SCON conta com a garantia e assessoria da ADP na implantação, treinamento e nos processamentos do serviço.

#### LIBERDADE DE INICIATIVA

"É absurdo nós estarmos preocupados com a definição de um conceito de empresa nacional. Nós não vivemos num sistema de liberdade, pois se isso fosse verídico não estariamos dependentes da definição<br>de um conceito que é indefinível''. Esta afirmação foi feita por Henri Maksoud, em sua palestra "Liberdade de Iniciativa" durante reunião-almoço promovida pela SUCESU-SP, no dia 18 de novembro.

Aproveitando a oportunidade, Sansão Woiler, Presidente do XVI Congresso Na cional de Informática, adiantou que o XVI CNI já conta -com o patrocínio oficial da<br>SEI, Ministério das Comunicações, entidades federais e estaduais, e também o copatrocinio de associações de profissionais liberais, garantindo, conforme destacou, 'uma maior integração com a comunidade

#### CHAMADA DE TRABALHOS SOBRE AUTOMAÇÃO

Os organizadores do I Congresso Nacional de Automação Industrial (I CONAI). que se realizará de 11 a 15 de julho de 83, no hotel Maksoud Plaza, em São Paulo, estão convocando os interessados em apresentar trabalhos durante o evento para que en viem resumos'(com cerca de 200 palavras) até 31 de dezembro para a SUCESU-SP.

Os trabalhos deverão versar basicamente sobre os temas: controle de processos e instrumentação; automação da produção; técnicas, métodos e insumos; aplicações na indústria, na construção civil, topografia, cartografia, geoprocessamento, sensoreamento remoto e nos setores de siderurgia, química, transportes etc. Após a seleção prévia dos resumos enviados e a entrega dos trabalhos definitivos até 31 de março, a notificação quanto à aprovação final será dada até 30 de abril.

Inscrições e maiores informações podem ser obtidas na SUCESU-SP, que fica na Rua Tabapuà, 627/1° andar, tel. (011) 852-2411, CEP 04533, São Paulo-SP.

#### NOTÍCIAS EM VIDEONEWS

Em setembro, a CMA Engenharia de Sistemas lançou o Serviço Videonwes, primei ro sistema noticioso a utilizar vídeo na América Latina. As notícias veiculadas pelo Videonews sào fornecidas pelas Agências United Press International, Jornal do Brasil e Unicon News (para cotações e "Commodities") e atingem ao todo <sup>11</sup> áreas: desde Política, Ciência e Economia, até Meteorologia e Artes. Para Vagner Gimenez Borin, um dos Diretores da CMA. a im portância do Videonews, além de ser um sistema informativo único no Cone Sul, reside no fato de criar o primeiro banco de dados para notiticas nacionais e internacio¬ nais no país: "Se as bases de dados não forem criadas no Brasil, os usuários terão que recorrer às existentes no exterior, o que significa desperdício de divisas".

**CO Videornew, tunciona ininterruptamen-**<br>te, 24 horas por dia As noticias são digitadas pelas agências em terminais de vídeo e arquivadas no computador central da CMA. um Data General. Os usuários do serviço, em geral empresas de grande porte e executivos. podem acessar noticias do dia ou de aiquivo de três formas: digitando sua sigla e senha em terminais de video ou mi crocomputador; através de rede nacional de telex ou por intermédio dos canais livres de TV, desde que residam ou trabalhem num prédio que possua uma antena apropriada para conexão, pagando uma taxa mensal de aproximadamente Cr\$ 120 mil; e ainda por telefone, através de linha particular ou discando diretamente o número do computador. Para este tipo de conexão, além da taxa mensal, o usuário deverá pagar uma taxa adicional que pode variar de Cr\$ 5 a 6 mil, por 30 minutos de conexão.

#### VECTOR

A Vector distribui com exclusividade pa ra São Paulo os produtos da Carbofita, fitas para as impressoras Globus M-200 e B-300. A firma distribui ainda filas originais da Elebra. Digilab, Cetromx e Diabio. aièm de etiquetas autocolantes da NoveIPrint <sup>A</sup> Vector atua também como distribuidora autorizada da Basf para fitas magnéticas, disquetes, discos mangnéticos e cassetes digitais.

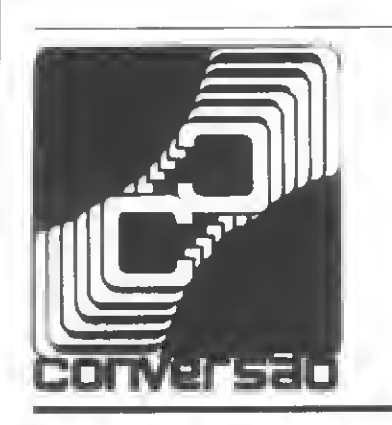

Há algum tempo, diversos leitores nos escrevem pedindo a con versão de programas que publicamos, para que possam rodá-los em outros equipamentos.

Nosso leitor, Wladimir Rodrigues de Camargo, teve a iniciativa de nos mandar a conversão do programa "Fator Z para o TK-82C" publicado em MICRO SISTEMAS n? 11, convertendo-o para o HP-85.

Com esta colaboração iniciamos uma nova seção, espaço aberto para a divulgação de experiências. Como Wladimir, esperamos que você também convertase em nosso colaborador.

## Fator Z no HP-85

10 CLEAR 20 PRINT "\*CALCULO DO FATOR DE COMPRESSIBILIDADE\*" 30 LET <sup>1</sup> =0 40 LET Z1 =0 50 PRINT "\*PELA EQUACAO REDLICH-KWONG\*" 60 Dl SP " QUAL 0 NUMERO DE COMPONENTES DO SISTEMA" 70 INPUT <sup>N</sup> 80 DISP "QUAL A PRESSAO (ATM)"; 90 INPUT PS PRINT "P=": P 100 Dl SP "QUAL <sup>A</sup> TEMPERATURA <K)"; 110 INPUT T§ PRINT "T=";T 120 DlSP "COMPONENTE NUMERO";1+1 130 DlSP "QUAL <sup>A</sup> PRESSÃO CRITICA PC"; 140 INPUT PI 150 DlSP "QUAL <sup>A</sup> TEMPERATURA CRITICA TC"; 160 INPLJT TI 170 Dl SP "QUAL <sup>A</sup> FRACAO MOLAR (X)"; 180 INPLJT <sup>X</sup> 190 P2=P#X/P1 200 T2-T/T1 210 Z0=1 220 H=.0867 \* P2/Z0/T2 230 Z=1/(1-H)-4.934\*H/(1+H)/T2^1.5 240 D=ABS(Z-ZO) 250 IF D>.00001 THEN LET ZO=Z 260 IF D>.00001 THEN GOTO .220 270 Z1=Z1+Z\*X 280 1=1+1 290 IF I<N THEN GOTO 120 300 PRINT "FATOR DE COMPRESSIBILIDADE PONDERADO E:";Z1 310 END

> Wladimir Rodrigues de Camargo Sorocaba-SP.

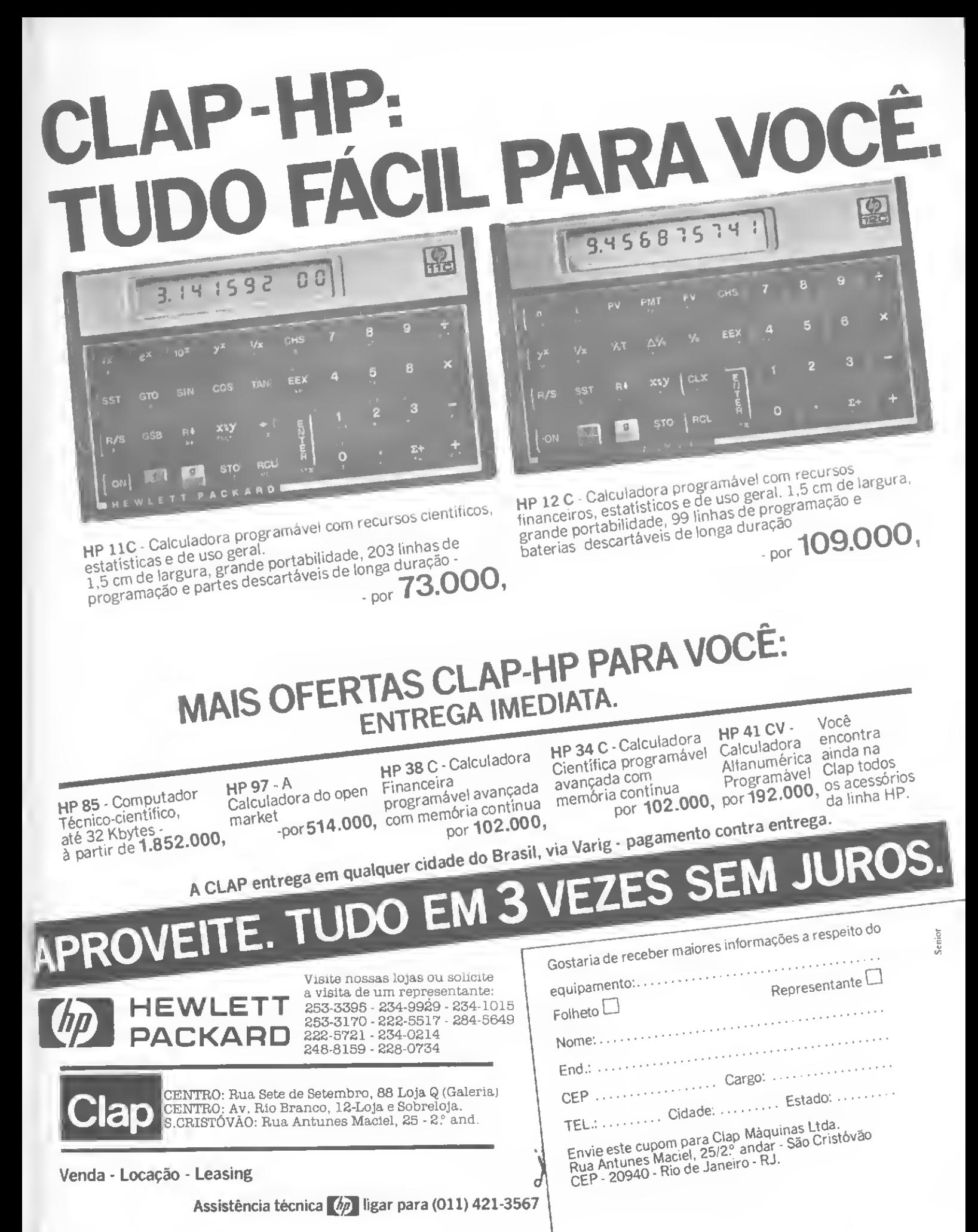

Os monitores do TD-200 e do Cobra-300 têm seus segredos. Saiba quais são e como tirar partido deles.

## Mais operações lógicas: NAND e XOR

#### Orson Voerckel Galvão

No último número, apresentamos algumas operações lógicas, que foram as funções AND, OR e NOT. Apresentamos também as tabelas "resultado" de cada uma das operações e os simbolos utilizados para representálas, tanto na Matemática Lógica como na Eletrônica Digital. <sup>E</sup> deixamos ainda subentendido que um circuito di gital tem uma equação correspondente na Matemática Lógica. Na Figura 1, podemos ver as três operações ló gicas equivalendo-se nas duas áreas.

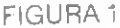

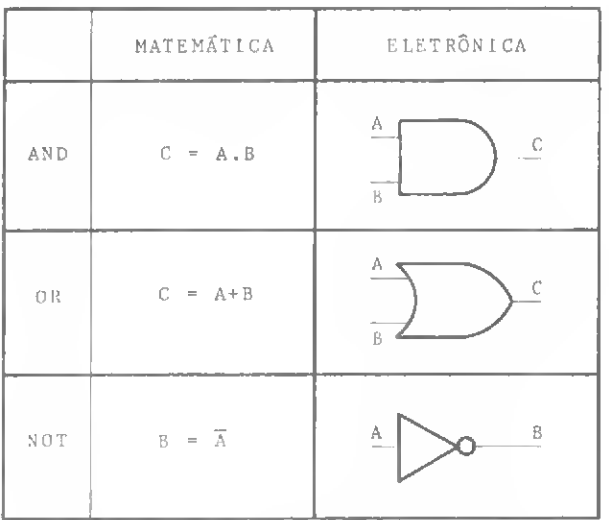

Além disto, vimos que na Matemática cada uma destas operações poderia ter todos os seus resultados representados através de uma "Tabela Verdade". Agora, qual o equivalente a uma tabela verdade na Eletrônica? Chama-se o **Diagrama de Estados** do circuito. Da mesma forma que uma Tabela Verdade, o Diagrama de Estados mostra todas as possibilidades de combinações dos sinais introduzidos em um circuito digital e os sinais resultantes da sua aplicação após serem operados pelo dito circuito.

Neste tipo de diagrama, cada sinal recebe também um nome. Mas os valores que cada um dos sinais pode assumir, ao invés de serem representados por um caráter, são representados pelo equivalente gráfico de um sinal elétrico digital. A representação gráfica de um sinal elétrico digital está na Figura 2.

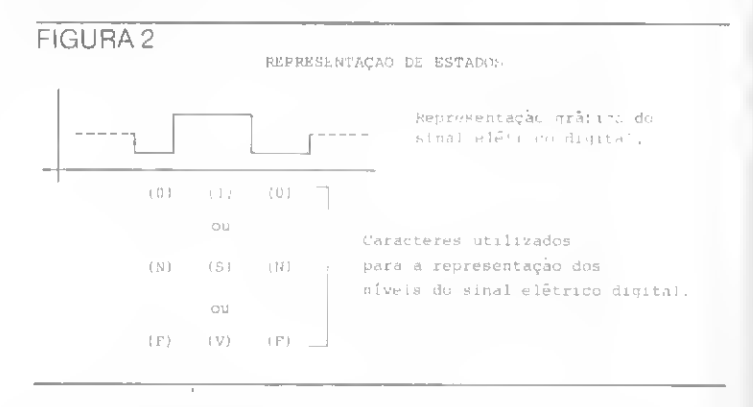

Observemos a linha tracejada nesta Figura. Não se trata de um novo nível do sinal elétrico. Esta é, por convenção, a representação de um estado desconhecido. Em algumas publicações podemos ainda encontrar outra representação (Figura 3) para indicar este estado desconhecido.

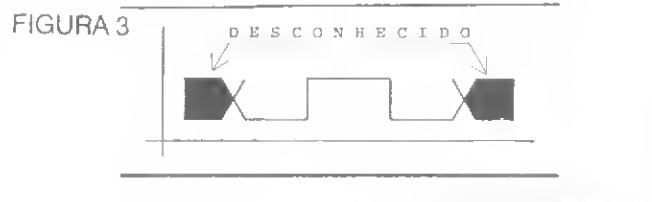

#### FIGURA 4

 $\mathbb{Z}$  $\overline{D}$ 

 $\rightarrow$ 

#### $N$   $\Omega$   $T$

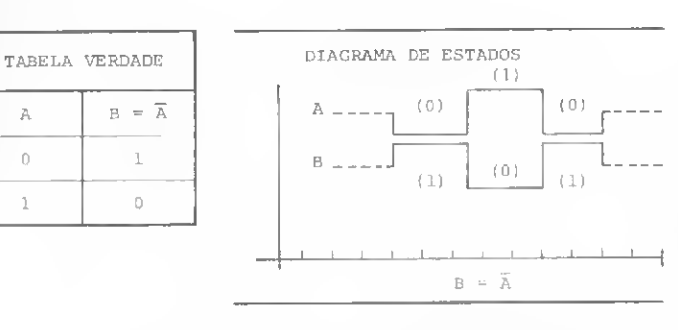

Anotados estes detalhes, vejamos na Figura 4 o Dia grama de Estados e a Tabela Verdade de uma operação NOT. Não é simples ? E além disso, fica mais fácil a visualização do funcionamento de um circuito, quando são utilizados muitos sinais de entrada e saída.

Agora vamos fazer a mesma coisa com as operações OR e AND (Figura 5). Como podemos ver, é realmente

#### FIGURA 5 0R

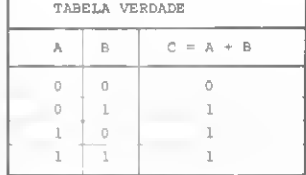

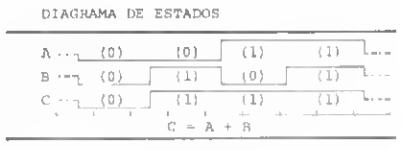

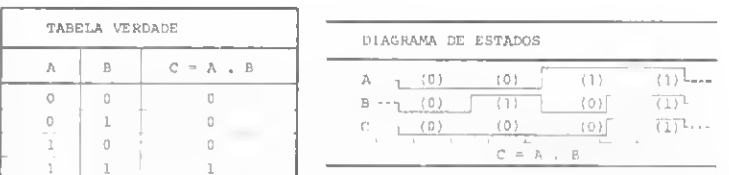

AND

simples interpretarmos as características de um circuito através de um Diagrama de Estados... mas só quando temos apenas uma operação lógica! Se tivermos mais de uma operação, a coisa complica um pouco.

Mas não vamos nos preocupar com isso agora. Primeiro, vamos conhecer mais algumas operações lógicas. São elas o **NAND** e o **NOR.** 

Tanto um como o outro resultam de combinações de pelo menos dois operadores lógicos básicos. Colocando em forma de equação lógica, o NAND e o NOR seriam  $\epsilon_{\text{então}} c = \overline{x}$ representados pela inversão do resultado das operações ANDe OR, respectivamente, conforme as equa- —--- ções na Figura 6. Em termos de circuito, o equivalente destas equações está na Figura 7.

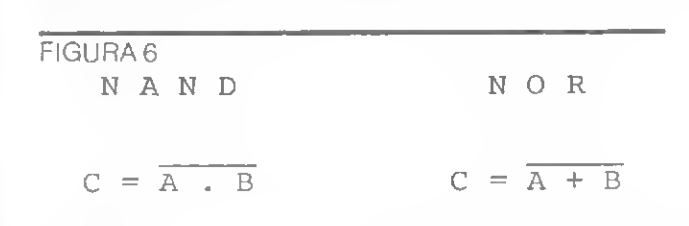

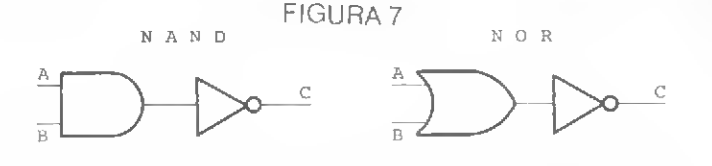

dois elementos de cada um destes circuitos através de um só símbolo, conforme a Figura 8. Facilmente o leitor poderá concluir comigo que as Tabelas Verdades destes dois circuitos serão conforme a Figura 9.

Agora, como vamos representar estas operações em um Diagrama de Estados ? Deixo isto a cargo do leitor, para efeito de prática. Enquanto isto, vamos usar o cir-

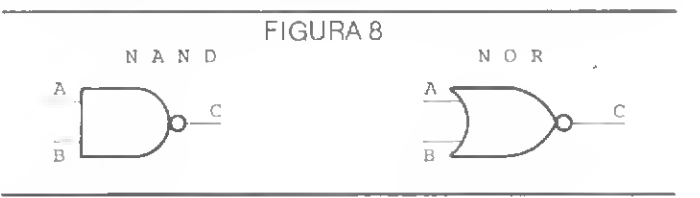

FIGURA 9 L

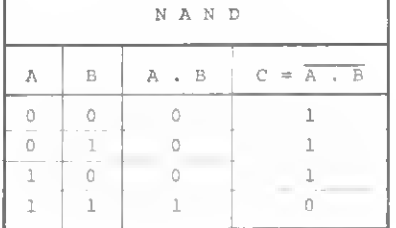

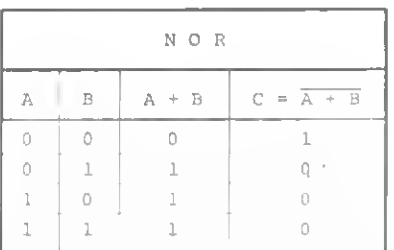

cuito básico ao NAND para introduzir mais algumas convenções na leitura de um Diagrama de Estado.

No primeiro circuito NAND, e de acordo com sua tabela, temos um sinal intermediário entre o circuito AND e o NOT (veja na figura 10 ).

Se dermos o nome de **X** à equação **A.B**, teriamos:

$$
Se C = A.B
$$
  
\n
$$
Se X = A.B
$$
  
\n
$$
E B 2 \cap C = \overline{X}
$$

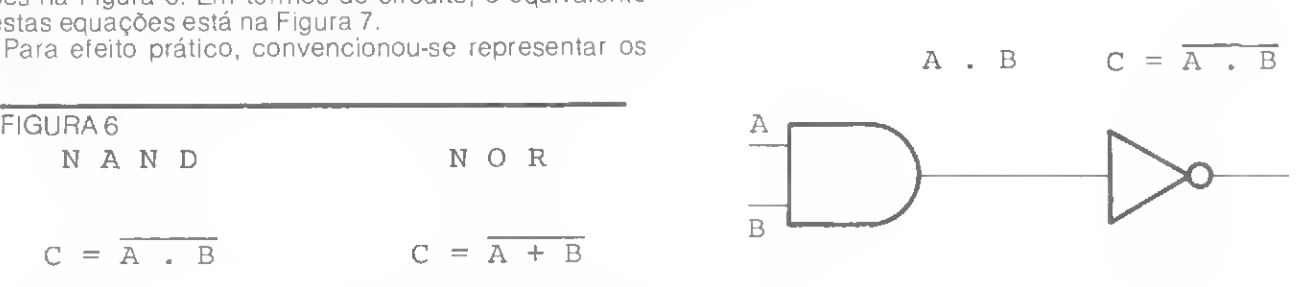

Figura 12

0 que nos levaria à Tabela Verdade da Figura 11. Mas, observem que num circuito deste tipo os fatos são

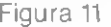

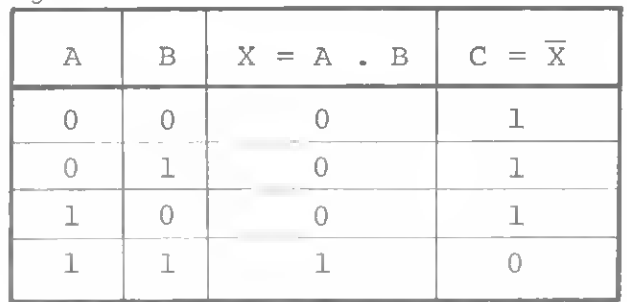

simultâneos. Isto é, assim que os elementos A e B têm um nível definido, o circuito **AND** reage, definindo imediatamente o nível do elemento  $X$  ( =  $A.B$  ). Este, tendo por sua vez o seu nível definido, fará com que o circuito NOT defina o nível do elemento C. A partir deste ponto, precisaremos começar a introduzir o fator tempo em nosso raciocínio. Veja no Diagrama de Estado da Figura 12 como funcionaria a nossa Tabela Verdade.

<sup>A</sup> outra convenção de que falamos está no mesmo Diagrama da Figura 12, representada pelas setas que, a partir de um dos elementos ( A, B, C ou <sup>X</sup> ), chegam a outro elemento. Estes símbolos têm por finalidade indicar que a alteração no estado do elemento para onde a seta aponta será gerada pelo(s) elemento(s) de onde parte a seta. Por exemplo a Figura 13 poderia ser interpretada como:

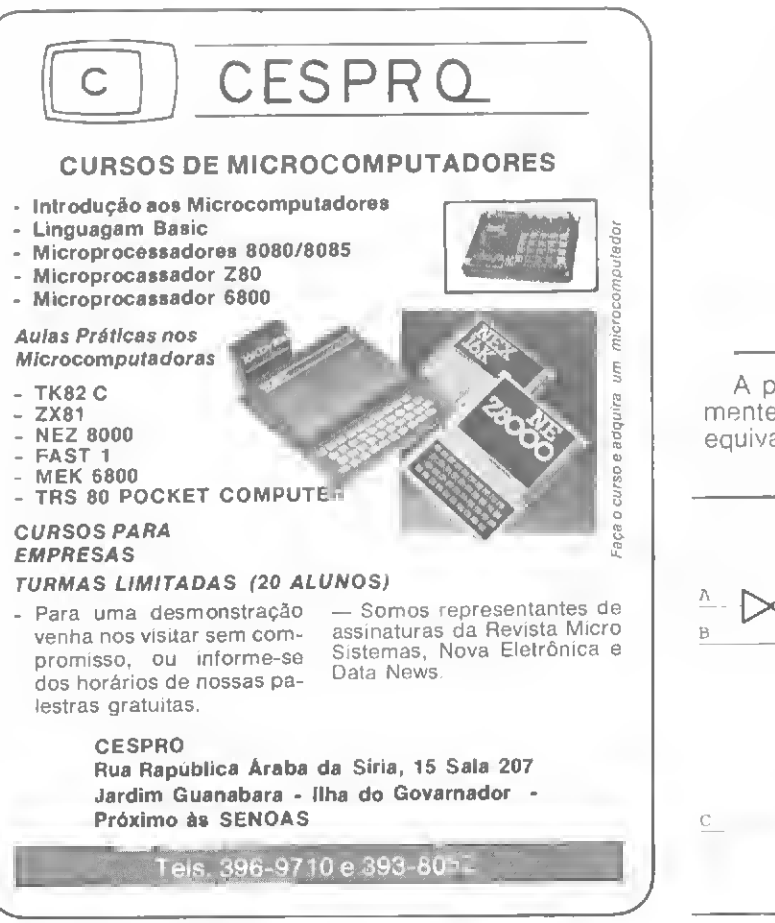

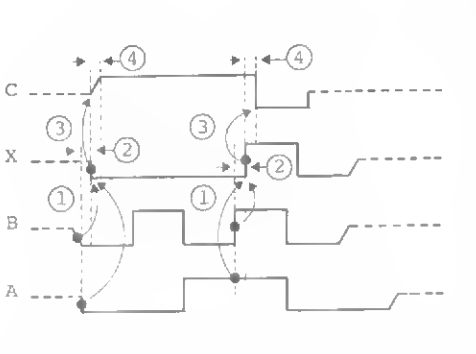

- © Ativação de <sup>X</sup> pelo circuito AND, ao variarem <sup>A</sup> e B.
- © Atraso provocado pelo circuito AND.
- © Ativação de <sup>C</sup> pelo circuito NOT, ao sofrer variação o sinal X.
- © Atraso provocado pelo circuito NOT.

Quando A está com o nível baixo e B com o nível alto, o elemento D resultará em alto.

Da mesma forma, se **B** estiver alto e  $C$  alto, o elemento D também passará a alto.

Ou ainda:  $\Omega$  elemento **D** ficará no nível alto se o elemento **A** estiver baixo e **B** estiver alto, **ou** se os elementos **C** e **B** estiverem altos.

Figura 13

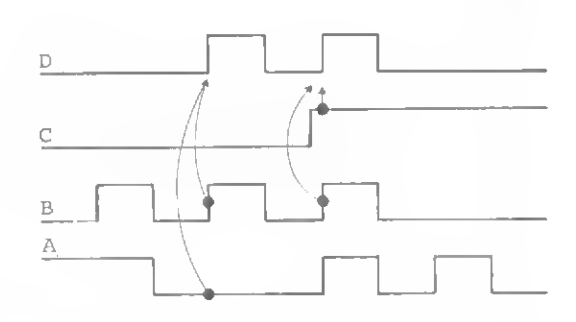

A partir do último enunciado, podemos traçar facilmente a equação lógica do diagrama e depois o circuito equivalente (veja a Figura 14 ).

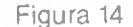

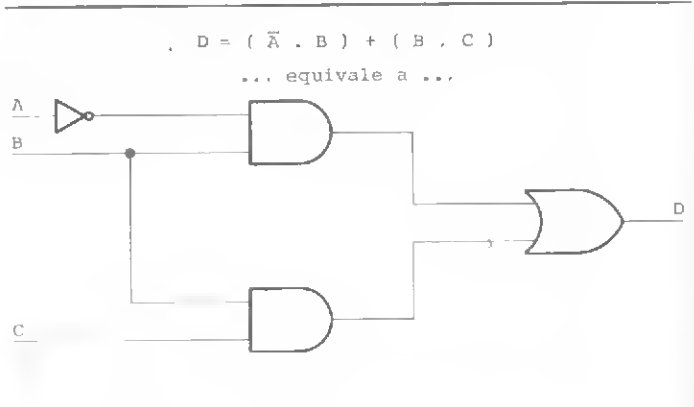

Poderiamosimprimir nesta página, frases expressivas, figuras envolventes, que viriam sobrepujar a tantas outras, no entanto, a DIGITUS, fabricante do microcomputador DGT-100, prefere, para as festas de fim de ano, desejar aos amigos, clientes e fornecedores, todo sucesso que desejamos a nós mesmos.

> jviTÍ TITI-TT| ff" **XIILLIDE**

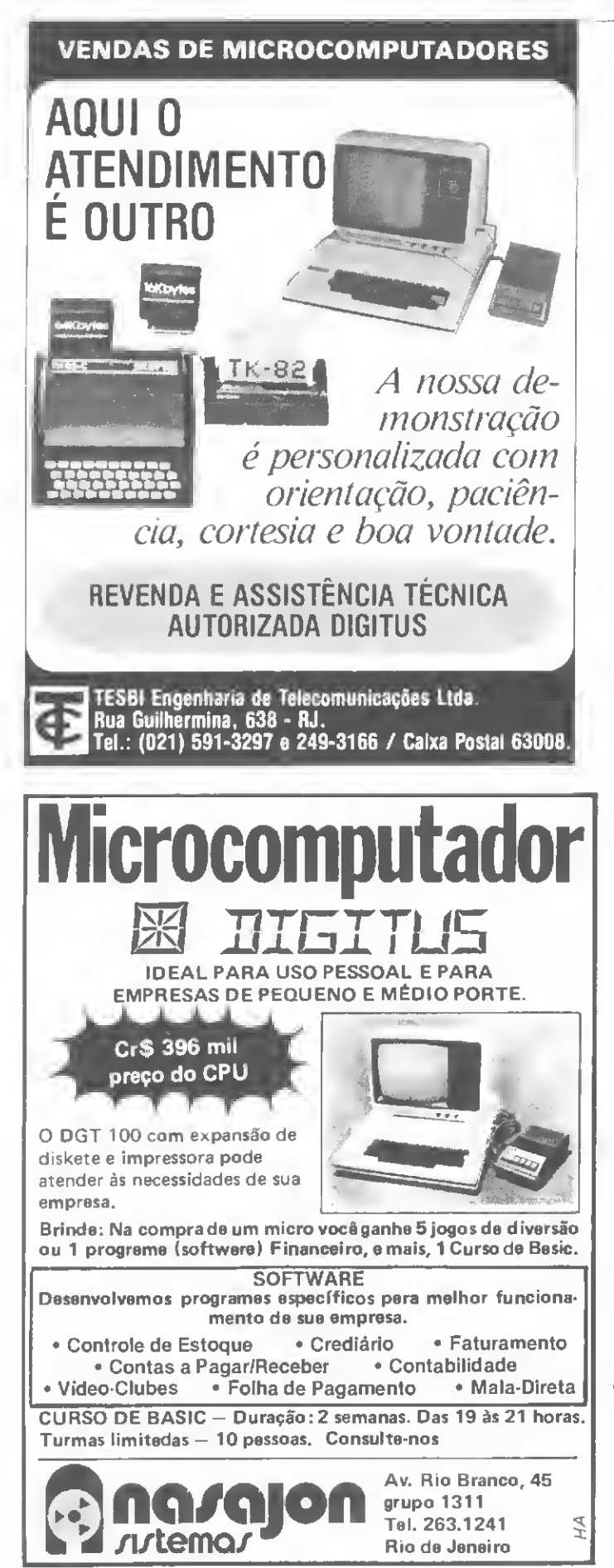

Vamos agora introduzir um último operador para o leitor. Trata-se de um operador muito útil por sua característica de tornecer um resultado falso apenas se todos os elementos operados tiverem o mesmo valor, ou todos verdadeiros, ou todos falsos. Trata-se do Exclusive OR, mais conhecido por XOR. Sua Tabela Verdade está na Figura 15. enquanto que na Eletrónica Digital, a repre sentação do circuito pode ser vista na Figura 16.

Figura 15

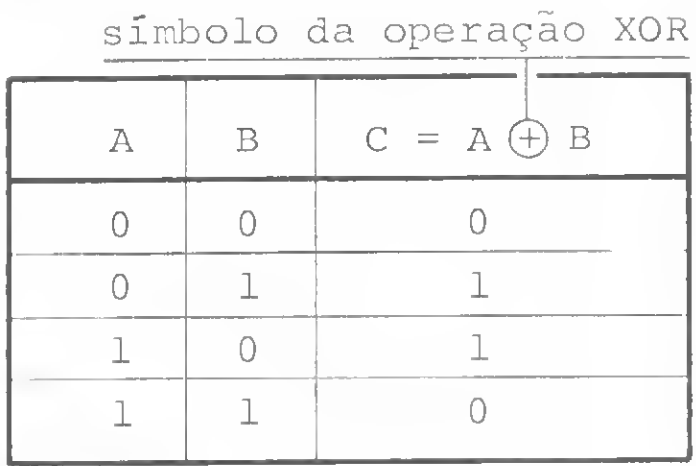

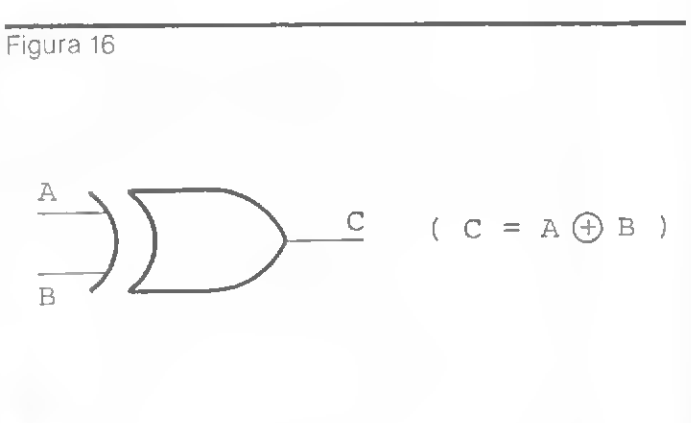

A operação XOR é equivalente á seguinte expressão lógica:

#### $(A.\overline{B}) + (\overline{A}.B)$

Tentem prová-la. utilizando uma Tabela Verdade. Fei to isso, tentem desenhar o circuito equivalente ao circuito do XOR.

Até a próxima.

Orson Voerckel Galvão é Analista de Sistemas da Petrobras Distribuidora, no Rio de Janeiro, e Assessor Técnico de MICRO SISTEMAS Orson foi autor do Curso de BASIC, publicado nos números de 2 a 9 de MICRO SISTEMAS.

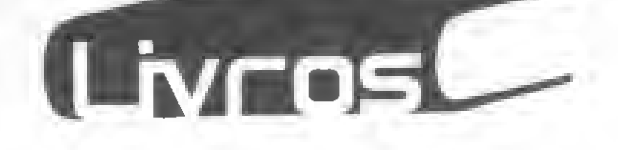

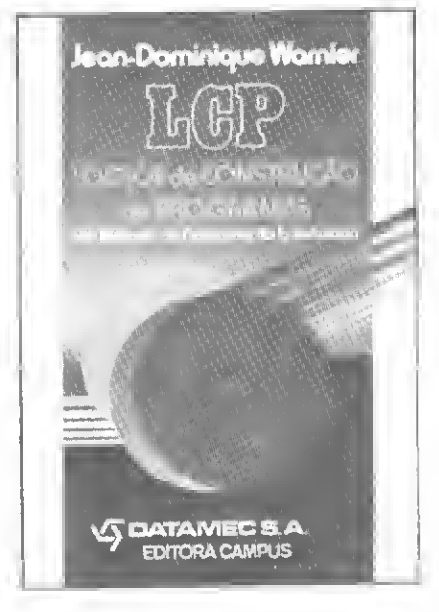

WARNIER, Jean-Dominique, "LCP — Lógica de Construção de Programas: Um Método de Programação Estruturada Ed. Campus Ltda, Rio de Janeiro, Cr\$ 1.990,00.

Este novo lançamento da Editora Campus, em co-edição com a DATAMEC, é um trabalho importante dentro da área que começa a ser conhecida como "Engenharia de Software". O livro sintetiza as idéias fundamentais do que hoje é universalmente conhecido como "Método Warnier<sup>"</sup>

Esta técnica de programação surpreende, sobretudo, por sua riqueza de possibilidades, proporcionando um rendimento extremamente rápido nos cursos voltados tanto à formação quanto à reciclagem de programadores e analistas, os quais, geralmente, começam a produzir logo após o treinamento.

O livro procura ensinar a racionalização do tratamen to da informação; define regras claras de construção e as leis que governam os procedimentos, os dados e suas estreitas relações — tudo enfocado pelo ponto de vista do tratamento da informação, e não apenas pelo aspecto do seu processamento em determinado computador.

Dividido em duas partes homogéneas — "A Estrutura dos Dados e dos Programas'' e "Organização dos Pro gramas e Fases de Tratamento" — o livro apresenta leis de construção de programas de forma a possibilitar a ob tenção de programas operacionais em prazos muito in feriores aos usualmente observados, a construção de programas satisfatórios à primeira tentativa lógica e a redução da memória e do tempo de tratamento.

Por tudo isto, è de se esperar que a difusão deste mètodo, testado em trabalhos realizados em centenas de empresas no mundo, preste nesta tradução os mesmos valiosos serviços a todos os que se interessam pela in formática.

Vale ressaltar que o autor da obra, Jean-Dominique Warnier, esteve presente no XV Congresso Nacional de Informática, realizado em outubro no Rio de Janeiro, e, na oportunidade, fez uma palestra sob o título "L'Informatique et L'Avenir".

#### SEU MICROCOMPUTADOR

#### QUEBROU... E AGORA?

Quando você comprou o seu Microcomputador-Nacional ou Importado-, foi com o intuito dc agilizar a sua empresa, ter informações mais rápidas e precisas.

Afinal você está comprando uma solução para seus problemas.

Nào deixe que a assistência técnica de seu Mi crocomputador seja urn aborrecimento, chame a MS e conte com a rapidez, a segurança e a efi ciência dos nossos serviços.

A MS é uma empresa que há mais de 5 anos só trabalha no setor de manutenção a Computado res.

Faça como os fabricantes de microcomputadores: deixe a manutenção dos seus equipamentos a cargo da MS.

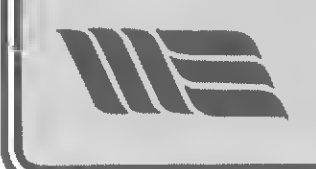

(f

MS Eletrônica Ltda. R. Dr. Astolfo Araújo. 521 São Paulo, Brasil 04008 Tet.: (011) 549-9022

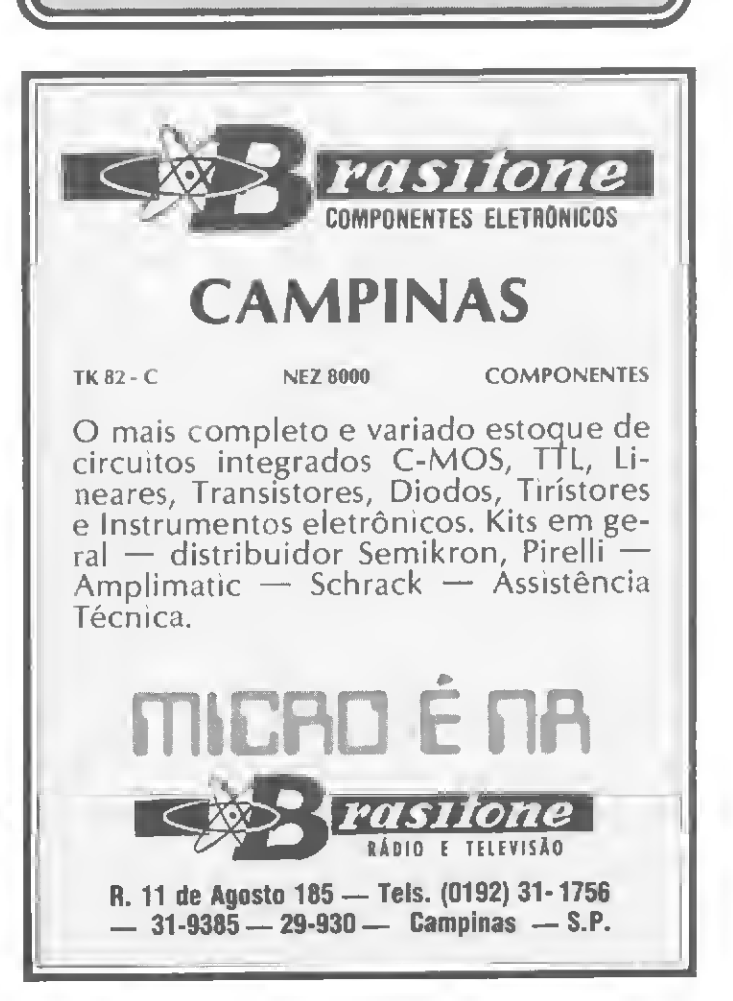

#### MICRO SISTEMAS Dezembro-82

## Winchester, a evolução dos discos magnéticos rígidos

#### Ulrich Kuhn

No fim da década de 60, os discos magnéticos rígidos firmaram-se no mercado mundial como periféricos de computação indispensáveis à função de armazenamen to de dados e arquivos. O desenvolvimento dessa tec nologia superou a fita magnética não só em capacidade de armazenamento como também em características de performance e confiabilidade.

Os discos rígidos tradicionais com dimensões de 14 polegadas, largamente utilizados até hoje, ainda representam um grande percentual de custo num sistema, além dos já tradicionais custos de manutenção preventiva e corretiva, instalação e integração.

Tais características ocasionaram a diminuição nos custos diretos e indiretos dos sistemas, enquanto que as menores dimensões permitiram a utilização de drives com maiores capacidades em sistemas pequenos até então só equipados com floppy disks. Em meados de 1981 surgiram os winchesters nas dimensões de 5 1/4 e 14 polegadas.

Ás diferenças técnicas dos winchesters em relação aos rígidos tradicionais resumem-se basicamente a três espécies: **cabeças magnéticas** (carregamento leve low-mass — de 8 a 15 gramas: aerodinâmica para altura de vôo de 15 a 22 µ polegadas), discos magnéticos (espessura da camada magnética de aproximadamente 30 y polegadas: aplicação de lubrificante sólido sobre os discos) e compartimento H.D.A. (Head Disk Assembly) selado (discos, cabeças magnéticas e atuador num único compartimento selado).

Os benefícios técnicos alcançados foram muitos. A menor altura de vôo das cabeças magnéticas, aliada à menor espessura e melhor qualidade magnética dos discos, permitiu uma densidade maior de transições do fluxo magnético, ou seja, um maior rendimento de densidade radial (TPI) e linear (B.P.I. ou F.R.P.I.).

O carregamento leve das cabeças magnéticas aliado ao lubrificante dos discos possibilitou o pouso das cabeças nos discos em fase de stop, o que eliminou os riscos de crash e contribuiu para reduções físicas e de consumo da unidade pela eliminação da retração de cabecas.

#### O IMPACTO DA TECNOLOGIA WINCHESTER

O IBM 3340 (1973) praticamente deu origem a uma nova tecnologia de discos rígidos, e o nome "winchester" deve-se à sua configuração de capacidade 30 + 30 megabytes, que pode ser comparada ao rifle Winchester de calibre 30/30

O drive Winchester, porém, tornou-se comercialmente disponível no mercado OEM apenas em 1980, com dimensões básicas de 8 polegadas. Os objetivos principais visados por essa tecnologia foram: menor custo do equipamento e sua integração no sistema; baixos custos de manutenção; menor custo por megabyte; maior con fiabilidade; dimensões reduzidas; baixo consumo e operação em ambientes comuns.

SISTEMA DE REFRIGERAÇÃO/VENTILAÇÃO

• Ventoinha acionada pelo eixo do motor

• Ar forçado sobre componentes das placas e solenóide do freio

• O ar deve entrar pela parte inferior da unidade, por meio de um orifí¬

cio na placa principal

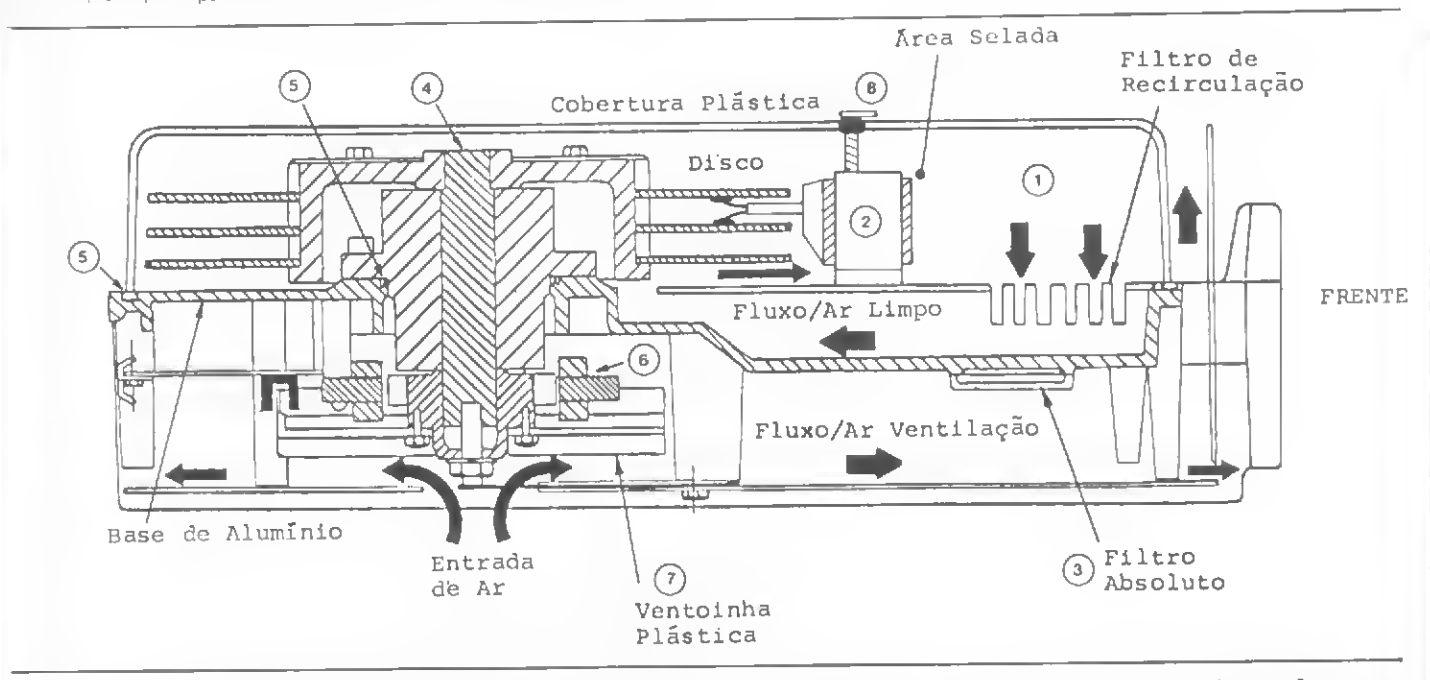

<sup>1</sup> - Conjunto selado (H DA) - nesse compartimento encontram-se os discos, cabeças magnéticas, posicionador e filtros. A própria rotação dos discos exerce uma ventilação forçada dentro do HDA. Esse fluxo de ar tem duas funções: refrigeração e recirculação. O ar é várias vezes filtrado (recirculado) por minuto. Desse modo, eventuais par tículas desprendidas dentro do compartimento são retidas pelo filtro<br>de recirculação

de recirculação.<br>- . 2 **- Posicionador -** esse dispositivo tem a função de posicionar as cabeças magnéticas sobre as diversas pistas de dados nos discos.

3 - Filtro equalizador - tal filtro permite uma constante equalização de pressão entre o compartimento selado e o meio exterior, o que evita a corrosão da vedação pelas diferentes pressões e dilatações térmicas.

4 - Eixo dos discos - essa peça transmite a rotação do motor aos discos. Os discos são montados no eixo dentro do HDA; o rotor do motor e a ventoinha estão montados no eixo fora do HDA.

O compartimento selado de discos e cabeças magnéti cas acabou com o risco de contaminação por meio de ambientes impuros, tornando a unidade operacional em qualquer ambiente comercial, além de haver eliminado por completo a manutenção preventiva, antes necessária para a troca e limpeza de filtros, alinhamento e limpeza de cabeças magnéticas. Houve, também, redução de ruído das unidades durante a operação.

Novos projetos, utilização de LSIs, substituição de motores AC por DC e o advento dos compartimentos selados tornaram o Winchester mais confiável e simples para reparo (MTBF = 10.000 horas, aproximadamente; MTTR  $\leqslant$  0,5 horas).

Os benefícios comerciais proporcionados por essa tecnologia também foram bastante significativos: menores custos por unidade e por megabyte, redução nos gastos de integração e instalação; baixo custo de manutenção corretiva e nenhum de manutenção preventiva; nenhum custo adicional para controle climático ou de impurezas; maior confiabilidade do equipamento e dimensões compactas compatíveis com micro-sistemas.

Na figura 1, temos um corte transversal de uma unidade básica, que pode ter algumas diferenças conforme o modelo ou marca. Na figura 2, podemos ver um diagrama de blocos genético de uma unidade winchester que usa servo posicionamento.

#### 5 - Vedação - borrachas especiais e grampos de pressão tazem a vedação do HDA. Em partes móveis como o eixo dos discos, é utilizado um líquido ferro-magnético que se acomoda constantemente entre frestas e fendas, em conjunto com anéis vedadores.

6 - Motor de acionamento - geralmente é utilizado um motor DC sem escovas, o que permite acoplar o motor diretamente ao eixo dos discos. Esses motores têm dimensões reduzidas, baixo consumo, não transmitem vibrações e podem ter a rotação controlada por circuitos eletrónicos.

<sup>7</sup> - Ventoinha - presa ao eixo dos discos, é o elemento que executa a ventilação das placas embaixo da base de alumimo

Trava de transporte - tem a lunção de travar as cabeças magnéticas durante o transporte, evitando que haja o deslocamento das mesmas sobre os discos.

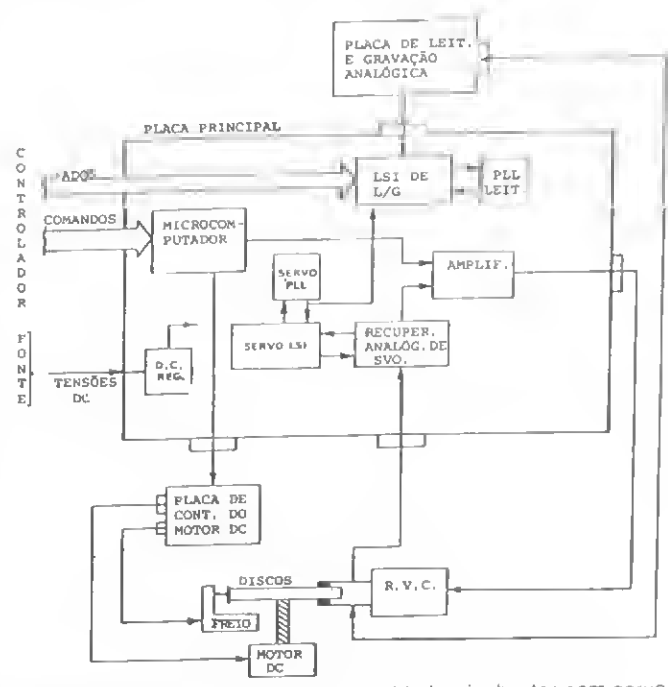

Figura 2 - diagrama de blocos de uma unidade Winchester com servo posicionamento

**FIGURA1** 

#### FAMÍLIAS WINCHESTER

Os Winchester 5 1/4" são unidades de dimensões compatíveis com os mini-floppies e próprias para computadores pessoais e micros de baixa capacidade. Versões atuais utilizam a mesma tecnologia tradicional de posicionamento de discos flexíveis. Os últimos lançamentos anunciados, no entanto, já atingem 40 megabytes, utilizando sistemas realimentados de servo posicionamento. Prevê-se capacidade de 60 megabytes para essa família nos próximos anos. (gráfico 1).

| FUTURO |  |
|--------|--|
|        |  |

Gráfico <sup>1</sup> - evolução da família Winchester 5 1/4"

Os Winchester 8" têm dimensões compatíveis com os floppies de 8", mas existem exceções, com dimensões maiores. Essas unidades são próprias para micros, supermicros e minicomputadores. As primeiras unidades, na faixa de 5 a 20 megabytes tinham baixa performance e características comparáveis aos Winchester 5 1/4" atuais, porém a família deverá atingir os 300 megabytes nos próximos anos. (gráfico 2).

WA PIONEIROS W8 ATUAIS THE FUTURO **20MBY** 20MBY 160MBY 300MBY

#### Gráfico 2 - evolução da família Winchester 8"

Já os Winchester 14" são compatíveis em dimensões com os discos rígidos tradicionais e, por isso, próprios para superminis, médios e grandes sistemas. Algumas unidades pioneiras também tinham baixo desempenho e capacidade. As novas unidades dessa família deverãc chegar a 1,5 gigabytes nos próximos anos, enquanto que a performance de posicionamento deverá atingir níveis excepcionais pelo uso consecutivo de vários posicionadores de cabeças magnéticas por unidade, (gráfico 3)

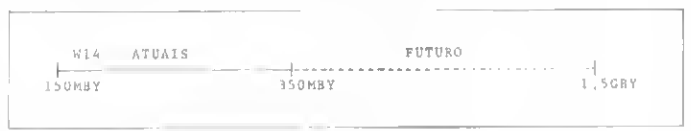

Gráfico 3 -evolução da família Winchester 14"

A tabela <sup>1</sup> fornece uma visão comparativa das características gerais dessas três famílias.

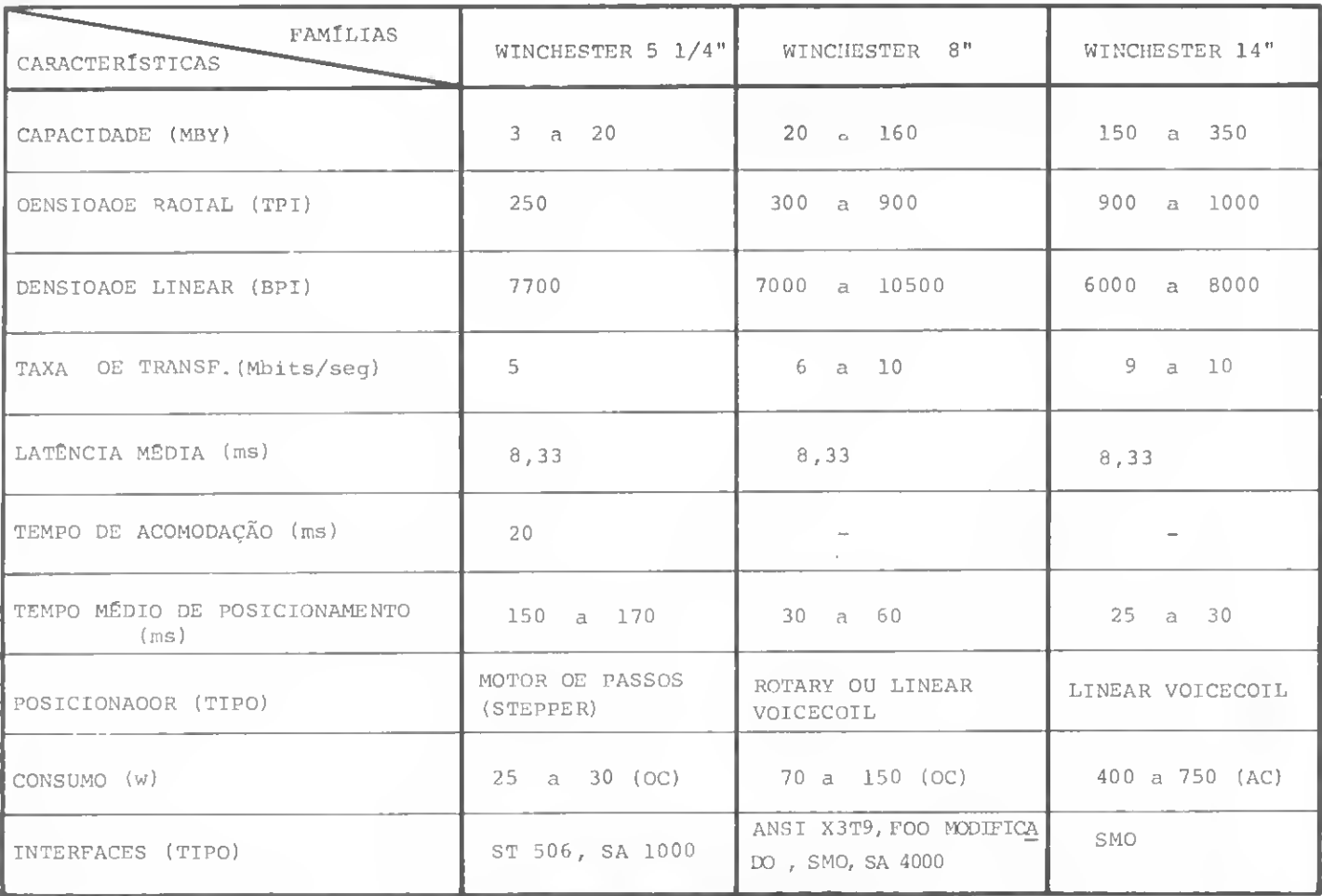

Tabela 1 - caractensticas gerais das famílias winchester

#### **BACK UP**

O Winchester é basicamente uma unidade de discos fixos e quase sempre requer um outro dispositivo para back-up, entre os quais destacam-se a fita magnética streamer 1/4", o floppy 8" e o winchester com cartucho removível.

<sup>A</sup> fita magnética streamer 1/4" é um dispositivo de back-up físico ainda em desenvolvimento. A confiabilidade e a taxa de erros ainda não atingiram o nível dos discos rígidos. Os últimos lançamentos nessa área já possuem capacidade para 50 megabytes por utilizarem o método de gravação GCR, e são próprios para back-up de winchesters na faixa de 50 a 150 megabytes.

O floppy 8", quando utilizado como back-up lógico, atua bem com winchesters de 5 a 35 megabytes. A nova interface FDD modificada permitiu a ligação de floppies com unidades Winchester, que já possuem separação interna de dados (MFM/NRZ), em uma única cadeia. Assim, um único controlador pode acionar unidades Winchester e floppies como back-up, o que torna a configuração muito prática e econômica (figura 3).

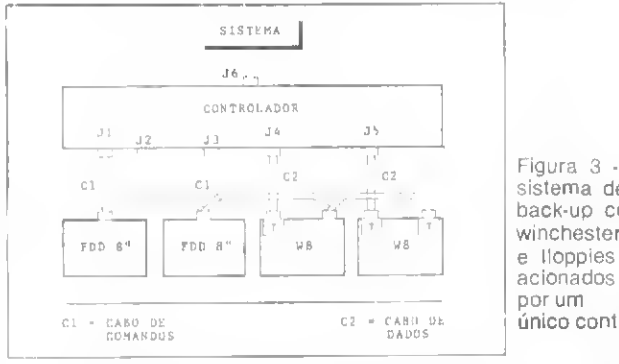

sistema de back-up corr, winchesters 8" e tloppies 8" acionados único controlador

As unidades Winchester com cartucho removível têm o próprio back-up em forma de cartucho removível que fica seiado fora da unidade. Esse dispositivo fez o MTBF dessas unidades cair para aproximadamente 6000 horas, e tornou elevado o custo por unidade devido âs com plexidades do projeto. O cartucho torna obrigatório o uso de retração de cabeças para protegê-las. Para evitar problemas de alinhamento de cabeças e intercambialidade de cartuchos é utilizado o sistema de servo posicionamento ''embedded".

As fitas magnéticas e outros periféricos deverão ser utilizados como back-up de winchesters de grande capacidade e com interface SMD.

#### INTERFACE

Somente a comparação dos tipos de interface já se constitui em um capítulo à parte. Em vista disso, resumimos aqui algumas das características que uma boa in terface deve apresentar. Os cabos de dados, por exemplo. devem ser separados dos cabos de comandos para obter-se uma melhor imunidade ao ruído. A transmissão de dados e clock em níveis diferenciais também concorre para melhorar a imunidade ao ruído, ao passo que a transmissão de dados em NRZ simplifica o projeto do controlador devido ao separador (PLO) de dados embutido na unidade. Por fim, é bom não esquecer que uma boa interface deve ser compatível com o periférico de back-up.

Ulrich Kühn é engenheiro eletrónico pela Universidade Mackenzie Iniciou sua carreira profisional na Burroughs Eletrónica Ltda., ià na área de discos rigidos. Em viagens ao exterior fez cursos sobre diver¬ sos produtos das famílias SMD e Winchester Atualmente é engenhei ro de produtos de discos rigidos na Elebra Informática S A.

í

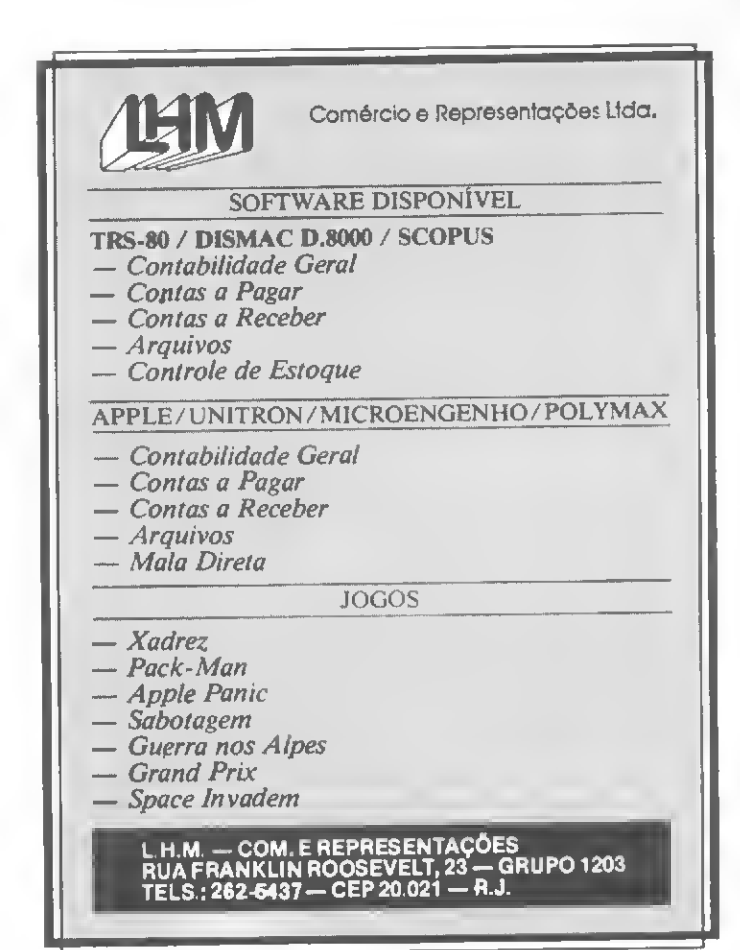

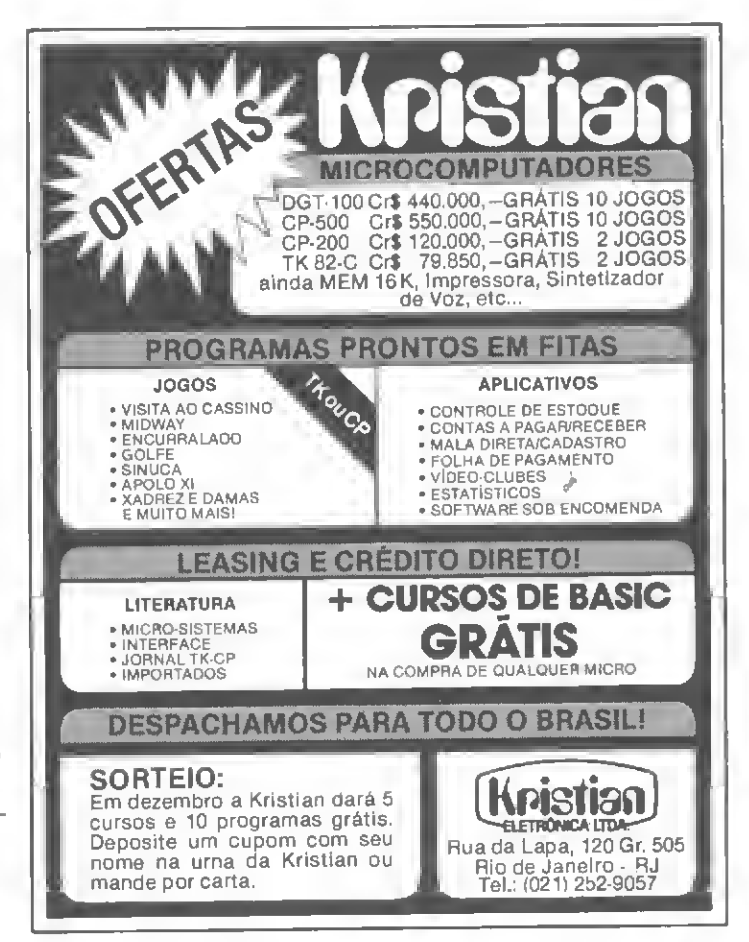

## Micro digital consolida-se na faixa dos pessoais

#### Texto: Paulo Henrique de Noronha Fotos: Nelson Jurno

Em meados de 1981, dois irmãos, \_ George e Tomas Kovari, começaram a fabricar um pequeno computador pessoal que em apenas um ano tornou-se um verdadeiro sucesso de vendas no mercado brasileiro dos micros pessoais. Esse computador é o TK 82-C, da Microdigital, empresa criada e até hoje dirigida por George e Tomas.

O TK 82-C é um microcomputador com uma UCP Z80A, uma linguagem BASIC simplificada, porém com funções matemáticas, e com um teclado de membrana sensível ao toque, com teclas multifuncionais. Seu preço é uma das razões de seu sucesso: com 2 K de memória RAM, ele custa cerca de Cr\$ 80 mil, quase a metade do preço de uma TV a cores. Além disso, ele pode ter sua memória expandida até 64 K, já conta com impressora, joystick e,' brevemente, até com disquetes.

Nesta entrevista, Tomas Kovari nos conta como eles tiveram a idéia de fazer o TK, nos fala sobre os periféricos que a Microdigital começa a colocar á disposição de seus usuários e nos adianta um pouco sobre seu próximo lançamento, o novo micro pessoal da Microdigital.

Agradecemos aos irmãos Kovari pela colaboração prestada na realização desta entrevista.

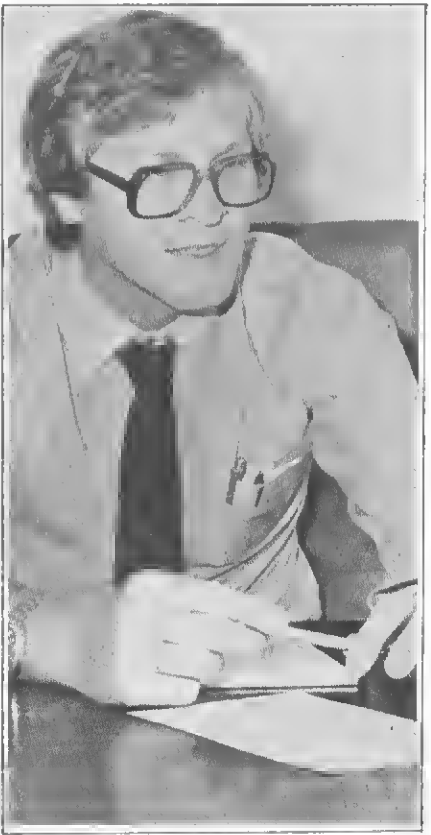

Tomas Kovari. Diretor da Microdigital: pessoal está comprando micros sem software. <sup>É</sup> triste ver isso'.

MICRO SISTEMAS - Como surgiu a Microdigital e a idéia de se fazer o TK 82-C?

TOMAS KOVARI - A Microdigital surgiu independente do TK. A idéia do TK apareceu durante uma longa viagem pelo exterior, quando conhecemos vários computadores pessoais. Escolhemos o TK e, em decorrência disso, tivemos que fazer uma empresa para produzí-lo e comercializá-lo.

MICRO SISTEMAS - E porque es pecificamente o TK, naquela época (meados de 1980/81)?

TOMAS KOVARI - Pelos outros computadores que conheci, o TK é simples no seu aspecto físico e muito importante pela facilidade de ser fabricado. Então eu aliei a facilidade à capacidade. E eu acreditei muito nesse computador. Quando eu o conheci, ele ainda não era o mais vendido no mundo e eu achei que já era (N.R.: Tomas se refere aqui ao micro ZX81, da fábrica inglesa Sinclair e um dos mais vendidos na Europa e Estados Unidos, no qual a Microdigital se baseou para produzir o TK 82-C).

MICRO SISTEMAS - De lá para cá, o TK tem sido um sucesso de ven das. Você pode nos dar os números deste sucesso?

TOMAS KOVARI - Não porque este é um segredo comercial. Mas eu tenho certeza de que o TK já vendeu mais do que a soma dos computadores pessoais nacionais que existem no mercado. Acredito que tenhamos 70% deste mercado. Veja a Microdigital: ela começou com três pessoas, há um ano atrás, e hoje conta com uma equipe interna de 65 pessoas.

MICRO SISTEMAS - Quando vo-

MICRO SISTEMAS Dezembro-82

cês começaram, deviam ter mais ou menos uma idéia do tipo de aplicação que se daria a um TK. Agora já existem os mais diversos usuários utilizando um TK. O quadro inicial modificou-se? Vocês já teriam um usuário típico do TK 82-C?

TOMAS KOVARI - Quando a gente resolveu fazer este computador,

" $E$ u tenho certeza de que o TK-82-Cjá vendeu mais do que a soma dos ao que a soma aos<br>
computadores pessoais<br>
nacionais que existem no<br>
mercado". nacionais que existem no mercado". uando a gente<br>
computador,<br> **a de que o<br>
deu mais<br>
ra dos<br>
pessoais<br>
ristem no<br>
"<br>
percado, da<br>
"<br>
lo. Claro que** 

tínhamos uma idéia do mercado, da pessoa que iria usá-lo. Claro que agora a coisa mudou. A gente sabia que os primeiros usuários iam ser mais voltados para a área de eletrônica; um pessoal que procura estar sempre atualizado, na vanguarda dos lançamentos como o vídeo-cassete, o walkman etc. Estes seriam os primeiros — se já não tivessem trazido um micro de fora. Logo em seguida viria o pes soal universitário, de nível técnico, que já tinha sua HP ou sua Texas (N.R.; calculadoras programáveis), e depois a turma que trabalhava nos CPDs. Esse é o mercado de impacto. Hoje em dia, temos usuários de praticamente todas as áreas profissionais. Há muitos pais que compram para os filhos, querendo que eles aprendam computação. Uma juventude de uns 15, 16, 17 anos representa uma boa porcentagem de nossos usuários. Já o pessoal de idade, não dá para classificar. O universo de usuários é muito vasto. Creio que daqui a um ano o mercado vai ter todo tipo de pessoas. Não vamos entrar já na era da computação, mas na era do pessoal aprender a usar o computador, pois no futuro todo mundo vai ter que saber programar e lidar com computadores.

MICRO SISTEMAS - E como é a receptividade dos usuários?

TOMAS KOVARI - Nós recebemos muitas cartas, uma média de 30 por dia, de pessoas que têm um TK. São cartas com sugestões, dúvidas e até programas que as pessoas desenvolvem e nos oferecem.

MICRO SISTEMAS - Já que você falou do pessoal de áreas técnicas, como você vê o TK 82-C frente a uma calculadora programável? TOMAS KOVARI - E outra filoso fia. A calculadora programável é para a pessoa que quer apenas fazer operações repetidas. O cara põe lá o programinha dele e ela repete as operações. O computador tem uma linguagem, uma lógica, parecida com a da calculadora, mas é outra filosofia. Você trabalha em cima de um vídeo e com arquivos. Enquanto na calculadora você armazena números, no computador você armazena da dos. <sup>É</sup> essa filosofia que, num curto espaço de tempo, vai acabar com as calculadoras. No momento em que você tiver o computador com bateria e visor de cristal líquido, acabou a filosofia da calculadora.

MICRO SISTEMAS - Falemos agora da concorrência do mercado. O TK foi lançado na mesma época em que saiu o NE-Z8000 e já havia uma pequena concorrência — que inclusive aumentou — com os Sinclairs eventualmente trazidos de fora. Agora surgem novos micros como o CP-200 e o MT-300 disputando praticamente a mesma fatia do mercado. Como a Microdigital enfrenta isso?

TOMAS KOVARI - Eu acredito que todos os computadores que forem lançados vão sempre tomar a faixa de mercado de um computador que está com a maior porcentagem deste mercado. Mas o mercado também cresce. Assim, o crescimento da empresa não é afetado. Sua participação no mercado pode até ser afetada, embora eu tenha minhas dúvidas.

MICRO SISTEMAS - E os periféricos da Microdigital? Além dos 16K de RAM, estão sendo lançadas a memória de 64 K, impressora, joystick e até disquete.

TOMAS KOVARI - A memória de 64 K RAM nós lançamos porque temos uma boa parcela de clientes da área comercial que exige maior capacidade. E os nossos programas comerciais, como o SICOM,

#### "No dia em que você tiver o computador com bateria e visor de cristal líquido, acabou a calculadora

o TKALC, Controle de Estoque, e mesmo de Engenharia, como Cálculo de Estruturas, todos eles, quanto maior a capacidade de memória, mais problemas poderão ser resolvidos, mais itens cadastrados, um estoque maior pode ser controlado etc. Por conta deste pessoal, estamos pensando também em disquetes para o TK, porque se você já está com uma memória central de 64 K, você pode trabalhar com arquivos de 100, 200 K. Então a

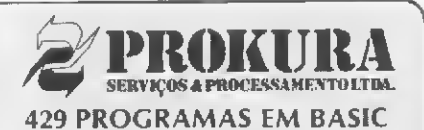

Comerciais, financeiros, jogos, gráficos, matemática, estatística, educacionais.

Textos em inglês facilmente adaptáveis. Com pequenas variantes nas funções rodam em qualquer tipo de microcomputador. Todos em fonte, (listados) o que é excelente para aprender métodos de programação e pa ra adaptações segundo as ne cessidades de cada usuário. Telefone-nos e lhe fornecere mos a lista de programas e pre¬

 $\cos$  (em média, o preço é de  $\frac{1}{2}$ ORTN p/ programa).

Consulte-nos também sobre adaptações específicas para suas necessidades de processamento comercial ou particular

PROKURA - Serv. e Processamento de Dados Ltda. Fone: (0512) 24-6137 - End.: Av. Independência, 564 conj. 101 - CEP 90000 - Porto Alegre - RS.

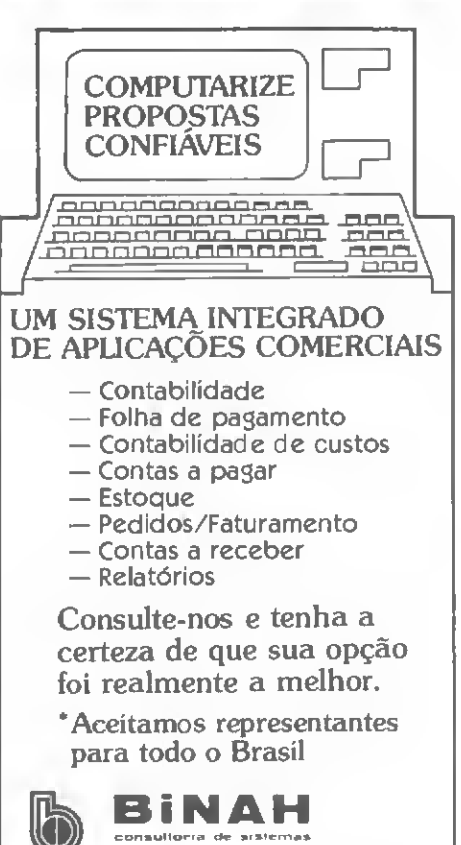

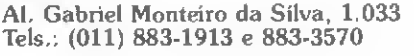

lida .

W

#### MICRODIGITAL CONSOLIDA-SE NA FAIXA DOS PESSOAIS

pessoa gasta Cr\$ 80 mil no computador, Cr\$ 90 mil na expansão, mais um drive e vai ter um sistema que, em termos de utilidade, de gerar respostas a um serviço, ele vai ser igual a qualquer um.

MICRO SISTEMAS - Mas no caso da área comercial, o teclado de membrana não seria um empecilho para uma utilização mais extensa do TK? Já existem inclusive em presas que começam a desenolver "caixas" para o TK com teclados do tipo de máquina de escrever.

TOMAS KOVARI - Claro. Quando a pessoa começa a ter grandes volumes de dados, ela precisa de uma velocidade de entrada. Teriam que ser teclados profissionais e não de borracha. Agora, se é claro que um teclado "touch" não me dá uma boa velocidade, também o é que 95% dos usuários não sabem escrever à máquina. O teclado profissional é mais para esse pessoal que é formado em Data Entry. Acho que não adianta muito ter um teclado de alta velocidade porque a maioria do pessoal não sabe

"Não vamos entrarjá na era da computação, mas na era do pessoal aprender a usar o computador".

#### nem bater à máquina.

MICRO SISTEMAS • É verdade que a memória de 64 K RAM é um projeto original da Microdigital? TOMAS KOVARI - Totalmente nosso. Você tem várias formas de fazer uma memória e a nossa, pelo que nós pesquisamos, é a menor que existe no mundo. Estamos pensando até em mandar algumas para os Estados Unidos, sem demagogia.

MICRO SISTEMAS - Vocês já pensaram em exportar o TK 82-C? TOMAS KOVARI - Nós já exportamos para a Argentina há uns três meses, através de um revendedor local. Hoje o TK começa a fazer lá o mesmo sucesso que faz no Bra sil.

MICRO SISTEMAS - E você fala também de exportar a memória de 64 <sup>K</sup> para os Estados Unidos. Em que ponto está isso?

TOMAS KOVARI - É porque os Estados Unidos são um mercado muito engraçado. Existem duas formas de se ganhar este mercado: marketing e custo. Se a nossa placa é menor e usa menos componentes ( nós usamos apenas três componentes no lugar de onze ), tem que custar menos. Basta conseguirmos grandes quantidades de venda. Nós vamos tentar. Esta mos com um pessoal de vendas lá que é bem sério, com "vontade de vender". Qualquer mercado que se abrir nós vamos lá e vamos tentar.

MICRO SISTEMAS - E o software aplicativo que vocês comercializam através da marca Microsoft? **TOMAS KOVARI - Nosso software** está em expansão. Hoje, já é bastante conhecido. O pessoal está satisfeito e nós recebemos muitas cartas com sugestões, programas etc. O TK é o micro pessoal que tem mais software para seus usuários no mercado brasileiro.

MICRO SISTEMAS - Há alguma novidade em termos de programas para oTK?

TOMAS KOVARI · Certamente. A principal delas é o PAC-MAN, um dos jogos animados de maior sucesso em todo o mundo, que deverá custar por volta de Cr\$ 6 mil e estar á venda antes do Natal.

MICRO SISTEMAS - Como está o preço de custo do TK? Há uma ten dência mundial, com a ampliação do mercado e o surgimento de no vas tecnologias, para um barateamento do custo final dos equipamentos. Vocês já têm alguma perspectiva neste sentido?

TOMAS KOVARI - Bom, o fato de não termos aumentado o preço do TK durante um ano deve ter barateado seu custo em 50%, o que foi uma grande conquista. Se todos os nossos fornecedores tivessem mantido seus preços, talvez pudéssemos até torná-lo mais ba rato.

MICRO-SISTEMAS • E os novos produtos da Microdigital para 83? Viria por aí um micro a cores do tipo do Spectrum, da Sinclair?

TOMAS KOVARI - No ano que vem vamos ter um micro de maior porte, com teclado profissional e com uma filosofia diferente do TK. Vamos lançar um micro com outra tecnologia, que deverá situar-se na mesma faixa de mercado do DGT-100, CP-500 etc. Eu acho que lançar um micro a cores hoje seria você se antecipar ao mercado. O

#### O TK é o micro pessoal brasileiro que tem mais software para seus usuários.

mercado de pessoais ainda não tem software suficiente e se você lança uma máquina a cores, vai se deparar com essa falta de software. O pessoal está comprando micros sem software. É triste ver isso. O pessoal está vendendo, faturando, o usuário está comprando, mas não se vê uma preocupação que é preciso ter com um suporte. Se você não começa a usufruir do software hoje, daqui a dois anos vem outros computadores, com novas tecnologias, e nunca mais vai ter software para esses aparelhos vendidos. Cada comprador tem que ter 20, 30, 40 softwares, como se têm fitas e discos pa ra gravadores e toca-discos.

MICRO SISTEMAS - Vocês já foram procurados por alguma softhouse interessada em produzir software para o TK?

TOMAS KOVARI • Tivemos só a procura de particulares. Fazer software não é fácil, porque você tem que fazer um software para atender a um grande público En tão, você precisa fazer o software e acreditar nele. Hoje em dia, fazer computador é mais fácil do que fazer software.

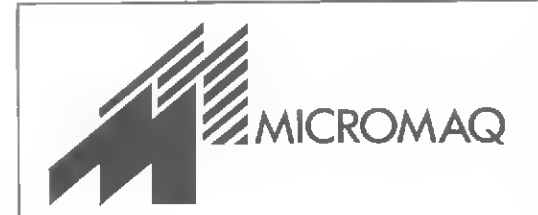

A MICROMAQ é a mais nova loja especializada em Com putadores Software, Acessórios, Assistência Técnica, Treinamento, Livros e revistas Nacionais e Estrangeiros.

Rua Sete de Setembro n.°92 Loja 106 Centro Te!.:222 6088 Rio deJaneiro RJ

#### LIGUE AGORA (011)262-5577 PARA GANHAR NOSSO CATALOGO.

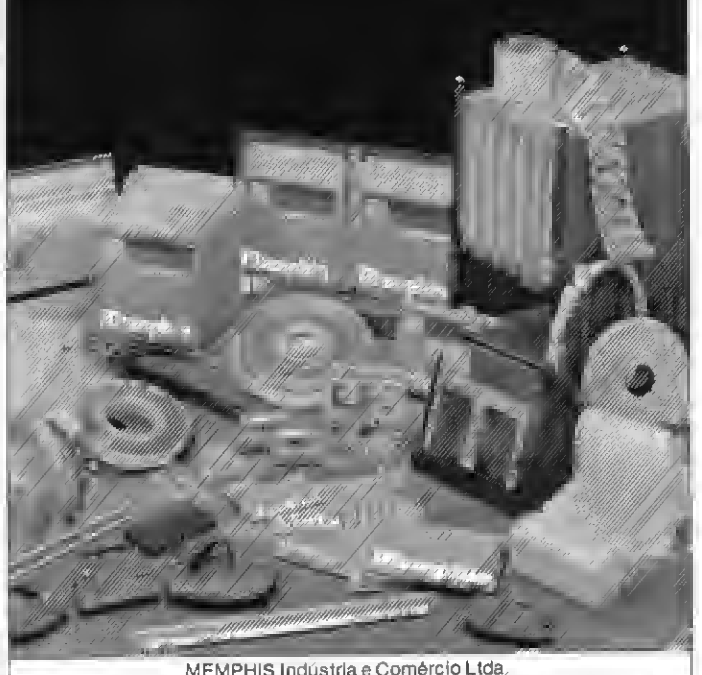

MEMPHIS Indústria e Comércio Ltda.<br>Av. Arnolfo de Azevedo, 108 - Pacaembu - São Paulo - Brasil.<br>CEP 01236 - PABX (011) 262-5577 - Telex (011) 34545.

#### A constante evolução dos micros você acompanha lendo MICRO SISTEMAS.

Se você deseja receber em casa a primeira revista brasileira especializada em microcomputadores, é mui to simples. Basta enviar-nos pelo correio ou trazer-nos pessoalmente um papel comum contendo os seus dados pessoais, junto com um cheque correspondente ao pagamento.

Os dados necessários são os seguintes:

Nome (se a assinatura for em nome da empresa, coloque o nome da mesma e também o nome da pessoa responsável pelo recebimento).

- Endereço Telefone Cidade Estado
- CEP Data de Nascimento Profissão
- Cargoqueocupa Prazo de validade da assinatura

O pagamento pode ser feito através de um cheque nominal cruzado ou vale postal em nome da ATI-Anál ise Teleprocessamento e Informática Editora Ltda.

Agora junte tudo isto e mande para qualquer um dos endereços abaixo:

#### ATI Editora

Rio de Janeiro: Av. Almte. Barroso, 90 - grupo 1103- Centro - CEP 20031 - Rio de Janeiro - RJ TeIs. (021) 240-8297 e 220-0758 São Paulo: Rua Pedroso de Alvarenga, 1208 -10? andar Itaim - Bibi - CEP 04531 - São Paulo - SP Tels. (011) 64-6785 e 64-6285.

<sup>E</sup> pronto. Logo você estará recebendo, em sua casa, o exemplar mensal de MICRO SISTEMAS, a primeira re vista especializada em microcomputadores.

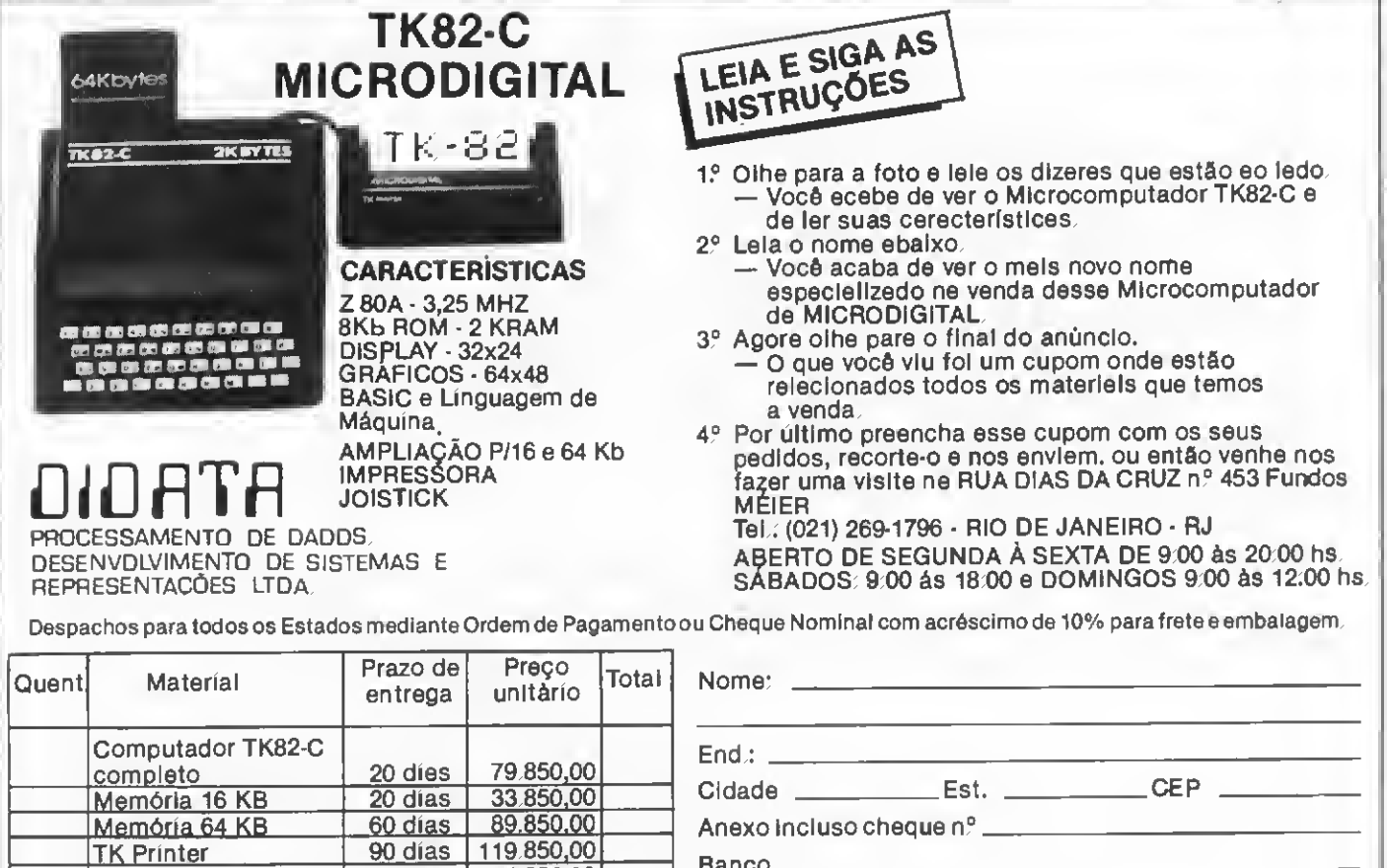

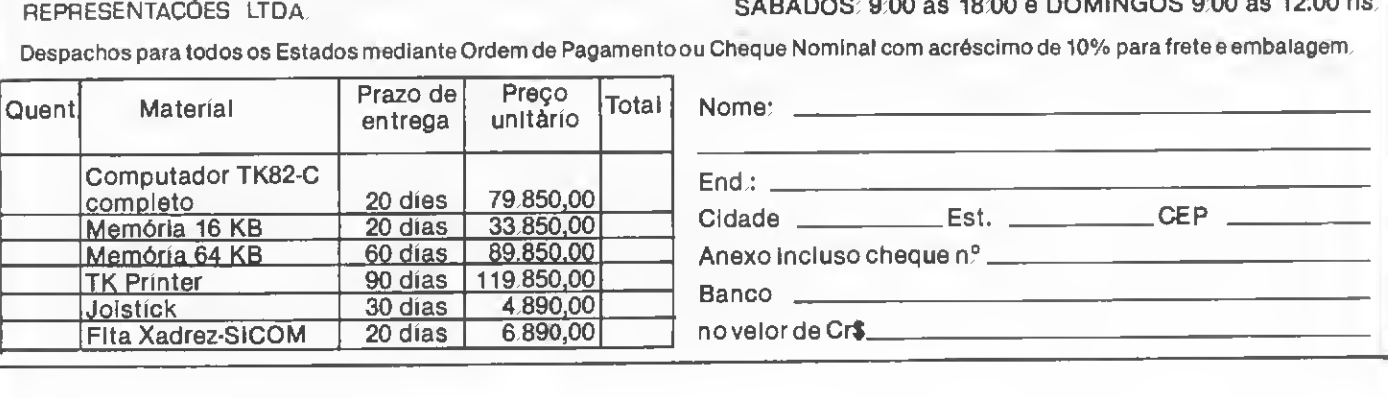

## II Feira Internacional de Informática

Os discos magnéticos e as impressoras foram dois dos produtos que mais apresentaram lançamentos na II Feira Internacional de Informática, realizada no Riocentro de 18 a 24 de outubro passado. As unidades Winchester de 5 1/4" e 8" despertaram grande interesse nos usuários de microcomputadores devido à sua maior capacidade de armazenamento. E quem procurava uma solução mais econômica, encontrou nos novos acionadores de disquetes boas soluções para as suas necessidades. Entre as impressoras, predominou o lançamento dos modelos de menor velocidade e preços mais acessíveis.

Apresentamos a seguir alguns desses equipamentos, em conclusão á cobertura da II Feira Internacional de Informática, cuja primeira parte publicamos na edição anterior.

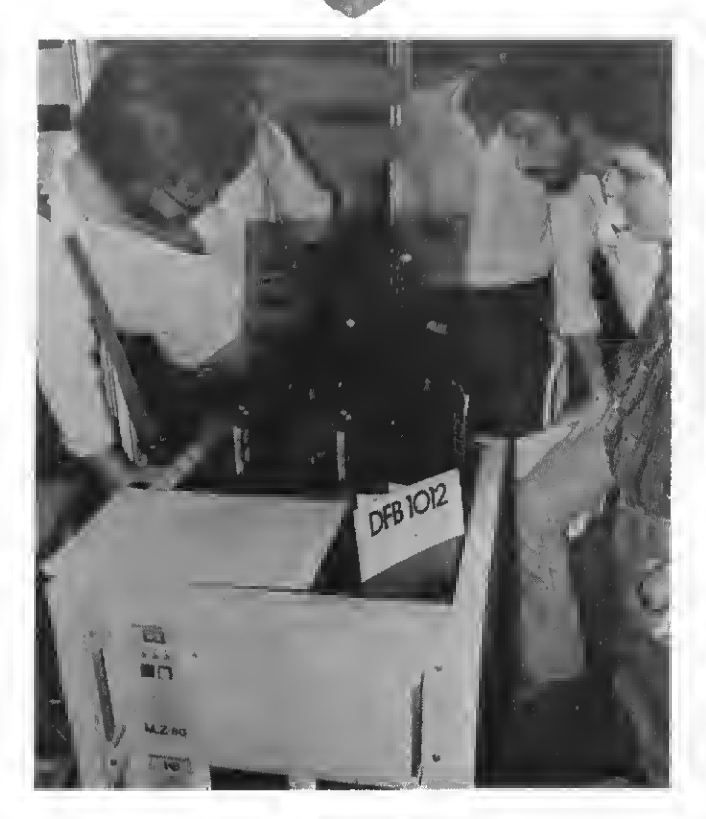

#### MICROLAB

A Microlab S.A. apresentou como lancamento o DFB-1012, Winchester de 5 1/4'' que já vem com uma unidade de fita incorporada, visando<br>o back-up(cópia). Segundo o Gerente Comercial Alziro Carvalho, a produção começa, efetivamente, emjunhode 83 eopreço da unidade es tará na faixa de US\$2 mil. A capacidade de DFB-1012 é de 12 megabytes (nâo formatado).

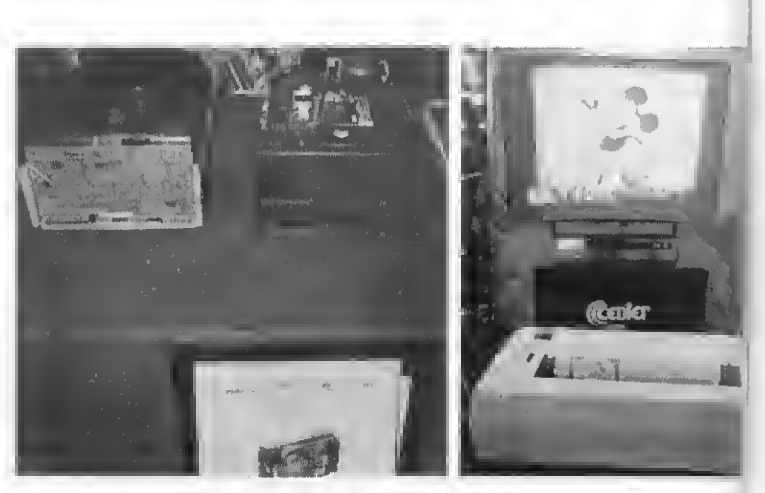

**RIOCENTRO** INFORMATICA-82

#### ELEBRAs

Muito ativa em termos de lançamentos. Num tour geral pelo estande, certos pontos a registrar.

A Elebra Informática demonstrava e já conhecia Emilia em seus dois<br>modelos, **El 8010** (80 colunas, 80 CPS) e **El 8030** (132 colunas, 100 CPS), com alta resolução gráfica. Para ela, foi lançado um teclado op cional que, uma vez acoplado à impressora, recebe o nome de teleimpressora El 8010T/El 8030T, com impressão bidirecional, buffer para 1792 caracteres e operando até 9600 bps. <sup>A</sup> El 8030 foi ainda provida de um controlador de comunicação que permite sua conexão com sistemas IBM 3274 e 3276.

O lançamento foi a "Alice", apelido da impressora El 9050, com 136 colunas e operando com velocidade de 200 CPS.<br>Unidades de disco flexível de 8 e 5 1/4'' foram apresentadas e a empre-

sa lançou, ainda, unidade de disco Winchester de 8".

A Elebra Eletrônica lançou o DS-4800, modem síncrono analógico que opera 4800 bps em rede discada.

Da mesma empresa, os **MAPs** (Microprocessador Aplicado a Proces-<br>sos) compreendem três modelos de microprocessadores à base do<br>8080 e do 8085, exclusivamente voltados para Telecomunicações<br>(MAPITS); Energia Elétrica (MAPIC

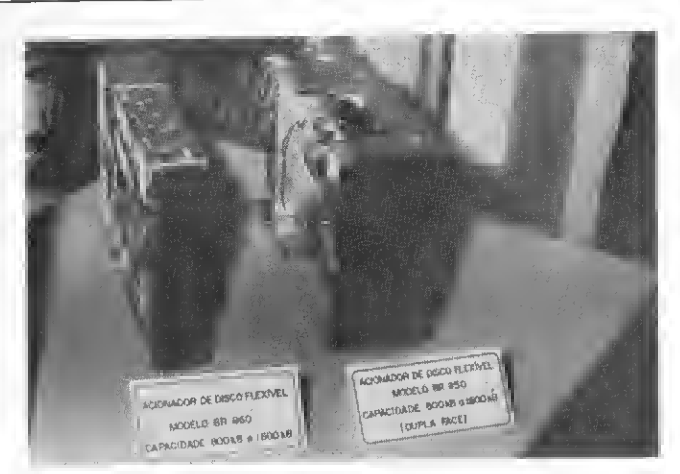

#### FLEXIDISK

A empresa apresentou, como principais lançamentos, o BR 390, acionador dedisquete de 5 1/4", por CrS 123mil, eoBR860, acionador de disco flexível de 8" apelidado de slim (fino, em inglês)porter a mes ma capacidade de armazenamento que o antigo modelo de acionador da empresa (BR 850) e metade de sua espessura. A grande vantagem oferecida ao cliente, em troca deCrS 385 mil, e a garantia de um siste ma compacto.

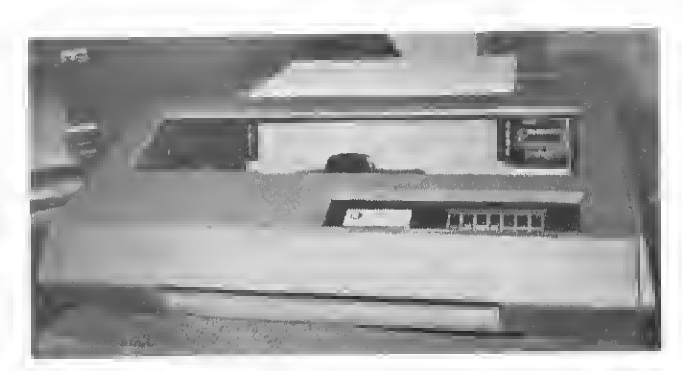

#### GLOBUS

No estande da Globus Digital S.A., a grande novidade era a nova im-<br>pressora matricial de impacto **M180,** uma versão de baixo custo da<br>**M200.** A **M180** tem matriz 7x7, velocidade de 180 CPS, linhas de 132<br>colunas, interfac - A outra novidade da Globus foi a nova versão da impressora **M100,**<br>com linhas de 80 colunas e preço em torno de Cr\$ 540 mil.

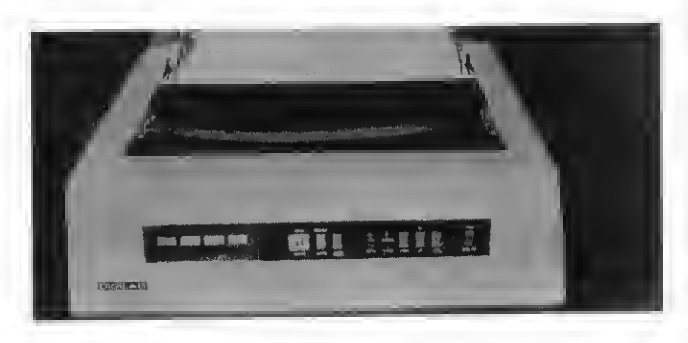

#### DIGILAB

Além das impressoras já conhecidas, **8030** (300 LPM) e **8060** (600<br>LPM), a Digilab - Laboratório Digital S.A. demonstrou, a título de curiosidade, oprojeto noqual tem se ocupado, previstopara serlançadono primeiro semestre de 83. Trata-se de impressora 5055, de 55 CPS e 128 colunas, para processamento de texto. O sr. Douglas Pagnard. Gerente Comercial, preferiu não divulgaros preços dos produtos, uma vez que a empresa só comercializa em esquema OEM

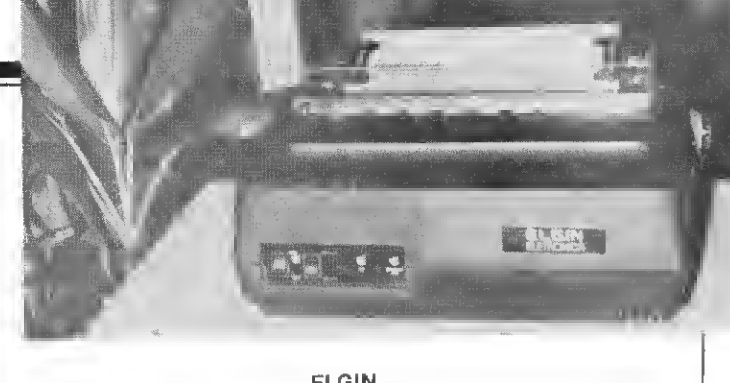

#### ELGIN

A Elgin Eletrônica apresentou como lançamentos dois modelos de A Eigin Eletronica apresentou **MT 110** tem velocidade de 100 CPS e seu valor é de Cr\$ 480 mil. A **MT 120** pode se apresentar de três forseu valor é de Cr\$ 480 mil. A **m1 Tzo** pues se aprosincia de le im.<br>mas, diferenciando-se quanto à matriz de pontos e a velocidade de im.<br>pressão: o modelo Item 160 CPS e matriz 9 x 7 e, como o modelo **D,** de 120 CPS e matriz 9 x 9, custa Cr\$ 550 mil. O modelo L, com matriz selerzo crese manizies serve tanto ao processamento de dados.<br>cionável de 9 x 7 ou 18 x 40, serve tanto ao processamento de texto, com 40<br>com velocidade de 160 CPS, ou ao processamento de texto, com 40 CPS, e custa Cr\$ 640 mil. A comercialização de todos esses modelos<br>só começa a partir de março de 83.

A Elgin só comercializa OEM e essa base de preços é válida para uma<br>média de compra de 20 máguinas.

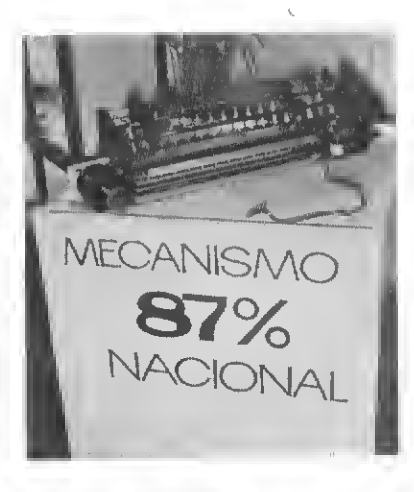

#### **STRATUS**

<sup>A</sup> Stratus Informática Inds. e Serv. Ltda expôs sua linha de Impressoras Inteligentes (modelos 330, 340 e 360). Tais modelos possuem microprocessadores internos INS 8073. programáveis pelo usuário. Daiserem inteligentes. Segundo J.C. Melo. um dos Diretores da Stratus, esta linha è o que há de mais sofisticado, no Brasil, em termos operacionais.

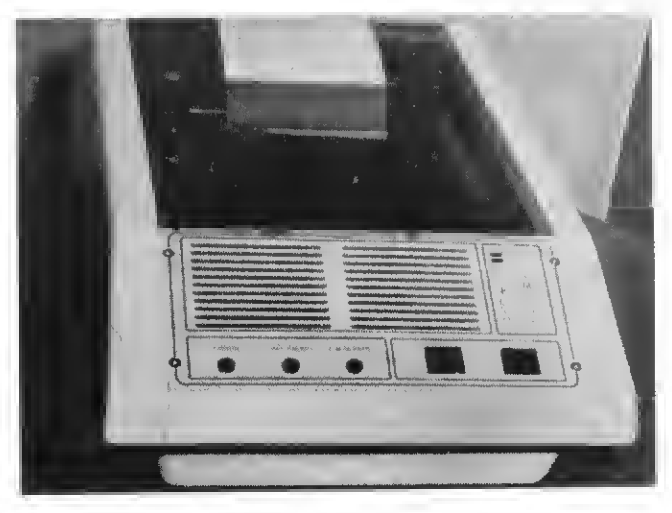

#### SISTEMA

Uma novidade da Feira foi a impressora da Sistema, de 40 colunas e 100 CPS e que, segundo seus fabricantes, não necessita de papel especial. Segundo eles, esta é uma tentativa de fugir do mercado de<br>80/132colunas, ''já bastante saturado''', e atender ao usuano domesti-<br>90/132colunas, ''já bastante saturado''', e atender morosese muto ela co e às empresas que não necessitem de saidas impressas muito ela boradas. A comercialização éprevista ainda para o fim de 82eopreço estará entre CrS 250e 300mil.

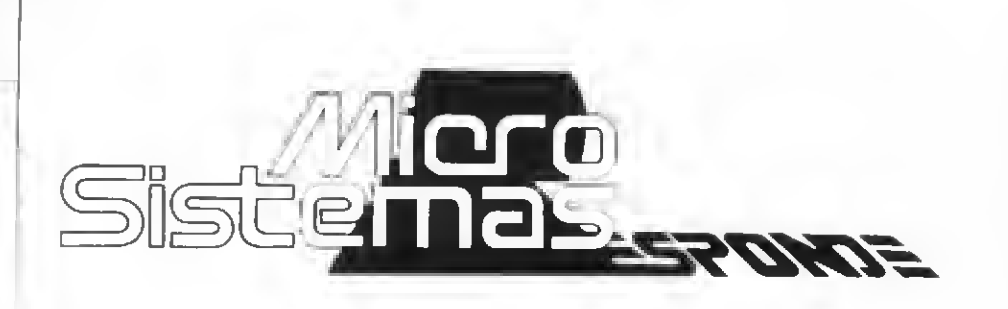

• Pergunta — Gostaria de saber se há correspondência entre os números das instruções (geralmente de 10 em 10)e os passos de programação ou memórias reservadas ou utilizadas pelo computador. Qual a Capacidade de memória que será necessária para se fazer um plano de contas de aproximadamente 100 a 150 contas em um micro? Simeão Dias Gomes, RS).

MICRO SISTEMAS — O termo "passo", utilizado nas calculadoras programáveis, está relacionado à área disponível ao usuário pa ra programação. Os números que precedem as instruções de um programa em BASIC têm por finalidade o enderecamento dessas instruções, de forma a que possamos desviar o fluxo de processamento para uma delas quando o desejarmos apenas usando-se o número que a identifica numa instrução apropriada (GOTO, GOSUB).

Nas máquinas de calcular programáveis, esta função é exercida pelos "labels" **(LBL).** A numera-<br>cão das linhas de um programa em ASIC não é necessariamente feita de 10 em 10. Procede-se assim para facilitar inserções que se façam necessárias no futuro.

Para obter o espaço necessário para seu plano de contas, uma sugestão é que você observe a seguinte fórmula:

 $E = Nc * (Tc + Tn)$ onde:

 $E =$  espaço (em bytes) de memória necessário ao plano de contas;

 $Nc =$  quantidade máxima de contas do plano de contas;

 $Tc = n$ úmero de dígitos do maior código de conta;

Tn = número de caracteres no maior nome de conta.

• Pergunta — Tenho um D-8000 e gostaria de ver algumas dúvidas esclarecidas. Qual a função das teclas F1, F2 F3 e F4, visto que o manual é omisso com relação a este aspecto? Qual a razão do caráter "barra invertida" (/) não ser digitado quando se tecla SHIFT e @.Os micros D-8000 de vários amigos também vêm apresentando o mesmo fenômeno, muito em bora a "barra invertida" seja digitada na tecla F2. (Mariano Dantas Lima, PE).

MICRO SISTEMAS — A versão do D-8000 que inclui uma unidade de cassete embutida no gabinete do console só dispõe da tecla F1. <sup>A</sup> sua função é selecionar o modo de operação do cassete, coman dado pelo computador (modo automático) ou comando pelo operador (modo manual). Numa segunda versão, mais recente, o local onde se encontrava a unidade de cassete atualmente abriga um teclado numérico encimado pelas teclas F1, F2, F3 e F4. Trata-se do D-8002. Consultada, a Dismac respondeu que essas teclas de função possibilitarão futuras implementações, mas no momento só fornecem caracteres especiais.

O D-8000 é compatível com o micro inglês Video Genie GE-3003 que, por sua vez, é uma versão do TRS-80 Levei II, mas com uma segunda entrada de cassete standard e uma unidade de cassete embutida adicionais. Realmente, neste equipamento o manual diz que certos caracteres, tais como "\", "]", "+"e outros, só podem ser obtidos mediante o uso da função CHR\$(nn). Agora, uma dica: digite as teclas "Z" e "2", conservando-as apertadas. Em seguida, digite duas vezes BACK SPACE para apagar os dois caracteres que surgiram na tela. Feito isso, dê um toque leve na tecla 4 e, então, aparecerá a barra invertida. Ainda segurando as teclas Z e 2, experimente pressionar as teclas de 3 a 0; deverão surgir diversos caracteres. Este é um procedimento um tanto chato, mas quebra um galho.

Experimente também com letras, pois pode ser que algo interessante apareça.

O que ocorre é que o SHIFT é utilizado para a obtenção de letras minúsculas ou caracteres especiais previstos (impressos) sobre as chaves do teclado. As teclas Z e 2, quando pressionadas ao mesmo tempo, funcionam como um segundo SHIFT.

• Pergunta — Gostaria de saber se a impressora TK Printer da Microdigital permite a impressão de todos os tipos de caracteres dispo níveis no micro, qual o preço e o comprimento base de cada rolo de papel para a mesma e ainda, qual a facilidade de obtenção de novos rolos? (Marcelo de Oliveira Orsini, MG).

MICRO SISTEMAS — A impressora TK Printer de 32 colunas e 50 CPS, da Microdigital, imprime todos os caracteres disponíveis no micro. A bobina de papel mede cerca de 50 mts e seu preço está em torno de Cr\$ 1200 a 1500. A sua aquisição pode ser feita nos revendedores autorizados da Mi crodigital em todo o país, ou mesmo através do fabricante.

• Pergunta — Tenho um sinclair ZX 80 e um problema: não consigo passar os programas que são publicados em MICRO SISTEMAS para ele. Isso é possível? (Maria Lúcia P. de Vasconsellos, SP).

MICRO SISTEMAS — Você po derá passar os programas publicados em MICRO SISTEMAS para o seu ZX 80 se o artigo especificar que o programa pode ser rodado no ZX 80, ZX 81, NE-Z8000, TK-80 ou TK-82. E você deverá observar, também, se o programa publicado cabe na memória de seu equipamento. Isso porque o ZX 80 pode ter memória de <sup>1</sup> ou 16 <sup>K</sup> e, se a sua máquina tem apenas <sup>1</sup> <sup>K</sup> de memória e o programa publicado exige mais do que isso, você não poderá rodá-lo em seu equipamento. Outro problema: Pode ser que o seu ZX-80 não tenha sido atualizado para suportar a BASIC do ZX-81. Para tirar esta dúvida, veja se no seu teclado existe a função TL\$. Se existir, é porque o seu equipamento necessita adaptação.
**Remarks and the Remarks** 

nra. 1 ti t

u

a<br>**a** 

A

 $\bullet$ 

 $\overline{\textbf{u}}$ 

╬

 $\frac{1}{2}$   $\frac{1}{2}$   $\leftarrow$ 

<sup>r</sup> \* t\*

11 1 **1** U U

## $\frac{1}{2}$ N ; <sup>Z</sup> <sup>X</sup> <sup>C</sup> <sup>V</sup> B N M ? ? ! XX  $\blacksquare$ xxxx mmmm J1! gÉ&ÊâÉ

G| H J K L ; P E

## Máquina eletrônica Remtronic 2000. Uocê nunca teve em suas mãos uma máquina tão completa. Nem tão simples.

ទេ |ដែលសហព័ត៌មានលទ្ធិសេសមន្ត្រីកោះសារព្រឹមអំពាវដ៏បានសង្គ្រីការដែលពីដែលការដែលបានបង្កើតជាការដែលបាននិយាយពីដឹ<br>រុខ |ដែលសហព័ត៌មានសង្គ្រីមាសមន្ត្រីកោះសារព្រឹមអំពាវដែលស្រឡប់បានបង្កើតជាការដែលបានបែកបាននិយាយពីដែលបានដើម្បីការបញ្ re Basantanffattananffattaranffattanan (Satanten) Setenan Resingan (Satantan Returnantikanan melikunan menghama<br>Kecamatan Matantan

XX < => Q W E R T Y U I O P

A S D F

Se você pensa que máquino eletrônica é coisa compli cada, sente-se diante da Remtronic 2000 da Remington.

>

 $\breve{~}$ 

 $\frac{1}{\sqrt{2}}$ 

\*+

 $\blacksquare$ 

XX <sup>&</sup>lt; r r r r i

Você vai ter a primeira surpresa quando colocar o papel na Remtronic 2000. Automaticamente, ela ajusta o papel na posição inicial da primeira linha. A Remtronic 2000 tem me mória de elefante e nunca se esquece de tabular

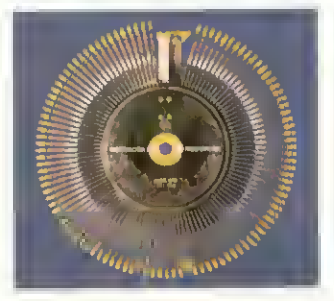

margens e parágrafos préfixados. Mas isto é apenas o começo. Veja orevolucionáriosistema demargarida intercambiável. Você es colhe o tipo de letra de suas

cartas, relatórios e do cumentos e muda de letra em segundos. É só trocar o margarida. Se quiser dar maior destaque à escrita, você tem recursos diferen tes para sublinhare colocar negrito automaticamente. Outra novidade exclusiva da Remtronic 2000 sào os três cortuchos de fitas diferentes, cada qual com sua fita corretiva embutida, fá cil de trocarsem sujar as mãos. A perfeição da Rem tronic 2000 atingiu um estágio tão avançado que você pode errar até uma linha inteira e ela apaga em questão de segundos. Ê se você se distrair ao acionar o comando errado, ela também avisa. Agora ouça o tac-tatac

quando está trabalhando. Teste a sua velocidade. Ela pode fazer uma média de 17,5 caracteres por segundo, considerada a mais veloz em sua faixa. Agoro que você experimentou a Remtronic 2000, tente compará-la com qualquer máquina de escrever elétrica ou eletrônica. Você vai achar todas outras lentas,

pesadas, barulhentas e ultrapassadas. Remtronic2000. A maneira mais avançada de simplificar o trabalho da secretária.

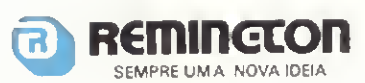

das batidas. Não ouviu?Éque ela é tãosilen ciosa que ninguém sente

REIN GRONIC20

A primeira máquina de escrever eletrônica brasileira.

Dois programas, um em FORTRAN e outro em BASIC. vão ajudá-lo no cálculo de integrais através do Método Trapezoidal.

## Integração Numérica

## Hernán Campero López

Existem vários métodos para executar integração numérica, e um deles é o método ou regra Trapezoidal.

Vamos supor que tivéssemos que calcular a integral definida:

$$
I = \int_{a}^{b} f(x) dx
$$

Devemos proceder da seguinte maneira: dividimos o intervalo at jb em n subintervalos de comprimento  $h = (b-a) / n$ , constantes. Chamamos cada ponto de divisão de intervalo de no. Temos<br>divisão de intervalo de no. Temos<br>então os seguintes nos:<br> $x_0 + a_1 x_1 + a_2 + b_1 x_2 + a_2 + b_3$ .  $x_1 + a_2 + b_3$ .  $x_2 + a_3 + b_4$ . tantes. Chamamos cada ponto de divisão de intervalo de nó. Temos então os seguintes nós:

Calculamos os valores da função f(x) nos nós e aproximamos a integral de cada intervalo  $[X_{i-1}, X_1]$ pela área do correspondente trapézio (veja a figura 1). FIGURAI

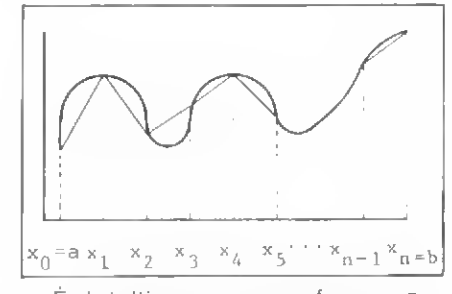

<sup>É</sup> intuitivo que, conforme au mente o número de nós de malha, obtenhamos uma área mais aproximada ao valor integral. O valor aproximado da integral é dado pela soma de todas as áreas dos trapézios, visualizados na figura 1. Analiticamente, teremos:

 $\int_{-\infty}^{\infty} f(x) \, dx = \frac{\ln}{2} \{f(x_0) + f(x_1)\} + \frac{\ln}{2} \{f(x_1) + f(x_2)\} + \cdots.$ 

 $\cdots$  +  $\frac{h}{2}$ (f(x<sub>n=1</sub>) + f(x<sub>n</sub>))

$$
\equiv \frac{h}{2}\bigg(f(a) + f(b) + 2\frac{h^{-1}}{g-1}f(a*K, h)\bigg).
$$

 $\left[\frac{f(n) + f(b)}{2} + \frac{n}{x-1} f(a+k,h)\right] = T(h)$  (1)

Existe um erro que, por definição, é dado pelo valor da integral  $(1)$  menos o valor  $T(h)$ . Chamamos este valor de E(h). Demonstra-se que:

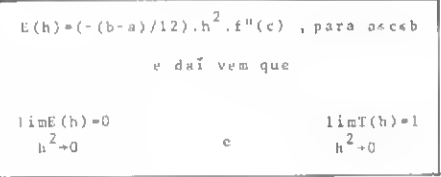

Chegamos a um "bom" resultado quando executamos a Regra Trapezoidal para diferentes valores de h (e consequentemente de n), obtendo:

 $\tau(h_0)$  ,  $\tau(h_1)$  ,  $\tau(h_2)$  ,  $\tau(h_3)$  , ...  $\tau(h_n)$  com  $h_n^*0$ tal que  $T(h_K) = T(h_{K-1}) \times error$ 

, onde erro é um valor de precisão pré-fixada.

Para obter valores  $T(h_0)$ ,  $T(h_1)$ , ... etc. devemos avaliar T(n) mais de uma vez para diferentes valores de h.

Podemos economizar esforço computacional nas avaliações de T(h) e T(h') se admitirmos  $h^i = h/2$ . Teremos então  $h' = (b-a)/n$  com n par, sendo sempre h e h' passos sucessivos. Assim agindo, poderemos utilizar os antigos nós, pois estes também serão nós do novo esquema montado com h', isto é, os intervalos se originam a partir dos antigos intervalos, mantendo os seus nós e introduzindo os no vos nós. Os nós de índice par da nova malha coincidem com os da antiga malha. (Veja a figura 2).

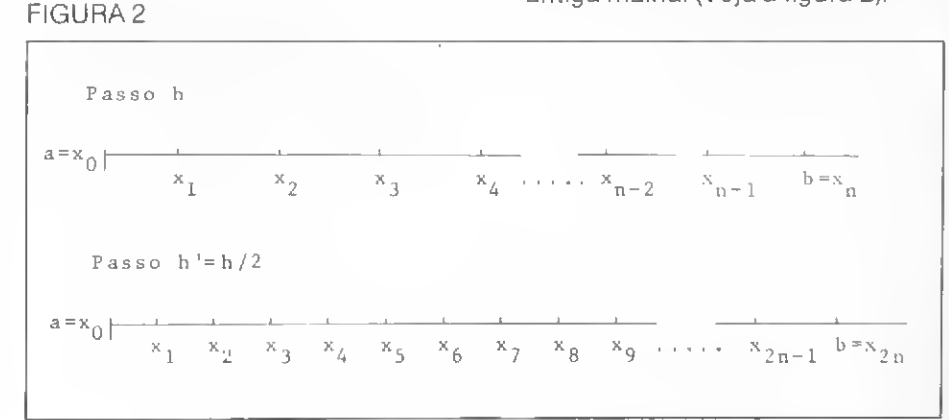

38 MICRO SISTEMAS Dezembro-82

Nomenclaturas e fundamentos PROGRAMA EM BASIC matemáticos:

 $* h = (b-a)/n$  $\bullet$  T(h)-hEs<sub>1</sub> + s<sub>2</sub> 3,  $f(a)$  +  $f(b)$  $S_1 = \frac{f(a) + f(b)}{2}$ n-1 S,- t f(a\*Kh> K-L 30 HOME : VTAB 9  $\bullet$  T(h<sup>+</sup>) =hCS<sub>1</sub> + S<sub>2</sub><sup>3</sup> <sub>s</sub> S<sub>2</sub><sup>-</sup> E<sup>1</sup> *E*(a+K,h<sup>+</sup>)  $S_2^+ = S_2^+ + \sum_{K=1}^{\infty} f(x+(2K-1)h^+)$ 

Temos então:

 $\texttt{AT(h}^{\dagger}) = h^* \left( \frac{T(h)}{h} + \frac{n-1}{v-1} f(a+(2K-1)h^{\dagger}) \right)$ 

A economia do esforço computacional está em não reavaliar f(x) nos nós da antiga malha. Apresentamos duas listagens, uma em FORTRAN, a qual é uma sub-rotina que tem como parâmetros:

EX1 — Extremo inferior da integral EX2 — Extremo superior da integral ERRO — Erro máximo admissível (precisão)

**ZZNNNN** — Função a ser calculada (argumento da integral ou in tegrando)

T — Saídà do valor da integral

A outra, escrita em BASIC, foi feita para um Apple II com CP/M e tem o mesmo objetivo da sub-rotina apresentada em FORTRAN.

Algumas modificações deverão ser feitas para a execução do programa em outros microcomputadores. Para facilitar a conversão, lembramos que, no Apple, o comando HOME serve para limpar o CRT (video) e o comando VTAB N faz tabulações verticais em N linhas. No caso das variáveis, nun ca esquecer que deverão ser estruturadas com uma só letra, já que nem todos os micros aceitam BASIC com variáveis de vários caracteres.

NOTA: Deve-se tomar cuidado ao insertar a função desejada na linha 70, pois isto pode provocar erros fatais.

Hernán Campero López é estudante de Engenharia Mecânica no Instituto de Ensino de Engenharia Paulista. É auto-didata em computação, possui um Apple II e desenvolve programas nas áreas de con trole de projetos, processamento de palavras, arquivo e dados, comercial e científica.

40 INPUT"EXTREMO INFERIOR E SUPERIOR <EX1,EX2) ",EX1,EX2 50 HOME : VTAB 9 60 INPUT"PRECISSAO= ",ERRO 70 HOME: VTAB 9: PRINT"AGUARDE....." BO DEF FNZZ $(X)$ =EXP $(- (X^2 2/2))$ 90 GOSUB 270 100 HOME 110 VTAB 9 120 PRINT"EXTREMOS DE INTEGRACAO" 130 PRINT 140 PRINT"EX1=";EX1;:PRINT" EX2=";EX2 150 PRINT 160 PRINT 170 PRINT"ERRO MÁXIMO ADMITIDO=";ERRO 180 PRINT 190 PRINT 200 PRINT"VALOR DA INTEGRAL=";VI 210 PRINT 220 PRINT 230 INPUT"OUTRO CALCULO <S/N)";S\* 240 IF S\*="S" GOTO 30 250 HOME 260 END 27b REM \*\*\*\* S/R REGRA TRAPEZOIDAL \*\*\*\* 280 H=EX2-EX1 290 N=1 300 51=<FNZZ (EXD+FNZZ (EX2) )/2 310 S2=0 320 T=H\*S1 330 H=H/2 340 N=2\*N 350 TA=T 360 S=0 370 N3=N—1 380 FOR IN=1 TO N3 STEP 2 390 S=S+FNZZ<EX1+<IN\*H)) 400 NEXT IN 410 S2=S2+S 420 T=H\*<S1+S2> 430 IF (ABS(TA -T))>ERRO THEN 330 440 VI=TA 450 RETURN

10 REM \*\*\*\* PROGRAMA INTEGRACAO NUMÉRICA \*\*\*\*

20 REM \*\*\*\* COLOCAR FU.NCAO DESEJADA NA INSTRUÇÃO 80 \*\*\*\*

### SUB-ROTINA EM FORTRAN

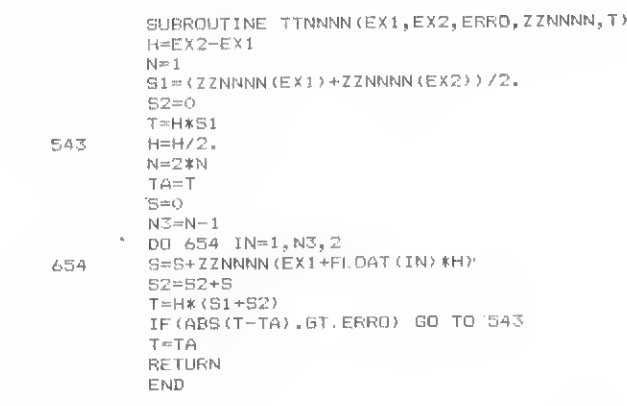

# Dois ou três dijgi nível de dívida taxa de índice de proí a culpa é

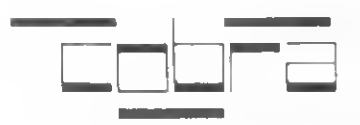

Cobra Computadores e Sistemas Brasileiros S. A.

## Pela emancipação tecnológica do país.

Existem hoje no mercado milhares de aplicações geradas a partir dos equipamentos Cobra, seja para a elaboração do censo demográfico, para apuração do pleito eleitoral, previsões meteorológicas, controle de tráfego aéreo ou levantamento de dados sísmicos para prospecção de petróleo.

# ;itos de inflacao, <sup>i</sup> externa, desemprego, dutividade: da Cobra.

Neste nosso momento de intenso debate sobre as questões econômicas e sociais do país, é fácil observar que nenhuma conversa se estabelece com um mínimo de profundidade sem levar emconta um dado, um número, um índice.

Seja a dívida externa, o desemprego, a inflação, os problemas do INAMPS ou da agricultura, tudo gira em torno dos dados que evidenciam, mais do que qualquer adjetivo, a nossa realidade atual.

É que o Brasil aprendeu a pensarse utilizando dos recursos da informática. Porque sem esses recursos seria impossível chegar a informações tão complexas e abrangentes coma agilidade que a vida moderna requer.

A Cobra, desde a sua criaçao,sempre esteve voltada para a geração de uma tecnologia própria em informática, seja através de suas próprias pesquisas ou da absorção e gradativa nacionalização de tecnologias estrangeiras.

Pelo seu pioneirismo como empresa brasileira no • setor, fez-se também responsável pelo amadurecimento dessa mentalidade de informática, desse "pensar

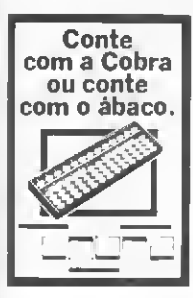

em dados" sem o qual é impossível administrar, eleger prioridades, tomar posições.

Diante disso, quer continuar sua missão, sem se permitir esmorecer ou estagnar na busca de nossa emancipação tecnológica. Pois pelo ritmo com que se desenvolve essa tecnologia no mundo, parar significa simplesmente retroceder.

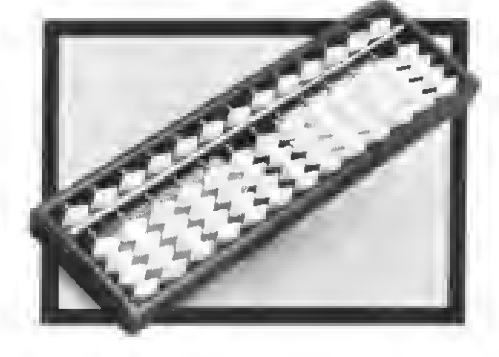

Ábaco - instrumento para cálculos surgido na Antigüidade. Verdadeiro ancestral dos modernos equipamentos de computação.

PROFESSA

Através de uma análise da organização dos registros e sub-registros e doformato dos dados uma análise da organização dos registros e sub-registros e do formato dos dados<br>e instruções armazenadas, este artigo introduz à memória da TI-59.

## Organização da memória da TI-59

### Baker Jefferson Mass

Apesar da tendência atual indicar claramente um futuro predomínio de computadores pessoais e de calculadoras com linguagens de nível superior (1) em aplicações hoje preenchidas por calculadoras científicas tradicionais, algumas dessas calculadoras, como é o ca so da TI-59, introduzida em 1977 (2), são bastante poderosas para uma ampla classe de problemas, o que faz com que continuem em evidên cia. São instrumentos muito sofisticados e por demais úteis para serem simplesmente "encostadas". Muito ao contrário, um preço relativamente acessível e uma política inteligente de máxima utilização poderão manter um grande número dessas calculadoras em uso ainda por um bom tempo.

Para explorar ao máximo todos os recursos de uma calculadora é necessário conhecê-la a fundo. No caso da TI-59, há muito que conhecer. Por uma questão de espaço, a documentação fornecida no manual da TI-59 (3) não esmiuça todos os detalhes da memória, o que seria interessante sob vários aspectos. Este artigo é uma tentativa de am pliar um pouco mais as informações sobre a memória desta máquina.

#### O ARRANJO EM REGISTROS E SUB-REGISTROS

A memória de uma TI-59 é com posta de 120 células que chamamos aqui de registros. Cada registro, por sua vez, é subdividido em 8 sub-registros ou registros de ins truções, num total de 960 sub-registros. Um número qualquer, ao ser armazenado, ocupa um registro in teiro, ou seja, 8 sub-registros. Por outro lado, uma instrução de programa ao ser armazenada ocupa apenas um sub-registro, ou seja, apenas <sup>1</sup> /8 de um registro.

Os usuários normalmente referem-se aos registros como "memórias", e a expressão "passos de memória" é frequentemente em pregada para designar sub-registros. Nessa linguagem, a TI-59 dispõe de 120 "memórias" cu 960 "passos". Nem todos os registros, porém, podem receber números pa ra serem armazenados. Apenas uma parte dos 120 registros pode ser utilizada para armazenar números; a outra parte é reservada para armazenar instruções de programa, uma em cada sub-registro, oito por registro.

Como em computadores e calculadoras mais complexas, a memória da TI-59 é particionada, o que significa que a fração que armazena números (dados) é variável e que o usuário pode escolher uma fração maior ou menor para dados ou para um programa, de acordo com cada situação particular. Há um limite na TI-59, de 100 registros para dados. Podemos empregar todos os 120 registros (todos os 960 sub-registros) para armazenar instruções, mas nunca poderemos armazenar mais que 100 números. Não podemos, por exemplo, transformar a calculadora num banco exclusivamente de dados. Sempre sobrarão ao menos 20 registros para armazenar instruções (160 subregistros).

Da maneira como foi projetada, a TI-59 impõe uma restrição adicional: o número de registros escolhidos pelo usuário deve ser sempre um múltiplo inteiro de 10. Assim, pode-se reservar 80 ou 90 registros, mas não há meios de reservar 83 ou 87. Naturalmente, o arranjo escolhido para a memória tem que ser conhecido pela calculadora pa ra que dados não sejam interpretados como instruções e vice-versa.

A maneira de informar a calculadora do arranjo desejado é através da seqiiência N 2nd Op 17, onde N é o número de dezenas de regisFigura <sup>1</sup>

Figura 2 - Orientação dos registros e sut: registros

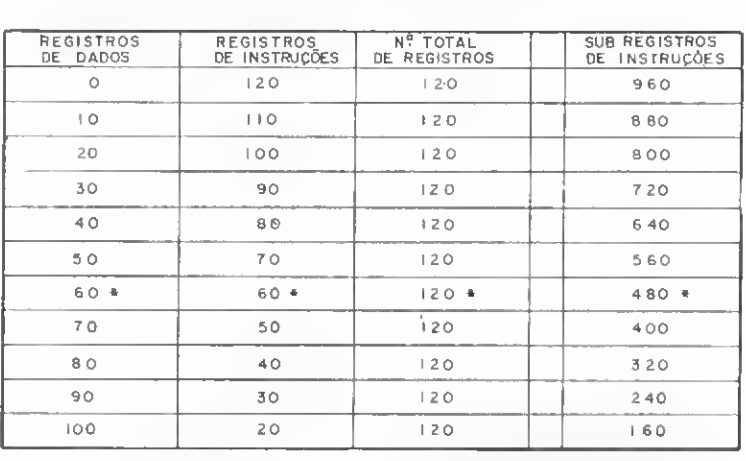

POSSIVEIS ARRANJOS DA MEMORIA DE UMA CALCULADORA TI-59

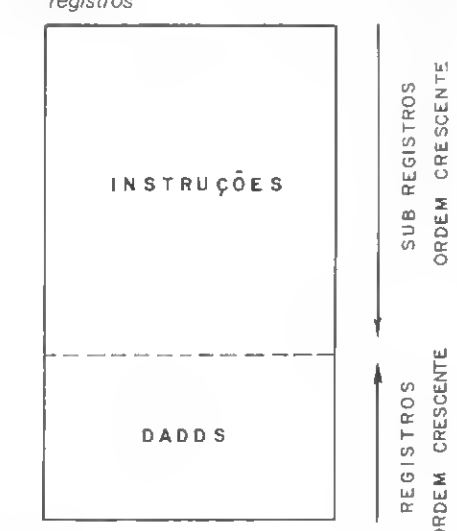

tros que desejamos. Se quisermos 40 registros para dados e os restan tes para programa, introduzimos 4 2nd Op 17, após o que esse arranjo estará vigorando. O visor apresen tará 639.39, indicando que estão disponíveis os registros de 00 a 39 e os sub-registros de 000 a 639.

Qualquer arranjo escolhido pelo usuário é "esquecido" quando a calculadora é desligada. Ao ser ligada, vigora automaticamente 479.59. Quando houver dúvida sobre o arranjo que está vigorando, este pode ser conhecido em qualquer momento introduzindo-se 2nd Op 16. A figura <sup>1</sup> dá uma visão clara dos arranjos possíveis.

## ENDEREÇAMENTO

Cada registro e cada sub-registro tem um número de ordem que constitui seu "endereço". Os subregistros vão de 000 até 959 e os registros vão de 00 até 99. Como há, na realidade, 120 registros, a numeração destes poderia em princípio ir de 000 até 119, Porém, como no máximo 100 podem ser usados como registros propriamente ditos (para dados), os números de 00 a 99 são suficientes para en dereçá-los. São empregados somente dois algarismos decimais para os registros porque, além de econômico, evita confusão com os endereços dos sub-registros, que são de três algarismos. Possivelmente a escolha de 100 como limite para o número de registros foi uma decisão de projeto, tomada em função dessas vantagens.

A ordenação dos registros e subregistros tem duas origens opostas. Se imaginarmos a memória como um bloco retangular (veja a figura 2), os registros estarão em-

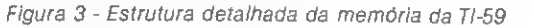

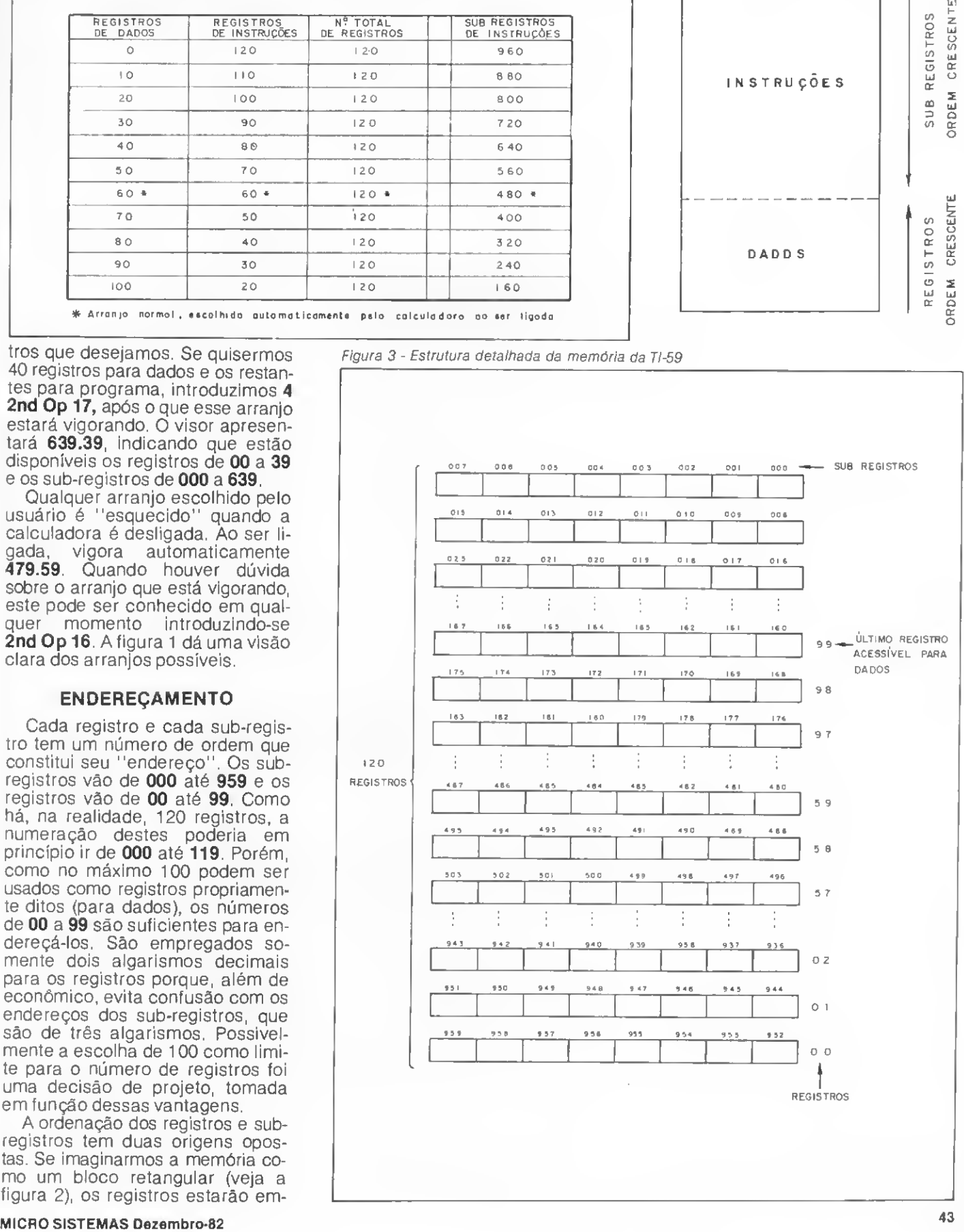

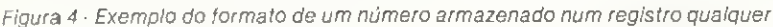

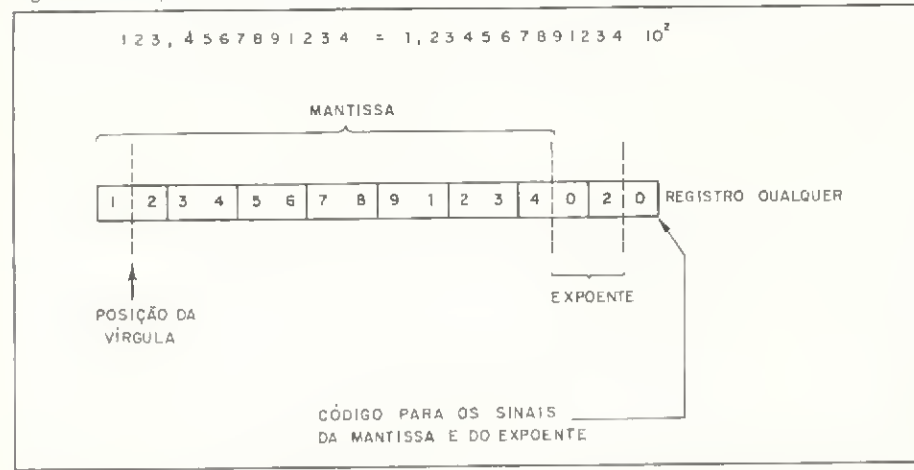

pilhados, com o primeiro embaixo e com a contagem crescente de baixo para cima. Por outro lado, o primeiro sub-registro está no topo e a contagem é para baixo. Dentro de um mesmo registro, os sub-registros estào ordenados da direita para a esquerda, como mostra a figura 3. O modelo dessa figura é um dos mais úteis para se compreender o funcionamento da memória da TI-59.

## O FORMATO DOS DADOS ARMAZENADOS

Todos os dados sào armazena dos na memória da TI-59 na notação científica de ponto flutuante, com a parte inteira variando de <sup>1</sup> a 9. Apesar de não ser possível introduzir pelo teclado mais do que 10 algarismos de um mesmo número, operações internas produzem resultados com 13 algarismos, e qualquer número, introduzido pelo usuário ou não, tem sua mantissa armazenada com 13 algarismos decimais em qualquer dos registros. Num registro qualquer, os 6 sub-registros de endereço mais significativo armazenam, dois a dois, os 12 algarismos mais significativos da mantissa. O décimo-terceiro algarismo é armazenado na metade do sétimo sub-registro. Na outra metade do sétimo sub-registro e na primeira metade do oitavo sub-

registro é armazenado o expoente de dez. Finalmente, na última metade do oitavo sub-registro é armazenado um código, de um algarismo, para os sinais da mantissa e do expoente. Um exemplo esclarecedor é o da figura 4, que mostra como ficaria armazenado o número 123,4567891234. O último algarismo no registro, zero, neste caso, indica que a mantissa e o expoente são positivos.

Quando um número é introduzido pelo teclado, os três últimos algarismos menos significativos da mantissa serão considerados ze ros. A figura 5 mostra o código para os sinais da mantissa e do expoente de dez.

O último algarismo só será ím par quando uma instrução for interpretada como fazendo parte de um número. Quando um número for normalmente armazenado num registro através de STO, o último algarismo será sempre par. A figura 6 mostra vários exemplos que ajudam a melhor compreender o

Figura 5

SINAIS DA MANTISSA E DO EXPOENTE DE DEZ

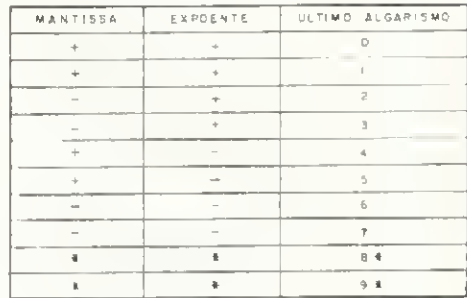

\* r«n ião «mprigodoi . coio eoMrÓMO 0 »>10' njico \*rro

formato dos dados e o código para sinais.

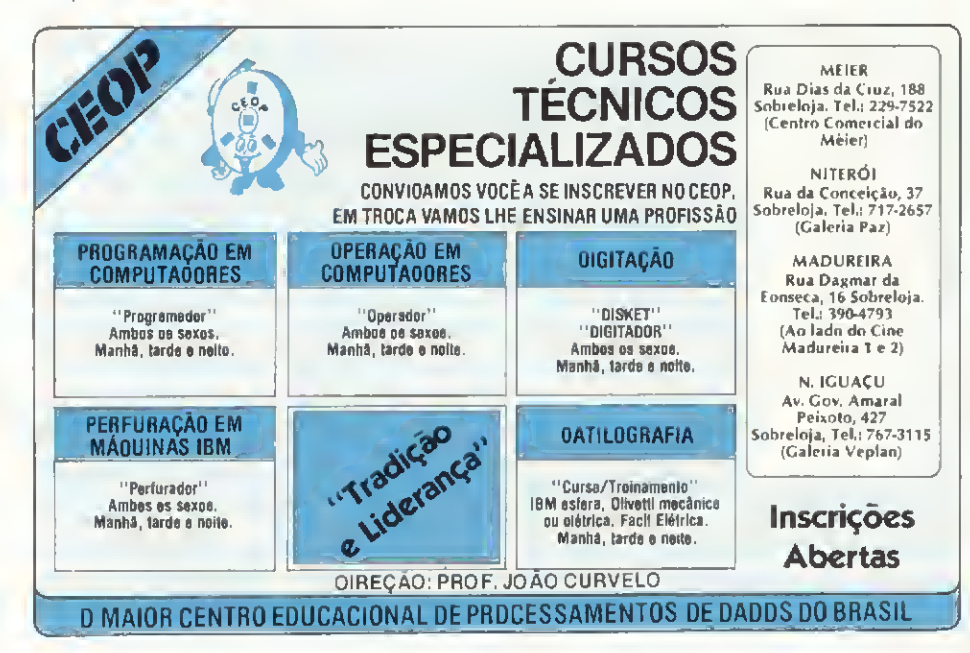

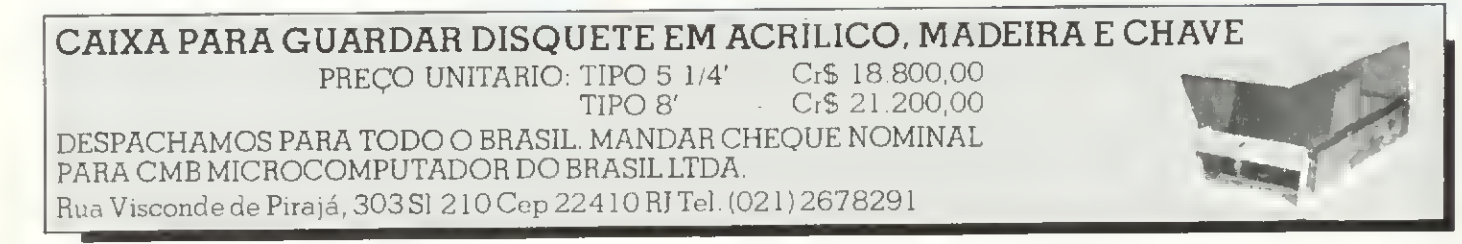

# ACERTE NA MOSCA

## MICRO ENGENHO

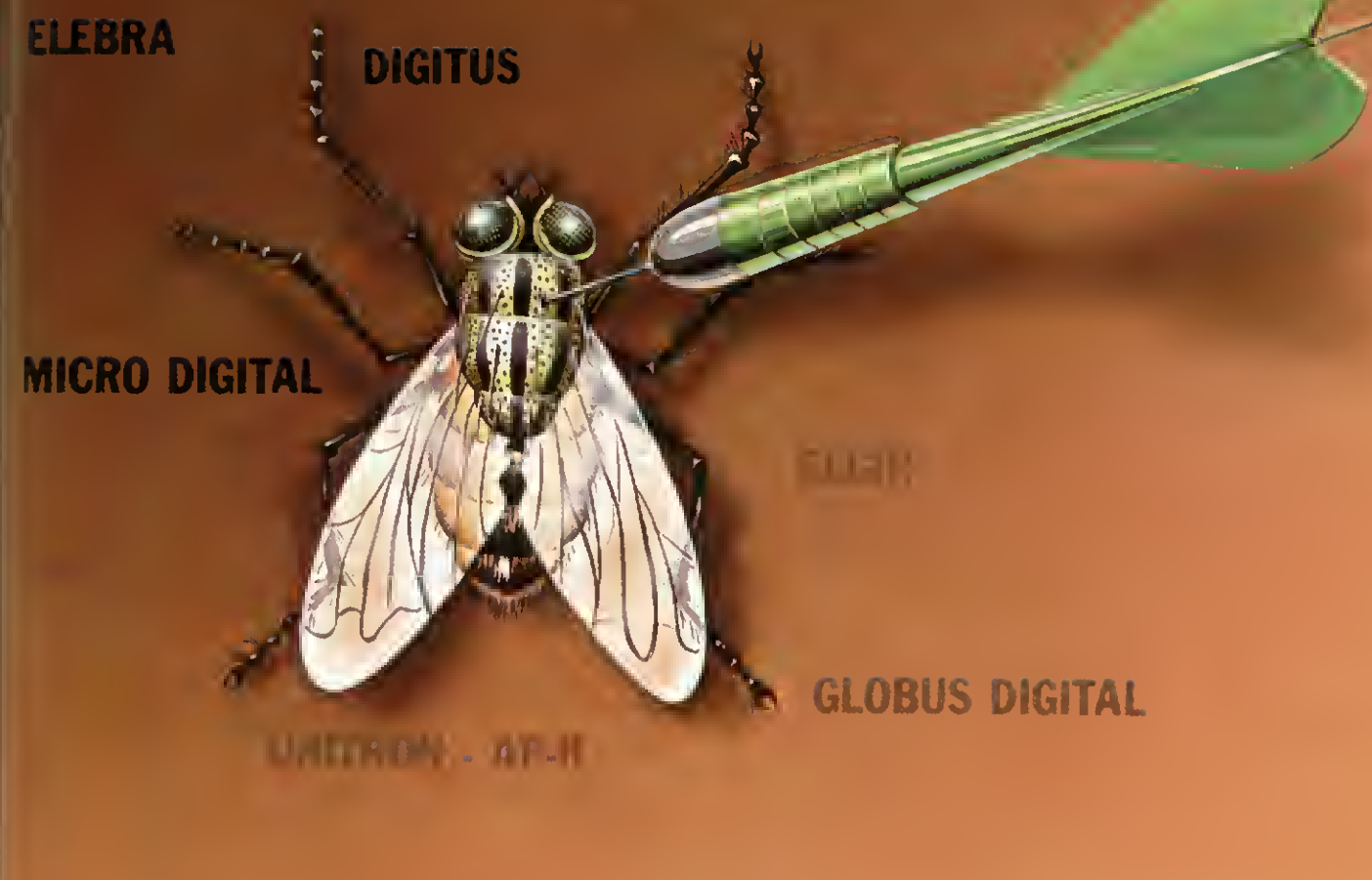

## AO CONSULTAR QUEM ENTENDE, A COMPUTERLAND VAI LHE INDICAR COM PRECISÃO O QUE VOCÊ PRECISA

- Micro Computadores <sup>e</sup> Periféricos
- Suprimentos: Disquetes, Fitas Impressoras e Formulários
- Assistência Técnica <sup>e</sup> Manutenção de Micros Nacionais e Importados
- Livros e Revistas Técnicas
- Programas: Científicos, Comerciais, Educacionais e Jogos
- Leasing e Financiamento de Equipamentos

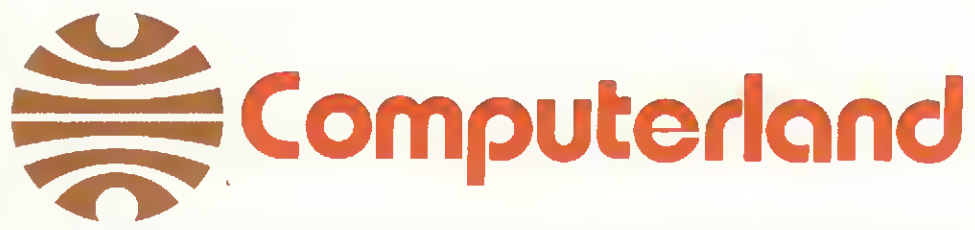

Av. Angélica, 1996-TEL.(011) 258-3954-258-1573-256-3307-TELEX 011-36271-IOCA-BR-SÃO PAULO-BRASIL

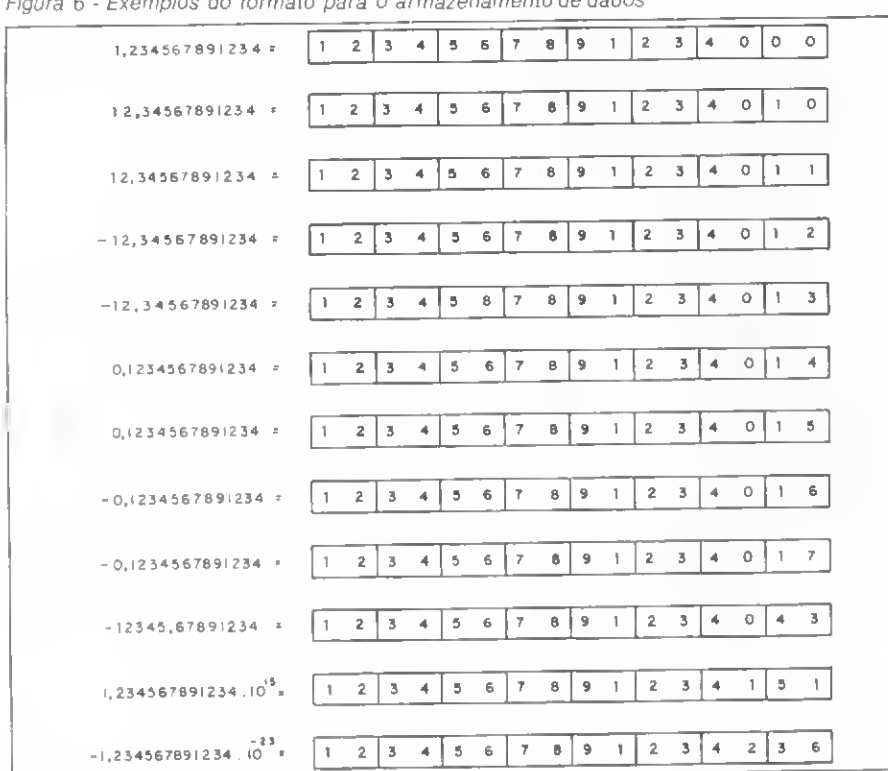

Figura 6 - Exemplos do formato para o armazenamento de dados

<sup>A</sup> possibilidade de particionamento da memória leva a uma série de situações e características que devem ser obrigatoriamente analisadas para a correta utilização e funcionamento da TI-59. A situação mais importante ocorre quan do o arranjo da memória é mudado, de tal maneira que a nova área escolhida para instruções se superpõe a uma área anteriormente reservada para dados, ou quando a nova área reservada para dados engloba uma área antes reservada para instruções. Os dados serão interpretados como instruções e as instruções serão interpretadas como dados. Se isso ocorrer, será quase sempre de maneira caótica e indesejável, sendo necessário portanto observar cuidadosamente o arranjo da memória quando, por exemplo, se trabalhar com cartões magnéticos.

Por outro lado, alguns conceitos interessantes podem surgir devido ao particionamento. A caracterização de um programa por um ou mais números é um exemplo. Se um programa curto couber num conjunto de 8 sub-registros, podemos armazenar o programa num só registro, de tal forma que, com uma mudança no arranjo da memória. o programa todo passe a ser um único número. Suponhamos o programa simples, descrito a seguir, destinado a calcular o cubo do módulo de um número, e que este programa esteja armazenado nos últimos 8 sub-registros do arranjo 959:

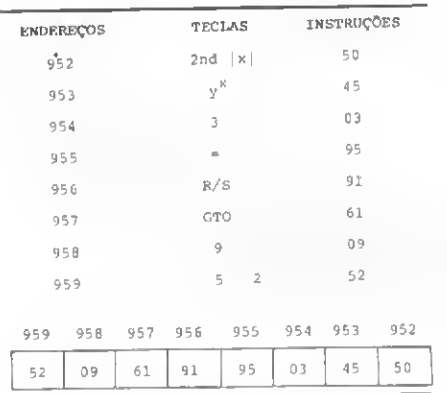

Se mudarmos o arranjo da memória, digamos, para 479.59, esses sub-registros passam a ser o registro de dados nº 00, e nele estará<br>armazenado é portuniero armazenado 5,209619195034.1055, que o visor mostrará arredondado para 5,2096192 . 1055. Em princípio, seria possível primeiro armazenar esse número no registro 00 e, a seguir, convertê-lo no programa mudando o arranjo da memória. Isso pode ser feito, mas com uma observação: como não se pode introduzir mais do que 10 algarismos pelo teclado, é necessário re-

## correr a um artifício como, por exemplo, o seguinte:

```
5,209619195034 . 10^{55} = 5 . 10^{55} +
2 \cdot 10^{54} + 9 \cdot 10^{52} + 6 \cdot 10^{51} +1,19195034 . IO50
```
Nenhuma das parcelas excede 8 algarismos e, portanto, podem ser introduzidas uma a uma. A soma terá 13 algarismos e, se armazenada no registro 00, se transformará no programa acima após convertermos o arranjo para 959.

Este ou outro artifício poderia ser executado por um programa, o que sugere a idéia de um programa capaz de "escrever" um outro programa. Se num determinado programa forem incluídas instruções para armazenar o número acima do registro 00, teremos um programa capaz de "escrever" um programa. Programas mais longos, ocupando mais do que 8 sub-registros, podem analogamente ser caracterizados por um conjunto de números.

Com a partição é possível também armazenar instruções que não existem ou que não podem ser introduzidas no modo LNR, exceto como parte de um endereço. Por exemplo, nenhuma tecla ou teclas correspondem à instrução 26, exceto no caso de um endereço. O número 56 corresponde a 2nd Del, mas essa instrução não pode ser armazenada a menos que faça parte de um endereço. Não obstante, podemos armazenar um número que contenha o grupo 56 na mantissa ou no expoente, de tal maneira que o programa resultante de uma modificação no arranjo da memória contenha a instrução 56. A título de exemplo, modificando-se levemente o programa para calcular cubos, tem-se:

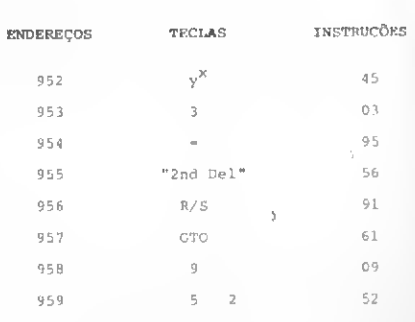

MICRO SISTEMAS Dezembro-82

Este programa nunca poderá ser introduzido no modo LRN mas se o fosse, o registro 00 conteria o seguinte:

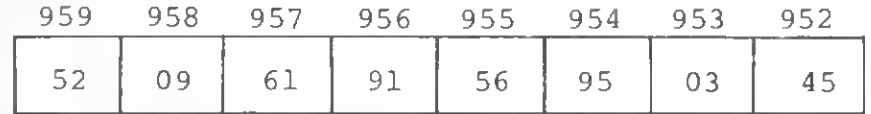

que corresponde ao número 5,209619156950 - 10-84, o qual pode perfeitamente ser armazenado em 00.

Como já foi assinalado, toda vez que um número é armazenado num registro, o último algarismo será par. No exemplo anterior, ao convertermos o arranjo da memória, a instrução que surgirá no subregistro 952 será 44 e não 45, mas para corrigí-la basta apertar a instrução correta (y\*) no modo LRN. O programa estará armazenado, podendo-se de passagem observar que a instrução 56 na posição em que se encontra não produz efeito algum.

## **CONCLUSÃO**

De forma não exaustiva, foram analisados os possíveis arranjos da memória de uma TI-59, o endereçamento e o formato dos dados armazenados. Alguns exemplos ilustrando o que pode ocorrer quando se modifica o arranjo de registros e sub-registros foram considerados, sem esgotar todas as sutilezas da TI-59.

A troca de dados por instruções ou vice-versa pode ser danosa quando são utilizados cartões magnéticos, mas pode ser eventualmente útil. Para que isso ocorra é necessário ir mais adiante e explo-

## PROGRAMAS PARA DETERMINAR A LOCALIZAÇÃO DE REGISTROS E SUB-REGISTROS

<sup>1</sup> - Este programa determina em que registro está localizado um determinado sub-registro. Introduz-se

Listagem <sup>1</sup> Localização de registros

o número correspondente ao subregistro, e o programa fornece o número correspondente ao registro.

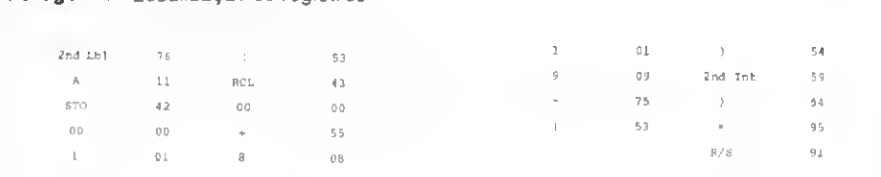

2 - Este programa determina os sub-registros extremos de um determinado registro. Introduz-se o número correspondente ao registro e o programa fornece um número fracionário. A parte inteira corresponde ao número do sub-registro mais significativo; a parte fracionária corresponde ao sub-registro menos significativo. Por exemplo: o registro 59 começa com o subregistro 480 e termina com o subregistro 487. O número fornecido pelo programa seria 487.480.

#### Listagem 2 Localização de sub-registros

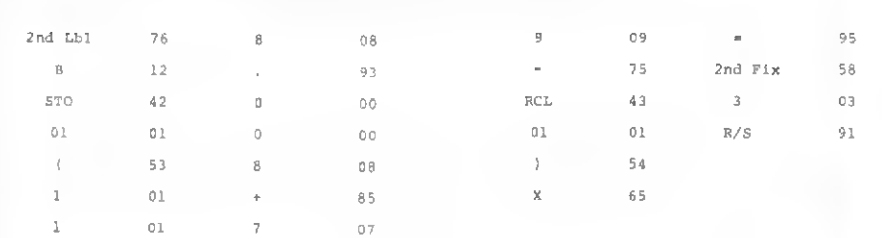

rar mais a fundo alguns dos aspectos aqui ressaltados.

## REFERÊNCIAS

- (1) SUYDAM JR., W.E. Handheld Computer Has Basic in ROM, Electronics, New York, 55(17):131-2, August 25, 1982.
- (2) TI Programas High-End Calculators With Plug-ln Read-Only Memories, Eletronics, New York, 50(11):42, May 26,1977.
- (3) TEXAS INSTRUMENTOS ELE-TRÔNICOS DO BRASIL, Campinas, SP - Programação: Instrumento de Eficiência Pessoal. Campinas, SP, Texas Instrumentos, 1978.

Baker Jefferson Mass é engenheiro elé-<br>trico, formado em 1972 pela Escola de En-<br>genharia de São Carlos, USP. Foi engenheiro da Texas Instruments do Brasil, professor da Escola de Engenharia de São Carlos e professor colaborador da Faculdade de Engenharia de Ilha Solteira, da UNESP. Atualmente é professor de Circuitos Eletrônicos no Departamento de Engenharia Elétrica da Faculdade de Engenharla de Barretos, SP, e aluno de pós-graduação da Escola de Engenharia de São Carlos. USP.

INTE ORTADOS E PERIFÉRICOS MICROS TRS-80 III. II, 16, COLOR MICRO APPLE II IMPRESSORAS EPSON MONITORESGREEN E COLOR BMC

E AMDEK UNIDADES DE DISKETTE 5" E 8"

• Consertos • Contratos de manutenção preventiva

## GARANTIA DE 6 MESES

A Janper está aparelhada com laboratórios e pessoal técnico da mais alta qualidade para dar-lhe todo o apoio cm hardware e em sua futura aquisição de equipamentos.

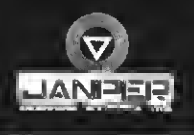

JANPER ENGENHARIA ELETRONICA LTDA.<br>Rua Dr. Bulhões, 574 -Tel. (PABX) 2293747 Rio de Janeiro - RJ.

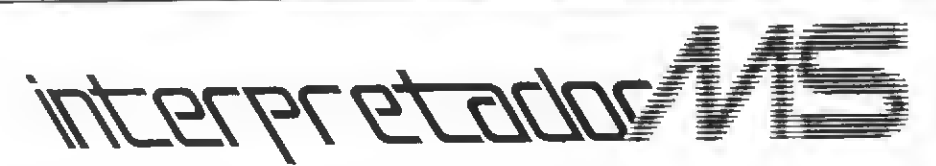

ALGOL — ALGOrithmic Language. Linguagem algorítmica. Linguagem de alto nível, especialmente voltada para aplicações científicas, onde seja predominante o uso da lógica.

Buffer — Memória temporária. É uma área da memória do computador onde os dados são armazenados temporariamente para serem processados ou transferidos. A utilidade dos buffers se evidencia sempre que, na entrada, o computador já está processando outros dados e, na saída, o periférico não dá vazão aos dados na mesma velocidade com que são processados.

Bus — Um caminho para sinais elétricos que tenham uma mesma função. É, normalmente, um fio ou um cabo.

CAD/CAM — Computer Assisted Design/Computer Assisted Manufacture. Projeto/fabricação auxiliados por computador. São métodos normalmente usados em computadores de grande porte, pois são necessários maior espaço de memória e mais capacidade de processamento.

Cadeia de caracteres (String) — Um dado formado por um conjunto de caracteres alfanuméricos e/ou especiais, sendo representado in ternamente (na memória) através dos códigos ASCII, EBCDIC ou outros.

CAI — Computer Assisted Instruction. Aprendizagem através de computador. Neste caso, estabelece-se um diálogo entre o homem (aluno) e a máquina (professor), a qual é capaz de apontar os erros daquele, bem como fornecer as respostas corretas.

Campo — Espaço reservado para um item específico de informação em um registro de dados. O tamanho do campo é determinado no programa e cada posição do mesmo corresponde a um caráter. CBASIC — Commercial BASIC. É uma versão do BASIC compilado que tem maior flexibilidade que o BASIC interpretado.

Constante — Valor atribuído a uma variável, o qual não será modificado em tempo de execução.

Firmware — Programa (software) armazenado permanentemente em memória ROM.

Hardware — Termo que designa os componentes físicos do computador, como chips, porcas, parafusos, fios, teclado, vídeo etc. (Veja Software)

**Índice** — É uma chave utilizada para acessar um determinado elemento de uma lista de dados, podendo esta lista estar armazenada em um arquivo ou matriz.

Input — (1) Dado de entrada no programa. (2) Relativo à entrada de dados. (3) Comando da linguagem BASIC que pede a introdução de uma variável para a continuação de um programa. (Veja Output)

Joystick — Periférico de entrada, composto normalmente por uma alavanca que pode ser inclinada em várias direções, a qual geralmente indica a direção dos movimentos em jogos.

LSI — Large Scale Integration. Tecnologia utilizada para a confec ção de circuitos integrados que agregam mais de dez mil componentes.

Margarida (Daisywheel) — Tipo de impressora ou elemento de im pressão de máquinas de escrever que tem o formato de um disco. Cada caráter fica alocado no fim de uma "pétala" conectada ao cen tro do disco.

Output — (1) Dados que saem do computador sob a forma de relatórios, listagens de programas, gráficos, arquivo de dados formatados etc. (2) Relativo à saída de dados de um programa. (Veja Input)

Programa — Sequência de instruções que fazem com que o com putador execute uma determinada tarefa. Os programas podem ser escritos em três níveis: em linguagem de máquina (que é diretamente executada pelo processador); em linguagem Assembler (representação simbólica da linguagem de máquina); e em linguagem de alto nível (como o BASIC), que requer um compilador ou interpretador.

Rotina — Conjunto de instruções que determinam uma tarefa a ser executada várias vezes dentro de um mesmo sistema.

Silício — Matéria-prima básica para a construção de componentes semicondutores (transistores, diodos) e chips, utilizados na eletrônica digital e analógica.

Sistema — (1) Em sentido amplo, os componentes físicos e lógicos (hardware e software, respectivamente) que, juntos, compõem o computador e determinam suas funções. (2) Conjunto de programas que têm por finalidade a solução de um problema.

Software - Termo que designa a parte lógica do computador, ou seja, programas ou quaisquer instruções codificadas que fazem com que a máquina execute uma tarefa. (Veja **Hardware**)

 $Turnkey$   $-$  Sistema de computador, cujos hardware e software já foram completamente desenvolvidos e instalados de modo que, teoricamente, tudo a ser feito é ligar o computador.

VLSI — Very Large Scale Integration. Tecnologia utilizada para a confecção de circuitos integrados que agregam mais de cem mil componentes.

u que um microcomputador<br>u que um microcomputador<br>na sua casa. Então agora é a hora

4

Faz tempo que secundições erecendo a milho.<br>
Indispensável no seu escritoridades que fizeram do seu<br>
no seu escritoridades que fizeram do inteiro.<br>
você computador pessoal: o Unitron AP II<br>
vor isso a Computador todas as q Faz tensável no um em contra de Unitron Africa de Grandor de Programas aplicativas de programas aplicativas de programas aplicativas de programas aplicativas de programas aplicativas de programas aplicativas de programas a Hispensavor um entopesta de de mundo intervidor de texto, transmissão de dados,<br>você computador pessoal: o Unitron des que linundo intervidor por isso a Computador pessoal: o Unitron AP II<br>por isso ao computador prodas as Por Isso computal tem toda de maior soutador. O tramas atras do computador de maior solucidor. O Unitron de Programas de programas de maior computador de maior de maior de maior de maior de maior de maior de maior de maior O Umericano, oraș um filmici amalinile olução a verifilmente de pensa que inclui toda um sistema que inclui toda de alta resoftware<br>las ele não é apenau itoda um sistema software<br>um sistema que inclui toda encontra softwar Tramericano, a sum fillo uma línica olução<br>ele não é apenacidade gráfica de alta resoltivare<br>a sistema que inclui toda de alta resoltivare<br>a sistema pacidade gráfica de nontransmissão d<br>usive capapushop você encontransmiss O Universidade um filmo uma limitado de alitar americano,<br>as ele não é apenas um filmo uma limita resolução de dados,<br>as ele não é apenas que inclui toda de alta resoftware<br>as ele não é apenas de gráfica de alta software<br>u stema que diade grafica encontra se agama como<br>stema que diade grafica encontra se uma gama como<br>la compushop você ento, transmissão de grafia e revistas<br>a Compushop você ainda tem: cursos, livros e revistas<br>processamento Na Computer de trativo finalitativo finalitativo finalitativo finalitativo finalitativo finalitativo finalitativo finalitativo finalitativo finalitativo finalitativo finalitativo de alinda tem: cursos, livros aneita intern rocessamen.<br>
International and term cursos, it is a<br>
plicacoses.<br>
Va Compu Shop você ainda tecnica permanentos<br>
Va Compu Shop programa os seus pagarégito imediato<br>
ecializados e assistência é o seus pagarégito imediato<br>
E, planejamento<br>de aplicações<br>de aplicações nejamentos<br>aplicações e assistência técnica perron AP II e<br>aplicações e assistência técnica pagamentos<br>Na Compushop programa os seus pagamento impostante pagamento impostante de compushop e<br>specializados e compushop especi rejamiecões.<br>
aplicações.<br>
aplicações.<br>
plicações.<br>
plicações.<br>
plicações.<br>
plicações.<br>
plicações.<br>
plicações.<br>
plicações.<br>
plicações.<br>
plicações.<br>
plicações.<br>
plicações.<br>
plicações.<br>
plicações.<br>
plicações.<br>
plicações.<br>
pl , para<br>mpu Shop programentrada.<br>até 24 meses semenu Shop.<br>Visite logo a Compu Shop.

# CompuShop

Rua Dr. Mário Ferraz, 37 CEP 01453 São Paulo SP Telefones: 10111 210-0187/212-9004<br>Telefones: 10111 210-0187/212-9004<br>TELEX (011) 36611 BYTE BR

Estacionamento Pròprio<br>Aberta de Segunda a Sexta, das 9:00 às 7:30 da noite, e aos Sábados das 9:00 às 5:00 da tarde.

Tempo de Poster de Children

Sim duero estate

 $\mathcal{C}^{\mathcal{S}}$ 

Uma linguagem de programação que faz o computador pensar, deduzir e aprender. Em rápidas palavras, é esta a definição de LISP, a mola-mestra da Inteligência Artificial.

# LISP, a linguagem inteligente

#### Marisa da Motta Sandra Mary Hebihara

Quem possui um microcomputador nacional compatível com o TRS-80 não precisa, necessaria-<br>mente, saber programar em mente, saber programar em BASIC. Pode utilizar outras linguagens, como a LISP, por exemplo.

Mas, o que é LISP ? Quem se interessa por computação, certamente já ouviu falar dos programas inteligentes desenvolvioos pelos especialistas em Inteligência Artificial. Programas inteligentes são aqueles capazes de ler um texto em inglês e fazer perguntas sobre ele, de resolver testes de inteligência, de provar teoremas e de controlar SHRDLU (o robozinho inteligente que gosta de brincar com pirâmides, cubos e esferas). Pois bem, LISP é a linguagem em que tais programas são escritos.

Se você é engenheiro, matemático ou físico, deve, com certeza, conhecer programas capazes de resolver analiticamente problemas de cálculo diferencial e integral, manipular matrizes de mecânica

quântica e encontrar soluções pa ra complexos problemas de mecânica celeste e física de plasma. LISP é a linguagem em que tais programas estão escritos. Se você é educador, já deve ter ouvido falar de LOGO e da tartaruguinha que ensina geometria ás crianças. LOGO é escrito em LISP.

Se você é administrador ou programador comercial, possivelmen te chegaram até você rumores da existência de bancos de dados inteligentes, os FRAMES e os ACTORS, que respondem perguntas em inglês e são capazes de fa zer deduções. Estes bancos são implementados em LISP. Se você é engenheiro eletrónico, os sistemas de CAD ("Computer Aided Design") já devem ter merecido sua atenção. Pois a maioria dos sistemas CAD de circuitos integrados, em larguíssima escala, são em LISP. Se você é psicólogo, talvez tenha conhecimento de programas que simulam os mecanismos de aprendizado existentes na mente humana. Também tais programas são em LISP.

## FÁCIL DE APRENDER E PROGRAMAR

Alguns de vocês perguntarão: " E por que nós, pobres mortais, que não pretendemos programar robôs inteligentes ou bancos de dados que entendam inglês, deveríamos programar em LISP ?" A resposta é simples: é mais fácil programar nela.

Não se deve confundir facilidade de programação com facilidade de aprendizado. É fácil aprender BASIC, mas não é fácil programar em BASIC. Somente programadores profissionais experientes são capazes de escrever programas inteligentes em BASIC. Já umas poucas horas de estudo de LISP, conforme observou Winston, serão suficientes para colocar você em contato com esta linguagem e, após umas três semanas, você po-

Instalação, modificação e ampliação de sistemas: ''Hardware e Software"

## ESSISTÊNCIA TÉCNICA A MICROS E COMPLETA<br>SISTEMA ASSESSORIA EM PROCESSAMENTO DE DADOS ASSESSORIA EM PROCESSAMENTO DE DADOS

Assistência a Micros: Nacionais: Todas as marcas e modelos Importados: Sinclair - Trs-80 - Apple - Micro Ace - Rockwell - Cromenco

Manutenção corretiva e preventiva: "Hardware e Software"

Outras marcas poderão ser atendidas

Seja qual for seu problema, consulte-nos: Av. Presidente Vargas, 542 - sala 2111 - Tel. : 571-3860 - Rio de Janeiro

<sup>50</sup> MICRO SISTEMAS Dezembro-82

derá até mesmo escrever alguns programas, como:

1) o que encontra analiticamente derivadas de funções;

2) o que simula um psicanalista analisando um cliente. Este programa, baseado em palavras-cha ve. é capaz de manter uma paródia de diálogo com o "cliente". Foi escrito em LISP por J. Weizenbaum; 3) um banquinho de dados que responde perguntas sobre Geografia ou Biologia. O banquinho é capaz de aprender e deduzir. Digamos que você diga para ele que a Bahia fica ao norte de Minas e, em seguida, pergunte se Belo Horizonte fica ao norte de Salvador. Embora você nào tenha lhe dado nenhuma informação sobre a posição de Belo Horizonte em relação a Salvador, ele a deduz (a partir do fato de Salvador ser a capital da Bahia ê Belo Horizonte a capital de Minas ) e responde corretamente sua per gunta.

Intérpretes LISP para o TRS-80 (e para os micros nacionais com patíveis com ele)são vendidos por várias software-houses dos Estados Unidos, França e Japão. Os programas de inteligência artificial são encontrados em livros especializados no assunto, em livros de LISP e em revistas de computação.

## EXEMPLOS E DEFINIÇÕES

Vamos fazer uma apresentação geral do LISP e mostrar para vocês como fica fácil programar uma função. Algumas definições básicas são indispensáveis;

— **Atomo** é qualquer sequência de letras maiúsculas, símbolos ou dígitos. Em um átomo não são permitidos os símbolos de abre parênteses, recha parênteses e vírgula. Os átomos são separados por espaços em branco (da mesma forma que separamos as palavras num texto em português). X4? 32.A BCD são átomos.

– **Listas** podem ser uma seqüência de átomos separados por espa ço em branco, uma seqüência de listas entre parênteses ou uma seqüência de listas entre parênteses e átomos. Exemplos:

. 97? A.2 é lista, pois é uma seqüência de átomos separados por espaço em branco;

. (97? A3V) (27 B!C) é lista,pois é uma seqüência de listas entre parênteses\*

. ((97? A3V) (27 B!C)) COPOé uma lista constituída de listas e átomos. — Expressão S é uma lista entre

parênteses ou um átomo. Exemplos:

. ((35 B) LIVRO) é uma expressão S, pois é uma lista entre parênteses;

. LIVRO é uma expressão S, pois é um átomo.

. (35 B) (LIVRO) não é expressão S, pois é uma lista de listas que não está entre parênteses.

Numa expressão S, o primeiro átomo é considerado o nome de uma função. O resto da expressão é a lista de argumentos desta função.

'Vamos citar, como exemplo, as quatro operações fundamentais da Matemática:  $(ADD 1 2) = 3$ . A função **ADD** tem sempre dois argumentos numéricos e tem por finalidade somar esses dois argumentos. Analogamente, a função SUB subtrai o segundo argumento do primeiro:  $(SUB 41) = 3$ . A função TIMES multiplica seus dois argumentos :  $(TIMES 2 3) = 6$ ; e a função **DIV** divide o primeiro argumento pelo segundo : (DIV 15 5)  $=$  3.

Aos átomos, estão associados valores. Quando o computador precisa do valor de um átomo, ele consulta a chamada lista de associação. Na lista de associação, o átomo e seu valor estão entre pa rênteses. Se estiverem separados, por vírgula, o valor é um átomo e, se estiverem justapostos, o valor é uma lista. Por exemplo, vamos supor que o valor do átomo X seja 13 e o valor do átomo Y seja (BANANA MAÇÃ). Neste caso, a lista de associação será: ( (X,13) (Y BANANA MAÇÃ)).

Se quisermos colocar outro átomo com seu valor na lista de associação, usamos a função SETQ. Esta função possui dois argumen tos: o primeiro é um átomo não numérico e não é avaliado. O segun do argumento, que é o valor associado ao átomo, deve ser uma expressão S e é avaliado antes de se aplicar **SETQ.** 

Veja o exemplo: avalio (SETQ Z (ADD <sup>1</sup> 3)) <sup>e</sup> <sup>a</sup> lista de associação anterior se torn<u>a</u>: **( (Z,4) (X,13) (Y** BANANA MAÇÃ)).

Para sabermos se uma expressão S é um átomo ou uma lista, basta usarmos a função ATOM. Esta função, que tem como único argumento a expressão S a ser avaliada, terá como valor T, se esse argumento for átomo, e NIL se for lista (T é a primeira letra da palavra inglesa true, que significa verdade, e NIL significa falso).

Suponhamos que a lista de associação na memória do computador seja a do exemplo anterior. Então,  $(ATOM Z) = T e (ATOM Y)$  $=$  NIL.

EQ pertence à mesma família que **ATOM**, isto é, a família das funções que, quando avaliadas, dão como resultado T ou NIL. No caso de EQ, o resultado será T se seus argumentos forem idênticos, e NIL em caso contrário. Exemplo: (EQ  $2 3$   $\rightarrow$  NIL.

A função que impede que uma expressão S seja avaliada chamase QUOTE. Ela simplesmente cita seu argumento sem fazer nada com ele, ou seja, (QUOTE (ADD  $3 5) = (ADD 3 5).$ 

## MAIS FUNÇÕES:

Vamos definir agora duas das funções mais importantes que existem: CAR e CDR. A função CAR tem por finalidade retirar o primeiro elemento de uma lista não vazia. Por exemplo:

### (SET Q A (QUOTE ( (3 5) (LÁPIS BORRACHA))))  $(CAR A) = (3 5)$

A função CDR tem por argumento uma lista. Sua finalidade é obter uma segunda lista, removendo o primeiro elemento da lista que lhe serve de argumento. Veja o exemplo:

#### (SET Q A (QUOTE ( (35) (LÁPIS BORRACHA))))  $(CDR A) = (L\widehat{AP}IS BORRACHA)$

Se você quiser construir uma nova lista, chame a função CONS. Ela tem dois argumentos: o primeiro é o **CAR** da nova lista e o segundo é o CDR. Se considerarmos.

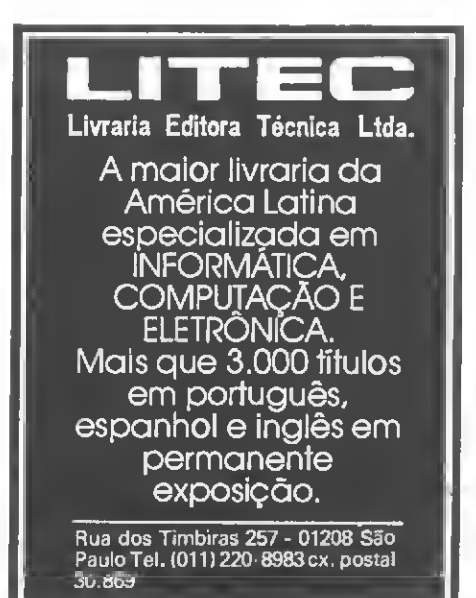

MICRO SISTEMAS Dezembro-82 51 Septembro-82 51 Septembro-82 51 Septembro-82 51 Septembro-82 51 Septembro-82 51 Septembro-82 51 Septembro-82 51 Septembro-82 Septembro-82 Septembro-82 Septembro-82 Septembro-82 Septembro-82 Se

## (SET Q A (QUOTE (FLOR FRU-TA)))

## (SET Q B (QUOTE (FOLHA CAU-LE)))

(SET QC (QUOTE GALHO)) verificamos que (CONS A C) = ((FLOR FRUTA) GALHO), pois (FLOR FRUTA), que é o valor do pri meiro argumento, é o CAR da lista, enquanto GALHO, que é o valor do segundo argumento, tornou-se o CDR da lista.

## Repare agora: (CONS C B) = (GALHO (FOLHA CAULE)).

Note que o CAR dessa lista é G.A. LHO, ou seja, é o valor do primeiro argumento da função, enquanto (FOLHA CAULE), que é o CDR da lista, o valor do segundo argumento.

Vejamos ainda o que faz a fun ção **COND.** Ela pode ter qualquer número de argumentos da forma (pi ci), onde pi e ci são expressões S. As avaliações são feitas da es querda para a direita e o valor a função é a avaliação do primeiro c cujo p seja diferente de NIL. Vamos ao exemplo:

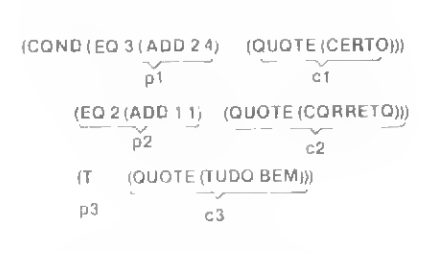

Ora,  $p1 \text{ é }$  NIL, pois  $3 = 6$ . Então não devo avaliar c1. A próxima expressão a ser avaliada é p2, ela é verdadeira, pois 2 = 2. O valor da função é, portanto, a avaliação de c2, ou seja, CORRETO.

A função DEF permite outras funções. <sup>É</sup> importante notar que, em LISP, você pode recorrer á RE-CURSIVIDADE, isto é, uma fun ção é usada dentro da própria definição. Esta é uma das características mais importantes da linguagem.

Bem, esperamos que você já esteja apto a descrever inúmeras funções. Vamos ver, por exemplo, a definição do fatorial usando a recursividade:

fatorial (n)= $f_1$ , se n = 0  $\ln$  fatorial (n-1),se n  $\neq 0$ Em LISP, esta definição fica as sim:

(DEF FATORIAL (N) (COND ((EQN 0)1) (T (TIMES N (FATORIAL (SUB N 1) ) ) ) ) )

Talvez, a maior dificuldade em se programar esta pequena função seja o uso freqüente de parênteses (pessoas maldosas chegam a dizer que LISP é a abreviação de Lots of Infernal Stupid Parenthesis). Mas esse obstáculo poderá ser supera do com um pouco de treino. Mãos á obra!

Marisa da Motta e Sandra Mari Hebihare cursem o 2º ano da Bachareledo em Matemática na UNESP de Rio Claro, SP. Para ascrever o artigo, conteram com a orientação do Prol. Antonio Cos¬ ta, autor do artigo " Inteligência Arti ficial ", publicado em MICRO SISTEMAS n? 13.

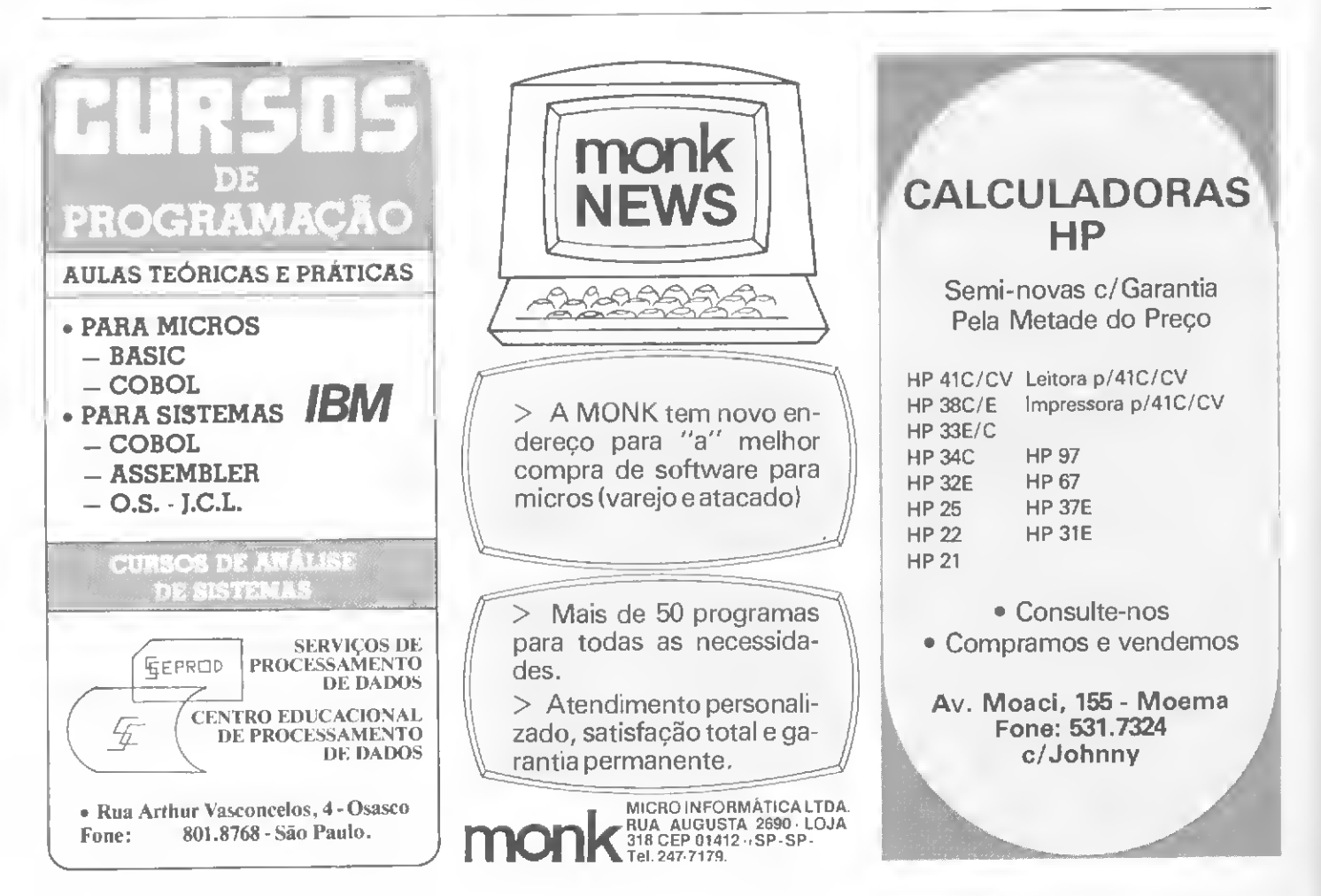

O resultado de alta evolução tecnológica:

## CP-200 MICRO COMPUTADOR

capacidade de trabalho: soluciona problemas científicos. Dá aulas de matemá e física, em vários níveis de complexidade. Realiza controles bancários e contábeis. Traça gráficos. Mantém o arquivo de clientes atualizado. Organiza o orçamento familiar. Diverte toda a família com jogos e passatempos. Emais o que V. quizer. Programe o seu microcomputador: CP-200.

CR 200

16k de memória, já incorporada. Novo teclado, com 43 teclas e 153 funções, inclusive científicas e gráficas.

Duas velocidades de processamento-SLOW e FAST. Em SLOW você acompanha o programa, obtém resultados parciais, anima jogos de vídeo, etc.

Interpretador de BASIC de 8k, residente.

Sinal sonoro de acionamento de teclas - Permite total segurança na digitação, podendo ser acionado pelo programa.

Ligado diretamente à rede de 110 V.

Interface para gravador cassete comum e gualguer TV, ou preto e branco.

A venda na FILCRES e seus distribuidores.

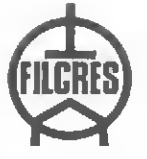

Em

pequeno

espaco físico uma grande

> FILCRES - IMPORTAÇÃO E REPRESENTAÇÕES LTDA. Show-room e loja - Rua Aurora, 165 - Tel.: 223-7388 - SP Vendas no atacado - Tel.: 531-8822 - ramal 277 Interior e outros Estados - ramal 289

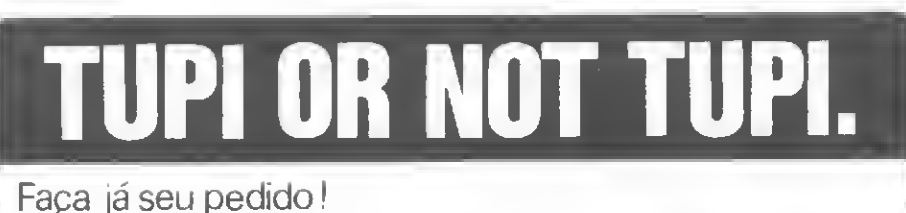

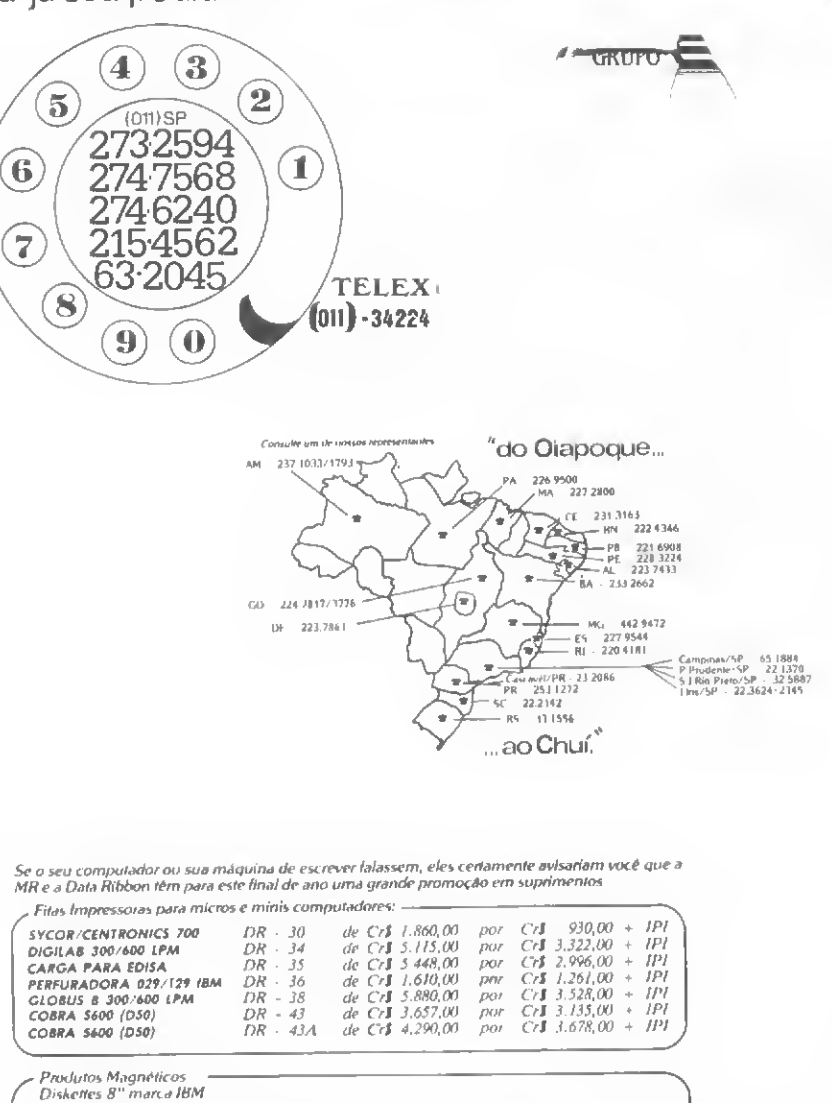

Se o seu computador ou sua máquina de escrever falassem, eles certamente avisariam você que a<br>MR e a Data Ribbon têm para este final de ano uma grande promoção em suprimentos

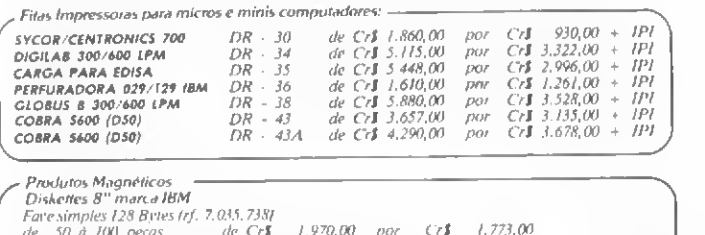

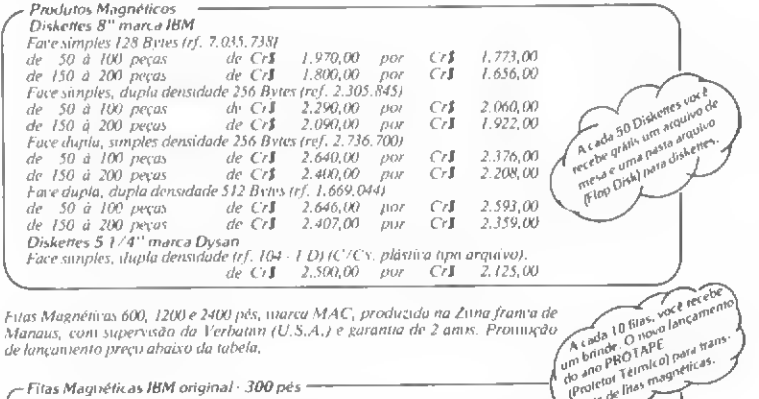

Alem destas ofertas, o Grupo Machado esta mantendo uma yrande promoção em sua dirensificada linha de produtos Atenção: PROMOÇÃOpor fem/to limitado, sujeito a confirmação de estoque. Preços Fob SAo Paulo NAo manteremos/fedidos em carreira.

de Cr**J** 6.830,00 por Cr**J** 5.454,00

**GRUPO MACHADO Salit Com, de Prod. Xerográficos 4 tda.<br>Data Ribbon Ind. de Fitas Impressoras 1 tda.<br>Data Nova Asses - Técnica S/C-4 tda.** 

Sala 2202

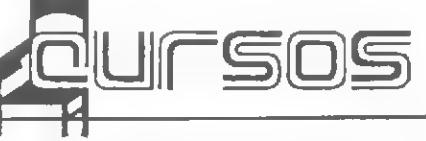

• "O Microcomputador na Prática Clínica este é o seminário que a Academia de Ciên-<br>cias do Estado de São Paulo juntamente<br>com o Instituto do Coração estarão realizando de 10 a 14 de janeiro/83, das 19:30 às 23:00hs, no Prédio Velho da Reitoria da USP. O preço para a inscrição, até o dia<br>03/01/83, é de Cr\$ 40 mil e, após esse prazo, de Cr\$ 45 mil. Maiores inlormações pelo tel.:(011)211.5106.

• A J. Heger estará promovendo a partir do dia 10 de janeiro/83 o curso de "Matemática Financeira e Programação para HP-12C/38C". Este curso será ministrado de segunda a quinta-feira, das 19:30 às 22:30h, com duração de três semanas O preço para a inscrição é de Cr\$ 30 mil. Maiores informações â Av. Moaci, 155 - Moema, São Paulo, tel .: (011) 531.7324, com Fátima.

• A ADP SYSTEMS iniciará na primeira quinzena de janeiro/83 o seu curso de "Linguagem BASIC" em três horários diferentes: aos sábados das 13 às 18.00h, às segundas, quartas e sextas-feiras, das 19:30 às 22:30; e às terças e quintas-feiras, também das 19:30 às 22:30. Os cursos têm duração de 45 horas e o preço para a matrícula é de Cr\$ 11 mil e 800 mais uma parcela de Cr\$ 27 mil. paga 20 dias após o inicio das aulas. Inscrições e infor mações â R. Santa Izabel, 305 - Centro, São Paulo. Tel.: (011)223.7511

• A loja Micro-Kit promove, em janeiro, um curso de fêrias para adultos e crian-<br>ças sobre ''Programação da Linguagem BASIC". As aulas serão teóricas e práticas, com o uso de microcomputadores Apple. Unitron AP-II, Digitus, BVM Personal. TK82-C e CP-200. Ainda para janeiro, outro curso da Micro-Kit: "Uso de Programas Prontos para Microcomputador .

<sup>A</sup> empresa ainda não fixou a data desses cursos, mas informa que as vagas são limitadas. Inscrições e informações na <sup>R</sup> Visconde de Pirajá. 303, sl. 210, tel.: (021) 267.8291, Rio de Janeiro.

• A Kristian Informática está com inscrições abertas para o curso de Linguagem de BASIC, em várias turmas, que terá<br>início no dia 27 de dezembro, ás segundas e quartas-feiras, das 8:30 às 10:30 h. As aulas serão teóricas e com prática em máquinas do tipo DGT-100. TK 82-C. NEZ-8000 e CP-500. O preço do curso, a ser efetuado em duas parcelas de Cr\$ 7 mil, inclui todo o material didático Cursos com este mesmo tema serão oferecidos também em janeiro. A Kristian fica na R da Lapa. 120, gr. 505, RJ, tel.: (021) 252.9057.

• A ERKLA - Cursos e Kits Eletrónicos esta rá promovendo uma série de cursos para a primeira quinzena de janairo/83. No dia 03 têm inicio os cursos: "Microprocessadores 8080 e 8085", de segunda a sexta-feira.<br>das 19 às 23:00 h. e "Componentes Ele-<br>trônicos", às segundas, quartas e sextas-<br>feiras. das 19 às 23:00 h Estes dois cursos têm duração de 40 horas-aula e preço de Cr\$ 43 mil. O curso de "Linguagem BASIC Nivel I" tem duração de 20 horas-aula e está dividido em três turmas âs terças ou quintas-feiras, das 19 ás 23 00h. e aos sábados, das 09:30 ás 12:30. O preço des-<br>te curso é de Cr\$ 44 mil. Maiores informações na ERKLA, R Dr. Veiga Filho, 522 - Higienópolis. São Paulo Tels (0111 67 7793 e 826.1499.

O e o el G o h( ui

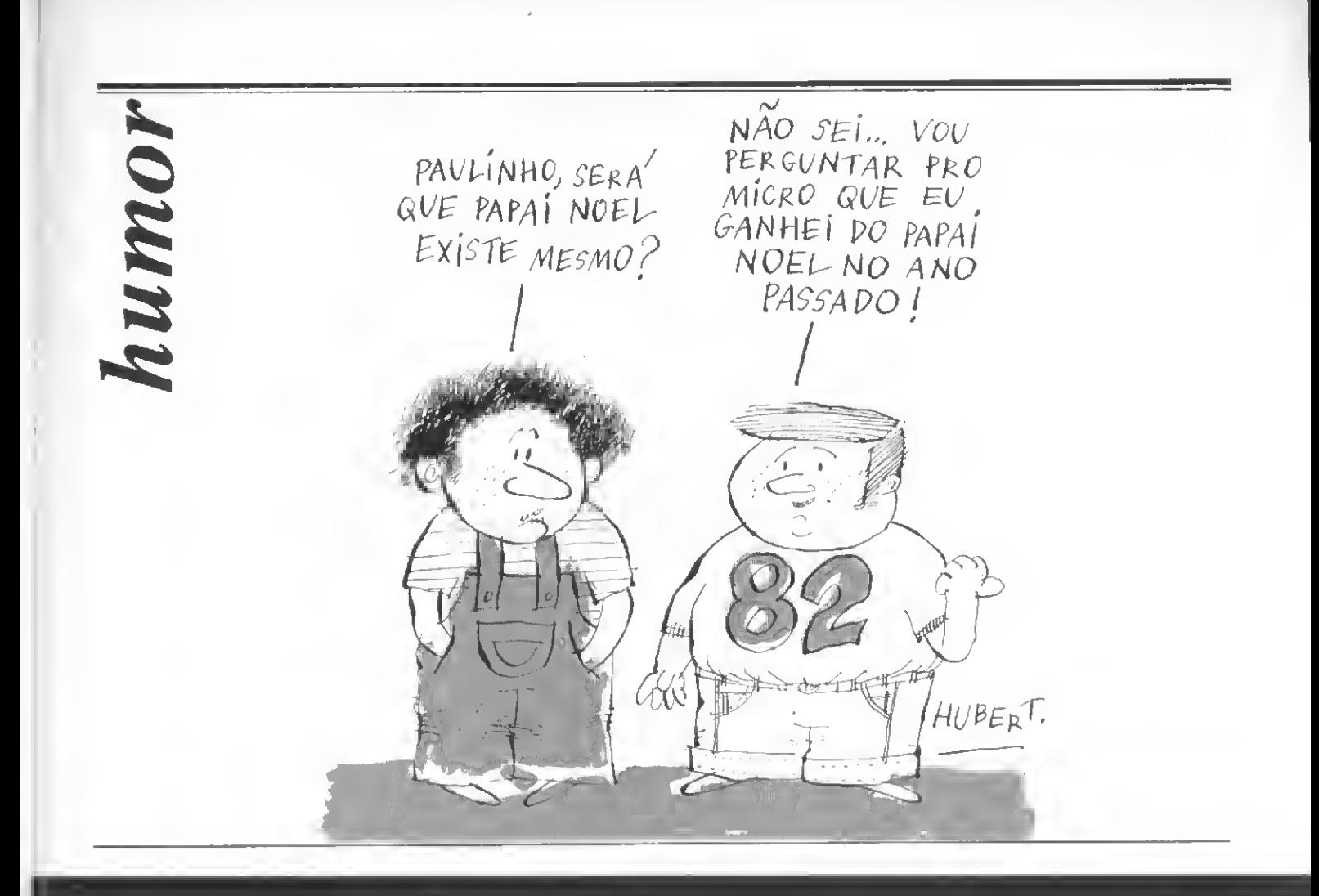

# Não pare seu programa nem perca a memória

# GERATRON Gerador Eletrônico Portátil de 200 VA

0 Gerador Eletrónico GERATRON ea soluçào definitiva para <sup>o</sup> problema de falha na rede elétrica. Quando esta faltar. GERATRON continuará alimentando oseu micro como se nada houvesse acontecido Chame um representante hoje mesmo

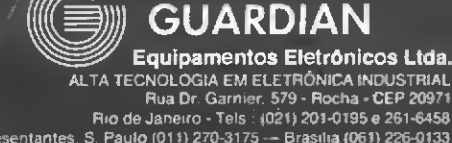

pirralho

Represenianies S Paulo (011| 270-3175 — Brasília (061| 226-0133 Natal (0841222-1946— Recife (081) 268-1946 — Salvador (071) 241-0064

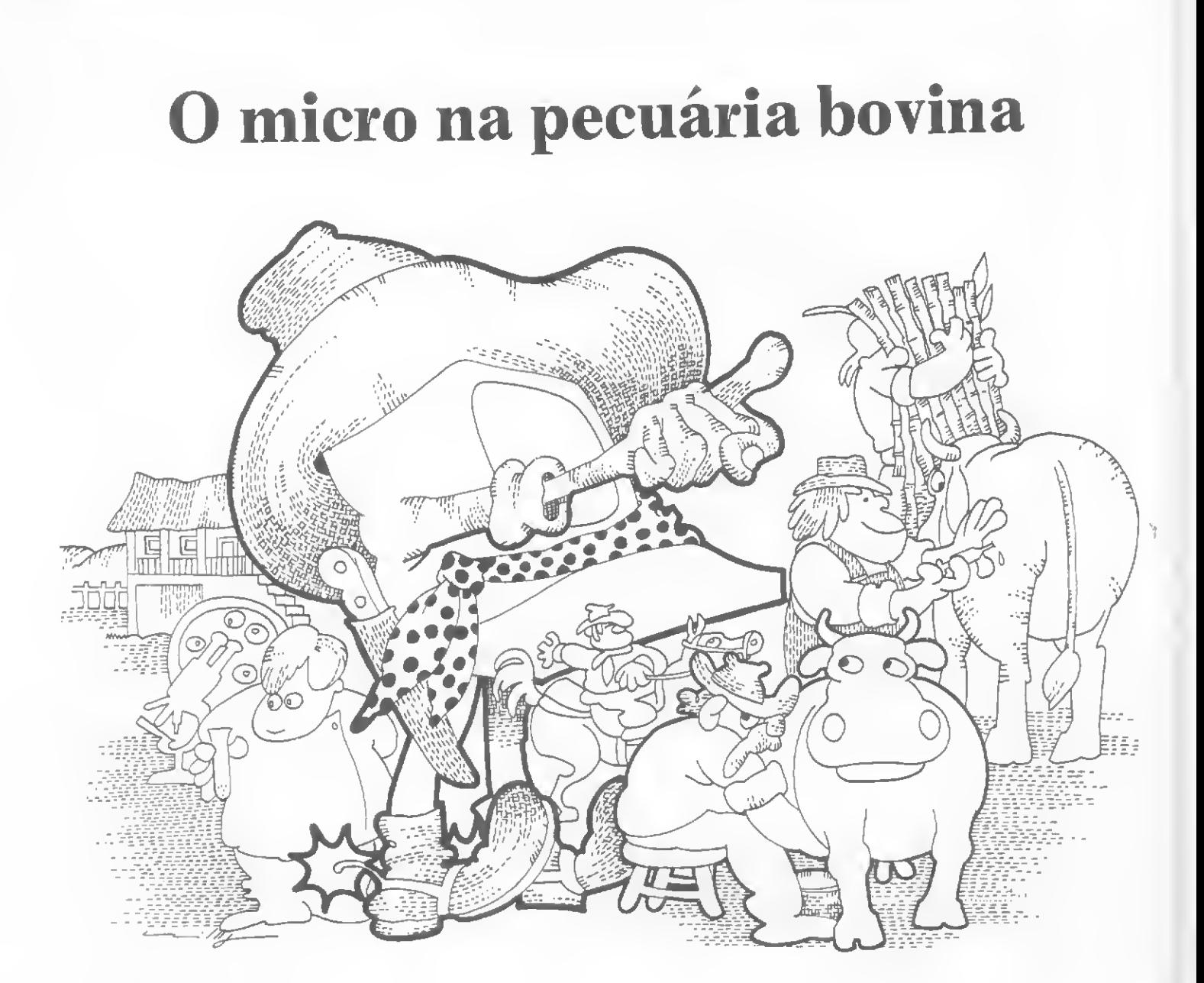

A implantação de microcomputadores na agropecuária é o objeto deste artigo, que mostra quais os ntação de microcomputadores na agropecuária é o objeto deste artigo, que mostra quais os<br>sistemas necessários para um controle computadorizado de uma fazenda de gado.

Álvaro Luiz Marques Magalhães

produtor rural é um tradicional resistente à introdução de novas técnicas.

As dificuldades na análise dos inú meros dados e a baixa rentabilidade da própria atividade dificultam uma abordagem correta dos problemas, forçando quase sempre à decisões mais simples, sem uma perfeita avaliação dos resultados.

Este artigo visa mostrar algumas das possibilidades de utilização do microcomputador em fazendas, uma vez que a agropecuária não pode ficar alienada desta evolução.

Para escrevê-lo, baseamo-nos na nossa experiência prática de desenvolvimento de sistemas aplicativos de micros na pecuária bovina em fazendas do Rio de Janeiro.

INTRODUÇÃO

No Brasil, a pecuária bovina ainda é uma atividade mal explorada, ocupando áreas recém desbravadas e destinadas à criação, ou ainda terras já desgastadas pela agricultura.

Pouca tecnologia foi empregada até hoje para que houvesse uma exploração econômica da agropecuária que, nos seus diversos ramos, representa uma grande fonte de ren das para o país.

Atualmente, devido ao aumento da exigência de alimentos, torna-se necessária uma exploração pecuária com bases racionais, usando-se uma tecnologia mais adequada, onde os novos conhecimentos de melhoramento animal, nutrição e con trole higiênico sanitário sejam difundidos.

Evidentemente, a modernização dos métodos de criação não é uma tarefa fácil. Ao contrário, requer am plos recursos humanos e materiais, além de um programa de trabalho, extensão e fomento a longo prazo.

O microcomputador, devido a uma série de características como o seu baixo custo e facilidade de operação e transporte, tende a tornar-se um poderoso auxiliar na solução de inúmeros problemas, pois permite a ob tenção de respostas rápidas e precisas, tornando as decisões mais objetivas.

A utilização de diversos sistemas integrados fornecem ao empresário valiosas informações relacionadas aos setores de produção e financeiro da atividade agropecuária.

Com base na nossa experiência, passaremos a descrever vários sistemas que consideramos básicos num controle agropecuário por micros.

## INVENTÁRIO

Entende-se por Inventário o levan tamento e cadastramento de todos os bens móveis, imóveis, semoventes e material estocado na propriedade.

Normalmente, há uma dificuldade muito grande na localização, identificação e controle dos vários itens que compõem o patrimônio da em presa agropecuária, o que conduz a estimativas muitas vezes irreais na avaliação da variação do patrimônio ou no planejamento e execução de projetos.

O microcomputador é de grande utilidade na elaboração e controle do Inventário. Um sistema de controle do Inventário deveria ser dividido em cinco subsistemas, projetados de forma a facilitar a localização, controle e avaliação em cada setor da empresa, permitindo a análise da variação patrimonial e auxiliando o dimensionamento dos recursos ne cessários à implementação dos projetos e metas a serem atingidos

Um primeiro subsistema seria o referente à Terra. Conforme sua utilização, a terra é classificada em áreas de mata, culturas permanentes, culturas temporárias, refrorestamento, terras imprestáveis, pastagens etc.

Ao início de cada ano, deve-se atribuir um valor médio por hectare a cada uma das categorias e fazerse a avaliação do aumento ou redução de cada área, junto com sua respectiva alteração patrimonial. Em áreas destinadas a culturas permanentes, também devem ser avaliadas as variações de acordo com o prazo de utilização de cada cultura, tomando-se por base o custo de formação da área e sua depreciação.

Outro subsistema trataria das Benfeitorias. A constante avaliação da disponibilidade das benfeitorias para distribuição do pessoal e dos animais torna possível o planejamento antecipado das necessidades futuras. A discriminação de cada unidade (casas de colonos, estábulos, troncos, cercas etc.), com seu valor e sua depreciação ou amortização, permitem uma melhor previsão da reposição de capital.

As Máquinas e Utensílios também representam uma parcela con siderável do patrimônio da empresa e precisam, portanto, de um subsistema próprio que permita uma avaliação do rendimento destes equipamentos, facilitando o planejamento de novos implementos.

O controle do Inventário também é feito através da classificação dos Animais segundo sua espécie e ca tegoria, o que já exige outro subsistema. Os animais devem ser registrados no início e recontados ao final do ano, e sua variação patrimonial ocorre em função da variação do número de animais e de mudanças de categorias.

E, por último, é preciso um subsistema para controle de Produtos e Materiais. Os adubos, sementes, vacinas, defensivos, e alimentos em estoque devem ser registrados no início e no fim do ano, e o subsistema deve permitir a realização de um controle de estoque mensal de cada produto, evitando-se que ocorram faltas ou estoques supérfluos que, na maioria dos casos, acarretam prejuízos devido à deteriorização destes produtos.

### NUTRIÇÃO ANIMAL

O principal fator responsável pelo êxito da exploração pecuária é a nutrição correta e equilibrada do rebanho. Três sistemas são necessários para o aiuste da nutrição animal.

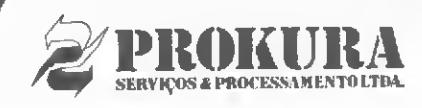

## EMPRESÁRIO MICRO

FORME SUA PRÓPRIA EM-PRESA COM UM MICRO COMPUTADOR E PARTICIPE DE UMA REDE NACIONAL DE INFORMÁTICA EM FORMA-CÃO.

TEMOS SISTEMAS PRON-TOS PARA OPERAR EM QUALQUER MERCADO, COM ENORME POTENCIAL. DA¬ MOS TODA ASSISTÊNCIA INICIAL DE CRIACÃO DE SUA EMPRESA E ASSEGURAMOS ASSESSORIA CONTINUADA, SEM CUSTOS FIXOS. CONSULTE-NOS

Av. Independência 564 CJ. 101 Tel. (0512) 24 6137 - Porto Alegre - RS.

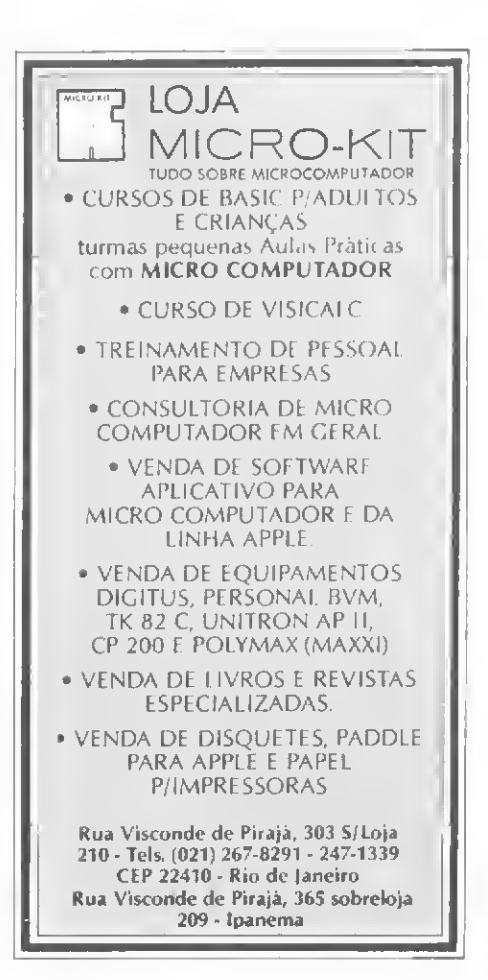

O primeiro deles é o de **Avallação** das Pastagens. Para o manejo das pastagens, é necessário levar-se em conta uma avaliação do solo, plantas e animais, de forma a permitir a manutenção de um ciclo em que as per das sejam tão pequenas que com pensem economicamente o uso de fertilizantes.

Alguns pontos específicos devem ser observados. A produção de cada tipo de forragem varia durante o ano, e isto geralmente acarreta grandes problemas no ajuste destas variações com as exigências dos ani mais. Por outro lado, dependendo de seu peso e forma de pastoreio, todos os animais provocam estragos nos pastos, independente dos alimentos consumidos.

Estas situações devem ser avaliadas e ajustadas constantemente pa ra que não haja superlotação e pastoreio excessivo dos piquetes, o que influirá na velocidade do rebrote e, consequentemente, no tempo de reutilização destes piquetes.

A principal vantagem na utilização deste sistema é a facilidade dos cálculos necessários para o ajuste da carga animal ideal em cada condição, pois bons resultados do melhoramento animal estão diretamente ligados, entre outros pontos, a uma adequada produção de forragens.

Outro sistema é o de Formulação de Ração Balanceada. Uma ração balanceada é entendida como aquela que possui o correto equilíbrio dos nutrientes exigidos em cada classe animal.

Os animais possuem necessidades nutricionais que variam em função de sua classe (bezerros, vacas etc.), peso e produção, sendo ne cessária uma conjugação destes va lores na hora de determinar a necessidade de matérias secas, nutrientes digeríveis totais, proteinas, sais minerais etc.

Os concentrados, por sua vez, possuem uma enorme variação nos seus valores nutritivos e são ainda divididos em dois grandes grupos (os de alto valor protéico e os de alto valor energético), que precisam ser conjugados racionalmente para uma correta nutrição.

Devido a esta grande variação dos valores nutritivos das diversas forragens e concentrados, assim como de seus preços, torna-se de vital importância para o produtor a elaboração de rações balanceadas com um mínimo de custo, utilizando alimentos produzidos na fazenda ou adquiridos por preços baixos.

No sistema por nós desenvolvido, são fornecidas três tipos de rações básicas: para bezerros e novilhas: para vacas secas e para vacas em produção leiteira. Para o cálculo da ração balanceada, utilizamos o mé-

#### Este programa é um exemplo típico de aplicação. 10 REM #\*\*\*\*\*\*\*\*\*\*\*\*\*\*\*\*\*\*\*\*\* 20 REM » \* 30 REM » PREVISÃO DA DATA DE PARIU PROVÁVEL \* 30PREVISÃOPARTO PROVÁVELREM50 REM \* \* 40 REM \* PARA BOVINOS 60 REM \* ALVAR0 LUIZ MARQUES MAUAL.HAES \* 70 REM \* MEDICO VETERINÁRIO \* 00 REM 90 REM »\*\*\*\*\*\*\*#\*\*#»##\*\*\*\*«"«\*\*\*\*#\*\*\*\*\*\*\*\*\*««"\* 110 PRINTCHR\$(12) 120 DIM NM(12) 130 DATA 31, 28, 31, 30, 31, 30, 31, 31, 30, 31, 30, 31 140 REM <sup>1</sup> 2 3 4 5 6 7 8 9 10 11 12 150 FOR 1=1 T0 12 160 READ NM(I) 170 NEXT 180 REM ENTRADA DE DADOS 190 PRINT sPRINT:PRINTSPRINT TAB<20)"QUAL <sup>A</sup> DATA DA COBERTURA ? "?:LINE INPUT At 200 IF LEN (A\$) <> 6 THEN GOSUB 720 : GOTO 180 210 DEt=MID\$(Atr1.2) 220 MEs=MIDs(As, 3, 2) 230 AE\$=MID\$(A\$, 5, 2) 240 Dl=VAL(DEt) 250 M1=VAL(MEt) 260 IF D1>31 OR D1<1 OR M1<1 OR M1>12 THEN GOSUB 720:GOTO 1B0 270 PRINT TAB(48) ; DE\$;"/"; ME\$;"/"; AE\$ 200 PRINT:PRINT:PRINT:PRINT:PRINT TAB(20);"QUAL A RACA - ZEBU / EUROPEU ? (Z/E): ";: R\$ = INPUT\$(1) : FRINT R\$ 290 PRINT:PRINT:PRINTTAB(30) ; "AGUARDE 0 CALCULO" AGUARDE 0 CALCULO1 300 IF Rt="Z" THEN GOSUB 330 : PRINT TAB(l); STRING\$(77.32) : GOTO 750 310 IF Rt="E" THEN GOSUB 450 : PRINT TAB(l); STRIND\$(77,32) : GOTD 750 320 GOTO 280 330 REM CALCULO PARA ZEBU 340 DE=VAL(DEt) 350 ME=VAL(MEt) 360 AE=VAL(AEt) 370 SPIN=20 380 FOR X=1 TO 15 390 GOSUB 570 400 NEXT <sup>X</sup>

410 A2\*=STRt(DIA):B2t=STRt(HES):C2t=STRt(AN0) 420 A2\$=RIGHT\$(A2\$,2):B2\$=RIGHT\$(B2\$,2): C2\$=RIGHT\$(C2\$,2) 430 PRINT:PRINT:PRINT:PRINT TAB(25); 42\$=5TR\$(DIA):82\$=5TR\$(MEB):C2\$=5TR\$(A<br>42\$=RIGHT\$(A2\$,2):B2\$=RIGHT\$(B2\$,2):<br>22\$=RIGHT\$(A2\$,2):B2\$=RIGHT\$(B2\$,2):<br>PRINT:PRINT:PRINT;PRINT TAB(25);<br>PETURN<br>RETORN<br>CALCULD PARA EUROPEU 440 RETURN 450 REM CALCULO PARA EUROPEU 460 DE=VAL. (DEt) 470 ME=VAL(ME\$) 480 AE=VAL(AE\$) 490 SPIN-6 500 FOR X=1 TO 47 510 GOSUB 570 520 NEXT <sup>X</sup> 530 A2t=STRt(DIA):B2t=STRt(MES):C2t\*STRt(ANO) 540 A2\$=RIGHT\$(A2\$,2):B2\$=RIGHT\$(B2\$,2): C2\$=RIGHT\$(C2\$,2) 550 PRINT :PRINT:PRINT:PRINTTAB(25); "PROXIMO PARTO: " ; A2t.; "/" ; B2t; "/" ; C2t 560 RETURN 570 REM CALCULO DA DATA 580 MES=ME 590 ANÜ=AE 600 dia=de:+spin 610 MEB=ME  $620$   $AN0=AE$ 630 IF (ANO MOD 4)=0 THEN NM(2)=NM(2)+1 640 IF ME=12 AND DIA>31 THEN AN0=AN0+1 <sup>650</sup> IF DlA>NM(ME) THEN DlA-DIA-NM<ME):MES=ME+1 660 IF MES=13 THEN MES=1 670 NM(2)=28 680 DE=DIA 690 ME=ME5 700 AE=AN0 710 RETURN 720 REM CRITICA 730 PRINT:PRINT:PRINT:PRINT TAB(20) ; »#\*\*#\* ANOTACAO ERRADA \*#\*\*\*"; : FOR 1=1 TO 550 :NEXT I : PRINT :STRINGt(77»32) 740 RETURN 750 REM FINAL 760 PRINT:PRINT:PRINT:PRINT:PRINT TAB(20>; "DESEJA CALCULAR OUTRA DATA? (S/N) XY\$=INPUT\$(1) : PRINT XY\$ 770 IF XYt="S" THEN PRINT CHRt(12> : GOTO 190 780 IF XYt="N" THEN PRINT CHR\$(12) : END 790 IF XY\$ <>"S" OR XY\$ <>"N" THEN 760

MICRO SISTEMAS Dezembro-82

## Na Imarés é assim: D 8000 com 48 kbytes em 10 pagamentos! (exclusividade Imarés)

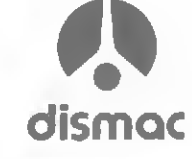

Produzido na Zona Franca de Manaus<br>om o apoio da SUFRAMA, SUDAM e SIC.

## D 8000 com 16 kbytes

Microprocessador Z 80, 2 MHz, 16 kbytes de memória RAM, Vídeo K7

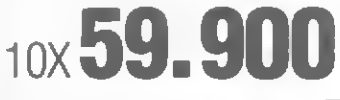

## D 8000 com 48 kbytes

(exclusividade Imarés) Microprocessador Z 80, 2 MHz, 48 kbytes de memória RAM, Vídeo K7

## $10x$  65.0

## D 8000 com 16 kbytes

Impressora de 100 CPS com até 132 posições, formulários de 10 pol

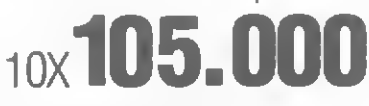

## D 8000 com 48 kbytes

(exclusividade Imarés) Impressora de 100 CPS com até 132 posições, formulários de 10 pol

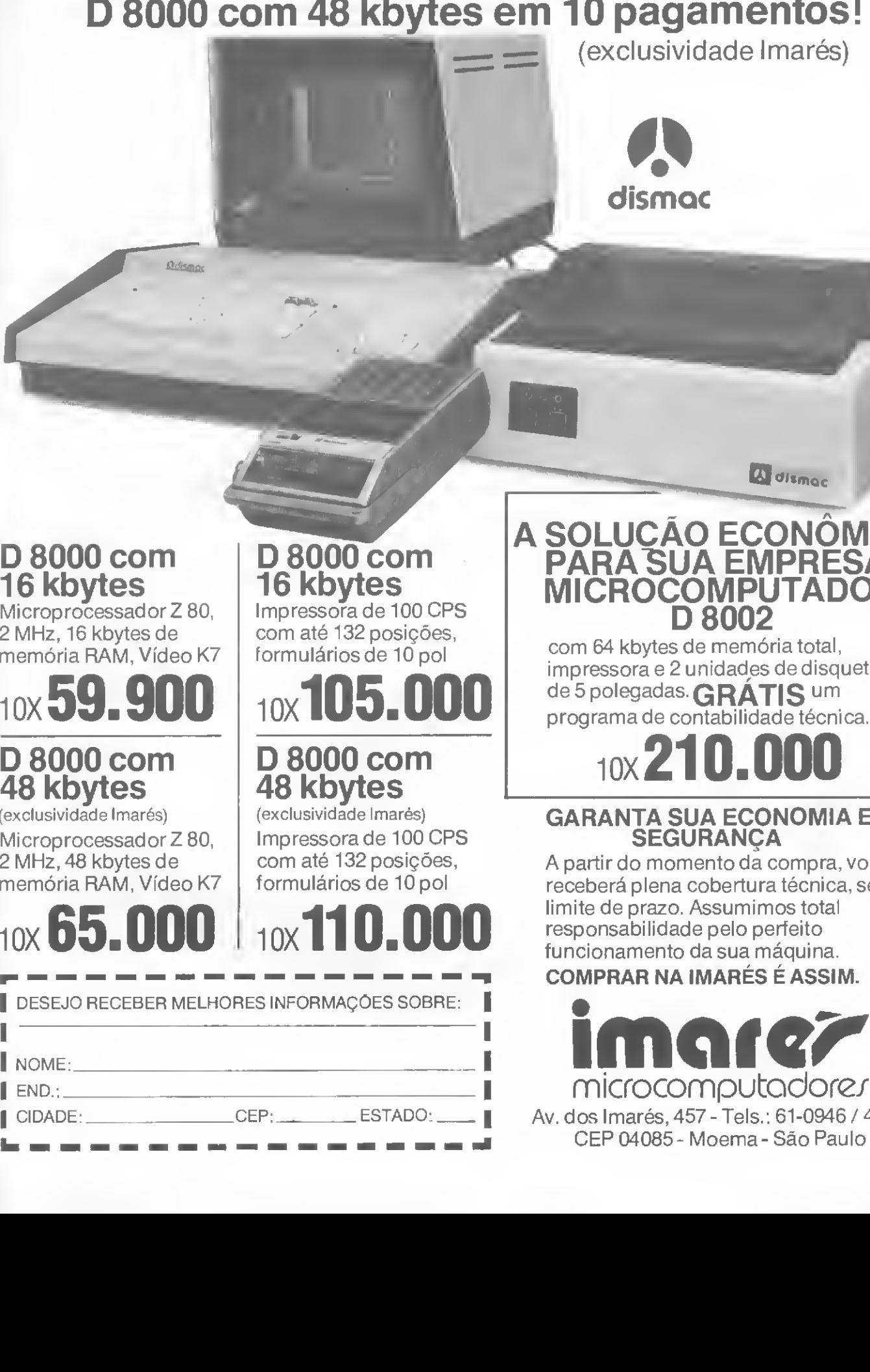

**Q** dismoc

## A <u>SOLUCAO ECONOMI</u>CA PARA SUA EMPRESA: MICROCOMPUTADOR D 8002

com 64 kbytes de memória total, impressora e 2 unidades de disquetes de 5 polegadas. GRÁTIS um programa de contabilidade técnica.

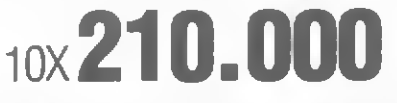

## GARANTA SUA ECONOMIA E SEGURANÇA

A partir do momento da compra, você receberá plena cobertura técnica, sem limite de prazo. Assumimos total responsabilidade pelo perfeito funcionamento da sua máquina. COMPRAR NA IMARÉS É ASSIM.

microcomputadores<br>Av. dos Imarés, 457 - Tels.: 61-0946 / 4049 CEP 04085- Moema- São Paulo

todo do "Quadrado de Pearson", que funciona da seguinte forma:

— o operador seleciona em uma lista pré-definida quais os componentes que devem entrar na ração; — estes componentes são balan¬

ceados pela ordem de seleção, o que permite ao operador modificar as dosagens dos componentes apenas alterando a sequência de seleção;

— o balanceamento é feito através dos teores de proteínas digeríveis e, após este cálculo, é feita a verificação dos teores de matéria seca, nutrientes digeríveis totais, termias, cálcio e fósforo, informando o sistema ainda quais os valores que não se enquadram nos padrões mínimos exigidos;

— o resultado final é apresentado em quilogramas de cada componente necessário à mistura.

Se desejar-se saber o custo da ração elaborada, basta entrar com a informação do preço por kg de cada componente.

Um sistema de Cálculo da Exigência Complementar de Ração completaria este último. Isto se dá por causa da utilização de diversas espécies de capins, de diferentes valores nutritivos, o que torna necessária uma maior ou menor alimentação suplementar de modo a suprir as exigências dos animais em fase de crescimento ou de produção principalmente a leiteira). A subnutrição ou o arraçoamento empírico geralmente são os responsáveis pe lo baixo rendimento dos animais, e a dosificação da quantidade de ração é fundamental para a obtenção da máxima economia.

Um sistema assim pode funcionar da mesma forma que o anterior, com a ressalva de que se for utilizada uma ração comercial, a sua composição deve ser levada em consideração. Além disso, outros fatores im portantes como o peso e a produção leiteira do animal também têm que ser considerados, e informados ao sistema, nesta avaliação.

### CONTROLE DE REBANHO

Quatro tipos de controle são im portantes neste ponto, podendo ser encarados como quatro sistemas distintos: Seleção e Cruzamento, Controle Reprodutivo, Controle de Produção e Controle Sanitário.

A Seleção é fundamental para o melhoramento animal. É um processo feito com base na análise das características animais que se relacionam a tipo ou produção.

As principais características na avaliação de um rebanho são:

a) A classificação segundo o tipo  $\equiv$  O tipo do animal, sua conformação corporal, está ligado à sua capacidade de produção. Aqui seria preciso um sistema que alocasse o animal em sua respectiva categoria, bem como indicasse os melhores animais para cada cruzamento desejado;

b) Produção leiteira — A escolha dos animais para reprodução baseia-se também na sua capacidade de produção, que é uma característica hereditária. O controle periódico da produção leiteira e a análise das curvas de lactação comporiam um sistema destes.

c) Desenvolvimento ponderai — Este é o principal índice de avaliação da precocidade de um animal e é muito importante para a seleção de futuros reprodutores de corte.

Com base na análise destes resultados é que se pode determinar quais os animais mais indicados pa ra os cruzamentos desejados que, a saber, podem ser de três tipos: Seleção, com animais da mesma raça, de modo a obter animais gene-

ticamente mais puros e com melhor produção;

— Cruzamento Dirigido Simples, com raças diferentes, de modo a obter animais de utilização imediata (cruzamento industrial);

— Cruzamento Dirigido Alternado, que visa a obtenção de animais mestiços, de raças distintas e com qualidades diferentes.

O Controle Reprodutivo, por sua vez, também é fundamental na organização de uma fazenda e, apesar de ser muitas vezes negligenciado em virtude do volume muito grande de informações a serem analisadas, merece um estudo criterioso.

Uma análise correta do desempenho de cada animal pode-nos per mitir, entre outras coisas:

— A detecção de animais-proble mas;

— A racionalização do manejo dos rebanhos e das pastagens, com a criação de estações de monta;

— Um controle e avaliação dos tou ros e de sua fertilidade, bem como a percepção das prováveis datas de cio e de parto das fêmeas.

Cada animal do rebanho, num sistema como este, terá que possuir um cadastro contendo nome, regis-

## **SUPREM PD, TUDO** 0 QUE VOCÊ NECESSITA NUM SÚ FORNECEDOR!

E a Supply não tem apenas todo e qualquer tipo de material para CPD's. Tem também os melhores preços e a mais rápida entrega. Isso porque a Supply tem um estoque completo das melhores marcas existentes no mercado, podendo assim atender — com a mesma<br>eficiência — desde empresas de grande porte até pequenos consumidores. Se o seu problema for suprimentos para Processamento de Dados, preço ou prazo de en trega, consulte antes a Sopply.

Você fará bons negócios e bons amigos.

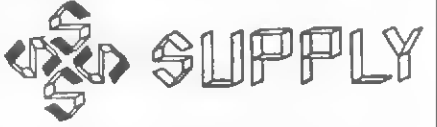

Suprimentos e Equipamentos para Processamento de Dados Ltda. Rua Padre Leandro, 70 - Fonseca<br>CEP 24120 Tel.: 722-7937 Niter Tel.: 722-7937 Niterói - RJ

J

OUTROS ESTADOS: Pernambuco. Rio Grande do Norte e Paraíba: Filial Recife: (081)431-0569 Alagoas: CORTEC: (082) 221-5421 Ceará: DATAPRINT: (085) 226-9328 Mato Grosso: FORTALEZA. (067) 382-0173

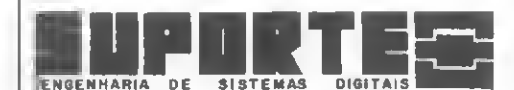

FAÇA COMO A IBÉRIA,AIR FRANCE. SYNCRON ENTRE OUTRAS CONFIE A MANUTENÇÃO DE SUA REDE DE DADOS Â SUPORTE ENGENHARIA

PRIMEIRA EMPRESA ESPECIALIZADA EM!

.MANUTENÇÃO

.TREINAMENTO E

.IMPLANTAÇÃO EM REDES DE DADOS E .PERIFÉRICOS

## SÃO PAULO

Praça da República,272 Conjunto  $32 - 3^{\circ}$  Andar - Fone: 231 2678 CEP! 01045

RIO DE JANEIRO

Av. Presidente Vargas ,542

<sup>192</sup> Andar - Sala <sup>1908</sup> - Fone: <sup>263</sup> <sup>3171</sup> CEP! 20 071

#### O MICRO NA PECUÁRIA BOVINA

tro, raça, data de nascimento, sexo, nomes e registros de pai e mãe, data de compra, criador de origem, data de venda, criador de destino, data da morte, causa mortis etc.

<sup>É</sup> com base neste cadastro que o sistema busca todas as informações dos animais, podendo então apresentar, para cada um ou em grupo, informações como datas dos próximos cios, datas dos próximos partos, análises comparativas entre os cios e as coberturas, touros e partidas de sêmen, coberturas e inseminador, todas essenciais para a iden tificação de origens de deficiências na reprodução.

Outro sistema, o Controle de Produção. é importante na medida em que constitui o único meio disponível para a avaliação do rendimento dos animais. Este controle tem que ser realizado de forma distinta para a criação de gado de corte e de leite, exigindo, pois, dois diferentes sistemas.

O primeiro deles seria o **Desen**volvimento Ponderal, para controlar o ganho de peso dos animais sob diversos aspectos, visando principalmente:

— O registro, estudo e análise dos pesos dos plantéis;

— O estabelecimento de relações peso/idade:

— Identificação dos reprodutores de linhagem mais pesada;

— Estabelecimento de correlações de pesos com os regimes alimentares.

Outros resultados poderiam ainda ser conseguidos, tais como o controle do peso nas idades padrões, a média de ganho de peso segundo o período do nascimento e a época do ano e o peso ajustado à idade de 460 dias. bem como o cálculo dos resultados individualmente ou por lotes.

Outro sistema de Controle de Produção seria o Controle Leiteiro. sem dúvida o único meio de avaliação do desempenho e rentabilidade de cada vaca do rebanho. Através dele, podemos ter o registro da produção leiteira e da quantidade de gordura produzida.

A quantidade total de leite produzido, a quantidade de gordura, a percentagem média de gordura e período de lactação são alguns dos resultados que podem ser obtidos, por animal ou por grupos, sendo que

controles quinzenais ou mensais de vem poder ser realizados até 365 dias contados a partir do 69 dia de parição.

E, por fim, o controle das doenças infecto-contagiosas e parasitárias (Controle Sanitário), que merece uma especial atenção, pois o prejuízo decorrente das perdas por morte ou queda de produção são muito elevados, e em muitos casos nem podem ser avaliados.

Dois tipos de controles podem e devem ser feitos nesta área:

— O Controle de Vacinação, que tem uma sistemática própria, pois para cada faixa etária são aplicadas vacinas diferentes;

O Controle de Estoque de Medicamentos, Defensivos e outros produtos essenciais, de modo que nunca faltem em momentos precisos.

## ÍNDICES DE EFICIÊNCIA

Os índices de eficência auxiliam o empresário a ter um conhecimento e avaliação mais adequados de sua propriedade. Os principais setores e índices que devem ser analisados são:

Propriedade — compreendendo a avaliação de unidades animais (U.A.) por hectares de terra; U.A. por hectares de pasto e a produção por hectares de pasto;

— Animais — tratando dos índices de produção/vaca; taxa de natalidade e o percentual de vacas em períodos de lactação;

Pessoal — com a avaliação do rendimento da mão-de-obra especializada ou não, de forma que dê resultados individuais e coletivos, diários, mensais e anuais.

<sup>A</sup> análise de um índice ou a com paração entre dois ou mais índices fornecem uma avaliação correta de cada setor para a determinação dos pontos críticos e o resultado das mo dificações introduzidas.

## APURAÇÃO DO RESULTADO ECONÔMICO

<sup>A</sup> avaliação de uma empresa e de sua produção dependem da apuração do resultado econômico. Custos e Receitas devem ser calculadas por cultura ou setor de exploração.

Um sistema de **Custos** teria que compreender a produção (com controle de mão-de-obra, máquinas, in-

sumos etc.), as despesas gerais relacionadas ao custo operacional da propriedade (eletricidade, utensílios diversos, combustíveis etc.) e as despesas de comercialização, estas distribuídas para cada atividade e compreendendo pontos específicos como comissões a intermediários, fretes etc.

As **Receitas** devem ser igualmente controladas por setor, e devem compreender, principalmente, informações sobre quantidade e receita de cada produto. De uma maneira geral, as receitas provêm das vendas de leite, garrotes, animais de reprodução e produtos agrícolas.

#### CONCLUSÃO

Apesar do custo inicial do equipamento, o microcomputador, como já dissemos, reúne uma série de características próprias, tais como facilidade de operação e transporte, fornecimento de informações rápidas e precisas, avaliação e previsão de problemas futuros etc. Tudo isto só contribui para a dinâmica de uma propriedade, ajudando no aumento da produtividade e redução dos custos, e evitando prejuízos decorrentes das falhas no controle da fazenda.

Diversos sistemas integrados, como demonstramos, podem permitir ao empresário rural ter um controle quase que total de sua propriedade.

Talvez um dos maiores problemas para a utilização de um microcom putador numa fazenda seja o operador. Porém, devemos considerar que a mào-de-obra qualificada é uma condição básica para a administração de qualquer empresa e que a operação de sistemas como os expostos, extremamente simples, requer apenas treinamento.

Apenas um lembrete. Sistemas como os que descrevemos acima necessitam de microcomputadores que trabalhem com disquetes, devido à sua capacidade e rapidez de armazenamento.

Álvaro Luiz Marques Magalhães e Medico Veterinário pela Universidade Federal Fluminense — UFF. e especialista em Reprodução de Inseminação Artificial

Atualmente trabalha em conjunto com a Nabla En genharia e Processamento de Dados Ltda na estruturação de projetos de sistemas na area de Pecuaria. alem de prestar assistência tecmca a fazendas do Estado do Rio de Janeiro.

As universidades oferecem a sua capacitação em pesquisa e desenvolvimento e sensibilizam seus principais clientes: os industriais presentes a II Feira Internacional de Informática.

## Pesquisa e indústria mais próximas depois do Congresso

Texto: Ricardo Inojosa

Mais de 30 contatos feitos com industriais, a visita de milhares de pessoas, incluindo o Presidente da República, e um maior conhecimento mútuo entre os pesquisadores e representantes dos órgãos governamentais de fomento à pesquisa. Esse é o saldo da apresentação das universidades, institutos e centros de pesquisa, realizada paralelamente ao XV Congresso Nacional de lnformática/ll Feira Internacional de Informática.

De acordo com Milton Luiz Kelmanson, diretor do Laboratório de Otimização de Sistemas da PUC-RJ e coordenador do XV Con gresso para a área de pesquisa e desenvolvimento (P&D), a mostra do Riocentro constitui-se no ponto intermediário de um trabalho iniciado 10 meses antes, durante os quais foram visitadas 60 instituições de P&D de todo o Brasil, para a escolha das 15 que se apreseantaram, e deverá prosseguir até a próxima Feira, ano que vem, em São Paulo. Ele está, inclusive, propondo a criação, na SUCESU-RJ, de "uma espécie de diretoria de P&D para promover reuniões periódicas, pelo menos trimestrais, entre grupos de empresários e o pessoal de pesquisa e desenvolvimento para a discussão de temas específicos, tais como sistemas gráficos e microcomputadores de 16 bits". A Finep deverá participar desses encontros para esclarecer sobre as formas de financiamento e examinar eventuais pedidos. Além disso, o órgão do governo poderá também ajudar fornecendo uma infraestrutura de secretaria e pagando passagens e estadia de pesquisadores.

## FOSSO TECNOLÓGICO

"Para se consolidar e expandir,

a indústria nacional terá no futuro que necessariamente competir no mercado externo. Isso só será possível", prossegue Kelmanson , "se contarmos com uma base tec nológica própria e atualizada a ní veis mundiais, pois nenhum fornecedor estrangeiro irá nos vender tecnologia para competirmos com ele lá fora".

O Brasil tem condições de fechar o fosso tecnológico que nos sepa ra dos países mais adiantados, assegura Kelmanson, mas isso le va tempo e requer um esforço coordenado de pesquisa e desenvolvimento. O país já dispõe de suficientes recursos humanos e financeiros, um respeitável patrimônio de trabalho já completados ou em desenvolvimento e um parque industrial capaz de gerar uma razoável demanda por esses trabalhos, diz Kelmanson. Todo esse potencial, no entanto, prossegue o professor da PUC, encontra-se disperso e nenhuma das partes pesquisa, indústria e governo sabe ao certo o que a outra está fazendo.

Em vista disso, explica Kelman son, todo o trabalho de organização da mostra de P&D foi orientado para divulgar a capacitação dos nossos pesquisadores e romper a barreira de desinformação que retarda o desenvolvimento do setor.

## DO LADO DE FORA

Ficar do lado de fora da exposição foi um pouco prejudicial para as universidades, em termos de público. No entanto, relembra Kelmanson, "tivemos a grata surpresa de ver que o nosso principal visitante, aquele que entrava, olhava e perguntava, foi o próprio expositor". Como resultado, foram feitos mais de 30 contatos com executivos e técnicos de empresas Kelmanson elogiou também a contribuição da Abicomp e disse: "Gostaria de ver a Abicomp participar mais nos anos subsequentes, não só no fornecimento de equipamentos, mas também fomentando na indústria o interesse de conhecer o potencial de desenvolvimento das universidades, institutos e centros de pesquisa".

Para o pessoal de P&D, o conhecimento mútuo dos respectivos projetos e a troca de idéias entre os diferentes grupos de pesquisa tiveram uma importância, segundo Kelmanson, "difícil de contabilizar, mas óbvia". Em relação à Finep e ao Fipec, a mostra, além de permitir aos técnicos governamentais verem provas concretas da capacitação dos nossos pesquisadores, propiciou também uma rara oportunidade de entrosamento, quando foi possível â universidade "com preender melhor as limitações do financiador e este compreender melhor as necessidades do financiado".

A impressão causada pela mostra ao presidente João Figueiredo — que passou mais tempo no estade das universidades do que na Feira de Informática — não difere muito dos demais visitantes. No meio da visita, após ver diversos equipamentos, conversar com os pesquisadores e tomar conhecimento dos projetos em andamento, Figueiredo voltou-se para Kelmanson e disse: "Estou entusiasmado; meus parabéns". Kelmanson retrucou: "Presidente, o seu entusiasmo é uma prova de que nós temos inteligência". Figueiredo sorriu em assentimento e Kelmanson completou: "Só nos faltam os recursos". Figueiredo parou de sorrir, pensou um pouco e respondeu: "É verdade".

MICRO SISTEMAS Dezembro-82

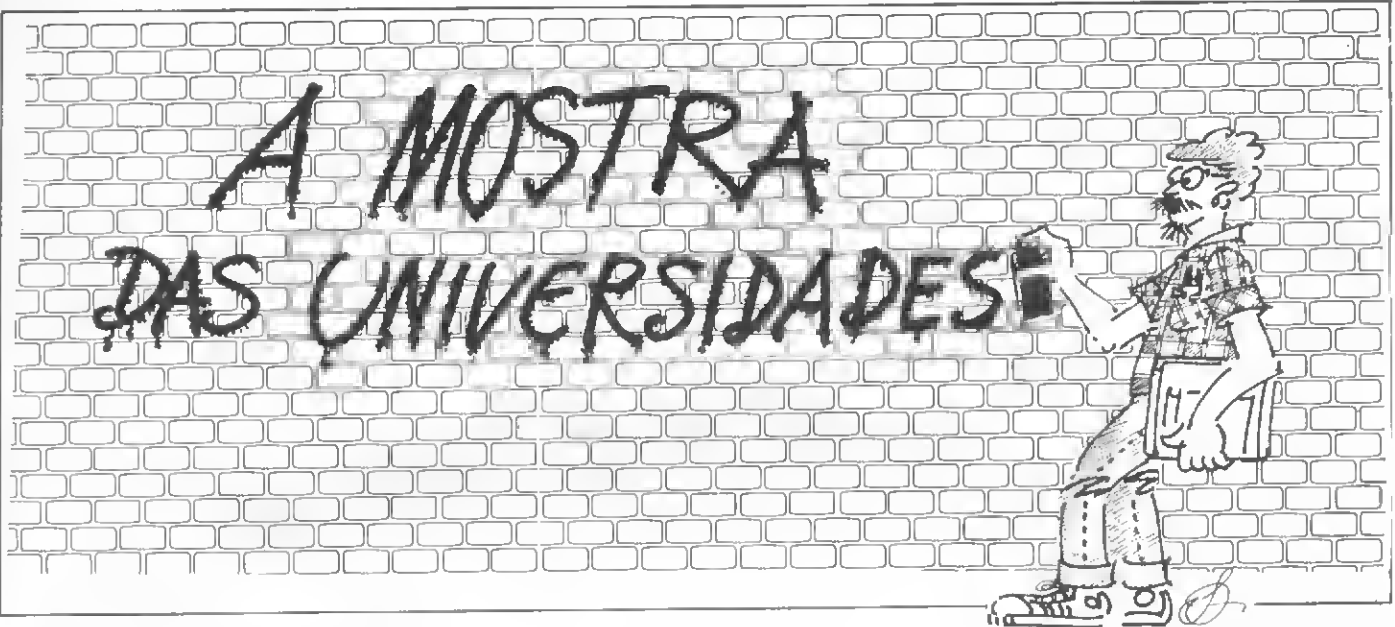

Diversos foram os projetos apre sentados pela PUC-RJ, dois deles com o micro da Labo emulando, respectivamente, os terminais IBM 2780 e 3270. Totalmente de senvolvidos pela universidade são o MRX-02 - um microcomputador de controle de processos — e o micro tipo Sinclair para ensino de programação — com memória até 64 K e capaz de executar controles simples. Na área de microeletrônica, destacou-se o projeto da Memória de Centro de Cor, com capacidade de armazenamento de massa de até <sup>1</sup> mil megabytes por cm2.

#### UFRGS

Dentre os projetos apresentados pela UFRGS, podemos destacar o sistema MUMPS completo para Poly 101 HS e S-700, composto de sistema operacional, interpretador e sistema de gerência de banco de dados; o Laboratório de Matemática Computacional para Microcomputadores, que visa apoiar o ensino e pesquisa; e o Sistema Multi-Micro, destinado a multiprocessamento.

## USP

A Universidade de São Paulo apresentou, entre outros, o sistema de supervisão e controle de trens de subúrbio, o controlador lógico programável e o controlador de comboios de ônibus, o terminal semi-gráfico colorido retiforme, o terminal gráfico colorido ponto a ponto e o sistema de desenvolvimento de circuitos lógicos.

## IPT

O Instituto de Pesquisas Tecnológicas do Estado de São Paulo — IPT apresentou duas grandes ba ses de dados acessiveis por teleprocessamento: a Promocet/DCET (ciências exatas, tecnologia agrí cola e recursos naturais do Estado de São Paulo) e o Compendex<br>(referências - bibliográficas - em (referências bibliográficas ciência e tecnologia do mundo inteiro). O IPT também mostrou uma série de sub-rotinas para manipulação e mapeamento de informações espaciais e modelos de uso do solo e transportes, que podem rodar em microcomputadores nacionais.

## **CTA**

O sistema de desenho automático de máscaras de circuitos im pressos e o laboratório de desenvolvimento de microcomputadores foram alguns dos projetos mostrados pelo Centro Técnico Aeroespacial -CTA, juntamente com uma boa novidade: o curso de graduação em Engenharia de Computação, que o Instituto Tecnológico de Aeronáutica - ITA vai iniciar em 1984.

#### UFMG

A UFMG mostrou uma série de pacotes de ensino de programação, análise e sistemas operacionais, e distribuiu folhetos sobre diversos outros trabalhos seus, entre os quais o Micro-I — microcomputador de uso geral baseado em microprocessador 8080, com

64 Kde memória RAM e 4 K de EPROM - o ALFA-1, terminal de vídeo ''programável'' controlado por microprocessador 8085, e o sistema operacional µZUNIX, que se baseia no UNIX, desenvolvido nos EUA pelos Laboratórios Bell e considerado como o sistema operacional padrão para a próxima geração de microcomputadores, de 16 bits.

#### UFRJ

A rede local em anel, desenvolvida pelo Núcleo de Computação Eletrônica, e que interliga micros, minis e grandes computadores em todo o seu campus foi um dos projetos mostrados pela UFRJ. Além do computador de médio porte, compatível com o PDP-11/45, o NCE apresentou o recém-desenvolvido vídeo gráfico, baseado no microcomputador SDE-40, e que funciona como ferramenta de Projeto Assistido por Computador (CAD - Computer - Aided Design) no desenvolvimento de microprocessadores.

#### UNICAMP

A Unícamp também apresentou o seù midro de controle de processos, além de projetos de outras áreas, como os lasers. A metade do estande, contudo, foi dedicada â mostra do que a universidade vem fazendo nos campos de tecnologia dos materiais de grau eletrônico e de microeletrômca. O Laboratório de Eletrônica e Dispositivos - LED, por exemplo, apresentou uma visão geral de como se fabrica um circuito integrado em larga escala, desde a concepção inicial até o encapsulamento.

A Feira Brasileira de Negócios, mostrou o que se vem fazendo em microinformática nas universidades, fora do eixo Rio de Janeiro/ São Paulo.

## Pesquisa e desenvolvimento, além do eixo Rio/São Paulo

Texto: Stela Lachtermacher

Os principais polos brasileiros de pesquisa e desenvolvimento tecnológicos em Informática concentram-se no eixo Rio/São Paulo/ Rio Grande do Sul/Minas Gerais. A PUC-RJ, a UFRJ, o Centro de Pesquisas em Energia Elétrica - Cepel, da Eletrobrás (no Rio de Janeiro), a USP. a Unicamp, o CTA, o IPT, o Centro de Pesquisa e Desenvolvimento — CPqD, da Telebrás (em São Paulo), e as universidades federais do Rio Grande do Sul e de Minas Gerais estão entre as instituições que invariavelmente são destaque nas diversas mostras do setor de P&D que ocorrem no pais, notadamente as vinculadas aos congressos da Sucesu.

A exposição apresentada paralelamente à Feira Brasileira de Ne gócios - Febran, realizada setembro último em São Paulo, teve a vantagem de permitir-nos ver alguns dos trabalhos desenvolvidos em universidades de outros Estados.

## O GÊNESIS

<sup>A</sup> Universidade Federal de San ta Catarina - UFSC, por exemplo, expôs o seu microcomputador Gênesis, desenvolvido por profes sores e alunos do curso de Engenharia Eletrônica. O Gênesis tem CPU com microprocessador Z-80, 16 K de memória RAM, expansíveis até 64K, sistema operacional BASIC residente em ROM, saída RS 232-C para impressora, vídeo e multiprocessador. Sua aplicação é voltada principalmente para a área didática e o próprio projeto é utilizado para estudo nos cursos da faculdade de Engenharia Eletrônica.

A UFSC tem ainda outros projetos baseados nos microprocessadores Intel 8085, 8086 e 8088, que são utilizados para controle de processo por outras unidades da própria universidade.

## TERMINAL INTELIGENTE

A Universidade Federal da Paraíba - UFPB levou à Febran dois projetos utilizando microprocessadores: o Terminal Impressor Inteligente e o Tradutor Morse.

O Terminal Impressor Inteligente é constituído de uma máquina de escrever elétrica convencional, á qual foram incorporados um conjunto de solenóides, acopladores óticos e um microprocessador Motorola 6.800, de 8 bits. Pode ser conectado a um computador local ou remoto (via interface RS 232-C ou loop de corrente), a um transceptor de rádio (usando códigos Morse, ASCII ou Baudot), e à rede nacional de telex (código Baudot).

Dispõe ainda de uma interface para gravador cassete, que permite o armazenamento de informações recebidas ou a serem transmitidas, a uma velocidade de 30 caracteres por segundo.

De acordo com o seu idealizador, professor Alex Vieira Pinto, chefe do Laboratório de Ciências e Tecnologia da UFPB, o terminal pode ser bastante utilizado na automatização de escritórios, principalmente na edição e reprodução de cartas e documentos, "substituindo a tradicional máquina de telex e o terminal de vídeo por um sistema de baixo custo e alta performance". Além disso, acrescenta, "uma vez que o microprocessador utilizado possui uma progra-<br>mação desenvolvida especialmação desenvolvida mente para essa aplicação, o ter minal apresenta uma grande facilidade de expansão e alteração de suas características, de modo a adaptar-se ás necessidades do usuário".

## O TRADUTOR MORSE

O outro projeto do professor

Alex Vieira Pinto, o Tradutor Morse, também se baseia no microprocessador 6.800, da Motorola. Quando acoplado a um transceptor de rádio e um terminal de vídeo ou mi crocomputador pessoal, permite ao operador efetuar uma comunicação bilateral, em alta velocidade, com estações de rádio operantes com os códigos Morse, ASCII ou Baudot. Funciona como radioteletipo ou link de comunicação de dados, e permite a edição de textos durante a transmissão e recepção.

<sup>A</sup> GTS è uma empresa voltada para a localização e solução dos problemos de outras empresas. Atuando na irea de Processamento de Dados, a GTS desenvolveu ampla gama de serviços com os quais, em cada divisão especifica, esti equipada para a satisfação das necessidades reais de cada cliente. Vocfi pode contar com os serviços da GTS. desde Consultoria. Anãlise. Programação e Treinamento, atê a instalação e orientação sobre o uso de Programas Aplicativos.

CONSULTORIA: Assessora sua empresa no dimensionamento. escolha e instalação do computador que melhor adapte ás suas necessidades, ossessorando também na lormação de seu Centro de Processamento de Dados e na aplicação da técnicas de Organização & Métodos.

PROGRAMAÇÃO: Olspõe de uma equipe de programadores atuando em várias linguagens.

ANALISE: Desenvolvimento de Sistemas.

TREINAMENTO: Ministra cursos de aporteiçoamento para executivos.

PROGRAMAS APLICATIVOS: Folha de Pagamento. Pesquisa Salarial. Ativo Fixo. Correção Monetária. Leasing e outros.

Para qualquer desses serviços, a GTS coloca à sua disposição homens de sistemas treinados e prepa rados, aptos a encontrarem a melhor solução pora os problemas de sua empresa.

Por isso. antes de tomar uma decisão que envolva a necessidade de qualquer dos serviços acima, con sulte primeiramente o GTS. Ela lhe fará uma análise de custos e benefícios proporcionando-lhe os parámetros para dirigir correíamente sua decisão.

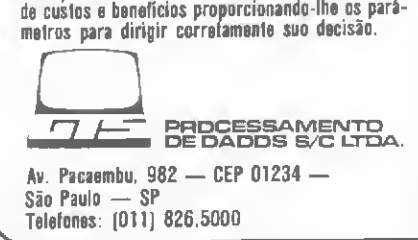

MICRO SISTEMAS Dezembro-82

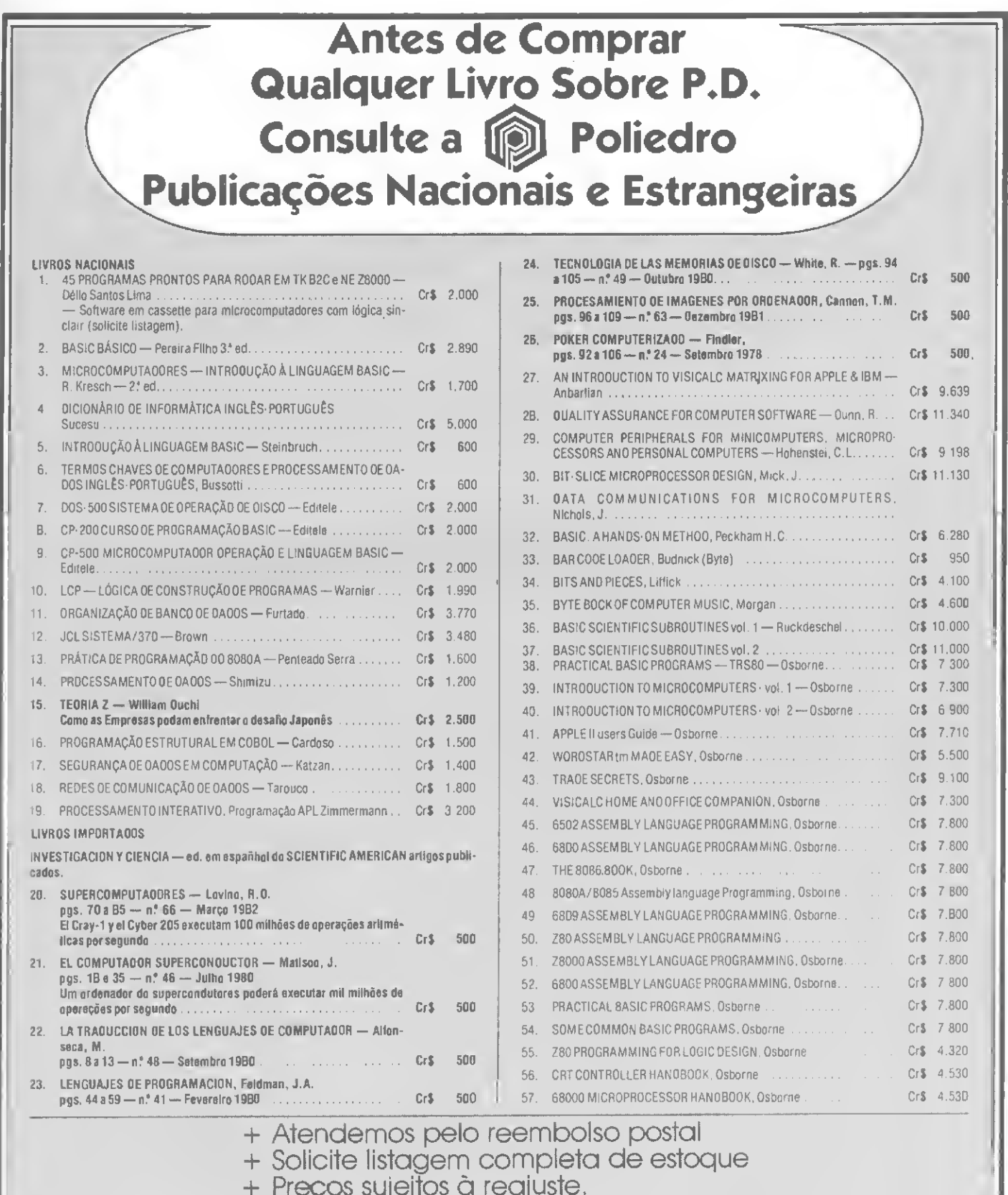

+ Solicite listagem completa de estoque + Preços sujeitos à reajuste.

LIVRARIA POLIEDRO

Livros Técnicos Nacionais e Estrangeiros R. Aurora, 704 (junto à Praça da República), Fones: 221.6764 - 220.7351 - 222.4297 - 223.9784 (011) 01209 São Paulo, SP

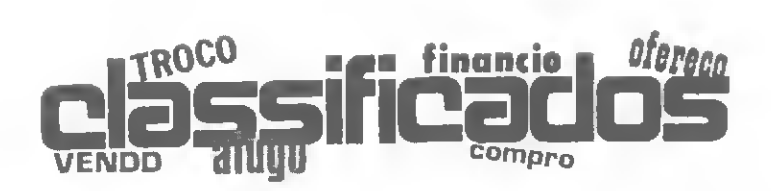

• Micro Schumec, 48 K, cassete, video, 6,144 MHz, ainda na garantia. Vendo por Cr\$ 650 mil. Aceito oferta. Tratar com Geraldo, tel.: (0192) 65-1766 ou 52.5624, Cam pinas, SP.

• Vendo uma caixa contendo dez CV nas áreas de engenharia civil (cálculo estático, dimensionamen to, estruturas de aço e concreto, fundações), matemática, economia, finanças e jogos. Solicite catálogo CAIXA POSTAL 9468, CEP 01000, SP.

• Vendo uma caixa contenco dez disquetes 8" double - density com etiquetas, lacrado, marca 3M. Maiores informações com Fábio Almeida, Rua Maestro Medanha, 91/202 Bairro Santana, CEP 90000, Porto Alegre, RS.

• Procuro microcomputador CP-500 ou TK82-C, usados mas em bom estado, ambos com impressora, para alugar ou comprar. Propostas para o seguinte endereço: Rua 15 de Novembro, 349, CEP: 97390, Lavras do Sul, RS, aos cuidados de Jaime.

• Vendo TI-59, impressora PC-100 e módulos adicionais de Topografia, Estatística, Análise Financeira e Jogos. Vendo o pacote fechado ou em partes. Izaque, tel: (011) 220.5363, SP.

• Vendo microcomputador, 16 K, 2 teclados (alfabético com 34 teclas codificadas com comandos de BA¬ SIC, e numérico reduzido com teclas tipo Reed Switch), saídas p/ K-7 e móvel de aço preto fosco. Preço: Cr\$ 170 mil. Lício de Faria, Rua Herculano de Freitas, 40, Gutierrez, CEP 30000, tel.: (031) 335.3723, Beio Horizonte, MG.

• Compro programas e jogos para o TK82-C. Tratar com Cláudio, tel: (0245)22.4016, Nova Friburgo, RJ.

• Vendo NE -Z 800 e expansão de memória NEX-16K. Frederico Maciel, tel.: (021) 541.8067, RJ.

• Vendo TI-59, com módulos de matemática e estatística, mais impressora PC100-A, fitas para gravação magnética, rolos de pa pel para a impressora, manuais, capas, estojos, carregador de bateria etc, pela melhor oferta. Entrar em contato com Decio Gazzoni, Cx. Postal 1061, tel.: (0432) 22.2240, CEP 86100, Londrina, PR.

• Vendo calculadora HP-41 CV, praticamente nova, com manuais em português. Preço Cr\$ 120 mil. Tratar com Paulo Cesar, horário comercial, tels.: (011) 285.7014 ou 285.7772, SP.

• Vendo três TRS-80 Pocket Com puter novos, com interface para cassete e manual de instruções por Cr\$ 150 mil cada. Falar com Núbia, â noite, tel.: (021) 275.5385, RJ.

• Vendo uma calculadora HP-41-C por Cr\$ 118 mil, um microcomputador NE-Z8000 por Cr\$ 50 mil e um DGT-100 por Cr\$ 340 mil. Mário Lúcio R. de Souza, Av. Aeroporto, 14, CEP 35930, tel.: (031) 851.1883, João Monlevade.

• Vendo impressora Sinclair importada, na caixa, modelo original, para TK82-C. Preço de ocasião. Pro curar Jean Pierre, tel.: (021) 226.8089 (noite e fim de semana), RJ.

• Vendo Módulo de Memória HP-82106A por Cr\$ 11.500 mil. Tratar com Rogério, tel: (021) 262.2668, RJ.

• Vendo NE-Z8000 sem uso por Cr\$ 60 mil, multímetro de bancada Spectrum por Cr\$ 60 mil e revistas Nova Eletrônica do n° 54 a 66 por Cr\$ 250 cada. Cartas para Sérgio Willian Salomon, Rua Barão de Campinas, 635/63, Campos Elíseos, SP.

• Troco programas de topografia para máquinas HP-33/HP-97. Cartas para José Ayiton Tini, Av. Brasil, 269, CEP 18680, tel.: (0142) 63.0863, Lençóis Paulista, SP.

• Vendo quatro Memory Modules de 448 bytes cada para HP-41C. Preço unitário: Cr\$ 10 mil. Manoel Marques, A/C Bahema km. 0 BR-324, Cx. Postal 1370, CEP 40000. Tel: (071)244.4855, Salvador, BA

• Ofereço serviços de programação em linguagem COBOL, FORTRAN e BASIC. Ronaldo Castro, Rua Lins de Vasconcelos, 298, co 01, CEP 20710, tel.: (021) 281.1941, RJ.

• Vendo HP-41C completamente nova. Ricardo, tel. (021) 295.3964, RJ.

• Vendo TK-82-C, semi-novo, com dois meses de garantia, por Cr\$ 30 mil. Tratar com Brigite.tel.: (011) 210.0537, SP.

• Vendo microcomputador Olivetti P-652, com dois drives de cassete EKMA e um disco DAS-600. Tratar com eng° Fausto pelo tel.: (011) 257.6700, horário comercial, SP.

• Vendo calculadora HP-41CV com impressora e leitora de cartões magnéticos. Tratar com Zezito, Rua do Fogo, 22/3?, CEP 50000, tel.: (081) 224.8344, ramal 235, Recife, PE.

• Vendo TI-58 perfeita, pelo preço de Cr\$ 30 mil. Manuel Silva Rodrigues, Rua Barão, 230, ap. 401, Jacarepaguá, CEP 21321, RJ. '

• Vendo micro IBM, com 64 K RAM, disquete, visor colorido e impressora IBM. Acompanha programa VisiCalc. Tratar com Custódio Neto, pelos tels.: (011) 240.1481 e 240.4115, horário comercial, SP.

• Vendo micro NE-Z8000. Josué. Rua Alfredo Pinto, 25/2703, CEP 20520, tel.: (021)228.1970, RJ.

Os classificados de MICRO SISTEMAS são um serviço ao leitor.

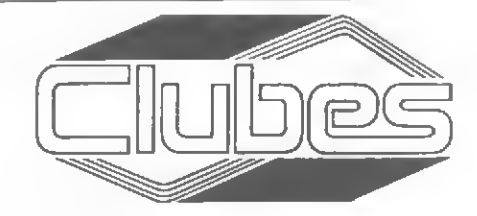

• Tenho interesse em trocar informações e programas para o Apple (área comercial e jogos). Tratar com Rui, tel.: (021) 259.9170, sáb e dom., das 9:00 âs 14:00 h, RJ.

• Se houver alguém interessado em intercâmbio, estou inteiramente à disposição para troca de programas de entretenimento para o TK82-C. Mário Augusto de Souza, RuaCilião Arouca,'39, Cond. Novo Horizonte, BI. B, apt. 902, Brotas, CEP 40000, Salvador, BA.

• No Paraná, mais um clube de usuários de microcomputadores. É o Clube Software que, utilizando o D-8000 da Dismac, já conta com cerca de 100 associados e está de portas abertas para troca de idéias e experiências. Contatos pela Cx. Postal 1.954, CEP 86100, Londrina, PR.

• Desejo me corresponder com pessoas interessadas em programação de jogos em geral (principalmente xadrez) em linguagem BASIC e FORTRAN. Escrever para Ayres Ribeiro Filho, Rua Ataliba Leonel, 357, São Vicente, SP, CEP 11300.

• Gostaria de entrar em contato com proprietários do novo Cassete Driver para HP-41C/CV. Manoel Marques, A/C Bahema km 0 BR-324, Cx. Postal 1370, CEP 40000. Tel.: (071) 244.4855, Salvador, BA.

• Possuo uma Casio 702P e gostaria de trocar programas com usuários desta máquina. Boris Largman, Alameda Santos, 1827/13?, CEP 01419, tel.: (011) 285.6222 R. 193, SP.

• Gostaria de entrar em contato com possuidores de TRS-80 Model III, bem como possuidores da im pressora EPSON. Fábio Almeida, Rua Maestro Medanha, 91/202, Bairro Santana, CEP 90000, Porto Alegre, RS.

• Desejo me corresponder com particulares e hobbystas (vídeogames) que possuam um TK 82-C, para troca de idéias e truques de programação. Marcelo José Ste-

pessoas que possuam o NEZ-8000 ou TK 82-C com 16K de memoria

para troca de idéias e programas. Marcelo de Oliveira Orsini, Rua Viamão, 954/102, Alto Barroca, Belo Horizonte, MG, CEP 30000. Tel.: (031) 334.6138.

fang, Apinagés, 1911, casa 3,

• Desejo entrar em contato com

Sumaré, CEP 01258, SP.

• Gostaria de entrar em contato com usuários de microcomputadores para troca de idéias, informações, experiências, programas, etc. Trabalho com um D-8000. Américo Palamoni, Rua Júlio Cardoso, 1359, Franca, SP, CEP. 14400, Tel.: (016) 723.4746.

• Desejo entrar em contato com usuários do D-8000 ou similares, visando troca de idéias, experiências, programas, etc. Fernando Chyla, Rua Ivo Flemming, 192, Jardim Solar, Curitiba, PR, CEP 80000. Tel.: (041) 253.2308.

• Sou radioamador (PY 3 AVN) e formei uma rodada - a Micro Rodada - onde podemos discutir assuntos, trocar idéias, fornecer endereços onde adquirir equipamentos, livros e revistas. A Micro Rodada localiza-se na freqüência de 3780 KHZ ou arredores, funcionando de segunda a sexta, das  $20:30$  às  $22:00$  h. Maiores informações com Simeão Dias Gomes, Rua Andrade Neves, 749, CEP 96300, tel.: (0532) 61.1929, Jaguarão, RS.

• Ouem desejar obter informações sobre Inteligência Artificial ou linguagem LISP, escreva para: Marisa da Motta, Rua dos Coqueiros, 341, Bairro Campestre, CEP 09000, Santo André, SP.

• Quem estiver interessado em esclarecer dúvidas e trocas experiências referentes a calculadoras e microcomputadores, procurar T. Pinheiro ou Alfredo Rector, Rua Pinheiros, 812, tel.: (011) 881.0022, SP.

## **CONSÓRCIO DE SOFTWARE**

PROGRAMAS EM BASIC PARA OS SEGUINTES MICROS: APPLE, MICRO ENGENHO, UNITRON, MAXXI. DEL, DIGITUS, PROLOGICA, SCOPUS, EDISA E POLYMAX

- \* CONTABILIDADE GERAL
- \* CONTROLE DE ESTOQUES
- \* FOLHA DE PAGAMENTO
- \* CONTAS A RECEBER \* FATURAMENTO
- \* ORÇAMENTAÇÀO DE OBRAS
- \* CONTROLE RECEBIMENTO ARMAZÉM
- « CONTROLE DE EXPORTAÇÃO
- . CONTROLE CLINICA MEDICA
- \* \* \* LEMBRE: PRIMEIRO O SISTEMA,
	- DEPOIS A MAQUINA

Estes programas serão desenvolvidos na medida em que se formem grupos de adesão a um mesmo con|unto de características de performance do sistema e quo, por rateio, cubram o custo de desenvolvimento.

Os Interessados recebem a descrição detalhada do sistema que lhes Interessa e subscrevem qualquer valor a partir de 26 ORTN por programa, caso o mesmo preencha as necessidades da empresa. Adaptações específicas também serão consideradas.

Nâo há lance, nem sorteio. A entrega, em disquete e com códigos-fonte e manuais, ocorrerá quando o rateio atingir o valor de subscrição de cada Interessado.

Em breve uma rede em todo pais para dar atendimento a seu software.

Escreva ou telefone que lhe enviaremos as descrições dos sistemas propostos e detalhes sobre o funcionamento do consórcio.

PROKURA SERVIÇOS E PROCESSAMENTO LTDA

- Av Independência, 564 f. (0512) 246137 Porto Alegre, RS
- Rua Érico Veríssimo, 77
- F . (071)248 3213
- Salvador, BA
- Rua Rio de Janeiro, 1023 1.(037)2212942 Divinópolis, MG
- Rua Cap Amaro S Ribeiro, 29 Florianópolis, SC

PRODASCO Proc. de Dados, Serv. Com. Ltda

- Av. Soledade, <sup>498</sup> ! (0512)264910 Porto Alegre, RS

INFORMATIQUE — Onix Com Serv. Equip. Eletr. -Av. Independência, <sup>383</sup> f. (0512) <sup>214189</sup> Porto Alegre RS

Através de uma análise da organização dos registros e sub-registros e do formato dos dados e ma análise da organização dos registros e sub-registros e do formato dos dados e<br>instruções armazenadas, este artigo introduz à memória da TI-59.

# Curso de Programação Sintética para a HP-41C/CV — Final

Luiz Antonio Pereira

Na aula passada demos subsídios para que vocés "sintetizassem<sup>11</sup> novas funções, promovendo o "casamento" entre bytes. Nesta aula, ficamos de entrar nos detalhes do conjunto de registradores especiais. O conhecimento e a manipulação desses registradores sem dúvida adicionarão muitos outros recursos à nossa calculadora.

Estão prontos? Pois bem, vimos que o conjunto de registradores especiais é formado por 16 registros numerados de 000 a 00F (vi de mapa da memória na aula anterios). Eles são apresentados na Figura 1.

<sup>A</sup> direita da Figura <sup>1</sup> encontra-se o endereço absoluto (em hexadecimal) de cada registro na memória (lembre-se da forma de endereçamento na aula passada). Acima, vê-se o número do byte dentro do registro e à esquerda os nomes desses registros. Esses são os nomes que aparecem no visor quando acessamos esses registraregistrados através das instruções RCL, STO,  $X \leq$  >, VIEW etc.

Na impressora, os nomes são

outros (vide tabela de instrução na segunda aula, MS nº 13, out./82). Os espaços hachurados são reservados pelo sistema como áreas de trabalho e seus conteúdos são va riáveis e sem interesse para nós.

Começaremos as explicações de baixo para cima.

Os registradores de  $\Gamma$  a **L** dispensam apresentações, pois são exatamente a pilha operacional, nossa velha conhecida da programação normal. Os registradores M, N, O e parte do P formam o que nós conhecemos como Registrador ALPHA que, como sabemos, tem a capacidade de acomodar até 24 caracteres. Quando pressionamos ALPHA e entramos com um caráter qualquer (R, por exemplo) ele será gravado do byte 0005. Ao entrarmos com um E, o R será copiado no byte 1005 e o E será gravado onde estava o R, ou seja, no byte 0005.

Quando entrarmos com o O da palavra REGISTRO, o primeiro R estará então em 0006 (byte 0 do  $registro$  N). Se continuarmos a teclar caracteres até ouvirmos o apito, teremos o R no byte 2008

e o registrador **ALPHA** cheio. Insistindo em mais caracteres, forçaremos os primeiros a entrarem na área de trabalho (bytes 6008, 5008, 4008 e 3008 do registrador P)sendo, então, perdidos.

Nesse ponto, se executarmos a função <sup>X</sup> <> <sup>M</sup> (tendo o número 0 em X), obrigaremos que se faça a troca de conteúdos entre os dois registradores. Assim, os últimos sete bytes de nosso string se rão substituídos por "nulos" (execute AVIEW) e no registrador <sup>X</sup> aparecerá um número cujo valor é fruto da tentativa do processador em transformar os últimos sete caracteres da string original em um número. Faça e comprove: tente também colocar em X inicialmente um valor diferente de zero.

O registrador **Q** é área de trabalho e é usado temporariamente pelo processador para armazena mento do nome das funções ou programas que tentamos acessar através de XEQ ou GTO.

Deixaremos o registro  $\vdash$  para daqui a pouco, quando explicaremos o registro e.

Os registros a e parte do b são

MICRO SISTEMAS Dezembro-82

FIGURAI

reservados pelo sistema para armazenar os enderecos dos retornos quando se chama uma subrotina. Pode-se até dar uma olhada no manual do usuário e comprovar que o limite é de seis níveis de sub-rotinas.

O processo de armazenamento consiste, assim que se chama a primeira sub-rotina, no endereço de retorno ao programa principal ser gravado nos bytes 2 e 3 do registro b. Quando essa sub-rotina chama outra, o endereço de retor no a ela é gravado nesses mesmos bytes, sendo que, antes, o primeiro endereço é copiado nos bytes 4 e 5 do registro b.

À medida que vamos chamando outras sub-rotinas, o processo vai se repetindo com a inserção de en dereços na primeira posição de re torno, deslocando os endereços já existentes para a esquerda e para oaixo, até a ocupação total do re gistro a. O processo de retorno faz-se no sentido contrário, ou seja, da esquerda para a direita e de baixo para cima, onde o primeiro endereço de retorno é copiado nos bytes reservados para o pointer (bytes 0 e 1, reg. b) que é quem efetivamente controia a ordem de execução das instruções.

O registro  $c$  é um dos mais interessantes, pois é nele que são gravados o endereço do primeiro registro do conjunto de seis registros estatísticos, a posição da "parede" que controla o tamanho da área de dados e de programas, e a posição na memória do **.END.** permanente.

Vocês já devem estar imaginan do que benefícios isso traria para nós, já que podemos controlar di retamente, através de programa, o SIZE da máquina. A diferença entre tal procedimento e a execução da função SIZE é que esta última, além de mexer a "parede", desloca também o bloco de programas e "zera" os registros de dados.

Se vocês pensarem bem, essa diferença poderá ser catastrófica por um lado (quando, por exemplo, não se sabe a área ocupada por programas), mas tremendamente útil por outro, já que se poderá ter acesso a toda a memória através das funções RCL , STO , X < > VIEW etc. A primeira coisa que se pensaria, nesse caso, seria sintetizar em nosso laboratório (registradores especiais) seqüências de instruções e transferí-las para a memória de dados que futuramente passaria a ser memória de programação. Poderíamos elaborar programas que geram programas !

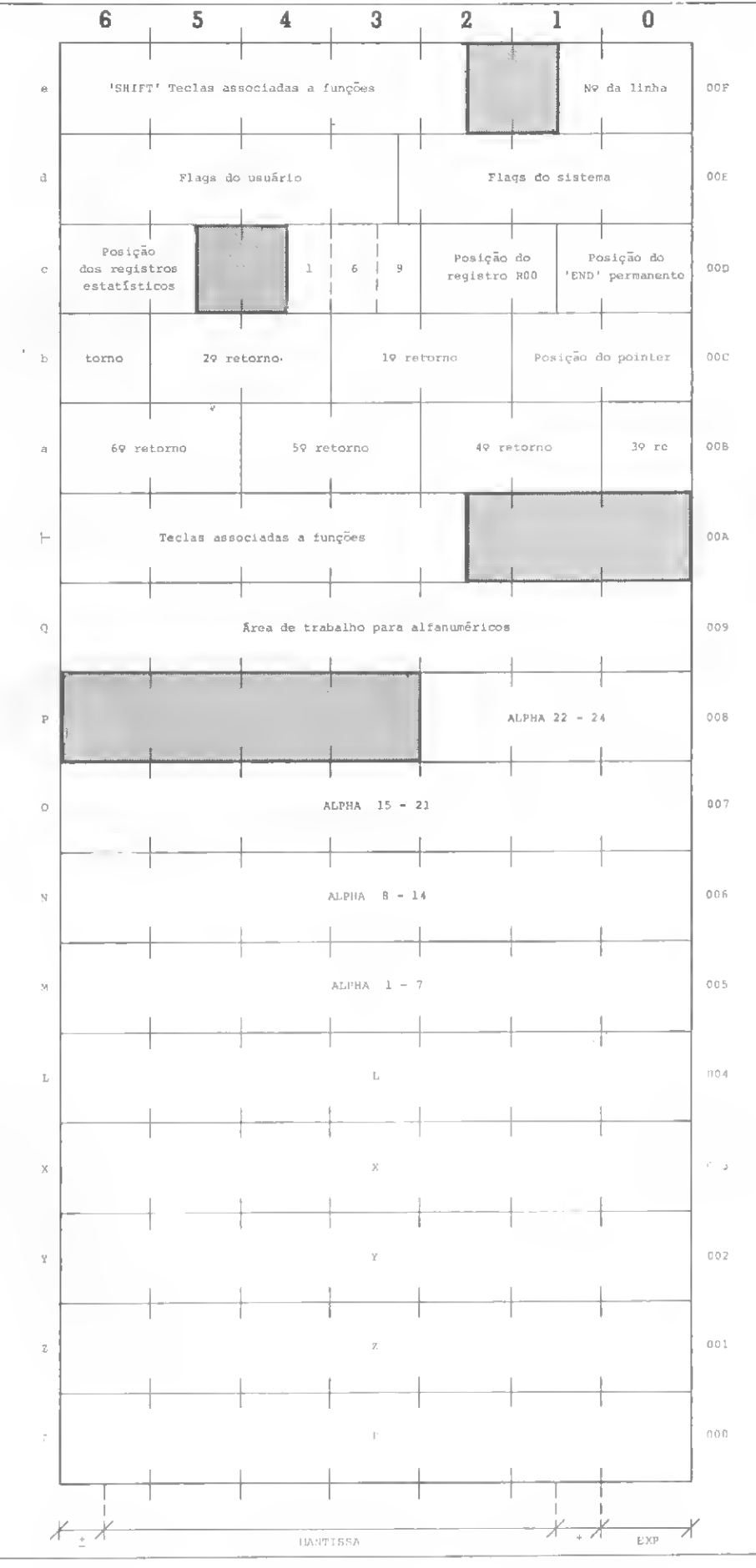

CURSO DE PROGRAMAÇÃO SINTÉTICA PARA A HP-41C/CV — FINAL

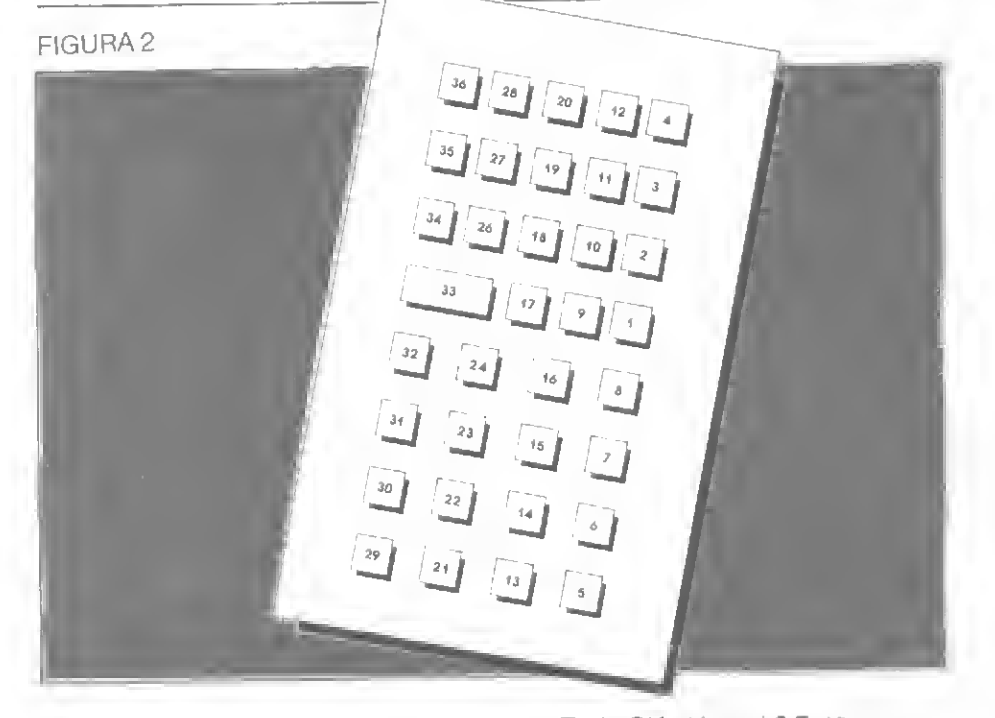

<sup>E</sup> tem mais: esse registrador contém, nos bytes 3 a 3,5 (3 nibbles) um número (sempre 169) que é consultado de tempos em tem pos pelo processador. Isso serve como uma espécie de controle de qualidade da memória. Tentemos colocar lá outra coisa diferente para vermos o que acontece. Vocês estão com o saltador de bytes à mão ? Caso positivo, sigam os passos:

#### $-$  GTO..

— Coloque em modo PRGM

— Digite: 01 LBL "BYE"

02 STO 01

```
03"AB"
```
- Tire do modo PRGM

— Em modo **USER,** pressione  $\Sigma$  + (saltador de bytes)

— Recoloque em modo **PRGM** e aparecerá:

 $03 -$ 

— Digite: 04 STO 16

— Pressione BST e SST

 $-$  Digite: 05 XEQ "SDEV"

— BST novamente

- Retire do modo PRGM e pressione  $\Sigma$  +

- Recoloque em modo PRGM e digite: 05

— Pressione BST e execute DEL 002

— Pressione **SST** e lá está o nosso STO c

— Pressione SST e execute DEL 002, GTO "BYE"

— Execute a função PACK

O nosso programa ficou então: 01 LBL"BYE"

02 STO c

Tudo OK até aqui ? Então vamos em frente. Retire do modo PRGM introduza o número 3.141592654 no registrador X e execute XEQ  $"BYE"$ 

!?!?! É isso aí! O que fizemos foi gravar, ao executarmos o programa "BYE", o número it no registrador c. Com isso, trocamos seu conteúdo, colocando naqueles três nibbles algo diferente de 169. O processador certamente supôs que houve problemas com todo o conteúdo da memória e ordenou um MEMORY LOST como medida de proteção. Temos aí o MEMORY LOST programável.

A seguir, encontramos o registrador **d** que também é nosso velho conhecido, porém não com esse nome. A Programação Sintética permite alterar (ligar ou desligar) até os flags do sistema. A manipulação dessas flags causa, em certos casos, uma série de fenômenos estranhos (e sem significância para nós) de tal forma que não convém mexer muito com elas.

<sup>É</sup> importante, porém, que .se note que temos 7x8 flags <sup>e</sup> que cada flag é um bit. Flags ligadas, bits setados  $(=1)$ ; flags desligadas, bits "dissetados"  $(= 0)$ .

Esse registrador, juntamente com os registradores M, N, O, P e X, pode tornar-se uma verdadeira fabriquinha de instruções diabólicas onde, para os mais "loucos", programa-se bit a bit. Lembrem-se, porém, que além de nós, existe também o processador a manipular as flags do sistema.

Falta-nos, portanto, explicar os conteúdos do registro e e |

Vamos, inicialmente, analisar os três primeiros nibbles (à direita) do registro e. À medida que, em modo. PRGM, vamos pressionar sst, os números das linhas vão aumen tando (eles são calculados pelo processador) e seus valores (em hexa) vão sendo gravados para que sirvam de base para os cálculos das linhas seguintes.

Aqui, cabe um esclarecimento importante. Por que, quando o programa é muito grande, ao pressionarmos BST, o retorno à linha anterior demora substancialmente ? Porque o pointer não volta atrás, já que ele não pode saber se o byte anterior é um prefixo, posfixo ou pertence a uma cadeia alfanumérica. Dessa forma, é necessário que este avance até o final do programa e recomece todo o cálculo das linhas, parando na linha anterior (não necessariamente no byte anterior) àquela onde estava.

OK ? Isso expiica também o fato de que, quando burlamos a vigilância do byte  $F_{n}$ , utilizando o saltador de bytes e pressionando BST, voltamos â linha anterior â linha da string e não ao byte anterior da mesma.

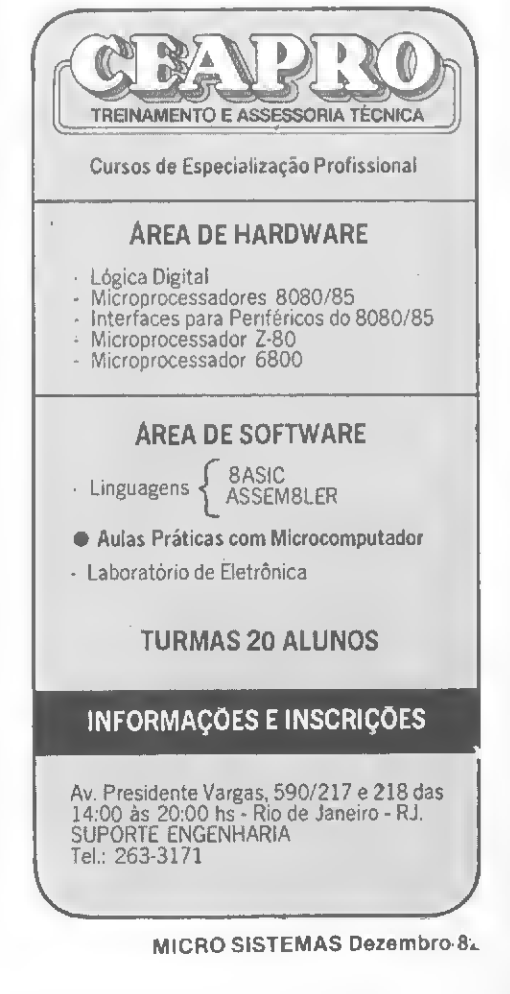

MICRO SISTEMAS Dezembro-8.

# SCHUMEC - SISTEMAS

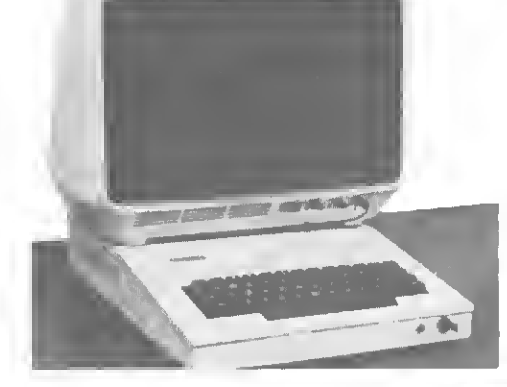

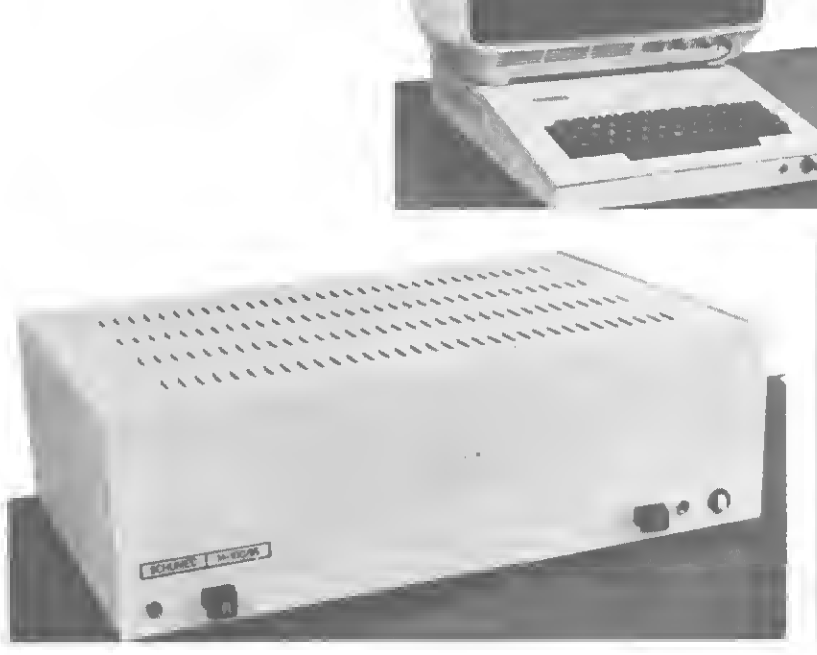

## Unidade Central M 100/85

- 64k Bytes de Memória RAM.
- $-8085$  A operando a  $6.144$  MHZ.
- Interface para comunicação Série RS 232-C com velocidade de <sup>1</sup> 10 a 9600 Bauds.
- Barra de comunicação interna Padrão S-100 com 4 conectores opcionais para expansão do Sistema.
- Controlador para até 4 Diskettes de 8" com formatação IBM 3740.
- Preço: Cr\$ 650.000,00 (Seiscentos e cinquenta mil cruzeiros) +10% (Dez por cento) de I.P.I.

## Terminal de Vídeo C-100

- Teclado alfanumérico com 52 teclas Padrão ASCII.
- Interface para comunicação Série RS 232-C com velocidade de 75 a 9600 Bauds.
- Monitor de Vídeo de <sup>1</sup> 2" com formato de 80 colunas por 24 linhas.
- Operação Local-Remoto.
- Cursor endereçável.
- Vídeo Reverso.
- Letras Maiúsculas ou Minúsculas.
- Tecla programável.
- Paridade Par/lmpar.
- $-1$  ou 2 stop bits.
- Operação c/ Caracteres Gráficos.
- $-$  Preço: Cr\$ 360.000,00 (Trezentos e Sessenta + mil cruzeiros) +  $10\%$  (Dez por centro) de I.P.I.
- Acionador de Diskettes de 8"
- Densidade simples.
- Capacidade 250K Bytes.
- Proteção contra escrita.
- Preço/Unidade: CrS 400.000,00 (Quatrocentos mil cruzeiros) + 10% (Dez por cento) de  $I.P.I.$

## • Software Disponível

- $-$  CP/M $*$  2.2
- Assembler compatível com 8080/85.
- Editor de Textos.
- Depurador de Programas.
- Linguagem de Alto Nível: BASIC (Interpretador ou compilador), FORTRAN, COBOL ANSI compatível, PASCAL MT, SUPERCALC.

## • Impressora

- $-80/132$  colunas.
- Velocidade 80 cps.
- Papel tipo formulário contínuo.
- Preço: Sob consulta.

Rua Barata Ribeiro, 370/305 - 9 - Tels: (021) 235-1561 - 236-0596

CURSO DE PROGRAMAÇÃO SINTÉTICA PARA A HP-41C/CV — FINAL<br>
E os bytes 6 a 3 e a parte do byte<br>
2 dos registros e e  $\left\lfloor$ -? Eles ser-<br>
2 dos registros e e  $\left\lfloor$ -? Eles ser-<br>
2 dos registros e e  $\left\lfloor$ -? Eles ser-<br>
2 dos <sup>E</sup> os bytes 6 a 3 e a parte do byte 2 dos registros e e  $\leftarrow$  ? Eles servem para informar ao processador se uma determinada tecla está ou não associada a uma função ou programa. Mas como se dá esse processo ? Suponham que, em modo USER , seja pressionada a tecla SHIFT A, por exemplo. Se o processador fosse procurar pela associação desta tecla em todo o espaço reservado para associações, ele gastaria muito tempo, de pendendo do tamanho desta área, e, caso a tecla não fosse associada a nenhuma função, este tempo seria gasto em vão.

Para que isto seja evitado, é fei ta uma pesquisa prévia e muito mais rápida nos 36 bits da esquerda do registrador e, que são flags de associação de teclas. Se a tecla pressionada fosse simplesmente a A, sem o SHIFT, essa pesquisa seria feita nos bits correspondentes do registrador  $\vdash$ . Isso garante que não se perca tanto tempo nos casos em que não haja nenhuma associação àquela tecla.

Obviamente, cada tecla está associada a um e somente um bit dos registradores. Elas são numeradas da esquerda para a direita (tal como as flags do usuário e do sistema) começando a partir de 1. As flags e os bits correspondentes a cada tecla constam da Figura 2.

Bem, com tudo que foi visto, temos condições de começar a en tender os "bastidores" de nossa calculadora. Demos os subsídios tanto para aqueles que objetivam apenas uma programação mais eficiente quanto para os que pretendem divertir-se "escovando bits".

Essas quatro aulas não são tudo o que se conhece a respeito da HP-41. Procuramos abordar os itens mais interessantes sob os aspectos utilidade e engenhosidade, sem que nos esqueçamos, obviamente, das limitações de tempo e espaço.

Ademais, existe a possibilidade do diálogo através da própria revista, à medida que as dúvidas ou novas descobertas venham surgin do. Esperamos poder contar, em forma, obrigado pela atenção e até... qualquer dia.

breve, com uma chuva de "Programas Sintéticos" publicados na nossa revista.

Permitam-me que eu apresente, portanto, o primeiro destes "pro gramas sintéticos". De qualquer

## Exemplo de um "programa sintético"

Esta aplicação é bastante simples mas ilustra o uso dos registradores de status como registradores comuns de dados. Trata-se da determinação do SIZE da máquina através da leitura do registrador c (especificamente, os três penúltimos nibbles da direita) que indica a posição do registrador ROO. Tendo-se o número de módulos  $acoplanots$  (na HP-41C,  $n = 4$ ) previamente em X, chama-se o programa, e o SIZE, ao final, resultará em X.

Vamos agora a uma descrição detalhada do programa:

\* Do passo 02 a 05, temos a determina¬ ção do número total de registros de 7 byt es existentes, em função do número de módu los acoplados.

Do passo 06 ao 13, é a preparação para a leitura do registrador c (leitura bit a b't em d). Observem que foi feito um esforço para conservação das flags do sistema, cuja alteração poderia implicar em "anomalias". Ao final, teremos a posição de ROO nos três nibbles da esquerda (flags 0 a 11) do registrador d.

\* Do passo 14 ao 16, a gravação do conteú do anterior do registrador d no registrador M e do número total de registros no registrador N.

De 17 a 31, temos a determinação da posição do registrador ROO, transformando os três primeiros nibbles do registrador d de binário para decimal. A contabilização do número de registros reservados para dados (SIZE) se dá pela diferença entre o número total de registros (endereço do to po da memória + 1), que está gravado em N, e o endereço do registrador ROO. \* Passos 32 e 33, recuperação do conteúdo

anterior de d.

\* Passos 34 e 35, colocação do SIZE em X.

## **Bibliografia**

— Wickes, W.C. Synthetic Programming on the HP-41C , Larken Publication, USA, 1981. — Hewlett-Packard, Owners Handbook and Programming Guide-HP-41C/41CV, (manual do usuário ).

Luiz Antonio Pereira é Analista de Sistemas da Smith International do Brasil, no Rio de Janeiro, e colaborador de MICRO SISTEMAS desde on.º1.

## PROGRAMA SINTÉTICO

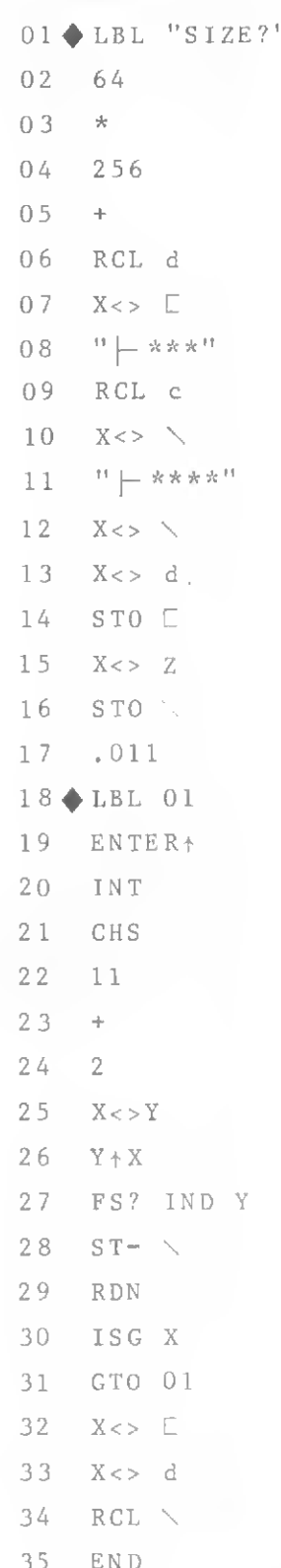

Existe a possibilidade rio).<br>
Existe a possibilidade rio).<br>
da que as dúvidas ou *tuiz Antonio Pereira é Analista de Siste*<br>
de que as dúvidas ou *mas da Smith International do Brasil, no* 34 RCL<br>
De Janeiro, e colaborador micrologica Assistência Técnica Autorizada Prológica Cursos de Basic, Microprocessadores e Técnica Digital. Aulas Práticas com Micros. Turmas Reduzidas. Nos cursos da Micrológica está a lógica do micro. AV. FRANKLIN ROOSEVELT,23 GRUPO 301 - RIO - CEP 20021 • TEL.: 240-8238
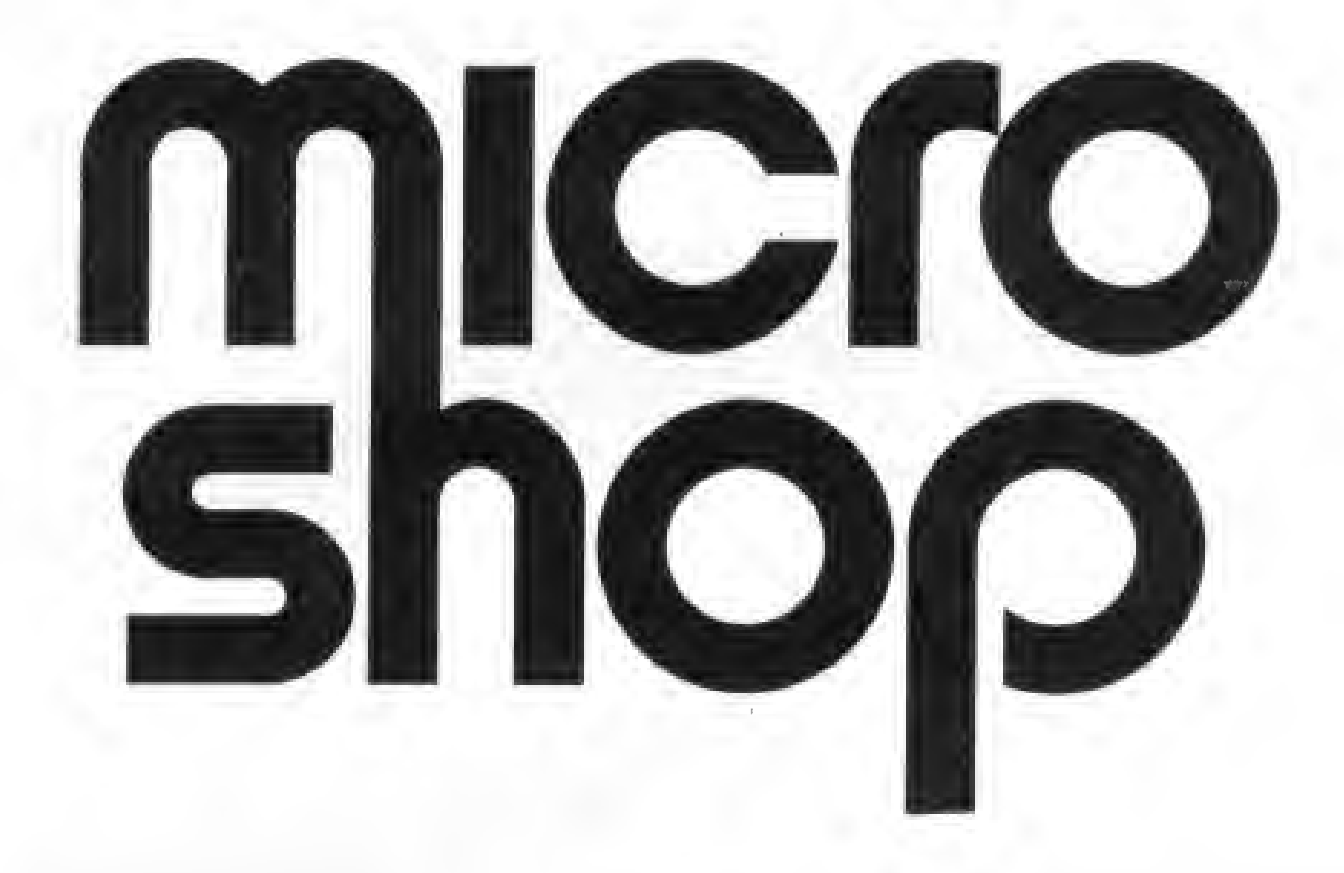

Na Microshop você encontra muito mais do que microcomputadores a bons preços. Você encontra uma opinião independente sobre qual é o equipamento e o investimento ideal para a solução dos seus problemas.

<sup>E</sup> encontra uma coisa que só a Microshop pode oferecer: serviços. De todos os tipos, tamanhos, preços, dos mais simples aos mais sofisti cados.

A Microshop oferece o melhor software disponível no mercado.

<sup>E</sup> não contente com isso, ela também pode de senvolver para você sistemas completos, desde a análise do problema até a implantação e treinamento dos operadores.

### Micro no equipamento e macro nos serviços

- Microcomputadores e periféricos
- Comercialização de sistemas aplicativos
- Desenvolvimento de software
- Jogos

 $\mathbf{I}$ 

- Assistência Técnica e manutenção
- Disquetes, fitas, livros e revistas
- Calculadoras
- Leasing e Financiamento de equipamentos
- Cursos
- Produtos exclusivos

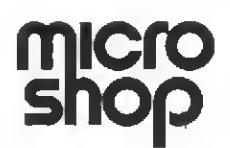

Al. Lorena, 652 - Jardim Paulista (estacionamento próprio) CEP 01424 - São Paulo-SP - Tel.: (011) 282-2105

## Mensengern

#### No número 14:

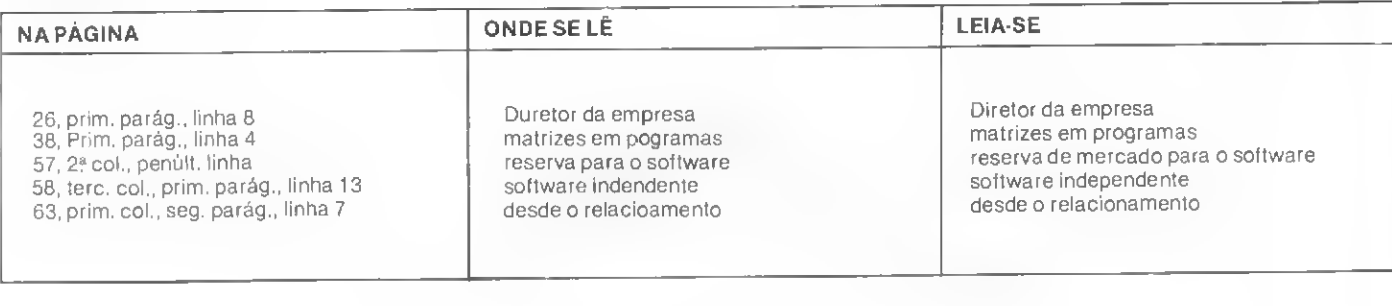

**Straight Selection** 

-----------------

104 KNAX=-32756

STRAIGHT SELECTION SORT

 REM 107 KMAX=K(L) 101 REM 108 LMAX=1 REM 109 NEXT L FOR J=NREG TO 2 STEP -1 110 KAUX=K(LMAX)

105 FOR L=J TO 1 STEP -1 112 K(J)=KAUX 106 IF K<L)<=KI1AX THEN GOTO 109 113 NEXT J

 $48$ <br> $49$ 

Duas correções importantes têm que ser feitas. A primeira é o número 12, na matéria "Um SORT aplicado na Construção Civil", em que o programa saiu completamente podado, mesmo após a correção da Mensagem de Erro do número 13. Publicamos agora o programa completo.

E a outra falha foi no número 14, na matéria "Métodos de Ordenaçâo-H", quan do o programa do sort Straight Selection não foi publicado, saindo o programa de outro sort, o Straight Insertion Sort, em seu lugar, O programa correto está aqui. Aos leitores e autores, nossas desculpas.

#### Um Sort aplicado na Construção Civil

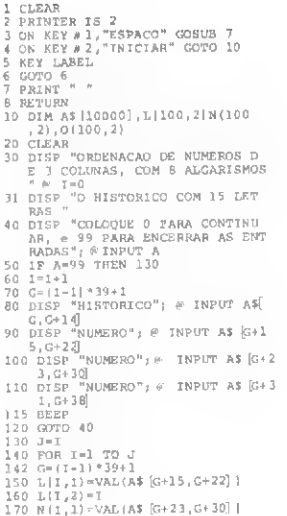

180 N(1,2)=1<br>190 N(1,2)=1<br>200 O(1,2)=1<br>200 O(1,2)=1<br>200 N(2,2)=1<br>200 N(2,2)=1<br>200 N(2,2)=1<br>200 N(2,1)=1<br>200 N(2,1)=1<br>200 P(1,1)=1<br>200 D(1,1)=1<br>200 L(1,1)=1<br>200 L(1,1)=1<br>200 L(1,1)=1<br>200 L(1,1)=1<br>300 N(2,1)=1<br>300 N(2,1)=1<br>3 330 FOR I=) TO J<br>340 R=L(I,2)<br>350 G=(R-1)\*39+1<br>350 PRINT A\$ [G,G+14] :A5 [G+15,G+2<br>27 :A\$ [G+23,G+30] :A\$ [G+31,G+3 370 NEXT I<br>390 PAUSE<br>390 FOR M-L+l TO J<br>400 FOR M-L+l TO J<br>400 FCR M-L+l =NIM,1) THEN 470<br>420 F=N(L,1|=N(M,1)<br>430 N(M,1|=F<br>440 N(M,1|=F

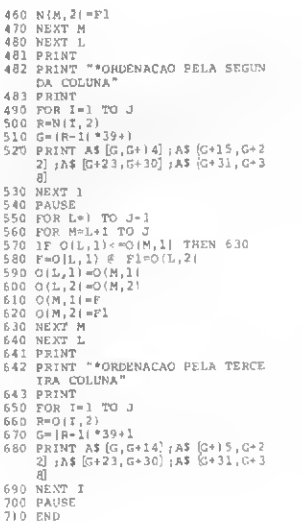

LMAX)=|

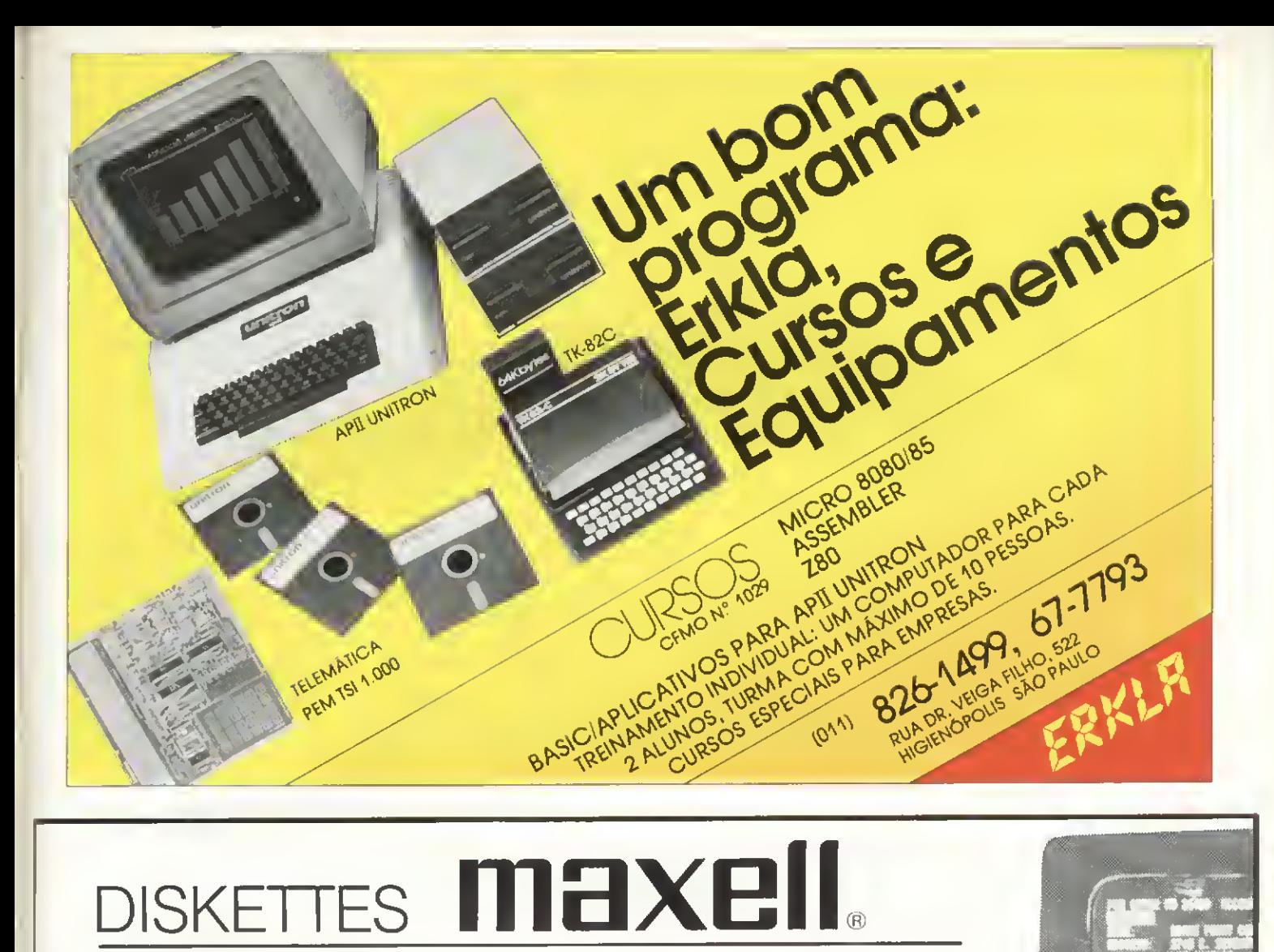

## máxima confiabilidade

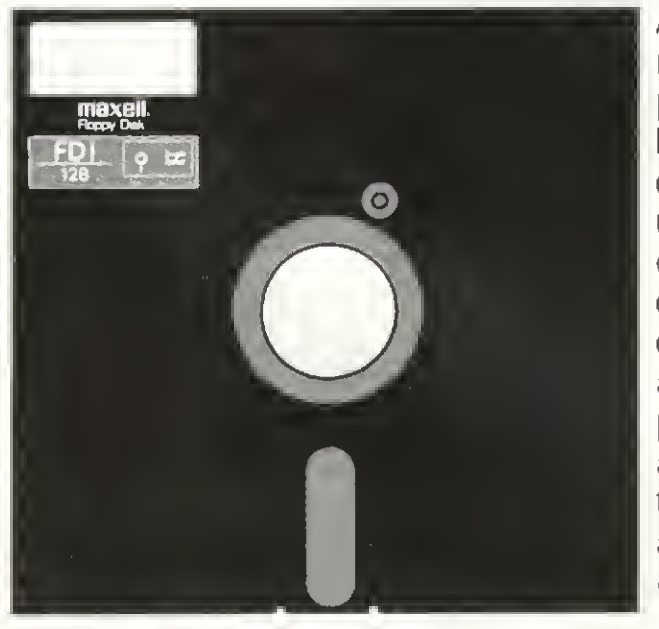

A palavra "TALVEZ" não existe em processamento de dados. Para evitar erros e eliminar de uma vez por todas com qualquer dúvida, os DISKETTES **maxell** caracterizam-se como a solução definitiva, pois são submetidos a rigorosíssimos testes.oferecendo-lhe a garantia absoluta de "ERROR ZERO".

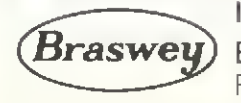

Importado e distribuído com exclusividade pela: **Braswey)** Braswey S.A. Indústria e Comércio<br>Rua Enxovia, 455 - São Paulo - Fone: 548-5500 Maria e Comexclusividade pela:<br>
Braswey S.A. Indústria e Comércio<br>
Rua Enxovia, 455 - São Paulo - Fone: 548-5500

Os monitores do TD-200 e do Cobra-300 têm seus segredos. Saiba quais são e como tirar partido deles.

## O monitor SOM sem segredos, no TD-200 e Cobra-300

Nilton do Valle Oliveira

O monitor (chamado pela diretiva: MO) nos equipa mentos das linhas TD-200 e Cobra-300 possui certas funções que, por motivo de segurança, foram inibidas (um usuário inexperiente podería danificar seu disquete). Tais funções tornam possível, por exemplo, alterar memória (A, XXXX), copiar parte da memória (C, DE, ATE, PARA) e gravar setor (G, D, TT, SS, XXXX).

Para termos uma idéia das possibilidades de aplicação do monitor, suponhamos que um programa ou arquivo fosse deletado e quiséssemos recuperá-lo, uma vez que não dispuséssemos de nenhuma cópia.

Esse problema poderia ser contornado através do mo nitor, da seguinte maneira: o sistema liga o bit 7 do primeiro byte relativo à entrada do arquivo ou programa no diretório, sem que isso implique na perda do conteúdo do arquivo ou programa propriamente dito. Tal expediente é utilizado na compactação do disco através da di retiva ":CP", que pede a execução do programa ".COMPR", cuja finalidade é organizar as áreas liberadas.

O diretório do sistema ocupa o quarto setor da unida de mestre de alocação; a área de continuação do diretório, a partir do quinto setor, só existe se o usuário reser-

#### Figura <sup>1</sup>

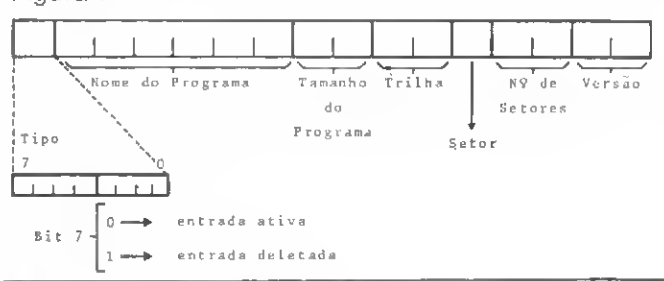

#### Figura 2

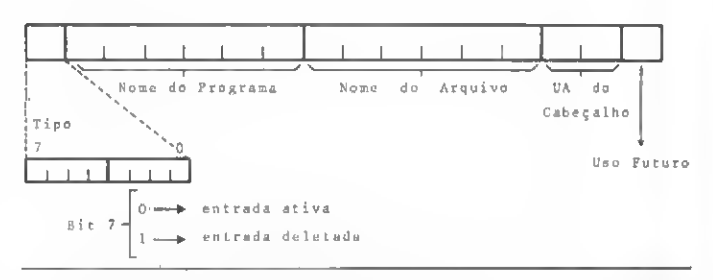

var mais de um setor na fase de inicialização do disquete através do programa ".INICD".

As figuras 1 e 2 ilustram os formatos de entrada no diretório.

Na verdade, o sistema verifica o conteúdo de uma variável de endereço fixo para inibir ou não determinadas funções do monitor. Essa variável ocupa um byte da memória e pode ter seu bit <sup>1</sup> desligado para fazer com que

O formato

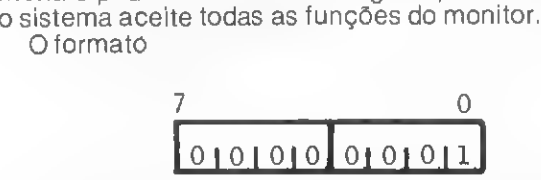

indica que não aceita o monitor durante a execução deste programa, enquanto que o formato

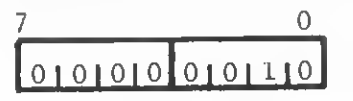

76 MICRO SISTEMAS Dezembro-82

indica que não aceita algumas funções do monitor.

O programa em anexo foi escrito em 'Assembly' (LPS) e tem por objetivo desligar o bit 1 da variável de endereco fixo = 107. Também é importante notar que a cada "IPL" será necessário executar o programa, pois o sistema atualiza essa variável.

#### O PROGRAMA

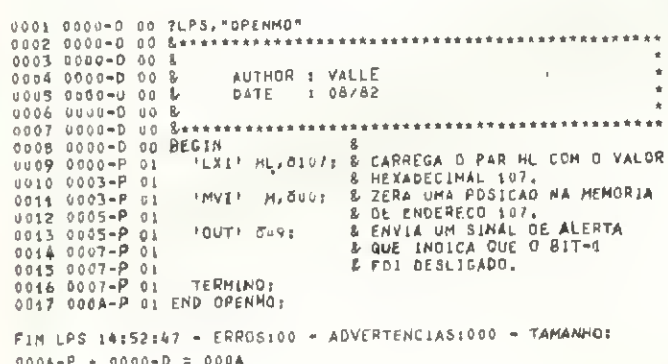

Nilton do Valle Oliveira é Analista de Software do Inmetro - Instituto Nacional de Metrologia, Normalização e Qualidade Industrial, e faz o curso de Tecnólogo em Processamento de Dados na Faculdade Nuno Lisboa, no Rio de Janeiro.

**COMÉRCIO E SERVICOS LTDA.** 

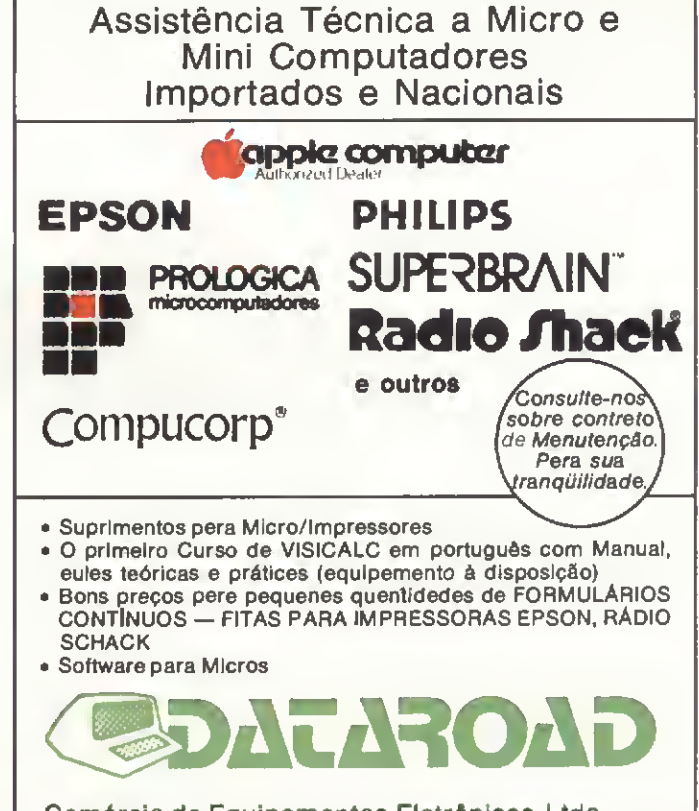

Comércio de Equipamentos Eletrônicos Ltda. Av. Onze de Junho, 1223 - CEP 04041 - São Paulo-SP Fona: 572-0204

Comercialização, Implantação e Assistência Técnica a Mini e Micro Computadores **Aplicativos Revendedor Autorizado** 

Computador Pessoal HP 85 **Micro Computadores** Minicomputadores Calculadoras Científicas e Financeiras Copiadoras

**Hewlett Packard** Dataloa **Philips** 

**Hewlett Packard** Nashua

Acessórios e Suprimentos para Escritorio Soficite a visita de nossos representantes

SÃO PAULO - Rua Ori Fernandes Coelho nº 64 e 106 -<br>CEP | 05423 - Tels.: 211-9202/815-5828/815-5848 e 813-0475 - Telex: (011) 35-763 - Pinheiros - São Paulo

RIO OE JANEIRO - Rua Francisco Eugênio, 184 - 3.<br>andar - CEP (2094) - Tel., (021) 234-3173 - São Cristovao - Rio de Janeiro

PORTO ALEGRE - Avenida Assis Brasil, 1993 - S/208 -CEP: 90.000 - Tel.: (0512) 41-8711 - Passo O'Areia -<br>Porto Alegre - R.S.

Tradicional revendedora de máquinas de escrever e calculadoras, a Clap estende seu campo de ação e cria a Clappy, para atender à demanda por microcomputadores.

## Clappy: a nova realidade da Clap

A Clap, há 18 anos atuando na área de revenda e manutenção de calculadoras, máquinas de escrever e equipamentos para escritório em geral, e acreditando na tendência que teve início quando a Hewlett Packard e a Dismac lançaram os primeiros microcomputadores no Brasil, criou a Clappy Computadores e Sistemas — uma estrutura técnico/comercial diretamente voltada para a microinformática.

Inaugurada em agosto deste ano, a Clappy visa atender principalmente às necessidades das pequenas e médias empresas, tilosofía que a Clap tem adotado até hoje. Nas vitrines da loja, estrategicamente montada no centro da cidade do Rio de Janeiro, estão expostos quase todos os modelos de micros pessoais existentes no mercado, além de calculadoras, periféricos e algumas publicações da área. Segundo o Diretor da loja, Ernesto Camello, será dada ênfase aos livros em português e a todos os manuais de micros fabricados no Brasil.

Na sobreloja, onde funciona a parte administrativa da empresa, estão os microcomputadores de maior porte em suas configurações mais completas, montados especialmente para demonstrações a representantes de firmas interessadas na aquisição de um equipamento. " O objetivo ", explica Ernesto Camello, "é dar a esta clientela um atendimento mais técnico, assessorado por uma equipe especializada em microeletrônica e software. Desta forma ", continua, " pretendemos dar ao cliente todas as explicações acerca dos recursos e aplicabilidades dos equipamentos disponíveis, dandolhe condições de decidir sobre o que será mais adequado ás suas necessidades ".

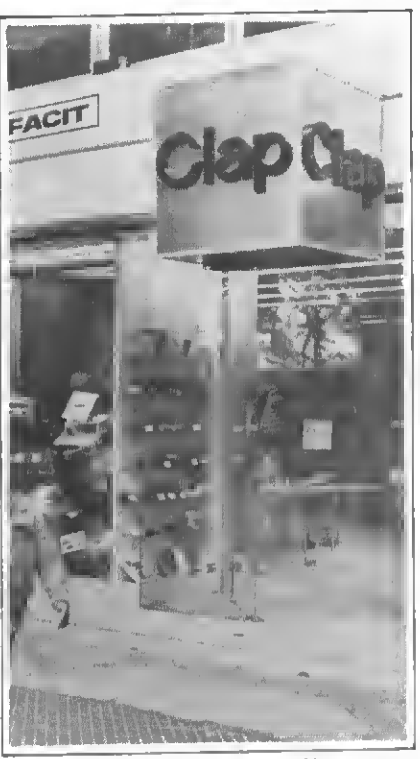

Com seu novo show-room, a Clap mostra que também acredita no microcomputador.

Através desta capacitação téc nica, no próprio ambiente da loja, a Clappy objetiva, além de orientar, prestar serviços de manutenção, durante e após o prazo de ga rantia, para os casos em que o fabricante der autorização, e ainda fazer modificações, a nível de configuração de hardware, a fim de adaptar os periféricos e adequálos ao funcionamento de cada equipamento.

Quanto ao software, fornecem  $"$  pacotes  $"$  prontos  $-$  jogos, aplicações comerciais, financeiros etc. — e providenciam, junto ás software houses, aqueles de aplicação específica de cada cliente, responsabilizando-se pelo intercâmbio necessário.

#### CURSOS E FACILIDADES

A Clappy pretende reforçar em muito a área de cursos. Para o mês de janeiro em diante, vários já estão programados, abrangendo: Linguagens de Programação (BASIC, FORTRAN, COBOL, Pascal e Assembler); Sistemas Operacionais (CP/M e DOS); e Aplicações (Visicalc e Logo). "Oueremos fazer da Clappy um verdadei ro centro de treinamento para os usuários de microcomputadores", afirma Ernesto.

Fora tudo isso, e com o objetivo de facilitar ao máximo a vida de seus clientes, especialmente as empresas, possuem uma equipe voltada para vendas externas e trabalham sob o sistema de pronta entrega e financiamento, que pode ser próprio, em até cinco meses, ou através de financeiras, em até 24 meses.

Dentre os micros comercializados, estão o CP-200, TK82-C, CP-500, DGT-100, Microengenho, AP-II, D-8000/8001 /8002. Schumec, Fenix II e o HP-85, além do Sistema 700 e o Alfa 3000 e 2064. A loja também vende impressoras (a Emília 8010 e 8030 da Elebra e a M-100 DA Globus), bem como toda a linha de calculadoras programáveis da Texas e HP, inclusive seus acessórios, como baterias, fios, carregadores e capas.

A Clappy Computadores e Sistemas fica na Av. Rio Branco, 12, Tel: (021) 243.3395 ou 253.3170, Rio de Janeiro, aberta das 9:30 ás 18:00 hs, e aos sábados até as 13:00 hs.

Taxto: Vanildo Soares de Medeiros Fotos: Carlão Limeira

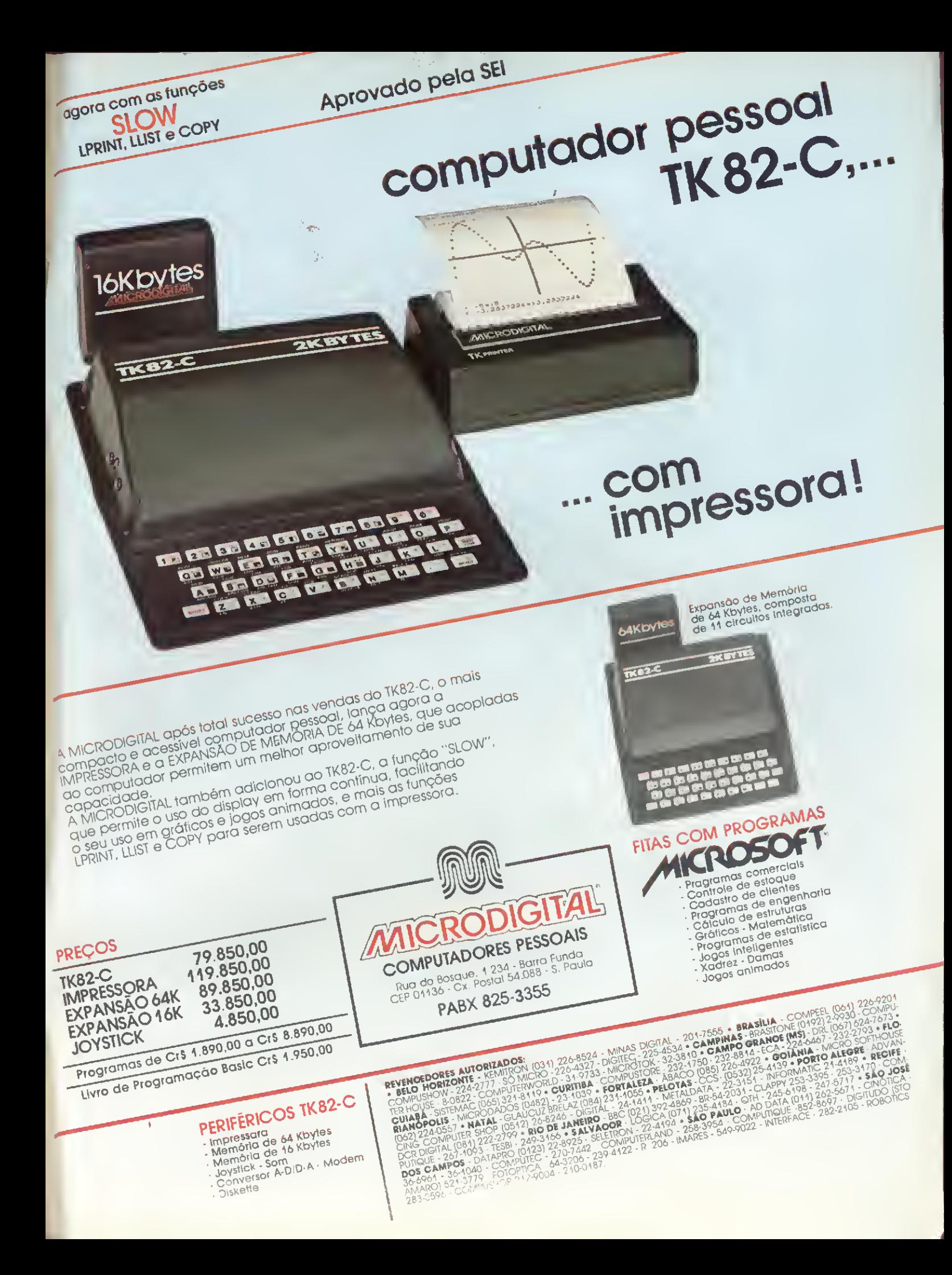

# QUENI LENI CADECA VAI LON

0 Sr. Gilberto Quevedo da Silva è Diretor Administrativo da Transzero, uma das maiores transportadoras de autos deste pais. Ele está com a Transzero desde que chegou de Macau, sua terra de origem, há 15 anos e foi o responsável pela idéia de ter um microcomputador na firma. Desde então, o Sistema 700 da Prologica colocou sua cabeça à disposição da Transzero.

Temos dois Sistema 700 trabalhando integrados com um rack de discos de 8" e fazendo folha de pagamento, contabilidade, faturamento.

Já estamos preparando programas para almoxarifado e estoque. Até o final do ano vamos usar o computador para o total da empresa, todos os serviços".

Para a Contabilidade e Departamento Pessoal, a Transzero está usando programas comprados da Prologica, que se adaptaram perfeitamente às necessidades da empresa.

Os específicos estão sendo preparados por firma especializada indicada pela Prologica.

<sup>E</sup> a eficiência, Sr. Gilberto?

"0 serviço é mais rápido, mais bem feito, mais limpo e eficiente. 0 pessoal achava que não ia dar certo, que era mais fácil continuar fazendo cálculos à mão ou batendo à máquina. Eu sei, por experiência própria, que não é isso que eles pensam, mas têm medo de perder o emprego. Eu já vi isso acontecer antes, quando trabalhava no exterior.

Percebi a resistência porque estavam achando que era complicado para o nosso caso. <sup>A</sup> Transzero tem uma enorme diversificação de carga, pois trabalha para todas as fábricas e cada veiculo tem o seu peso, sua dimensão, seu frete... Primeiro tivemos que fazer os funcionários entenderem que o computador era progresso, que não era para mandar ninguém embora. Conscientizá-los de que lá fora todo mundo trabalha com computador, até particular. Agora, os que estão ligados aos computadores acham o serviço fácil. Os que não tiveram acesso a eles, estão vendo que o serviço está mais bonito. 0 hollerith, com todas as especificações, tudo bem mais rápido.

O que o levou a escolher o Sistema 700 da Prologica? "Primeiro porque è nacional e de importado,

basta eu. Segundo, o preço. <sup>E</sup> vamos continuar a adquirir Prologica porque é um equipamento simples, não necessita pessoas especializadas para operar.

Nós treinamos nossos funcionários. Fizeram um curso de dois dias somente e aprenderam sem problemas, sem erros. Nosso pessoal conhece nosso serviço, a rotina dele e fica bem mais fácil. Se tivéssemos que admitir especializados para operar a máquina, perderiamos lucro no equipamento e no serviço dele.

#### <sup>E</sup> a assistência técnica, influiu nessa decisão?

De acordo com o contrato, a Assistência Técnica da Prologica atende o chamado em até 3 horas. Isso é importantíssimo no negócio de transporte porque se nós pararmos vai ter tanto

caminhão aqui na porta que congestionaria tudo. Começamos ás 7 da manhã e vamos até 7 da noite contínuamente, com uma média, aqui na matriz, de 55 carretas por dia"

#### O que acontecerá com o computador, na medida em que a Transzero crescer?

"Há a possibilidade de melhorar o Sistema com o Speed File que já estamos adquirindo. 0 Speed File è um arquivo rápido que vai ajudar muito no caso do faturamento, pesquisando os veículos rapidamente. O Speed File aumenta em mais de 30 vezes a rapidez da pesquisa e vai agilizar ainda mais o trabalho, em todos os setores. Amanhã, provavelmente a Prologica vai inventar mais alguma coisa e poderemos adaptar esses novos equipamentos ao nosso sistema. Porque estamos crescendo. Esperamos ser grandes um dia."

Viu? Quem tem cabeça vai longe. Se você tem problemas parecidos com os do Sr. Gilberto Quevedo da Silva, converse conosco e ponha uma grande cabeça trabalhando para você.

Configuração Básica • CPU com 2 microprocessadores <sup>Z</sup> 80 <sup>A</sup> de <sup>4</sup> MHZ • Vídeo de 24 linhas de 80 colunas • Memória principal de 64 KB • Impressora matricial bidirecional de 100 ou 200 CPS e 132 colunas • Duas unidades de disco flexível de 5 1/4"» Linguagens: Cobol, Fortran, Basic • Dois interfaces RS 232 C • Software para transmissão. Expansões • Mais duas unidades de disco flexível de <sup>5</sup> 1/4" • Até quatro unidades de disco flexível de 8" • Impressora de maior velocidade (300/600 LPM) • Conversor para discos flexíveis padrão IBM • Speed File de até 4 MB · Dois discos rígidos de 5 MB cada.

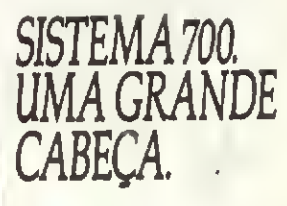

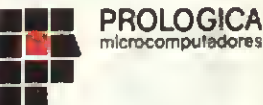

Av.EngPLuiz Carlos 8crrini,1168 Telex (011) 30366 -LOGI BR - S.P. Tels.: 531-8822 - 542-0871 - 531-2106

SP (capital) 531-8822-542-0871-531-2106-Campinas-2-4483-32-4145-Assis-22-1797-São José dos Campos-23-3752-São Joaquím da 8arra-728-2472-Piracicaba-33-1470-Mog dasCruzes-409-0114<br>Presidente Prudente-33-5063-Riberão Preto -6

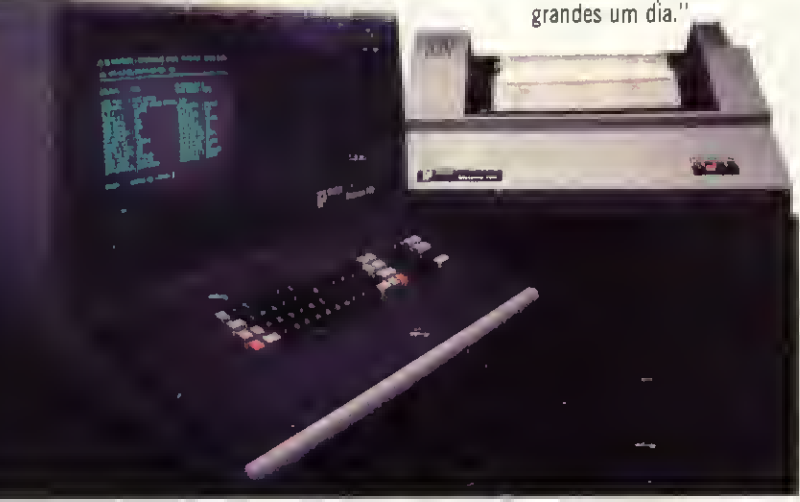

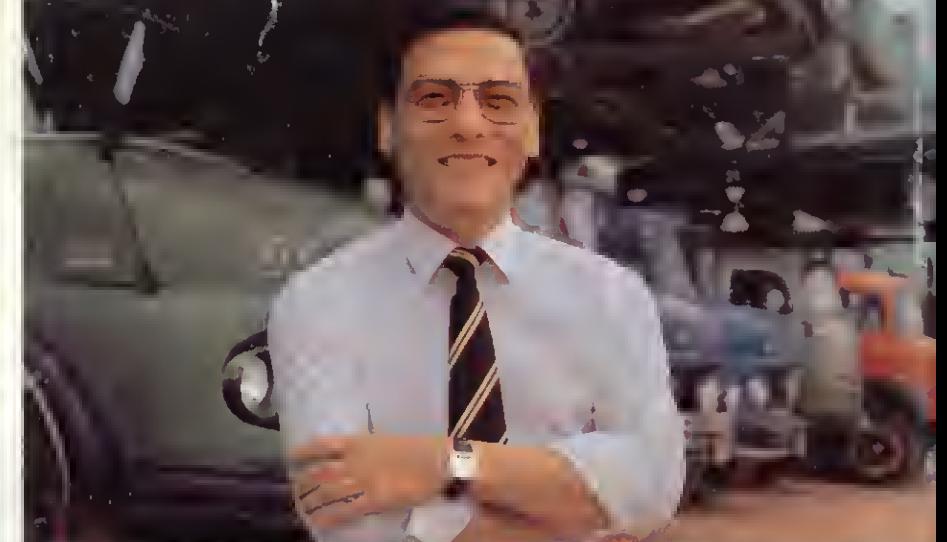